# [MS-WMI]:

# **Windows Management Instrumentation Remote Protocol**

#### **Intellectual Property Rights Notice for Open Specifications Documentation**

- **Technical Documentation.** Microsoft publishes Open Specifications documentation for protocols, file formats, languages, standards as well as overviews of the interaction among each of these technologies.
- **Copyrights.** This documentation is covered by Microsoft copyrights. Regardless of any other terms that are contained in the terms of use for the Microsoft website that hosts this documentation, you may make copies of it in order to develop implementations of the technologies described in the Open Specifications and may distribute portions of it in your implementations using these technologies or your documentation as necessary to properly document the implementation. You may also distribute in your implementation, with or without modification, any schema, IDL's, or code samples that are included in the documentation. This permission also applies to any documents that are referenced in the Open Specifications.
- No Trade Secrets. Microsoft does not claim any trade secret rights in this documentation.
- Patents. Microsoft has patents that may cover your implementations of the technologies described in the Open Specifications. Neither this notice nor Microsoft's delivery of the documentation grants any licenses under those or any other Microsoft patents. However, a given Open Specification may be covered by Microsoft Open Specification Promise or the Community Promise. If you would prefer a written license, or if the technologies described in the Open Specifications are not covered by the Open Specifications Promise or Community Promise, as applicable, patent licenses are available by contacting ipla@microsoft.com.
- Trademarks. The names of companies and products contained in this documentation may be covered by trademarks or similar intellectual property rights. This notice does not grant any licenses under those rights. For a list of Microsoft trademarks, visit www.microsoft.com/trademarks.
- **Fictitious Names.** The example companies, organizations, products, domain names, email addresses, logos, people, places, and events depicted in this documentation are fictitious. No association with any real company, organization, product, domain name, email address, logo, person, place, or event is intended or should be inferred.

**Reservation of Rights.** All other rights are reserved, and this notice does not grant any rights other than specifically described above, whether by implication, estoppel, or otherwise.

**Tools.** The Open Specifications do not require the use of Microsoft programming tools or programming environments in order for you to develop an implementation. If you have access to Microsoft programming tools and environments you are free to take advantage of them. Certain Open Specifications are intended for use in conjunction with publicly available standard specifications and network programming art, and assumes that the reader either is familiar with the aforementioned material or has immediate access to it.

# **Revision Summary**

| Date       | Revision<br>History | Revision<br>Class | Comments                                                                     |  |
|------------|---------------------|-------------------|------------------------------------------------------------------------------|--|
| 03/02/2007 | 1.0                 |                   | Version 1.0 release                                                          |  |
| 04/03/2007 | 1.1                 |                   | Version 1.1 release                                                          |  |
| 05/11/2007 | 1.2                 |                   | Version 1.2 release                                                          |  |
| 06/01/2007 | 1.2.1               | Editorial         | Revised and edited the technical content.                                    |  |
| 07/03/2007 | 1.2.2               | Editorial         | Revised and edited the technical content.                                    |  |
| 08/10/2007 | 1.2.3               | Editorial         | Revised and edited the technical content.                                    |  |
| 09/28/2007 | 1.3                 | Minor             | Updated the technical content.                                               |  |
| 10/23/2007 | 2.0                 | Major             | Converted the document to unified format, and updated the technical content. |  |
| 01/25/2008 | 2.1                 | Minor             | Updated the technical content.                                               |  |
| 03/14/2008 | 3.0                 | Major             | Updated and revised the technical content.                                   |  |
| 06/20/2008 | 4.0                 | Major             | Updated and revised the technical content.                                   |  |
| 07/25/2008 | 4.1                 | Minor             | Updated the technical content.                                               |  |
| 08/29/2008 | 5.0                 | Major             | Updated and revised the technical content.                                   |  |
| 10/24/2008 | 5.1                 | Minor             | Updated the technical content.                                               |  |
| 12/05/2008 | 5.2                 | Minor             | Updated the technical content.                                               |  |
| 01/16/2009 | 5.3                 | Minor             | Updated the technical content.                                               |  |
| 02/27/2009 | 5.4                 | Minor             | Updated the technical content.                                               |  |
| 04/10/2009 | 6.0                 | Major             | Updated and revised the technical content.                                   |  |
| 05/22/2009 | 7.0                 | Major             | Updated and revised the technical content.                                   |  |
| 07/02/2009 | 8.0                 | Major             | Updated and revised the technical content.                                   |  |
| 08/14/2009 | 8.1                 | Minor             | Updated the technical content.                                               |  |
| 09/25/2009 | 8.2                 | Minor             | Updated the technical content.                                               |  |
| 11/06/2009 | 9.0                 | Major             | Updated and revised the technical content.                                   |  |
| 12/18/2009 | 10.0                | Major             | Updated and revised the technical content.                                   |  |
| 01/29/2010 | 11.0                | Major             | Updated and revised the technical content.                                   |  |
| 03/12/2010 | 11.1                | Minor             | Updated the technical content.                                               |  |

| Date       | Revision<br>History | Revision<br>Class | Comments                                                                     |  |
|------------|---------------------|-------------------|------------------------------------------------------------------------------|--|
| 04/23/2010 | 12.0                | Major             | Updated and revised the technical content.                                   |  |
| 06/04/2010 | 13.0                | Major             | Updated and revised the technical content.                                   |  |
| 07/16/2010 | 13.0                | No change         | No changes to the meaning, language, or formatting of the technical content. |  |
| 08/27/2010 | 14.0                | Major             | Significantly changed the technical content.                                 |  |
| 10/08/2010 | 15.0                | Major             | Significantly changed the technical content.                                 |  |
| 11/19/2010 | 16.0                | Major             | Significantly changed the technical content.                                 |  |
| 01/07/2011 | 17.0                | Major             | Significantly changed the technical content.                                 |  |
| 02/11/2011 | 18.0                | Major             | Significantly changed the technical content.                                 |  |
| 03/25/2011 | 19.0                | Major             | Significantly changed the technical content.                                 |  |
| 05/06/2011 | 20.0                | Major             | Significantly changed the technical content.                                 |  |
| 06/17/2011 | 20.1                | Minor             | Clarified the meaning of the technical content.                              |  |
| 09/23/2011 | 21.0                | Major             | Significantly changed the technical content.                                 |  |
| 12/16/2011 | 22.0                | Major             | Significantly changed the technical content.                                 |  |
| 03/30/2012 | 23.0                | Major             | Significantly changed the technical content.                                 |  |
| 07/12/2012 | 24.0                | Major             | Significantly changed the technical content.                                 |  |
| 10/25/2012 | 25.0                | Major             | Significantly changed the technical content.                                 |  |
| 01/31/2013 | 25.0                | No change         | No changes to the meaning, language, or formatting of the technical content. |  |
| 08/08/2013 | 26.0                | Major             | Significantly changed the technical content.                                 |  |
| 11/14/2013 | 26.0                | No change         | No changes to the meaning, language, or formatting of the technical content. |  |
| 02/13/2014 | 26.0                | No change         | No changes to the meaning, language, or formatting of the technical content. |  |
| 05/15/2014 | 26.0                | No change         | No changes to the meaning, language, or formatting of the technical content. |  |

# **Contents**

| 1 | Introduction                                       |    |
|---|----------------------------------------------------|----|
|   | 1.1 Glossary                                       |    |
|   | 1.2 References                                     |    |
|   | 1.2.1 Normative References                         | 11 |
|   | 1.2.2 Informative References                       | 11 |
|   | 1.3 Overview                                       | 12 |
|   | 1.4 Relationship to Other Protocols                | 15 |
|   | 1.5 Prerequisites/Preconditions                    | 15 |
|   | 1.6 Applicability Statement                        |    |
|   | 1.7 Versioning and Capability Negotiation          |    |
|   | 1.8 Vendor-Extensible Fields                       | 16 |
|   | 1.9 Standards Assignments                          |    |
|   | •                                                  |    |
| 2 | Messages                                           | 18 |
|   | 2.1 Transport                                      | 18 |
|   | 2.2 Common Data Types                              | 18 |
|   | 2.2.1 WQL Query                                    |    |
|   | 2.2.1.1 WQL Schema and Data Query                  | 18 |
|   | 2.2.1.2 WQL Event Query                            | 24 |
|   | 2.2.2 CIM Path and Namespace                       | 26 |
|   | 2.2.3 Protocol Return Codes                        | 28 |
|   | 2.2.4 IWbemClassObject Interface                   | 28 |
|   | 2.2.4.1 Prototype Result Object                    | 29 |
|   | 2.2.4.2 Extrinsic Events                           | 30 |
|   | 2.2.5 WBEM_CHANGE_FLAG_TYPE Enumeration            | 30 |
|   | 2.2.6 WBEM_GENERIC_FLAG_TYPE Enumeration           | 31 |
|   | 2.2.7 WBEM_STATUS_TYPE Enumeration                 |    |
|   | 2.2.8 WBEM_TIMEOUT_TYPE Enumeration                | 32 |
|   | 2.2.9 WBEM_QUERY_FLAG_TYPE Enumeration             |    |
|   | 2.2.10 WBEM_BACKUP_RESTORE_FLAGS Enumeration       |    |
|   | 2.2.11 WBEMSTATUS Enumeration                      | 34 |
|   | 2.2.12 WBEM CONNECT OPTIONS Enumeration            |    |
|   | 2.2.13 IWbemContext                                |    |
|   | 2.2.13.1 IWbemContextBuffer Marshaling Structure   | 41 |
|   | 2.2.13.2 IWbemContextProperty Marshaling Structure | 41 |
|   | 2.2.13.3 IWbemContextString Marshaling Structure   | 42 |
|   | 2.2.13.4 IWbemContextArray Marshaling Structure    |    |
|   | 2.2.14 ObjectArray Structure                       | 44 |
|   | 2.2.14.1 WBEM_DATAPACKET_OBJECT Structure          | 45 |
|   | 2.2.14.2 WBEMOBJECT_CLASS Structure                |    |
|   | 2.2.14.3 WBEMOBJECT INSTANCE Structure             | 47 |
|   | 2.2.14.4 WBEMOBJECT_INSTANCE_NOCLASS Structure     | 47 |
|   | 2.2.15 WBEM_REFRESHED_OBJECT Structure             |    |
|   | 2.2.16 WBEM INSTANCE BLOB Enumeration              |    |
|   | 2.2.17 WBEM INSTANCE BLOB TYPE Enumeration         |    |
|   | 2.2.18 RefreshedInstances                          |    |
|   | 2.2.19 RefreshedSingleInstance                     |    |
|   | 2.2.20 _WBEM_REFRESH_INFO Structure                |    |
|   | 2.2.21 WBEM REFRESHER ID Structure                 |    |
|   | 2.2.22 _WBEM_RECONNECT_INFO Structure              |    |
|   |                                                    |    |

| 2.2.23 _WBEM_RECONNECT_RESULTS Structure                          | E 1  |
|-------------------------------------------------------------------|------|
|                                                                   |      |
| 2.2.24 _WBEM_RECONNECT_TYPE Enumeration                           |      |
| 2.2.25 WBEM_REFRESH_TYPE Enumeration                              |      |
| 2.2.26 _WBEM_REFRESH_INFO_NON_HIPERF Structure                    |      |
| 2.2.27 _WBEM_REFRESH_INFO_REMOTE Structure                        | 53   |
| 2.2.28 _WBEM_REFRESH_INFO_UNION Union                             | . 53 |
| 2.2.29 WMI Locale Formats                                         | 53   |
| 2.2.30SystemSecurity Class                                        | 54   |
| 2.2.30.1SystemSecurity::GetSD                                     |      |
| 2.2.30.2SystemSecurity::SetSD                                     |      |
| 2.2.30.3 RequiresEncryption                                       |      |
| 2.2.31 Default System Classes                                     |      |
| 2.2.32 Supported WMI Qualifiers                                   |      |
| 2.2.52 Supported Will Qualifiers                                  | . 50 |
| 3 Protocol Details                                                | 5Ω   |
| 3.1 Server Details                                                |      |
| 3.1.1 Abstract Data Model                                         |      |
|                                                                   |      |
| 3.1.1.1 Delivering Results to Client                              |      |
| 3.1.1.1.1 Synchronous Calls                                       |      |
| 3.1.1.1.2 Semisynchronous Calls                                   |      |
| 3.1.1.1.2.1 Semisynchronous Operations Returning Multiple Objects |      |
| 3.1.1.1.2.2 Semisynchronous Operations Returning a Single Object  | . 65 |
| 3.1.1.1.3 Asynchronous calls                                      | 65   |
| 3.1.1.2 Localization Support                                      |      |
| 3.1.2 Timers                                                      |      |
| 3.1.3 Initialization                                              |      |
| 3.1.4 Message Processing Events and Sequencing Rules              |      |
| 3.1.4.1 IWbemLevel1Login Interface                                |      |
| 3.1.4.1.1 IWbemLevel1Login::EstablishPosition (Opnum 3)           |      |
|                                                                   |      |
| 3.1.4.1.2 IWbemLevel1Login::RequestChallenge (Opnum 4)            |      |
| 3.1.4.1.3 IWbemLevel1Login::WBEMLogin (Opnum 5)                   |      |
| 3.1.4.1.4 IWbemLevel1Login::NTLMLogin (Opnum 6)                   |      |
| 3.1.4.2 IWbemObjectSink Interface Server Details                  | . 74 |
| 3.1.4.2.1 IWbemObjectSink::Indicate (Opnum 3) Server details      |      |
| 3.1.4.2.2 IWbemObjectSink::SetStatus (Opnum 4) Server Details     |      |
| 3.1.4.3 IWbemServices Interface                                   |      |
| 3.1.4.3.1 IWbemServices::OpenNamespace (Opnum 3)                  | . 79 |
| 3.1.4.3.2 IWbemServices::CancelAsyncCall (Opnum 4)                | 81   |
| 3.1.4.3.3 IWbemServices::QueryObjectSink (Opnum 5)                |      |
| 3.1.4.3.4 IWbemServices::GetObject (Opnum 6)                      |      |
| 3.1.4.3.5 IWbemServices::GetObjectAsync (Opnum 7)                 |      |
| 3.1.4.3.6 IWbemServices::PutClass (Opnum 8)                       |      |
| 3.1.4.3.7 IWbemServices::PutClassAsync (Opnum 9)                  |      |
| 3.1.4.3.8 IWbemServices::DeleteClass (Opnum 10)                   |      |
|                                                                   |      |
| 3.1.4.3.9 IWbemServices::DeleteClassAsync (Opnum 11)              |      |
| 3.1.4.3.10 IWbemServices::CreateClassEnum (Opnum 12)              | 95   |
| 3.1.4.3.11 IWbemServices::CreateClassEnumAsync (Opnum 13)         | . 97 |
| 3.1.4.3.12 IWbemServices::PutInstance (Opnum 14)                  |      |
| 3.1.4.3.13 IWbemServices::PutInstanceAsync (Opnum 15)             |      |
| 3.1.4.3.14 IWbemServices::DeleteInstance (Opnum 16)               |      |
| 3.1.4.3.15 IWbemServices::DeleteInstanceAsync (Opnum 17)          |      |
| 3.1.4.3.16 IWbemServices::CreateInstanceEnum (Opnum 18)           |      |
| 3.1.4.3.17 IWbemServices::CreateInstanceEnumAsync (Opnum 19)      |      |
|                                                                   |      |

|   | 3.1.4.3.18   | IWbemServices::ExecQuery (Opnum 20)                            | 111 |
|---|--------------|----------------------------------------------------------------|-----|
|   | 3.1.4.3.19   | IWbemServices::ExecQueryAsync (Opnum 21)                       | 115 |
|   | 3.1.4.3.20   | IWbemServices::ExecNotificationQuery (Opnum 22)                | 117 |
|   | 3.1.4.3.21   | IWbemServices::ExecNotificationQueryAsync (Opnum 23)           | 119 |
|   | 3.1.4.3.22   | IWbemServices::ExecMethod (Opnum 24)                           | 121 |
|   | 3.1.4.3.23   | IWbemServices::ExecMethodAsync (Opnum 25)                      | 124 |
| 3 |              | nWbemClassObject Interface                                     |     |
| Ī |              | EnumWbemClassObject::Reset (Opnum 3)                           |     |
|   |              | EnumWbemClassObject::Next (Opnum 4)                            |     |
|   |              | EnumWbemClassObject::NextAsync (Opnum 5)                       |     |
|   |              | EnumWbemClassObject::Clone (Opnum 6)                           |     |
|   |              | EnumWbemClassObject::Skip (Opnum 7)                            |     |
| 2 |              | mCallResult Interface                                          |     |
| ی | 21451 1      | WbemCallResult::GetResultObject (Opnum 3)                      | 122 |
|   | 3.1.4.5.1 IV | WbemCaliResult::GetResultObject (Opnum 3)                      | 132 |
|   |              | WbemCallResult::GetResultString (Opnum 4)                      |     |
|   |              | WbemCallResult::GetResultServices (Opnum 5)                    |     |
| _ |              | WbemCallResult::GetCallStatus (Opnum 6)                        |     |
| 3 |              | mFetchSmartEnum Interface                                      |     |
|   |              | NbemFetchSmartEnum::GetSmartEnum (Opnum 3)                     |     |
| 3 |              | mWCOSmartEnum Interface                                        |     |
|   |              | NbemWCOSmartEnum::Next (Opnum 3)                               |     |
| 3 |              | mLoginClientID Interface                                       |     |
|   | 3.1.4.8.1 IV | WbemLoginClientID::SetClientInfo (Opnum 3)                     | 139 |
| 3 | .1.4.9 IWbe  | mLoginHelper Interface                                         | 140 |
|   | 3.1.4.9.1 IV | NbemLoginHelper::SetEvent (Opnum 3)                            | 140 |
| 3 |              | emBackupRestore Interface                                      |     |
|   |              | IWbemBackupRestore::Backup (Opnum 3)                           |     |
|   |              | IWbemBackupRestore::Restore (Opnum 4)                          |     |
| 3 |              | emBackupRestoreEx Interface                                    |     |
| Ŭ |              | IWbemBackupRestoreEx::Pause (Opnum 5)                          |     |
|   | 3 1 4 11 2   | IWbemBackupRestoreEx::Resume (Opnum 6)                         | 144 |
| 3 |              | emRefreshingServices Interface                                 |     |
| J |              | IWbemRefreshingServices::AddObjectToRefresher (Opnum 3)        |     |
|   |              | IWbemRefreshingServices::AddObjectToRefresherByTemplate (Opnum |     |
|   |              |                                                                |     |
|   |              | ·)<br>IWbemRefreshingServices::AddEnumToRefresher (Opnum 5)    |     |
|   |              |                                                                |     |
|   |              | IWbemRefreshingServices::RemoveObjectFromRefresher (Opnum 6)   |     |
|   |              | IWbemRefreshingServices::GetRemoteRefresher (Opnum 7)          |     |
| _ |              | IWbemRefreshingServices::ReconnectRemoteRefresher (Opnum 8)    |     |
| 3 | .1.4.13 IWb  | emRemoteRefresher Interface                                    | 152 |
|   |              | IWbemRemoteRefresher::RemoteRefresh (Opnum 3)                  |     |
|   |              | IWbemRemoteRefresher::StopRefreshing (Opnum 4)                 |     |
|   |              | IWbemRemoteRefresher::Opnum5NotUsedOnWire (Opnum 5)            |     |
| 3 |              | emShutdown Interface                                           |     |
|   |              | IWbemShutdown::Shutdown (Opnum 3)                              |     |
| 3 |              | securedApartment Interface                                     |     |
|   | 3.1.4.15.1   | IUnsecuredApartment::CreateObjectStub (Opnum 3)                | 156 |
| 3 |              | emUnsecuredApartment Interface                                 |     |
|   | 3.1.4.16.1   | IWbemUnsecuredApartment::CreateSinkStub (Opnum 3)              | 157 |
| 3 | .1.4.17 Abst | ract Provider Interface                                        | 157 |
|   | 3.1.4.17.1   | Enumerate Instances of a Given Class                           | 158 |
|   |              | Enumerate the Subclasses of a Given Class                      |     |
|   |              | Get Properties within an Instance of a Class                   |     |
|   |              | · · · · · · · · · · · · · · · · · · ·                          |     |

| 3.1.4.17.4 Get Properties Within a Class                                 | 158 |
|--------------------------------------------------------------------------|-----|
| 3.1.4.17.5 Update Properties within an Instance of a Class               | 159 |
| 3.1.4.17.6 Update Properties within a Class                              | 159 |
| 3.1.4.17.7 Create an Instance of a Class                                 |     |
| 3.1.4.17.8 Create a Class                                                |     |
| 3.1.4.17.9 Delete an Instance of a Class                                 |     |
| 3.1.4.17.10 Delete a Class                                               |     |
| 3.1.4.17.11 Execute a Provider's Method                                  |     |
| 3.1.4.17.12 Cancel an Existing Operation                                 |     |
| 3.1.4.17.13 Subscribe for Event Notification                             |     |
| 3.1.4.17.14 Is Dynamic Class Supported                                   |     |
| 3.1.4.17.15 Execute Query                                                |     |
| 3.1.4.18 Namespaces                                                      |     |
| ·                                                                        |     |
| 3.1.4.18.1 Creating Namespaces                                           |     |
| 3.1.4.18.2 Reading Namespace Information                                 |     |
| 3.1.4.18.3 Updating Namespace Information                                |     |
| 3.1.4.18.4 Deleting Namespaces                                           |     |
| 3.1.5 Timer Events                                                       |     |
| 3.1.6 Other Local Events                                                 |     |
| 3.1.6.1 Indication Event Is Generated                                    | 162 |
| 3.1.6.2 Load Provider                                                    | 163 |
| 3.1.6.3 Unload Provider                                                  | 163 |
| 3.2 Client Details                                                       | 163 |
| 3.2.1 Abstract Data Model                                                | 163 |
| 3.2.2 Timers                                                             |     |
| 3.2.3 Initialization                                                     |     |
| 3.2.4 Message Processing Events and Sequencing Rules                     |     |
| 3.2.4.1 IWbemObjectSink Interface Client Details                         |     |
| 3.2.4.1.1 IWbemObjectSink::Indicate Client Details                       | 164 |
| 3.2.4.1.2 IWbemObjectSink::SetStatus Client Details                      | 165 |
| 3.2.4.2 IWbemServices Interface Client Details                           | 166 |
| 3.2.4.2.1 Sending Events to Server                                       |     |
| 3.2.4.2.2 Calling Put Interfaces for CIM Objects with Amended Qualifiers | 166 |
|                                                                          |     |
| 3.2.4.2.3 Deleting Class Objects with Amended Qualifiers                 |     |
| 3.2.4.2.4 Invoking Synchronous Methods Returing No Object                |     |
| 3.2.4.2.5 IWbemServices::ExecMethod and IWbemServices::ExecMethodAsync1  |     |
| 3.2.4.2.6 Invoking Synchronous Methods Returning Single Object           |     |
| 3.2.4.2.7 Invoking Semisynchronous Methods That Return a Single Object   | 16/ |
| 3.2.4.2.8 Invoking Synchronous and Semisynchronous Operations Returning  |     |
| Multiple Objects                                                         |     |
| 3.2.4.2.9 Invoking Asynchronous Operations                               |     |
| 3.2.4.3 IWbemBackupRestore Interface Client Details                      |     |
| 3.2.4.4 IWbemBackupRestoreEx Interface Client Details                    |     |
| 3.2.4.5 IWbemRefreshingServices Interface Client Details                 | 170 |
| 3.2.4.5.1 IWbemRefreshingServices::AddObjectToRefresher and              |     |
| IWbemRefreshingServices::AddObjectToRefresherByTemplate                  | 170 |
| 3.2.4.5.2 IWbemRefreshingServices::AddEnumToRefresher                    |     |
| 3.2.4.5.3 IWbemRefreshingServices::GetRemoteRefresher                    |     |
| 3.2.4.5.4 IWbemRefreshingServices::ReconnectRemoteRefresher              |     |
| 3.2.4.6 IUnsecuredApartment Interface Client Details                     |     |
| 3.2.4.7 IWbemUnsecuredApartment Interface Client Details                 |     |
| 3.2.4.8 IWbemShutdown Interface Client Details                           |     |
| 3.2.5 Timer Events                                                       |     |
| J.2.J THICLEVEILS                                                        | 1/2 |

| 3.2.6 Other Local Events                                                       | 172 |
|--------------------------------------------------------------------------------|-----|
| 3.2.6.1 Shutdown                                                               | 173 |
| A. Busharal Formulas                                                           | 474 |
| 4 Protocol Examples 4.1 Protocol Initialization 4.1                            |     |
| 4.1.1 Protocol Initialization Trace                                            |     |
| 4.1.1 Frotocol findalization frace                                             |     |
| 4.1.2 Example Captules                                                         |     |
| 4.2.1 Synchronous Delivery of a Single Result                                  |     |
| 4.2.2 Synchronous Delivery of Result Sets                                      |     |
| 4.2.2.1 Unoptimized Client and Unoptimized Server                              |     |
| 4.2.2.2 Unoptimized Client and Onloptimized Server                             |     |
| 4.2.2.3 Optimized Client and Optimized Server                                  |     |
| 4.2.2.4 Optimized Client and Unoptimized Server                                |     |
| 4.2.3 Synchronous Delivery Traces                                              |     |
| 4.2.3.1 Synchronous Delivery of IWbemServices ExecQuery and ExecMethod         | 103 |
| Operations                                                                     | 183 |
| 4.2.3.2 Synchronous Delivery of IwbemServices PutInstance, DeleteInstance, and | 103 |
| CreateInstanceEnum Operations                                                  | 187 |
| 4.3 Semisynchronous Operations                                                 |     |
| 4.3.1 Semisynchronous Delivery of a Single Result                              |     |
| 4.3.2 Semisynchronous Delivery of Result Sets                                  |     |
| 4.3.3 Semisynchronous Delivery Traces                                          |     |
| 4.3.3.1 Semisynchronous Delivery of IWbemServices ExecQuery and ExecMethod     |     |
| Operations                                                                     | 193 |
| 4.3.3.2 Semisynchronous Delivery of IwbemServices PutInstance, DeleteInstance, |     |
| and CreateInstanceEnum Operations                                              | 197 |
| 4.4 Asynchronous Delivery of Results                                           | 203 |
| 4.5 Optimized Asynchronous Delivery of Results                                 |     |
| 4.6 Configuring Refreshing Services                                            |     |
| 4.7 Using the Refresher Interface                                              | 206 |
|                                                                                |     |
| 5 Security                                                                     |     |
| 5.1 Security Considerations for Implementers                                   |     |
| 5.2 Index of Security Parameters                                               | 208 |
| 6 Appendix A: Full IDL                                                         | 210 |
| 7 Appendix B: Product Behavior                                                 | 222 |
|                                                                                |     |
| 8 Appendix C: Additional Error Codes                                           |     |
| 9 Appendix D: Enumerating Class Schema                                         | 248 |
| 10 Change Tracking                                                             | 249 |
| 11 Index                                                                       | 250 |

#### 1 Introduction

Windows Management Instrumentation (WMI) Remote Protocol is a **Distributed Component Object Model (DCOM)**, as specified in [MS-DCOM], a client/server-based framework that provides an open and automated means of systems management. WMI leverages the **Common Information Model (CIM)**, as specified in [DMTF-DSP0004], to represent various components of the operating system. CIM is the conceptual model for storing enterprise management information. The information available from CIM is specified by a series of classes and associations, and the elements contained in them (methods, properties, and references). These constructs describe the data available to WMI clients.

Sections 1.8, 2, and 3 of this specification are normative and can contain the terms MAY, SHOULD, MUST, MUST NOT, and SHOULD NOT as defined in RFC 2119. Sections 1.5 and 1.9 are also normative but cannot contain those terms. All other sections and examples in this specification are informative.

# 1.1 Glossary

The following terms are defined in [MS-GLOS]:

activation Augmented Backus-Naur Form (ABNF) authentication level class identifier (CLSID) Common Information Model (CIM) Common Information Model (CIM) class Common Information Model (CIM) instance Common Information Model (CIM) method Common Information Model (CIM) namespace Common Information Model (CIM) object Common Information Model (CIM) path Common Information Model (CIM) property Common Information Model (CIM) relative path **Distributed Component Object Model (DCOM)** extrinsic event globally unique identifier (GUID) Interface Definition Language (IDL) interface pointer intrinsic event language code identifier (LCID) manageable entity Microsoft Interface Definition Language (MIDL) opnum release remote procedure call (RPC) security principal security provider **Security Support Provider Interface (SSPI)** semisynchronous operation superclasses and subclasses synchronous operation **Unicode character** 

# universally unique identifier (UUID) Windows Management Instrumentation (WMI)

The following terms are specific to this document:

- **amended qualifier:** A **qualifier** whose value can be localized to the desired locale as needed. For example, a description **qualifier** can be localized to give the description of the subject in the user's locale.
- **asynchronous operation:** An operation executed on the server side. The client continues executing and does not check whether a response is available from the server.
- **CIM database:** A persistent database that holds information about CIM objects and namespaces.
- **CIM localizable information:** The portion of information in a **CIM class** definition that could be language-specific or country-specific.
- **CIM provider:** An executable that can return or set information about a given **managed object**, as described in [DMTF-DSP0004]. The objects (class, instance, or indication) that are passed to or returned from these local implementations are referred to as "dynamic objects".
- **client:** In the context of this specification, "client" is used to identify the system that consumes WMI services and initiates [MS-DCOM] calls to WMI servers.
- dynamic CIM object: A CIM class or instance whose content is provided by a provider.
- **empty CIM object:** A data structure that conforms to the WMI serialization model—has no properties, no method, and no derivation.
- **managed object:** The actual item in the system environment that is accessed by the **provider**, as described in [DMTF-DSP0004].
- **qualifier:** Additional information about a class, property, method or method parameter. For example, an abstract **qualifier** describes that the class is abstract and cannot have instances, an IN **qualifier** describes the method parameter is used as input parameter.
- **server:** In the context of this specification, **server** is used to identify the system that implements WMI services, provides management services, and accepts [MS-DCOM] calls from WMI clients.
- static CIM object: A CIM class or instance whose content is stored in the CIM database.
- **WMI Query Language (WQL):** A subset of the American National Standards Institute Structured Query Language (ANSI SQL). **WQL** differs from standard SQL in that it retrieves from classes rather than from tables, and returns **CIM classes** or **CIM instances** rather than rows. **WQL** is specified in section 2.2.1.
- MAY, SHOULD, MUST, SHOULD NOT, MUST NOT: These terms (in all caps) are used as described in <a href="[RFC2119">[RFC2119]</a>]. All statements of optional behavior use either MAY, SHOULD, or SHOULD NOT.

# 1.2 References

References to Microsoft Open Specifications documentation do not include a publishing year because links are to the latest version of the documents, which are updated frequently. References to other documents include a publishing year when one is available.

#### 1.2.1 Normative References

We conduct frequent surveys of the normative references to assure their continued availability. If you have any issue with finding a normative reference, please contact <a href="mailto:dochelp@microsoft.com">dochelp@microsoft.com</a>. We will assist you in finding the relevant information.

[C706] The Open Group, "DCE 1.1: Remote Procedure Call", C706, August 1997, https://www2.opengroup.org/ogsys/catalog/c706

[DMTF-DSP0004] Distributed Management Task Force, "Common Information Model (CIM) Infrastructure Specification", version 2.3, October 2005,

http://www.dmtf.org/standards/published\_documents/DSP0004V2.3\_final.pdf

[FIPS127] FIPS PUBS, "Database Language SQL", FIPS PUB 127-2, June 1993, <a href="http://www.itl.nist.gov/fipspubs/fip127-2.htm">http://www.itl.nist.gov/fipspubs/fip127-2.htm</a>

[IEEE754] Institute of Electrical and Electronics Engineers, "Standard for Binary Floating-Point Arithmetic", IEEE 754-1985, October 1985, <a href="http://ieeexplore.ieee.org/servlet/opac?punumber=2355">http://ieeexplore.ieee.org/servlet/opac?punumber=2355</a>

[MS-DCOM] Microsoft Corporation, "Distributed Component Object Model (DCOM) Remote Protocol".

[MS-DTYP] Microsoft Corporation, "Windows Data Types".

[MS-ERREF] Microsoft Corporation, "Windows Error Codes".

[MS-LCID] Microsoft Corporation, "Windows Language Code Identifier (LCID) Reference".

[MS-OAUT] Microsoft Corporation, "OLE Automation Protocol".

[MS-RPCE] Microsoft Corporation, "Remote Procedure Call Protocol Extensions".

[MS-WMIO] Microsoft Corporation, "Windows Management Instrumentation Encoding Version 1.0 Protocol".

[RFC2119] Bradner, S., "Key words for use in RFCs to Indicate Requirement Levels", BCP 14, RFC 2119, March 1997, <a href="http://www.rfc-editor.org/rfc/rfc2119.txt">http://www.rfc-editor.org/rfc/rfc2119.txt</a>

[RFC4234] Crocker, D., Ed., and Overell, P., "Augmented BNF for Syntax Specifications: ABNF", RFC 4234, October 2005, <a href="http://www.ietf.org/rfc/rfc4234.txt">http://www.ietf.org/rfc/rfc4234.txt</a>

[UNICODE] The Unicode Consortium, "Unicode Home Page", 2006, http://www.unicode.org/

#### 1.2.2 Informative References

[MS-GLOS] Microsoft Corporation, "Windows Protocols Master Glossary".

[MSDN-GetSystemDefaultLangID] Microsoft Corporation, "GetSystemDefaultLangID function", http://msdn.microsoft.com/en-us/library/dd318120(VS.85).aspx

[MSDN-OpenEvent] Microsoft Corporation, "OpenEvent function", <a href="http://msdn.microsoft.com/en-us/library/ms684305.aspx">http://msdn.microsoft.com/en-us/library/ms684305.aspx</a>

[MSDN-QUAL] Microsoft Corporation, "WMI-Specific Qualifiers", <a href="http://msdn.microsoft.com/en-us/library/aa394581.aspx">http://msdn.microsoft.com/en-us/library/aa394581.aspx</a>

[MSDN-WQL] Microsoft Corporation, "Querying with WQL", <a href="http://msdn.microsoft.com/en-us/library/aa392902.aspx">http://msdn.microsoft.com/en-us/library/aa392902.aspx</a>

11 / 253

[MS-WMI] — v20140502 Windows Management Instrumentation Remote Protocol

Copyright © 2014 Microsoft Corporation.

#### 1.3 Overview

The Windows Management Instrumentation (WMI) Remote Protocol is used to communicate management data conforming to Common Information Model (CIM), as specified in <a href="mailto:DMTF-DSP0004">DMTF-DSP0004</a>]. The Windows Management Instrumentation Remote Protocol uses CIM as the conceptual model for representing enterprise management information that can be managed by an administrator. However WMI is not fully compliant with <a href="mailto:DMTF-DSP0004">DMTF-DSP0004</a>]. The exceptions are documented where applicable in <a href="mailto:MS-WMI">[MS-WMI</a>].

The Windows Management Instrumentation Remote Protocol is implemented as a three-tier architecture, as illustrated in the following figure.

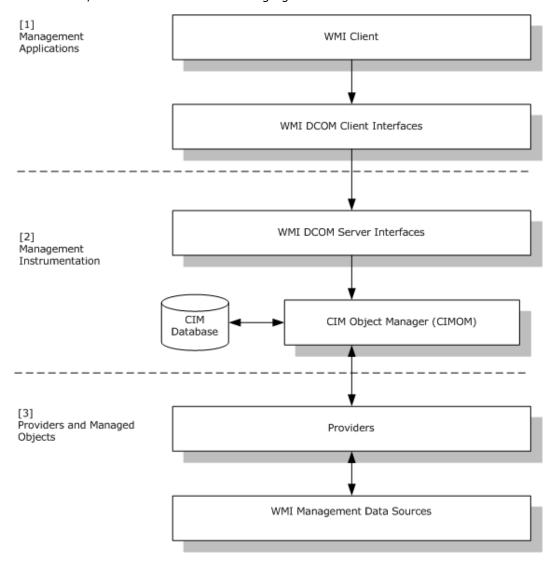

Figure 1: Windows Management Instrumentation Remote Protocol architecture

At layer 3, the Providers are designed to interact locally with WMI Management Data Sources. Providers implement abstract interface as specified in section 3.1.4.17. Windows Management Instrumentation Remote Protocol management data sources are designed to interact locally with manageable entities. Layer 2 supports the core of the Windows Management Instrumentation Remote Protocol service and is called the CIM Object Manager (CIMOM). CIMOM interacts with CIM database for storing or accessing CIM class and CIM instances that are static; CIM providers for storing or accessing CIM class and CIM instances that are dynamic from the [DMTF-DSP0004]. WMI DCOM Client Interfaces in Layer 1 and WMI DCOM Server Interfaces in Layer 2 implement the Distributed Component Object Model interfaces (as specified in [MS-DCOM]) that are used by the Windows Management Instrumentation Remote Protocol to communicate over the network between Windows Management Instrumentation Remote Protocol clients and servers. This layer is the only layer that communicates over the network. Network communication is achieved by using the Distributed Component Object Model (DCOM) Remote Protocol and a set of Windows Management Instrumentation Remote Protocol DCOM interfaces, as specified in section 3.1.4.

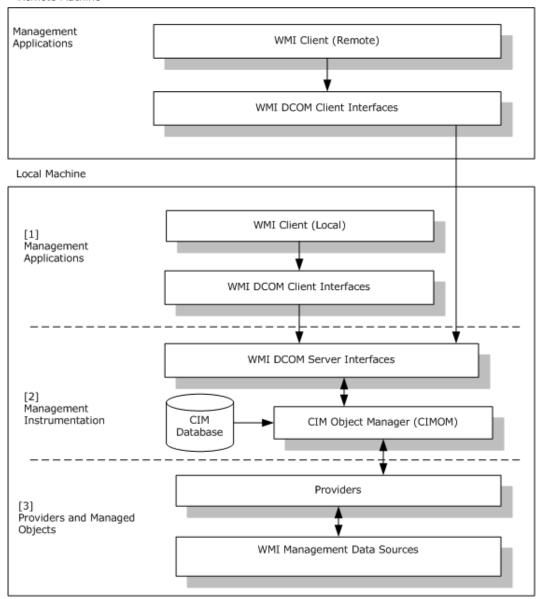

Figure 2: Clients can be local or remote from the server

Windows Management Instrumentation Remote Protocol clients can be local or remote from the server, as illustrated in the preceding figure. In either case, the same set of Windows Management Instrumentation Remote Protocol interfaces is used.

The communication works the same way between clients and server; all interactions between clients and server are made through the DCOM Remote Protocol locally or remotely. Therefore, clients are always acting in a message submission mode through the DCOM Remote Protocol to leverage the Windows Management Instrumentation Remote Protocol interfaces that are implemented on the server side.

The client may call the server in one of the following ways:

14 / 253

[MS-WMI] — v20140502 Windows Management Instrumentation Remote Protocol

Copyright © 2014 Microsoft Corporation.

- Synchronous calls
- Semisynchronous calls
- Asynchronous calls

The server APIs for synchronous and semisynchronous APIs are the same, but the call is executed synchronously if the flags do not contain WBEM\_FLAG\_RETURN\_IMMEDIATELY. If the flag WBEM\_FLAG\_RETURN\_IMMEDIATELY is specified, the call is executed semisynchronously. Examples of such APIs include <a href="IWbemServices::GetObject (section 3.1.4.3.4">IWbemServices::GetObject (section 3.1.4.3.4</a>), and so on.

The IWbemServices methods that end with Async are asynchronous counterparts for their synchronous APIs. Example of async APIs are <a href="IWbemServices::GetObjectAsync">IWbemServices::GetObjectAsync</a> (section 3.1.4.3.7), and so on

The management information that is exchanged between clients and server (and server and clients) is transmitted over the network by the Windows Management Instrumentation Remote Protocol as a custom-marshaled payload, as specified in <a href="MS-DCOM">[MS-DCOM]</a> (section 2.2.18.6).

The Windows Management Instrumentation Remote Protocol serializes the management information that is transmitted, as specified in <a href="MS-WMIO">[MS-WMIO]</a>. Before reading this Windows Management Instrumentation Remote Protocol document, acquire a working knowledge of the concepts, structures, and communication protocols as specified in <a href="MS-DCOM">[MS-DCOM]</a>, <a href="MS-DTYP-DSP0004">[DMTF-DSP0004</a>], and <a href="MS-DTYP">[MS-DTYP]</a>. Namespace security is controlled by using security descriptors, as specified in <a href="MS-DTYP">[MS-DTYP]</a>.

#### 1.4 Relationship to Other Protocols

The Windows Management Instrumentation Remote Protocol uses the DCOM Remote Protocol to communicate over the network and to authenticate all requests issued against the infrastructure. The DCOM Remote Protocol is actually the foundation for the Windows Management Instrumentation Remote Protocol and is used to accomplish the following:

- Establish the protocol.
- Secure the communication channel.
- Authenticate clients.
- Implement reliable communication between clients and servers.

This implies that the DCOM Remote Protocol implementation provides and uses all underlying protocols, as specified in [MS-RPCE], [MS-DCOM], and [C706].

In addition to DCOM Remote Protocol support, the Windows Management Instrumentation Remote Protocol uses a special encoding, as specified in <a href="MS-WMIO">[MS-WMIO]</a>, to transfer information as specified in <a href="DMTF-DSP0004">[DMTF-DSP0004]</a> over the network.

#### 1.5 Prerequisites/Preconditions

The client that uses the protocol possesses valid credentials that are recognized by the server accepting the client requests. The client uses **security providers** that recognize such credentials to authenticate to the remote server by using the **Security Support Provider Interface (SSPI)**, which is supported by the Remote Procedure Call Protocol Extensions, as specified in [MS-RPCE].

The server system is started with the DCOM Remote Protocol **activation** service fully initialized before the activation request. The client is configured to receive activation requests from the server if it wants to call the service asynchronously, as specified in section 4.4.

An implementation of the DCOM Remote Protocol, as specified in [MS-DCOM], needs to be available.

#### 1.6 Applicability Statement

The Windows Management Instrumentation Remote Protocol implementation is designed for managing components that are represented by **CIM classes** on remote clients and servers. This protocol is designed to act as a transport for CIM-compatible management objects and operations on **CIM objects**.

#### 1.7 Versioning and Capability Negotiation

This document covers versioning issues in the following areas. The Windows Management Instrumentation Remote Protocol does explicit negotiation as follows:

- The client of this protocol uses the mechanism, as specified in <a href="MS-DCOM">[MS-DCOM</a>] section 1.7, to discover which interfaces are supported by the exported object and to interpret the E\_NOINTERFACE result, as specified in <a href="MS-DCOM">[MS-DCOM</a>] section 1.7. The client then adjusts its behavior based on the availability of the requested interface, as specified in sections <a href="3.2.3">3.2.3</a> and <a href="3.2.4.2.8">3.2.4.2.8</a>.
- The protocol uses return codes as a capability discovery mechanism; the client interprets them as a capability negotiation, as specified in section <u>3.2.4.1.1</u>.
- The protocol uses return values and parameters to negotiate the locale capabilities of the server as specified in section 3.2.3.

#### 1.8 Vendor-Extensible Fields

In order to extend the CIM schema using the Windows Management Instrumentation Remote Protocol, vendors MUST use operations as specified in section 3.1.4.3.

This protocol uses HRESULT values as specified in [MS-ERREF]. Vendors can define their own HRESULT values, provided they set the C bit (0x20000000) for each vendor-defined value, indicating that the value is a customer code.

#### 1.9 Standards Assignments

There are no standards assignments for this protocol. This protocol uses the following **class identifiers (CLSIDs)** (as specified in [MS-DCOM] section 1.9):

- CLSID\_WbemLevel1Login ({8BC3F05E-D86B-11D0-A075-00C04FB68820})
- CLSID\_WbemBackupRestore ({C49E32C6-BC8B-11D2-85D4-00105A1F8304})

The following **GUIDs** are used for the interfaces:

- IID\_IWbemLevel1Login ({F309AD18-D86A-11d0-A075-00C04FB68820})
- IID\_IWbemLoginClientID ({d4781cd6-e5d3-44df-ad94-930efe48a887})
- IID\_IWbemLoginHelper ({541679AB-2E5F-11d3-B34E-00104BCC4B4A})
- IID\_IWbemServices ({9556DC99-828C-11CF-A37E-00AA003240C7})

- IID\_IWbemBackupRestore ({C49E32C7-BC8B-11d2-85D4-00105A1F8304})
- IID\_IWbemBackupRestoreEx ({A359DEC5-E813-4834-8A2A-BA7F1D777D76})
- IID\_IWbemClassObject ({DC12A681-737F-11CF-884D-00AA004B2E24})
- IID\_IWbemContext ({44aca674-e8fc-11d0-a07c-00c04fb68820})

# 2 Messages

The following sections specify how Windows Management Instrumentation Remote Protocol messages are transported and specify Windows Management Instrumentation Remote Protocol message syntax.

# 2.1 Transport

Windows Management Instrumentation Remote Protocol messages MUST be transported via the DCOM Remote Protocol. The Windows Management Instrumentation Remote Protocol objects that are exported by the **Windows Management Instrumentation (WMI)** server MUST be capable of DCOM activation, as specified in [MS-DCOM] section 3.2.4.1.1.

The client connection MUST be secured at an **authentication level** that is negotiated by the <u>DCOM</u> <u>Remote Protocol</u> infrastructure.

#### 2.2 Common Data Types

## 2.2.1 WQL Query

A client has the capability to express a query against a server. This query MUST be expressed in the **WMI Query Language (WQL)**. WQL is a subset of the American National Standards Institute Structured Query Language, as specified in [FIPS127] and [MSDN-WQL]. WQL differs from the standard SQL in that WQL retrieves from classes rather than tables, and returns CIM classes or **CIM instances** rather than rows. WQL supports a specific semantic designed to query against CIM classes or CIM instances with their related characteristics. Queries MUST be of one of the following 3 forms:

- Schema gueries: Queries focused on CIM classes.
- Data gueries: Queries focused on CIM instances.
- Event queries: Queries focused on events triggered by state changes of CIM classes or CIM instances. Events triggered on CIM instances can be internal to the infrastructure (intrinsic) or external to the infrastructure (extrinsic). Events can also be timer events.

WQL uses terminologies and concepts, as specified in <a href="[DMTF-DSP0004]">[DMTF-DSP0004]</a>, except as noted below, and requires familiarity with the CIM model. The server MUST treat a backslash as an escape character in a WQL query, except within a LIKE clause. The server MUST treat literal strings in WQL data as case-insensitive, contrary to what <a href="[DMTF-DSP0004]">[DMTF-DSP0004]</a> specifies.

The next section specifies the complete syntax of WQL queries for schema, data, and event queries.

# 2.2.1.1 WQL Schema and Data Query

The syntax for the WQL schema and data queries is provided in **Augmented Backus-Naur Form** (ABNF).

18 / 253

[MS-WMI] — v20140502 Windows Management Instrumentation Remote Protocol

Copyright © 2014 Microsoft Corporation.

```
<OPTIONAL-SEL-WHERE>) /
 ("SELECT" ASTERISK "FROM" <CLASS-NAME> <OPTIONAL-SEL-WHERE>)/
 ("SELECT" ASTERISK "FROM META_CLASS" <OPTIONAL-META-WHERE>)/
 ("ASSOCIATORS OF {" <OBJECT-REL-PATH> "}"
   <OPTIONAL-ASSOC-WHERE>) /
 ("REFERENCES OF {" <OBJECT-REL-PATH> "}" <OPTIONAL-REF-WHERE>)
PROPERTY-LIST = <PROPERTY-NAME> <PROPERTY-LIST2>
PROPERTY-LIST2 = [COMMA < PROPERTY-LIST>]
OPTIONAL-SEL-WHERE = ["WHERE" <EXPR>]
OPTIONAL-META-WHERE = ["WHERE ___THIS ISA" <CLASS-NAME>]
OPTIONAL-ASSOC-WHERE =
 ["WHERE" [ "AssocClass=" <CLASS-NAME> BLANK ]
 [ "RequiredAssocQualifier=" <QUALIFIER-NAME> BLANK ]
 [ "RequiredQualifier=" <QUALIFIER-NAME> BLANK ]
 [ "ResultClass=" <CLASS-NAME> BLANK ]
 [ "ResultRole=" <PROPERTY-NAME> BLANK ]
 [ "Role=" <PROPERTY-NAME> BLANK ]
 [ "KeysOnly" BLANK ]
 [ "ClassDefsOnly" BLANK ]
OPTIONAL-REF-WHERE =
 ["WHERE" [ "RequiredQualifier=" <QUALIFIER-NAME> BLANK ]
 [ "ResultClass=" <CLASS-NAME> BLANK ]
 [ "Role=" <PROPERTY-NAME> BLANK ]
 [ "KeysOnly" BLANK ]
 [ "ClassDefsOnly" BLANK ]
OBJECT-REL-PATH =
<CLASS-NAME> "=" <TYPED-CONSTANT> <OBJECT-REL-PATH2>
OBJECT-REL-PATH2 =
[COMMA <OBJECT-REL-PATH>]
; -----
; Expression
EXPR =
 ( [OPEN-PARENTHESIS] <PROPERTY-EVALUATION>
    <EXPR2> [CLOSE-PARENTHESIS] ) /
     ( [OPEN-PARENTHESIS] " CLASS" <EQUIVALENT-OPERATOR>
       <CLASS-NAME> <EXPR2> [CLOSE-PARENTHESIS] )
EXPR2 = ( ["OR" [OPEN-PARENTHESIS] <EXPR> [CLOSE-PARENTHESIS] ])/
        ( ["AND" [OPEN-PARENTHESIS] <EXPR> [CLOSE-PARENTHESIS] ])
PROPERTY-EVALUATION =
   ( <PROPERTY-NAME> <OPERATOR> <TYPED-CONSTANT> ) /
    ( <PROPERTY-NAME> <IS-OPERATOR> "NULL" )
OPERATOR = <EQUIVALENT-OPERATOR> /
          <COMPARE-OPERATOR>
EQUIVALENT-OPERATOR = "=" / "!=" / "<>"
COMPARE-OPERATOR = "<=" / ">=" / "<" / ">" / "LIKE"
IS-OPERATOR = "IS" / "IS NOT"
```

19 / 253

[MS-WMI] — v20140502 Windows Management Instrumentation Remote Protocol

Copyright © 2014 Microsoft Corporation.

```
; -----
; Characters
ALPHA = %x41-5A
DIGIT = %x30-39
COMMA = ","
ASTERISK = "*"
OPEN-PARENTHESIS = "("
CLOSE-PARENTHESIS = ")"
BLANK = " " / "\x09"
DOUBLEUNDERSCORE = %x5f %x5f
STRING-IDENTIFIER = ALPHA *(ALPHA / DIGIT / (*(" ") ALPHA / DIGIT))
CLASS-NAME = [DOUBLEUNDERSCORE] < STRING-IDENTIFIER>
PROPERTY-NAME = [DOUBLEUNDERSCORE] < STRING-IDENTIFIER>
QUALIFIER-NAME = <STRING-IDENTIFIER>
TYPED-CONSTANT = INT /
               REAL /
                UNICODE-STRING /
                DATETIME /
                BOOL
INT = "[-+]?\d+"
REAL = "[-+]?(\d*\.\d+)|(\d+)"
STRING = ["]([a-z][A-Z]\d)*["]
DATETIME is specified in section 2.2.1 of [DMTF-DSP0004]
BOOL = "TRUE" / "FALSE"
```

| Schema objects and keywords | Description                                                                                                    |
|-----------------------------|----------------------------------------------------------------------------------------------------|
| UNICODE-STRING              | A string constant with Unicode characters. This string constant must be surrounded by ("") or a (").                                                                                                    |
| CLASS-NAME                  | Identifies the CIM class name to be queried.                                                                                                    |
| PROPERTY-NAME               | Identifies the name of a property of the CIM class.                                                                                                    |
| QUALIFIER-NAME              | In the context of a WQL query, QUALIFIER-NAME is an attribute of a PROPERTY-NAME defining the nature of an association with another CIM class. All qualifiers, including any custom-defined qualifier, MUST be supported within the context of a WQL query. |
| DATA-WQL                    | A string expressing the WQL query. The WQL string uses different WQL reserved keywords to select the type of information desired.                                                                                                    |
| SELECT                      | A keyword expressing the selection of information requested (similar to SQL SELECT). SELECT expresses the CIM class or CIM instance to be queried. It                                                                                                    |

| Schema objects and keywords | Description                                                                                                    |
|-----------------------------|----------------------------------------------------------------------------------------------------|
|                             | MUST be specified when the ASSOCIATORS OF or the REFERENCES OF keyword is not used. It MUST NOT be used when the ASSOCIATORS OF or the REFERENCES OF keyword is used.                                                                                                    |
| PROPERTY-LIST               | A list of PROPERTY-NAME values. PROPERTY-NAME values in the list MUST be separated by a comma (",").                                                                                                    |
| ASTERISK                    | Requires all properties of a CIM class or a CIM instance.                                                                                                    |
| FROM                        | A keyword that MUST be specified with the SELECT statement to express the CIM class or CIM instance the query MUST be executed against.                                                                                                    |
| OPTIONAL-SEL-WHERE          | The WHERE statement narrows the scope of a SELECT.                                                                                                    |
| OPTIONAL-META-<br>WHERE     | The WHERE statement narrows the scope of a SELECT. The WHERE statement followed by theTHIS ISA statement is narrowing the scope of the WQL query to return CIM instances according to the following rule: The only CIM instances returned are the instances of the class CLASS-NAME and all the subclasses in CLASS-NAME's class inheritance hierarchy.                                                                                                    |
| CLASS                       | A keyword referring to the CIM object, indicating the class of the current CIM object. TheCLASS keyword in a WHERE clause only selects CIM instances of derived classes made out of the CLASS-NAME.                                                                                                    |
| ASSOCIATORS OF              | A keyword that is a WQL statement to locate associated CIM classes or CIM instances. It MUST NOT be used in combination with the SELECT keyword and the REFERENCES OF keyword.                                                                                                    |
| OPTIONAL-ASSOC-<br>WHERE    | If the WHERE statement is specified in an ASSOCIATORS OF WQL query, it narrows the scope to one or several characteristics of the association and associated CIM classes. The filter expression can be made of several specific keywords and expressions to validate these characteristics. Each expression MUST be separated by a BLANK character, as specified in the preceding ABNF notation. Each expression MUST NOT be used more than once in a single WQL query. The keyword supported to narrow the scope of an ASSOCIATORS OF query are AssocClass, RequiredAssocQualifier, RequiredQualifier, ResultClass, ResultRole, Role, KeysOnly, and ClassDefsOnly. |
| REFERENCES OF               | A keyword that is a WQL statement to locate the CIM classes or CIM instances associating CIM classes or CIM instances. It MUST NOT be used in combination with the SELECT keyword and the ASSOCIATORS OF keyword.                                                                                                    |
| OPTIONAL-REF-WHERE          | If the WHERE statement is specified in a REFERENCES OF query, it narrows the scope to one or several characteristics of the association and associated classes. The filter expression can be made of several specific keywords and expressions to express these characteristics. Each expression MUST be separated by a BLANK character. Each expression MUST NOT be used more than once in a single WQL query. The keywords supported to narrow the scope of a REFERENCES OF query are RequiredQualifier, ResultClass, Role, KeysOnly, and ClassDefsOnly.                                                                                                    |
| OBJECT-REL-PATH             | The <b>CIM relative path</b> of the CIM class or CIM instance to be queried. It MUST be specified for ASSOCIATORS OF and REFERENCES OF queries.                                                                                                    |
| KeysOnly                    | If the KeysOnly keyword is being used in ASSOCIATORS OF and REFERENCES OF queries, only the key properties of resulting CIM instances MUST be populated.                                                                                                    |

| Schema objects and keywords | Description                                                                                                    |
|-----------------------------|----------------------------------------------------------------------------------------------------|
| ClassDefsOnly               | If the ClassDefsOnly keyword is being used in ASSOCIATORS OF and REFERENCES OF queries only the CIM class definitions of resulting CIM instances MUST be returned.                                                                                           |
| AssocClass                  | If the AssocClass keyword is being used in ASSOCIATORS OF queries, the resulting CIM instances MUST be associated with association class or CIM instances made out of the CLASS-NAME specified.                                                              |
| RequiredAssocQualifier      | If the RequiredAssocQualifier keyword is being used in ASSOCIATORS OF queries, the returned CIM instances must be associated with the source object through an association class that included the specified qualifier. For example, in the following query: |
|                             | ASSOCIATORS OF {Win32_LogicalDisk.DeviceID="C:"} WHERE RequiredAssocQualifier = Association                                                                                                    |
|                             | the returned CIM instances must be associated with the source object represented by {Win32_LogicalDisk.DeviceID="C:"} through an association class that includes the qualifier "association".                                                                |
| RequiredQualifier           | If the RequiredQualifier keyword is being used in ASSOCIATORS OF and REFERENCES OF queries, the resulting CIM instances MUST have the CIM qualifier of the given name set.                                                                                   |
| ResultClass                 | If the ResultClass keyword is being used in ASSOCIATORS OF and REFERENCES OF queries, the resulting CIM instances MUST belong to or be derived from the class specified by CLASS-NAME.                                                                       |
| Role                        | If the Role keyword is being used in ASSOCIATORS OF and REFERENCES OF queries, the result MUST only return CIM instances where the role matches the reference <b>CIM property</b> name of the association class.                                             |
| ResultRole                  | If the ResultRole keyword is being used in ASSOCIATORS OF queries, the result MUST only return CIM instances where the role matches the reference CIM property name of the CIM instances.                                                                    |

| Operator | Description                                                                        | Applicable<br>Type                            |
|----------|------------------------------------------------------------------------------------|-----------------------------------------------|
| =        | Test the equivalence of two values.                                                | string,<br>numeric,<br>reference,<br>datetime |
| !=       | Test the negated equivalence of two values.                                        | string,<br>numeric,<br>reference,<br>datetime |
| >        | Test whether the value of the property is greater than that of the typed-constant. | string,<br>numeric,<br>datetime               |
| <        | Test whether the value of the property is less than that of the typed-constant.    | string,<br>numeric,                           |

| Operator | Description                                                                                                    | Applicable<br>Type                                       |
|----------|----------------------------------------------------------------------------------------------------|----------------------------------------------------------|
|          |                                                                                                    | datetime                                                 |
| >=       | Test whether the value of the property is greater than or equal to that of the typed-constant.                                                                                                    | string,<br>numeric,<br>datetime                          |
| <=       | Test whether the value of the property is less than or equal to that of the typed-constant.                                                                                                    |                                                          |
| LIKE     | Test whether a given character string of the property value matches a specified pattern of the typed-constant. The specified pattern can contain exactly the characters to match, or it can contain meta characters. The table below lists the meta characters. If used with a non-string property, the behavior is the same as the '=' operator, and it tests the equivalence of two values. The use of meta characters mentioned below with a non-string property results in the error WBEM_E_INVALID_QUERY. | string                                                   |
| IS       | Test whether the value of the property is null.                                                                                                    | string,<br>numeric,<br>reference,<br>datetime,<br>object |
| IS NOT   | Test whether the value of property is not null.                                                                                                    | string,<br>numeric,<br>reference,<br>datetime,<br>object |

If typed-constant is string, the operator MUST perform a case-insensitive lexicographic relation test. If the operator is not applicable to the property type, the server MUST return WBEM\_E\_INVALID\_QUERY.

The following characters have special meaning within a LIKE clause:

| Character | Description                                                                                                    |
|-----------|----------------------------------------------------------------------------------------------------|
| [         | Any one character within a range specified as a sequence of one or more of the following formats, terminated by a "]":                                                                                                    |
|           | <ul> <li>A non-caret followed by "-" or "=" followed by any character except the terminating "]"<br/>matches any character in a sequential range of characters. For instance, "[a-f]" or<br/>"[a=f]" matches any character from "a" through "f".</li> </ul>             |
|           | A non-caret followed by "-" or "=" followed by the terminating "]" matches the two literal<br>characters inside the brackets: the non-caret and the "-" or "=".                                                                                                    |
|           | <ul> <li>A caret followed by any character except the terminating "]" matches any character<br/>except those in the sequence(s) following the caret, up to the terminating "]". For<br/>example, "[^ad-f]" matches anything except an "a", "d", "e", or "f".</li> </ul> |
|           | <ul><li>A caret followed by a closing bracket matches the caret itself: "[^]".</li></ul>                                                                                                    |
|           | Any other character matches the literal character itself.                                                                                                    |

| Character | Description                                                                                                    |
|-----------|----------------------------------------------------------------------------------------------------|
|           | Note that "%", "_", and "[" serve as literals within a bracketed sequence.                                                                                                    |
| %         | Any string of 0 (zero) or more characters. The following example finds all instances where "Win" is found anywhere in the class name: SELECT * FROM meta_class WHEREClass LIKE "%Win%" |
| _         | Any one character. Any literal underscore used in the query string MUST be escaped by placing it inside [] (square brackets).                                                          |

# 2.2.1.2 WQL Event Query

The following example shows the syntax for WQL event queries in ABNF notation.

```
; ------
; WQL event queries
; -----
EVENT-WQL = "SELECT" <PROPERTY-LIST> "FROM" /
           <EVENT-CLASS-NAME> <OPTIONAL-WITHIN> <EVENT-WHERE>
OPTIONAL-WITHIN = ["WITHIN" <INTERVAL>]
INTERVAL = 1*MODULOREAL
EVENT-WHERE = ["WHERE" <EVENT-EXPR>]
EVENT-EXPR = ( (<INSTANCE-STATE> "ISA" <CLASS-NAME> <EXPR2>) /
            <EXPR> )
            ["GROUP WITHIN" <INTERVAL>
                 ( ["BY" [<INSTANCE-STATE> DOT] <PROPERTY-NAME>]
                   ["HAVING" <EXPR>] )]
INSTANCE-STATE = "TARGETINSTANCE" / "PREVIOUSINSTANCE"
: ------
; Expression
; ------
EXPR =
[OPEN-PARENTHESIS] <PROPERTY-EVALUATION> /
 <EXPR2> [CLOSE-PARENTHESIS]
EXPR2 = ( ["OR" [OPEN-PARENTHESIS] <EXPR> /
  [CLOSE-PARENTHESIS] ] ) /
      ( ["AND" [OPEN-PARENTHESIS] <EXPR> /
  [CLOSE-PARENTHESIS] )
PROPERTY-EVALUATION =
( <PROPERTY-NAME> <OPERATOR> <TYPED-CONSTANT> ) /
  ( <PROPERTY-NAME> <IS-OPERATOR> "NULL" )
OPERATOR = <EQUIVALENT-OPERATOR> /
         <COMPARE-OPERATOR>
EQUIVALENT-OPERATOR = "=" / "!=" / "<>"
COMPARE-OPERATOR = "<=" / ">=" / "<" / ">" / "LIKE"
IS-OPERATOR = "IS" / "IS NOT"
; -----
; Characters
```

```
ALPHA = %x41-5A
DIGIT = %x30-39
DOT = ","
COMMA = "."
ASTERISK = "*"
OPEN-PARENTHESIS = "("
CLOSE-PARENTHESIS = ")"
STRING-IDENTIFIER = ALPHA * (ALPHA / DIGIT / (*(" ") ALPHA / DIGIT))
DOUBLEUNDERSCORE = " "
CLASS-NAME = [DOUBLEUNDERSCORE] < STRING-IDENTIFIER>
EVENT-CLASS-NAME = [DOUBLEUNDERSCORE]<STRING-IDENTIFIER>
PROPERTY-NAME = [DOUBLEUNDERSCORE] < STRING-IDENTIFIER>
TYPED-CONSTANT = INT /
                 REAL /
                 STRING /
                 DATETIME /
                 BOOL
INT = "[-+]?\d*"
REAL = "[-+]?\d*(\.\d+)?"
\texttt{MODULOREAL} = ``[+]?\d*(\.\d+)?"
STRING = ["]([a-z][A-Z]\d)*["]
DATETIME is specified in section 2.2.1 of [DMTF-DSP0004]
BOOL = "TRUE" / "FALSE"
```

| Objects and keywords | Description                                                                                                    |
|----------------------|----------------------------------------------------------------------------------------------------|
| CLASS-NAME           | Identifies a CIM class name to be queried for events.                                                                                                    |
| PROPERTY-<br>NAME    | Identifies the name of a CIM property of a CIM class.                                                                                                    |
| EVENT-WQL            | A string expressing the WQL event query. The WQL string uses different WQL reserved keywords to select the type of information wanted.                                                                                                    |
| SELECT               | A keyword expressing the selection of information requested (similar to SQL SELECT). SELECT expresses the CIM class or CIM instance to be queried. It MUST be specified in a WQL event query.                                                                                                    |
| PROPERTY-<br>LIST    | A list of PROPERTY-NAME values. PROPERTY-NAME values in the list MUST be separated by a comma (",").                                                                                                    |
| ASTERISK             | Requires all properties of a CIM class or a CIM instance.                                                                                                    |
| FROM                 | A keyword that MUST be specified with the SELECT statement to express the CIM class or CIM instance that the query MUST be run against.                                                                                                    |
| EVENT-<br>CLASS-NAME | MUST be specified and MUST be an intrinsic, an extrinsic, or a timer event class. An intrinsic event class is a class derived fromInstanceOperationEvent,ClassOperationEvent, orNamespaceOperationEvent, representing possible intrinsic events. An extrinsic event class is a class derived fromExtrinsicEvent, representing |

| Objects and keywords | Description                                                                                                    |
|----------------------|----------------------------------------------------------------------------------------------------|
|                      | possible extrinsic events. A timer event class is a class derived fromTimerEvent event class, representing possible timer events.                                                                                                    |
| WITHIN               | A keyword indicating the server to poll the system for an event. In case of an intrinsic EVENT-CLASS-NAME, the WITHIN keyword MUST be specified. The WITHIN keyword is optional for extrinsic EVENT-CLASS-NAME. If the WITHIN keyword is specified, the INTERVAL MUST be specified.                                                                                                    |
| INTERVAL             | INTERVAL specifies the polling interval. It MUST be expressed in seconds. If "WITHIN" is specified, the INTERVAL MUST be specified.                                                                                                    |
| EVENT-<br>WHERE      | The WHERE statement narrows the scope of a SELECT event query if the EVENT-CLASS-NAME is an extrinsic or timer event CIM class. The WHERE statement MUST be specified to narrow the scope of a SELECT event query if the EVENT-CLASS-NAME is an intrinsic CIM class.                                                                                                    |
| INSTANCE-<br>STATE   | Indicates the type of instance to be evaluated. INSTANCE-STATE MUST be specified if CLASS-NAME is an intrinsic CIM class. INSTANCE-STATE is optional if CLASS-NAME is an extrinsic CIM class. If specified, INSTANCE-STATE MUST be PREVIOUSINSTANCE (to indicate that the state of the CIM class or CIM instance before the event MUST be evaluated) or TARGETINSTANCE (to indicate that the state of the CIM class or CIM instance after the event MUST be evaluated). |
| ISA                  | A keyword that MUST be used in combination with the INSTANCE-STATE keyword. It is used as a comparative operator between the INSTANCE-STATE and a CLASS-NAME to reduce the scope of events returned to the CIM instances made out of the CLASS-NAME.                                                                                                    |
| GROUP<br>WITHIN      | If the GROUP WITHIN keyword is used, the INTERVAL MUST be specified. This keyword indicates that all events occurring during the WITHIN INTERVAL period MUST be grouped as one event.                                                                                                    |
| HAVING               | If the HAVING keyword is specified, it MUST be followed by EXPR to filter the selection of events. This keyword indicates that all events grouped during the GROUP WITHIN period MUST meet the expression specified in EXPR before being returned as one event.                                                                                                    |
| ВУ                   | A keyword that groups event instances sharing a same value on a specified PROPERTY-NAME. In such a case, events are returned that represent a group of events sharing the same PROPERTY-NAME value. The system MUST return as many events representing a group of events as there are PROPERTY-NAME values.                                                                                                    |
| EVENT-EXPR           | An expression for filtering WMI events.                                                                                                    |

# 2.2.2 CIM Path and Namespace

The syntax for CIM path and namespace is provided in ABNF notation.

```
KEY-VALUE-LIST = <PROPERTY-NAME> EQUAL
   <TYPED-CONSTANT> <KEY-VALUE-LIST2>
  KEY-VALUE-LIST2 = [ COMMA KEY-VALUE-LIST ]
CLASS-NAME = [__] < STRING-IDENTIFIER>
PROPERTY-NAME = [___] < STRING-IDENTIFIER>
; ------
; NAMESPACE
NAMESPACE = <STRING-IDENTIFIER> <SUB-NAMESPACE>
<SUB-NAMESPACE> = [ BACKSLASH <NAMESPACE> ]
TYPED-CONSTANT = INT /
              REAL /
              STRING /
             DATETIME /
              BOOL
INT = "[-+]?\d*"
REAL = "[-+]?\d*(\.\d+)?"
STRING = ["]([a-z][A-Z]\d)*["]
DATETIME =
5]\d)[.]\d\d\d\d\d\d\=-]([0-6][02468][0]|7[0-2][0])"
BOOL = "TRUE" / "FALSE"
; -----
; Characters
; -----
ALPHA = %x41-5A
DIGIT = %x30-39
BACKSLASH = "\"
DOT = "."
STRING-IDENTIFIER = ALPHA * (ALPHA / DIGIT / (*(" ") ALPHA / DIGIT))
COLON=":"
MACHINENAME = <STRING-IDENTIFIER> / DOT
```

| Objects and keywords | Description                                                                                                    |
|----------------------|----------------------------------------------------------------------------------------------------|
| OBJECT-PATH          | The path of the CIM class or CIM instance to be referenced.                                                                        |
| MACHINENAME          | The network-identifiable name of the machine where the referenced WMI class, instance, or namespace resides.                       |
| CLASS-NAME           | Identifies a CIM class name.                                                                                                    |
| INSTANCE-KEY         | Uniquely identifies the instance of a given CIM class.                                                                             |
| KEY-VALUE-LIST       | List of property names and their values, separated by a ",". Each property value pair is represented in propertyName=value format. |

| Objects and keywords | Description                                         |
|----------------------|-----------------------------------------------------|
| PROPERTY-NAME        | Identifies the name of a property of the CIM class. |

#### 2.2.3 Protocol Return Codes

Codes that are returned by the protocol are represented as an HRESULT, as specified in <a>[MS-ERREF]</a> section 2.1.

The HRESULT values that are documented in the following table are interpreted by the protocol through a specific set of interface methods, as specified in sections 3.1.4.3, 3.1.4.4.2, and 3.2.4.1.1.

The severity bit of HRESULT MUST be interpreted as specified in [MS-ERREF] section 2.1. HRESULT errors are not recoverable by the protocol. HRESULT successes, other than the ones specified in the following table, MUST be considered as equal to WBEM\_S\_NO\_ERROR.

| Constant/value                | Description                                                                                                    |
|-------------------------------|----------------------------------------------------------------------------------------------------|
| WBEM_S_NO_ERROR<br>0x00000000 | The operation was successful.                                                                                                    |
| WBEM_S_FALSE<br>0x00000001    | Either no more CIM objects are available, the number of returned CIM objects is less than the number requested, or this is the end of an enumeration.                          |
| WBEM_S_TIMEDOUT 0x00040004    | A call timed out. This is not an error condition.                                                                                                    |
| WBEM_S_NEW_STYLE 0x000400FF   | The operation was successful and indicates that the receiver of the call is able to receive optimized <a href="IWbemObjectSink::Indicate">IWbemObjectSink::Indicate</a> calls. |

## 2.2.4 IWbemClassObject Interface

The signatures of many methods that are related to the Windows Management Instrumentation Remote Protocol include a parameter to specify an IWbemClassObject **interface pointer**. This parameter MUST be custom marshaled by the DCOM Remote Protocol, as specified in the following table. The IWbemClassObject interface represents a WMI object, such as a WMI class or an object instance. All CIM objects (CIM classes and CIM instances) that are passed during WMI calls between the <u>client</u> and <u>server</u> are objects of this interface.

| Parameter/source         | Value/description                                                                                                    |
|--------------------------|----------------------------------------------------------------------------------------------------|
| Interface <b>UUID</b>    | {DC12A681-737F-11CF-884D-00AA004B2E24}                                                                                                    |
| Marshaling buffer layout | The buffer representing a CIM object MUST be encoded using the <a href="EncodingUnit">EncodingUnit</a> object block, as specified in <a href="MS-WMIO">[MS-WMIO]</a> section 2.2.1.                                                                              |
| Unmarshaler CLSID        | {4590F812-1D3A-11D0-891F-00AA004B2E24} This CLSID MUST represent the unmarshaler CLSID that is supplied by WMI to DCOM and MUST be sent over the network by DCOM when custom marshaling is implemented. For more information (OBJREF_CUSTOM), see the [MS-DCOM]. |

## 2.2.4.1 Prototype Result Object

The prototype result object is an <a href="IWbemClassObject">IWbemClassObject (section 2.2.4)</a> that is returned when the <a href="IFlags">IFlags</a> parameter of the <a href="IWbemServices::ExecQuery (section 3.1.4.3.18">IWbemServices::ExecQuery (section 3.1.4.3.18)</a> or <a href="IWbemServices::ExecQueryAsync">IWbemServices::ExecQueryAsync (section 3.1.4.3.19)</a> method includes the <a href="WBEM\_FLAG\_PROTOTYPE">WBEM\_FLAG\_PROTOTYPE</a> flag.

The query returns the CIM class object that is specified in the CLASS-NAME of the query that is modified to match the query.

If the query specifies **PROPERTY-LIST**, as specified in section 2.2.1.1, the class object is modified to represent the results of the query by removing all the properties that are not specified in the **PROPERTY-LIST** of the query and by adding selected properties with the **Order** qualifier (see the 2nd paragraph following concerning the Order qualifier). In this case, the CIM class is encoded as an **IWbemClassObject** object, with an <u>ObjectFlags</u> block that contains a 0x10 value that is set as specified in <u>[MS-WMIO]</u> section 2.2.6. If any key property is removed because it is not specified in **PROPERTY-LIST**, the 0x40 flag is set on **ObjectFlags**.

If the query specifies **ASTERISK**, as specified in section 2.2.1.1, the class object is returned with all the properties added to the **Order** qualifier. In this case, the CIM class is encoded as an **IWbemClassObject** object and the 0x10 flag is not set in **ObjectFlags**.

The **Order** qualifier (QUALIFIER-NAME attribute set to **Order**, see section <u>2.2.1.1</u>) is an array of 32-bit signed integers. Each value in the array represents the position of the property in **PROPERTY-LIST** (if **PROPERTY-LIST** is specified) or represents the order in which the property appears in the class (if the guery specifies **ASTERISK**). The position is encoded starting from 0.

For example,

```
select prop1,prop2,prop1 from class1
```

results in class1 containing only two properties, **prop1** and **prop2**. The **prop1** property is added to an **Order** qualifier that has a value of  $\{0,2\}$ , and the **prop2** property is added to an **Order** qualifier that has a value of  $\{1\}$ .

**Note** The **prop1** property occurs twice in the **PROPERTY-LIST**, at positions 1 and 3, and therefore, has two values  $\{0,2\}$ .

If the query specifies a **PROPERTY-LIST** that does not contain at least one of the following properties, the <u>DerivationList</u> in <u>ClassPart</u> of the <u>CurrentClass</u>, as specified in <u>[MS-WMIO]</u> section 2.2.17, is encoded as empty:

- \_\_DERIVATION
- SUPERCLASS
- DYNASTY

Otherwise, the DerivationList in ClassPart of the CurrentClass is encoded in the same way as the actual CIM class that represents the **CLASS-NAME** of the query.

The <u>PropertyLookupTable</u>, <u>NdTable</u>, <u>ValueTable</u>, and <u>ClassHeap</u> in ClassPart of the CurrentClass (as specified in <u>[MS-WMIO]</u> section 2.2.15) are encoded to contain only the selected properties in the query.

Remaining items are encoded in the same way as the CIM class that represents the **CLASS-NAME** that is specified in the query.

#### 2.2.4.2 Extrinsic Events

Extrinsic events are events generated by a component outside the implementation. In WMI, extrinsic events are represented as instances of a class that is derived from the \_\_ExtrinsicEvent class. If any component wants to generate an event, the component defines a class that is derived from the \_\_ExtrinsicEvent class. Instances of the derived class defined by the component, represented by using IWbemClassObject (section 2.2.4), are used to send events.

\_\_\_ExtrinsicEvent class is defined by WMI as shown in the following MOF text.

```
[abstract]
class __SystemClass
{
};

[abstract]
class __IndicationRelated : __SystemClass
{
};

[abstract: DisableOverride ToInstance ToSubClass]
class __Event : __IndicationRelated
{
    uint64 TIME_CREATED;
    uint8 SECURITY_DESCRIPTOR[];
};

class __ExtrinsicEvent : __Event
{
};
```

Where TIME\_CREATED is the time at which the event is generated, represented as a 64-bit value that represents the number of 100-nanosecond intervals since January 1, 1601 (UTC), and SECURITY\_DESCRIPTOR is a **security descriptor**, as defined in [MS-DTYP], represented as an array of bytes. The **security descriptor** MUST specify security for events as specified in section 5.2.

#### 2.2.5 WBEM\_CHANGE\_FLAG\_TYPE Enumeration

The WBEM\_CHANGE\_FLAG\_TYPE enumeration is used to indicate and update the type of the flag.

```
typedef [v1_enum] enum tag_WBEM_CHANGE_FLAG_TYPE
{
   WBEM_FLAG_CREATE_OR_UPDATE = 0x00,
   WBEM_FLAG_UPDATE_ONLY = 0x01,
   WBEM_FLAG_CREATE_ONLY = 0x02,
   WBEM_FLAG_UPDATE_SAFE_MODE = 0x20,
   WBEM_FLAG_UPDATE_FORCE_MODE = 0x40
} WBEM_CHANGE_FLAG_TYPE;
```

30 / 253

[MS-WMI] — v20140502 Windows Management Instrumentation Remote Protocol

Copyright © 2014 Microsoft Corporation.

- **WBEM\_FLAG\_CREATE\_OR\_UPDATE:** This flag causes the put operation to update the class or instance if it does not exist, or to overwrite the class or instance if it exists already.
- **WBEM\_FLAG\_UPDATE\_ONLY:** This flag causes the put operation to update the class or instance. The class or instance MUST exist for the call to be successful.
- **WBEM\_FLAG\_CREATE\_ONLY:** This flag causes the put operation to create the class or instance. For the call to be successful, the class or instance MUST NOT exist.
- **WBEM\_FLAG\_UPDATE\_SAFE\_MODE:** This flag allows updates of classes even if there are child classes, as long as the change does not cause any conflicts with child classes. An example of an update that this flag allows is the adding of a new property to the base class that was not previously mentioned in any of the child classes. If the class has instances, the update fails.
- **WBEM\_FLAG\_UPDATE\_FORCE\_MODE:** This flag forces updates of classes when conflicting child classes exist. An example of an update that this flag forces is when a class qualifier is defined in a child class and the base class tries to add the same qualifier that conflicted with the existing one. In force mode, this conflict is resolved by deleting the conflicting qualifier in the child class.

# 2.2.6 WBEM\_GENERIC\_FLAG\_TYPE Enumeration

The **WBEM\_GENERIC\_FLAG\_TYPE** enumeration is used to indicate and update the type of the flag.

```
typedef [v1_enum] enum tag_WBEM_GENERIC_FLAG_TYPE
{
   WBEM_FLAG_RETURN_WBEM_COMPLETE = 0x0,
   WBEM_FLAG_RETURN_IMMEDIATELY = 0x10,
   WBEM_FLAG_FORWARD_ONLY = 0x20,
   WBEM_FLAG_NO_ERROR_OBJECT = 0x40,
   WBEM_FLAG_SEND_STATUS = 0x80,
   WBEM_FLAG_ENSURE_LOCATABLE = 0x100,
   WBEM_FLAG_DIRECT_READ = 0x200,
   WBEM_MASK_RESERVED_FLAGS = 0x1F000,
   WBEM_FLAG_USE_AMENDED_QUALIFIERS = 0x20000,
   WBEM_FLAG_STRONG_VALIDATION = 0x100000
} WBEM_GENERIC_FLAG_TYPE;
```

- **WBEM\_FLAG\_RETURN\_WBEM\_COMPLETE:** This flag makes the operation synchronous. This is the default behavior and so this flag need not be explicitly specified.
- **WBEM\_FLAG\_RETURN\_IMMEDIATELY:** This flag causes the call to return without waiting for the operation to complete. The call result parameter contains the IWbemCallResult object by using the status of the operation that can be retrieved.
- WBEM\_FLAG\_FORWARD\_ONLY: This flag causes a forward-only enumerator,

  <u>IEnumWbemClassObject</u>, (section 3.1.4.4), to be returned. Forward-only enumerators
  are typically much faster and use less memory than conventional enumerators; however, they
  do not allow calls to <u>IEnumWbemClassObject::Clone</u> or

  <u>IEnumWbemClassObject::Reset</u>.
- **WBEM\_FLAG\_NO\_ERROR\_OBJECT:** This flag MUST NOT be set, and MUST be ignored on receipt.

- **WBEM\_FLAG\_SEND\_STATUS:** This flag registers a request with WMI to receive intermediate status reports through the client implementation of <a href="IWbemObjectSink::SetStatus">IWbemObjectSink::SetStatus</a>, if supported by the server implementation.
- **WBEM\_FLAG\_ENSURE\_LOCATABLE:** This flag ensures that any returned objects have enough information in them so that system properties, such as \_\_PATH, \_\_RELPATH, and \_\_SERVER,<1> are non-NULL.
- **WBEM\_FLAG\_DIRECT\_READ:** This flag causes direct access to the specified class without regard to its parent class or **subclasses**.
- **WBEM\_MASK\_RESERVED\_FLAGS:** This flag MUST NOT be set, and MUST be ignored on receipt.
- **WBEM\_FLAG\_USE\_AMENDED\_QUALIFIERS:** If this flag is set, the server retrieves any qualifiers in the CIM object that can be localized in the current connection's locale. The set of localized qualifiers and the list of locales for which the qualifier is localized are implementation dependent. When the localized information is available, the server retrieves the localized values using the client-preferred locale. If the localized values are not available, the server returns values using the default locale.

The localized **qualifiers** or **amended qualifiers** are identified by the qualifier flavor as defined in [MS-WMIO] section 2.2.62.

If this flag is not set, the server does not retrieve any localized qualifiers for the CIM object.

**WBEM\_FLAG\_STRONG\_VALIDATION:** This flag MUST NOT be set, and MUST be ignored on receipt.

#### 2.2.7 WBEM\_STATUS\_TYPE Enumeration

The **WBEM\_STATUS\_TYPE** enumeration gives information about the status of the operation.

```
typedef enum tag_WBEM_STATUS_TYPE
{
  WBEM_STATUS_COMPLETE = 0,
  WBEM_STATUS_REQUIREMENTS = 0x01,
  WBEM_STATUS_PROGRESS = 0x02
} WBEM_STATUS_TYPE;
```

- **WBEM\_STATUS\_COMPLETE:** When the WMI operation is completed, WMI calls <a href="IWbemObjectSink::SetStatus">IWbemObjectSink::SetStatus</a> with WBEM\_STATUS\_COMPLETE.
- **WBEM\_STATUS\_REQUIREMENTS:** This flag MUST NOT be set, and MUST be ignored on receipt.
- **WBEM\_STATUS\_PROGRESS:** WMI reports the progress of the operation to <a href="IWbemObjectSink::SetStatus">IWbemObjectSink::SetStatus</a> with flag WBEM\_STATUS\_PROGRESS.

#### 2.2.8 WBEM\_TIMEOUT\_TYPE Enumeration

The **WBEM\_TIMEOUT\_TYPE** enumeration gives information about the type of time-out for the process.

```
typedef [v1_enum] enum tag_WBEM_TIMEOUT_TYPE
```

32 / 253

[MS-WMI] — v20140502 Windows Management Instrumentation Remote Protocol

Copyright © 2014 Microsoft Corporation.

```
{
   WBEM_NO_WAIT = 0,
   WBEM_INFINITE = 0xFFFFFFFF
} WBEM_TIMEOUT_TYPE;
```

**WBEM\_NO\_WAIT:** If passed as a time-out parameter to the <u>IEnumWbemClassObject::Next</u> method, the call returns the available objects, if any, at the time of the call; it does not wait for any more objects.

**WBEM\_INFINITE:** If passed as a time-out parameter to **IEnumWbemClassObject::Next**, the call blocks until objects are available.

## 2.2.9 WBEM\_QUERY\_FLAG\_TYPE Enumeration

The WBEM\_QUERY\_FLAG\_TYPE enumeration gives information about the type of the flag.

```
typedef [v1_enum] enum tag_WBEM_QUERY_FLAG_TYPE
{
   WBEM_FLAG_DEEP = 0,
   WBEM_FLAG_SHALLOW = 1,
   WBEM_FLAG_PROTOTYPE = 2
} WBEM_QUERY_FLAG_TYPE;
```

#### WBEM\_FLAG\_DEEP: If used in <a href="mailto:IWbemServices::CreateClassEnum">IWbemServices::CreateClassEnum</a> or

<u>IWbemServices::CreateClassEnumAsync</u>, the WBEM\_FLAG\_DEEP constant causes the enumeration to return all the subclasses in the hierarchy of a specified class but to not return the class itself.

If used in <a href="IWbemServices::CreateInstanceEnum">IWbemServices::CreateInstanceEnum</a> or <a href="IWbemServices::CreateInstanceEnumAsync">IWbemServices::CreateInstanceEnumAsync</a>, this constant causes the enumeration to return the instances of this class and also the instances of subclasses in the hierarchy of the class.

**WBEM\_FLAG\_SHALLOW:** If used in **IWbemServices::CreateClassEnum** or **IWbemServices::CreateClassEnumAsync**, the WBEM\_FLAG\_SHALLOW constant causes the enumeration to return the immediate subclasses of a specified class.

If used in IWbemServices::CreateInstanceEnum or

**IWbemServices::CreateInstanceEnumAsync**, this constant causes the enumeration to return only the instances of this class and excludes all instances of subclasses.

**WBEM\_FLAG\_PROTOTYPE:** This flag is used for prototyping. It does not run the query; instead, it returns the <u>Prototype Result Object</u> as specified in section <u>2.2.4.1</u>.

#### 2.2.10 WBEM\_BACKUP\_RESTORE\_FLAGS Enumeration

The **WBEM\_BACKUP\_RESTORE\_FLAGS** enumeration gives information about the backup and restore state of the process.

```
typedef [v1_enum] enum tag_WBEM_BACKUP_RESTORE_FLAGS
{
   WBEM_FLAG_BACKUP_RESTORE_FORCE_SHUTDOWN = 1
} WBEM_BACKUP_RESTORE_FLAGS;
```

33 / 253

[MS-WMI] — v20140502 Windows Management Instrumentation Remote Protocol

Copyright © 2014 Microsoft Corporation.

**WBEM\_FLAG\_BACKUP\_RESTORE\_FORCE\_SHUTDOWN:** While the CIM database is being restored, any clients connected to WMI are forcibly disconnected.

#### 2.2.11 WBEMSTATUS Enumeration

The **WBEMSTATUS** enumeration gives information about the status of an operation. If the server encounters an error condition for which this protocol does not explicitly state an error value, the server can return any <u>HRESULT</u> to indicate failure by setting the Severity (S bit) of the HRESULT, as defined in <u>[MS-ERREF]</u> section 2.1.

The statuses of operations that are not explicitly called out in this document but are part of the associated **IDL** are deemed to be local-only and are implementation-specific.

```
typedef [v1 enum] enum tag WBEMSTATUS
  WBEM S NO ERROR = 0 \times 00,
 WBEM S FALSE = 0 \times 01,
 WBEM_S_TIMEDOUT = 0x40004,
  WBEM S NEW STYLE = 0 \times 400 \text{FF},
  WBEM S PARTIAL RESULTS = 0x40010,
  WBEM E FAILED = 0 \times 80041001,
  WBEM E NOT FOUND = 0 \times 80041002,
  WBEM E ACCESS DENIED = 0x80041003,
  WBEM E PROVIDER FAILURE = 0x80041004,
  WBEM E TYPE MISMATCH = 0 \times 80041005,
  WBEM E OUT OF MEMORY = 0 \times 80041006,
  WBEM E INVALID CONTEXT = 0x80041007,
  WBEM E INVALID PARAMETER = 0x80041008,
  WBEM E NOT AVAILABLE = 0x80041009,
  WBEM E CRITICAL ERROR = 0x8004100a,
  WBEM E NOT SUPPORTED = 0x8004100c,
  WBEM E PROVIDER NOT FOUND = 0 \times 80041011,
  WBEM E INVALID PROVIDER REGISTRATION = 0x80041012,
  WBEM E PROVIDER LOAD FAILURE = 0x80041013,
  WBEM E INITIALIZATION FAILURE = 0x80041014,
  WBEM E TRANSPORT FAILURE = 0x80041015,
  WBEM E INVALID OPERATION = 0x80041016,
  WBEM E ALREADY EXISTS = 0x80041019,
  WBEM E UNEXPECTED = 0x8004101d,
  WBEM E INCOMPLETE CLASS = 0x80041020,
  WBEM E SHUTTING DOWN = 0 \times 80041033,
  E NOTIMPL = 0 \times 80004001,
  WBEM E INVALID SUPERCLASS = 0x8004100D,
  WBEM E INVALID NAMESPACE = 0x8004100E,
  WBEM E INVALID OBJECT = 0x8004100F,
  WBEM E INVALID CLASS = 0 \times 80041010,
  WBEM E INVALID QUERY = 0 \times 80041017,
  WBEM E INVALID QUERY TYPE = 0x80041018,
  WBEM E PROVIDER NOT CAPABLE = 0x80041024,
  WBEM E CLASS HAS CHILDREN = 0x80041025,
  WBEM_E_CLASS_HAS_INSTANCES = 0x80041026,
  WBEM E ILLEGAL NULL = 0x80041028,
  WBEM E INVALID CIM TYPE = 0x8004102D,
  WBEM E INVALID METHOD = 0 \times 8004102E,
  WBEM E INVALID METHOD PARAMETERS = 0x8004102F,
  WBEM E INVALID PROPERTY = 0x80041031,
  WBEM E CALL CANCELLED = 0 \times 80041032,
  WBEM E INVALID OBJECT PATH = 0x8004103A,
```

34 / 253

[MS-WMI] — v20140502 Windows Management Instrumentation Remote Protocol

Copyright © 2014 Microsoft Corporation.

```
WBEM E OUT OF DISK SPACE = 0x8004103B,
 WBEM E UNSUPPORTED PUT EXTENSION = 0x8004103D,
 WBEM E QUOTA VIOLATION = 0x8004106c,
 WBEM E SERVER TOO BUSY = 0 \times 80041045,
 WBEM E METHOD NOT IMPLEMENTED = 0x80041055,
 WBEM E METHOD DISABLED = 0x80041056,
 WBEM E UNPARSABLE QUERY = 0 \times 80041058,
 WBEM E NOT EVENT CLASS = 0 \times 80041059,
 WBEM E MISSING GROUP WITHIN = 0x8004105A,
 WBEM E MISSING AGGREGATION LIST = 0x8004105B,
 WBEM E PROPERTY NOT AN OBJECT = 0x8004105c,
 WBEM E AGGREGATING BY OBJECT = 0x8004105d,
 WBEM E BACKUP RESTORE WINMGMT RUNNING = 0x80041060,
 WBEM E QUEUE OVERFLOW = 0x80041061,
 WBEM E PRIVILEGE NOT HELD = 0x80041062,
 WBEM E INVALID OPERATOR = 0x80041063,
 WBEM E CANNOT BE ABSTRACT = 0 \times 80041065,
 WBEM E AMENDED OBJECT = 0x80041066,
 WBEM_E_VETO PUT = 0 \times 8004107A,
 WBEM E PROVIDER SUSPENDED = 0x80041081,
 WBEM E ENCRYPTED CONNECTION REQUIRED = 0x80041087,
 WBEM E PROVIDER TIMED OUT = 0x80041088,
 WBEM E NO KEY = 0x80041089,
 WBEM E PROVIDER DISABLED = 0x8004108a,
 WBEM E REGISTRATION TOO BROAD = 0x80042001,
 WBEM E REGISTRATION TOO PRECISE = 0x80042002
} WBEMSTATUS;
```

**WBEM\_S\_NO\_ERROR:** The operation completed successfully.

**WBEM\_S\_FALSE:** Either no more CIM objects are available, the number of returned CIM objects is less than the number requested, or this is the end of an enumeration. This error code is returned from the <a href="mailto:IEnumWbemClassObject">IEnumWbemClassObject</a> and <a href="mailto:IWbemWCOSmartEnum">IWbemWCOSmartEnum</a> interface methods.

WBEM\_S\_TIMEDOUT: The attempt to establish the connection has expired.

**WBEM\_S\_NEW\_STYLE:** The server supports ObjectArray encoding; see section <u>3.1.4.2.1</u> for details.

**WBEM\_S\_PARTIAL\_RESULTS:** The server could not return all the objects and/or properties requested.

**WBEM\_E\_FAILED:** The server has encountered an unknown error while processing the client's request.

**WBEM\_E\_NOT\_FOUND:** The object specified in the path does not exist.

**WBEM\_E\_ACCESS\_DENIED:** The permission required to perform the operation is not helped by the **security principal** performing the operation.

**WBEM\_E\_PROVIDER\_FAILURE:** The server has encountered an unknown error while processing the client's request.

**WBEM\_E\_TYPE\_MISMATCH:** The server has found an incorrect data type associated with property or input parameter in client's request.

- **WBEM\_E\_OUT\_OF\_MEMORY:** The server ran out of memory before completing the operation.
- **WBEM\_E\_INVALID\_CONTEXT:** The **IWbemContext** object sent as part of client's request does not contain the required properties.
- **WBEM\_E\_INVALID\_PARAMETER:** One or more of the parameters passed to the method is not valid. Methods return this error in any of the following circumstances: (1) a parameter is NULL where a non-NULL value is required, (2) the flags specified in the *IFlags* parameter are not allowed in this method.
- **WBEM\_E\_NOT\_AVAILABLE:** The resource is unavailable.
- **WBEM\_E\_CRITICAL\_ERROR:** The server has encountered a catastrophic failure and cannot process any client's request.
- **WBEM\_E\_NOT\_SUPPORTED:** The attempted operation is not supported.
- **WBEM\_E\_PROVIDER\_NOT\_FOUND:** The server has encountered an implementation-specific error.
- **WBEM\_E\_INVALID\_PROVIDER\_REGISTRATION:** The server has encountered an implementation-specific error.
- **WBEM\_E\_PROVIDER\_LOAD\_FAILURE:** The server has encountered an implementation-specific error.
- **WBEM\_E\_INITIALIZATION\_FAILURE:** The server has encountered failure during its initialization.
- **WBEM\_E\_TRANSPORT\_FAILURE:** There is a network problem detected in reaching the server.
- WBEM\_E\_INVALID\_OPERATION: The operation performed is not valid.
- **WBEM\_E\_ALREADY\_EXISTS:** When a Put method is called for a CIM object with the flag WBEM\_FLAG\_CREATE\_ONLY and the object already exists, WBEM\_E\_ALREADY\_EXISTS is returned.
- **WBEM\_E\_UNEXPECTED:** An unspecified error has occurred.
- **WBEM\_E\_INCOMPLETE\_CLASS:** The object passed doesn't correspond to any of classes registered with WMI.
- **WBEM\_E\_SHUTTING\_DOWN:** The server cannot process the requested operation as it is shutting down.
- **E\_NOTIMPL:** The attempted operation is not implemented. The value of this element is as specified in <a href="MS-ERREF">[MS-ERREF]</a> section 2.1.
- **WBEM\_E\_INVALID\_SUPERCLASS:** When putting a class, the server did not find the parent class specified for the new class to be added.
- **WBEM\_E\_INVALID\_NAMESPACE:** When connecting to WMI, the namespace specified is not found.
- **WBEM\_E\_INVALID\_OBJECT:** The CIM instance passed to the server doesn't have required information.

- WBEM\_E\_INVALID\_CLASS: The class name is invalid.
- **WBEM\_E\_INVALID\_QUERY:** The query sent to the server doesn't semantically conform to the rules specified in section <u>2.2.1</u>.
- **WBEM\_E\_INVALID\_QUERY\_TYPE:** The query language specified is invalid.
- **WBEM\_E\_PROVIDER\_NOT\_CAPABLE:** The server does not support the requested operation on the given CIM class.
- **WBEM\_E\_CLASS\_HAS\_CHILDREN:** The class cannot be updated because it has derived classes.
- WBEM\_E\_CLASS\_HAS\_INSTANCES: The class cannot be updated because it has instances.
- **WBEM\_E\_ILLEGAL\_NULL:** The server identifies that one of the non-nullable NULL properties was set to NULL in the Put operation.
- WBEM\_E\_INVALID\_CIM\_TYPE: The CIM type specified is not valid.
- WBEM\_E\_INVALID\_METHOD: The CIM object does not implement the specified method.
- **WBEM\_E\_INVALID\_METHOD\_PARAMETERS:** One or more of the parameters passed to the **CIM method** are not valid.
- **WBEM\_E\_INVALID\_PROPERTY:** The property for which the operation is made is no longer present in the CIM database.
- **WBEM\_E\_CALL\_CANCELLED:** The server canceled the execution of the request due to resource constraints. The client can try the call again.
- WBEM\_E\_INVALID\_OBJECT\_PATH: The object path is not syntactically valid.
- **WBEM\_E\_OUT\_OF\_DISK\_SPACE:** Insufficient resources on the server to satisfy the client's request.
- **WBEM\_E\_UNSUPPORTED\_PUT\_EXTENSION:** The server has encountered an implementation-specific error.
- WBEM\_E\_QUOTA\_VIOLATION: Quota violation.
- WBEM\_E\_SERVER\_TOO\_BUSY: The server cannot complete the operation at this point.
- **WBEM\_E\_METHOD\_NOT\_IMPLEMENTED:** An attempt was made to execute a method not marked with "implemented" in this class or any of its derived classes.
- **WBEM\_E\_METHOD\_DISABLED:** An attempt was made to execute a method marked with "disabled" qualifier in MOF.
- **WBEM\_E\_UNPARSABLE\_QUERY:** The query sent to the server doesn't syntactically conform to the rules specified in section <u>2.2.1</u>.
- **WBEM\_E\_NOT\_EVENT\_CLASS:** The FROM clause of <u>WQL Event Query (section 2.2.1.2)</u> represents a class that is not derived from Event.
- **WBEM\_E\_MISSING\_GROUP\_WITHIN:** The GROUP BY clause of WQL query does not have WITHIN specified.

- **WBEM\_E\_MISSING\_AGGREGATION\_LIST:** The GROUP BY clause was used with aggregation, which is not supported.
- **WBEM\_E\_PROPERTY\_NOT\_AN\_OBJECT:** The GROUP BY clause references an object that is an embedded object without using Dot notation.
- **WBEM\_E\_AGGREGATING\_BY\_OBJECT:** The GROUP BY clause references an object that is an embedded object without using Dot notation.
- **WBEM\_E\_BACKUP\_RESTORE\_WINMGMT\_RUNNING:** A request for backing up or restoring the **CIM database** was sent while the server was using it.
- **WBEM\_E\_QUEUE\_OVERFLOW:** The EventQueue on the server has more events than can be consumed by the client.
- **WBEM\_E\_PRIVILEGE\_NOT\_HELD:** The server could not find the required privilege for performing operations on CIM classes or CIM instances.
- **WBEM\_E\_INVALID\_OPERATOR:** An operator in the WQL query is invalid for this property type.
- **WBEM\_E\_CANNOT\_BE\_ABSTRACT:** The CIM class on the server had the abstract qualifier set to true, while its parent class does not have the abstract qualifier set to false.
- **WBEM\_E\_AMENDED\_OBJECT:** A CIM instance with amended qualifier set to true is being updated without WBEM\_FLAG\_USE\_AMENDED\_QUALIFIERS flag.
- **WBEM\_E\_VETO\_PUT:** The server cannot perform a PUT operation because it is not supported for the given CIM class.
- **WBEM\_E\_PROVIDER\_SUSPENDED:** The server has encountered an implementation-specific error.
- **WBEM\_E\_ENCRYPTED\_CONNECTION\_REQUIRED:** The server has encountered an implementation-specific error.

#### WBEM E PROVIDER TIMED OUT:

- **WBEM\_E\_NO\_KEY:** The IWbemServices::PuInstance or IWbemServices::PutInstanceAsync operation was attempted with no value set for the key properties.
- **WBEM\_E\_PROVIDER\_DISABLED:** The server has encountered an implementation-specific error.
- **WBEM\_E\_REGISTRATION\_TOO\_BROAD:** The server has encountered an implementation-specific error.
- **WBEM\_E\_REGISTRATION\_TOO\_PRECISE:** The WQL query for intrinsic events for a class issued without a WITHIN clause.

## 2.2.12 WBEM\_CONNECT\_OPTIONS Enumeration

The **WBEM\_CONNECT\_OPTIONS** enumeration gives information about the type of options of the connection.

```
\label{typedef} \begin{tabular}{ll} typedef & [v1\_enum] & enum & tag\_WBEM\_CONNECT\_OPTIONS \\ \end{tabular}
```

38 / 253

[MS-WMI] — v20140502 Windows Management Instrumentation Remote Protocol

Copyright © 2014 Microsoft Corporation.

```
WBEM_FLAG_CONNECT_REPOSITORY_ONLY = 0x40,
WBEM_FLAG_CONNECT_PROVIDERS = 0x100
} WBEM_CONNECT_OPTIONS;
```

WBEM\_FLAG\_CONNECT\_REPOSITORY\_ONLY: Reserved for local use.

WBEM\_FLAG\_CONNECT\_PROVIDERS: Reserved for local use.<2>

#### 2.2.13 IWbemContext

The signatures of many methods that are related to the Windows Management Instrumentation Remote Protocol include a parameter to specify an **IWbemContext** interface pointer. The **IWbemContext** interface represents an **IWbemContext** object, which acts as a property bag (a specialized container for properties that store variants) that a client MAY use to store additional information to be used by the server. This information MUST be composed of a property list, the property types, and the assigned property values.

The following properties may be passed as part of any call where IWbemContext is passed as a parameter to the server.<3>

| PropertyName                      | PropertyType | PropertyValue                                                     | Description                                                                                                    |
|-----------------------------------|--------------|-------------------------------------------------------------------|----------------------------------------------------------------------------------------------------|
| ProviderArchitecture              | VT_I4        | 32 or 64                                                          | Indicates the provider architecture to be used. This parameter directs WMI to choose the specified type of provider, if available. If omitted, WMI is directed to choose the native architecture of the server. |
| RequiredArchitecture              | VT_BOOL      | True or False                                                     | Indicates whether the requested WMI provider architecture is required.                                                                                                    |
| MI_DESTINATIONOPTIONS_DATA_LOCALE | VT_BSTR      | MUST be a locale name in the "MS_xxx" format (see section 2.2.29. | A locale that indicates the preferred format for culture-specific information such as time and date.                                                                                                    |
| MI_DESTINATIONOPTIONS_UI_LOCALE   | VT_BSTR      | MUST be a locale name in the "MS_xxx" format (see section 2.2.29. | A locale that indicates the preferred language to use for human-readable strings.                                                                                                    |
| CorrelationId                     | VT_BSTR      | GUID in string                                                    | This value SHOULD                                                                                                    |

| PropertyName | PropertyType | PropertyValue | Description                                                                                                 |
|--------------|--------------|---------------|----------------------------------------------------------------------------------------------------|
|              |              | form.         | be used in tracing or debugging to group client operation and WMI server tasks related to client operation. |

When used through Windows Management Instrumentation Remote Protocol methods, the **IWbemContext** parameter MUST be custom marshaled by the DCOM Remote Protocol (see <u>[MS-DCOM]</u>), as specified in the following list.

| Parameter/source         | Value/description                                                                                                    |
|--------------------------|----------------------------------------------------------------------------------------------------|
| Interface UUID           | {44ACA674-E8FC-11D0-A07C-00C04FB68820}                                                                                                    |
| Marshaling buffer layout | The marshaling buffer has the format of the <a href="IWbemContextBuffer">IWbemContextBuffer</a> structure, as specified in section <a href="2.2.13.1">2.2.13.1</a> .                                                                                                    |
| Unmarshaler CLSID        | {674B6698-EE92-11D0-AD71-00C04FD8FDFF} This CLSID represents the unmarshaler CLSID that is supplied by the Windows Management Instrumentation Remote Protocol to the DCOM Remote Protocol and MUST be sent over the network by the DCOM Remote Protocol when custom marshaling is implemented. For more information, refer to [MS-DCOM] section 2.2.18.6. |

For the IDL of these two **IWbemContext** interfaces, see <u>Appendix A</u>, which contains the full IDL of the Windows Management Instrumentation Remote Protocol.

All scalar types that are encountered in the following structures MUST be stored in little-endian format.

The **IWbemContext** interface is marshaled or unmarshaled by using the following data structures.

| Structure                       | Description                                       |
|---------------------------------|---------------------------------------------------|
| IWbemContextBuffer Marshaling   | Structure requirements for marshaling a buffer.   |
| IWbemContextProperty Marshaling | Structure requirements for marshaling a property. |
| IWbemContextString Marshaling   | Structure requirements for marshaling a string.   |
| IWbemContextArray Marshaling    | Structure requirements for marshaling an array.   |

The **IWbemContext** interface pointer is specified as a parameter for many remote methods in WMI. The data structures that are listed here define the wire formats for the data that is used by this protocol.

The integer formats OCTET, UINT16, and UINT32 are encoded as defined in <a>[MS-WMIO]</a> section 2.2.72.

# 2.2.13.1 IWbemContextBuffer Marshaling Structure

The IWbemContextBuffer data structure defines the wire format for buffer data that is used by this protocol. Its structure has the following encoding format (defined in ABNF notation as specified in [RFC4234]).

```
IWbemContextBuffer = NumGuids *GUID NumProps *IWbemContextProperty
```

• The stream MUST start with a 32-bit integer (**NumGUIDs**, in the following list). The following ABNF represents the number of GUIDs that are present in the next **GuidArray**. <u>GUID</u> is defined in [MS-DTYP] section 2.3.4.

```
NumGuids = UINT32
```

- NumGuids MUST be set to 1, MUST be followed by an array of standard GUIDs, and MUST contain NumGuids elements. Since the NumGuids value is set to 1, only one GUID needs to be present.
- The stream MUST contain a 32-bit integer that represents the property count.

```
NumProps = UINT32
```

 The property list MUST immediately follow the property count and MUST be marshaled as a continuous list without padding between properties, as specified in <a href="IWbemContextProperty">IWbemContextProperty</a> (section 2.2.13.2). The number of IWbemContextProperty properties MUST be equal to NumProps.

# 2.2.13.2 IWbemContextProperty Marshaling Structure

The IWbemContextProperty data structure defines the wire format for property data that is used by this protocol. The property is a variable-length structure and has the following structure:

```
IWbemContextProperty = PropertyName PropertyFlags PropertyType PropertyValue
```

 PropertyName MUST be the name of the property, marshaled as a string in the IWbemContextString format specified in 2.2.13.3.

```
PropertyName = IWbemContextString
```

• **PropertyFlags** is a 32-bit integer. It MUST be set to 0 and ignored.

```
PropertyFlags = UINT32
```

• **PropertyType** is a 16-bit unsigned integer that represents the type of the property.

```
PropertyType = UINT16
```

MUST have one of the following values as specified in [MS-OAUT] section 2.2.7:

41 / 253

[MS-WMI] — v20140502 Windows Management Instrumentation Remote Protocol

Copyright © 2014 Microsoft Corporation.

- VT\_NULL
- VT\_I2
- VT\_I4
- VT\_R4
- VT\_R8
- VT\_BSTR
- VT\_BOOL
- VT\_UI1
- VT\_UI2
- VT\_UI4
- VT\_UNKNOWN
- VT\_I1

If the value is an array, the listed property types MUST be combined by using the bitwise OR operation with VT\_ARRAY (also specified in <a href="MS-OAUT">[MS-OAUT]</a> section 2.2.7).

• **PropertyValue** is marshaled as shown in the following table.

| Property types            | Marshaling                                                                                                    |
|---------------------------|----------------------------------------------------------------------------------------------------|
| VT_BSTR                   | MUST be marshaled as an <b>IWbemContextString</b> .                                                                                                    |
| VT_IUNKNOWN               | MUST be marshaled as a buffer for the <a href="IWbemClassObject">IWbemClassObject</a> interface.                                                                                        |
| VT_NULL                   | MUST be marshaled as an array of size 0.                                                                                                    |
| VT_UI1, VT_I1             | MUST be marshaled as an array of 8 bytes with the first byte containing the value of the property.                                                                                      |
| VT_I2, VT_UI2,<br>VT_BOOL | MUST be marshaled as an array of 8 bytes with the first 2 bytes containing the value of the property.                                                                                   |
| VT_I4, VT_UI4             | MUST be marshaled as an array of 8 bytes with the first 4 bytes containing the value of the property.                                                                                   |
| VT_R4                     | MUST be marshaled as an array of 8 bytes with the first 4 bytes containing the value of the property, as specified in <a href="IEEE754">[IEEE754]</a> , a 4-byte floating-point format. |
| VT_R8                     | MUST be marshaled in an 8-byte floating-point format as specified in [IEEE754].                                                                                                    |
| VT_ARRAY   VT_*           | MUST be marshaled as an <a href="IWbemContextArray">IWbemContextArray</a> structure, as specified in <a href="2.2.13.4">2.2.13.4</a> .                                                  |

## 2.2.13.3 IWbemContextString Marshaling Structure

The IWbemContextString data structure defines the wire format for the string data that is used by this protocol. Strings (property names and VT\_BSTR properties values) MUST be represented as a 32-bit character count and followed by a sequence of characters that are encoded in UTF-16, as specified in [UNICODE].

#### **IWbemContextString** has the following structure.

```
IWbemContextString = StringLength *UnicodeCharacter
```

• StringLength MUST represent the length of the string as a character count.

```
StringLength = UINT32
UnicodeCharacter = 20CTET
```

StringLength MUST be followed by a sequence of characters encoded with UTF-16, as specified in [UNICODE]. The length of the sequence MUST be equal to StringLength. The string MUST NOT have a terminating NIL (0x0000) character.

# 2.2.13.4 IWbemContextArray Marshaling Structure

The **IWbemContextArray** data structure defines the wire format for array data that is used by this protocol. **IWbemContextArray** has the following structure:

```
IWbemContextArray = ElementCount ElementSize *Elements
```

- **ElementCount** MUST be an integer that represents the number of elements in the array. ElementCount = UINT32.
- **ElementSize** MUST represent the size of a single element in the array. The size MUST match the size of the elements. ElementSize = UINT32.
- **Elements** is a variable stream of bytes that represent all element values in the array. (Array elements are marshaled in a different representation from nonarray elements.)

Each element MUST be marshaled as an array of bytes that use the following representation.

| Туре                      | Marshaling                                                                                                    |
|---------------------------|----------------------------------------------------------------------------------------------------|
| VT_BSTR                   | MUST be marshaled as an $\underline{\text{IWbemContextString}}$ . In this case, $\underline{\text{ElementSize}}$ SHOULD be set to 4 or 8. $\underline{<4>}$                                                                                                 |
| VT_IUNKNOWN               | MUST be marshaled as an array of bytes that represent a marshaling buffer for the <a href="IWbemClassObject">IWbemClassObject</a> interface. In this case, <b>ElementSize</b> SHOULD be set to 4 or 8. <a blue;"="" color:="" href="Style=">S.&lt;5&gt;</a> |
| VT_NULL                   | MUST be marshaled as 0 bytes.                                                                                                    |
| VT_I1, VT_UI1             | MUST be marshaled as 1 byte.                                                                                                    |
| VT_I4, VT_UI4             | MUST be marshaled in 4-byte little-endian format.                                                                                                    |
| VT_R4                     | MUST be marshaled as an array of 8 bytes with the first 4 bytes containing the value of the property, as specified in <a href="IEEE754">[IEEE754]</a> , in a 4-byte floating-point format.                                                                  |
| VT_R8                     | MUST be marshaled as an 8-byte floating-point format, as specified in [IEEE754].                                                                                                    |
| VT_I2, VT_BOOL,<br>VT_UI2 | MUST be marshaled as a 2-byte little-endian format.                                                                                                    |

# 2.2.14 ObjectArray Structure

The ObjectArray structure MUST be used to encode multiple CIM objects that are returned in response to the <a href="IWbemWCOSmartEnum::Next">IWbemWCOSmartEnum::Next</a> (section 3.1.4.7.1) method. This structure is also used to encode parameters of the optimized <a href="IWbemObjectSink::Indicate">IWbemObjectSink::Indicate</a> (section 3.1.4.2.1) method. <a href="IwbemObjectSink::Indicate">IwbemObjectSink::Indicate</a> (section 3.1.4.2.1) method. <a href="IwbemObjectSink::Indicate">IwbemObjectSink::Indicate</a> (section 3.1.4.2.1) metho

The optimization MUST be achieved by sending the CIM class information just once at the beginning of the communication for the same class type. Instances of different classes are allowed, in which case only the first instance of every unique class MUST contain the CIM class information for optimization. This CIM class MUST be identified by a randomly generated GUID, generated by the server, that that is maintained by both the server and the client for the duration of the method call. The remaining CIM instances MUST be sent without the CIM class information. The CIM class definition that is identified by the GUID is used to reconstruct the full CIM instances on the client side.

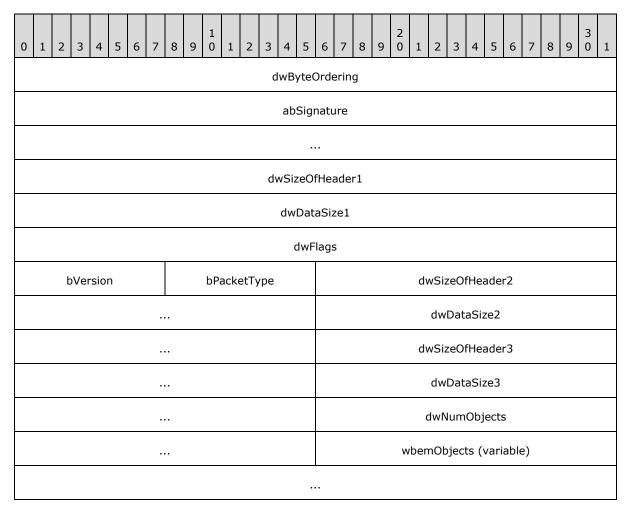

**dwByteOrdering (4 bytes):** The byte ordering. It MUST be value 0.

| Value      | Meaning                                        |
|------------|------------------------------------------------|
| 0x00000000 | The value when byte ordering is little-endian. |

- **abSignature (8 bytes):** MUST be set to {0x57, 0x42, 0x45, 0x40, 0x44, 0x41, 0x54, 0x41} (a byte array containing the unquoted, unterminated ASCII string "WBEMDATA").
- dwSizeOfHeader1 (4 bytes): This stores the total size of these fields: dwByteOrdering, abSignature, dwSizeofHeader1, dwDataSize1, dwFlags, bVersion, and bPacketType.

The size of the header MUST be 0x0000001A. Data immediately follows the header.

- **dwDataSize1 (4 bytes):** MUST indicate the length, in bytes, of the data that follows this header, starting at the **dwSizeOfHeader2** field.
- dwFlags (4 bytes): The flag value MUST be 0x00000000.
- **bVersion (1 byte):** The version number of the header. The version MUST be 1.

**bPacketType (1 byte):** The value of this field is dependent on the call context.

| Value      | Meaning                                                                         |
|------------|---------------------------------------------------------------------------------|
| 0x00000000 | The value in the context of an optimized <b>IWbemObjectSink::Indicate</b> call. |
| 0x00000001 | The value in the context of an optimized IWbemWCOSmartEnum::Next call.          |

dwSizeOfHeader2 (4 bytes): This stores the size of these fields: dwSizeofHeader2 and dwDataSize2.

This value MUST be 8. Data immediately follows after the field **dwDataSize2**.

- dwDataSize2 (4 bytes): MUST be the size, in bytes, of the data that follows this field.
- dwSizeOfHeader3 (4 bytes): This stores the size of these fields: dwSizeofHeader3, dwDataSize3, and dwNumObjects. This value MUST be 12. Data immediately follows after the field dwNumObjects.
- **dwDataSize3 (4 bytes):** MUST indicate the length of the remaining data, starting at the **wbemObjects** field.
- dwNumObjects (4 bytes): MUST be the number of CIM objects in the ObjectArray.
- **wbemObjects (variable):** The objects array that contains the CIM class definition and CIM instances. These CIM objects MUST be encoded in the <a href="https://www.wbem.upscharzer.com/wbem.upscharzer.com/wb

# 2.2.14.1 WBEM\_DATAPACKET\_OBJECT Structure

The WBEM\_DATAPACKET\_OBJECT MUST contain the CIM class definition and CIM instances.

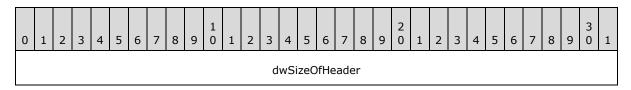

|             | dwSizeOfData      |
|-------------|-------------------|
| bObjectType | Object (variable) |
|             |                   |

**dwSizeOfHeader (4 bytes):** The size, in bytes, of the WBEM\_DATAPACKET\_OBJECT header, which MUST be 0x00000009.

**dwSizeOfData (4 bytes):** The size, in bytes, of the data following the WBEM\_DATAPACKET\_OBJECT header.

**bObjectType (1 byte):** The type of data in the data packet. The type MUST take one of the following specified values.

| Value | Meaning                                                                                                    |
|-------|----------------------------------------------------------------------------------------------------|
| 1     | Object is type <u>WBEMOBJECT_CLASS</u> . Structure contains the complete CIM Class definition.                        |
| 2     | Object is type <u>WBEMOBJECT_INSTANCE</u> . Structure contains the complete CIM Instance definition.                  |
| 3     | Object is type <u>WBEMOBJECT_INSTANCE_NOCLASS</u> . Structure contains CIM Instance without the CIM Class definition. |

**Object (variable):** The CIM object carried into the WBEM\_DATAPACKET\_OBJECT, having dwSizeOfData bytes. The embedded CIM object MUST match the selector field **bObjectType**.

# 2.2.14.2 WBEMOBJECT\_CLASS Structure

The WBEMOBJECT\_CLASS structure MUST contain a complete CIM class definition.

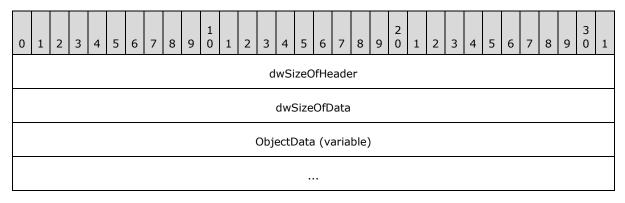

dwSizeOfHeader (4 bytes): The size, in bytes, of the header, which MUST be 0x00000008.

dwSizeOfData (4 bytes): The size, in bytes, of the data that follows the header.

**ObjectData (variable):** Contains the string of bytes that represent the CIM class, encoded as <a href="mailto:EncodingUnitObjectBlock">EncodingUnitObjectBlock</a>, as specified in <a href="mailto:IMS-WMIO">[MS-WMIO]</a> section 2.2.2.

## 2.2.14.3 WBEMOBJECT\_INSTANCE Structure

The WBEMOBJECT\_INSTANCE structure MUST contain a complete CIM instance.

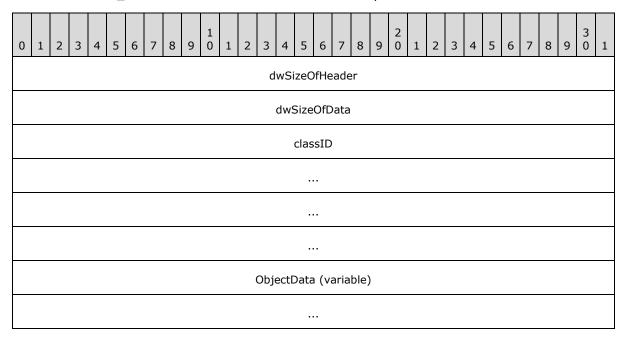

dwSizeOfHeader (4 bytes): The size, in bytes, of the header, which MUST be 0x00000018.

dwSizeOfData (4 bytes): The size, in bytes, of the data that follows the header.

classID (16 bytes): The unique identifier of the CIM class type.

**ObjectData (variable):** Contains the string of bytes that represent the CIM instance, encoded as <a href="mailto:EncodingUnitObjectBlock">EncodingUnitObjectBlock</a>, as specified in <a href="mailto:IMS-WMIO">[MS-WMIO]</a> section 2.2.2.

# 2.2.14.4 WBEMOBJECT\_INSTANCE\_NOCLASS Structure

The WBEMOBJECT\_INSTANCE\_NOCLASS structure MUST contain a CIM instance without the CIM class definition.

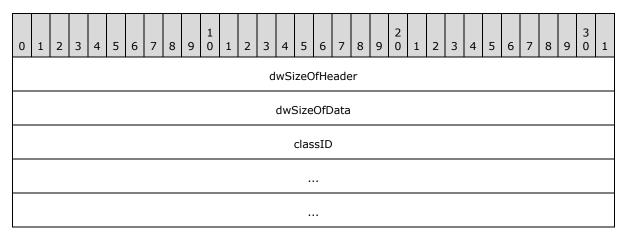

47 / 253

[MS-WMI] — v20140502 Windows Management Instrumentation Remote Protocol

Copyright © 2014 Microsoft Corporation.

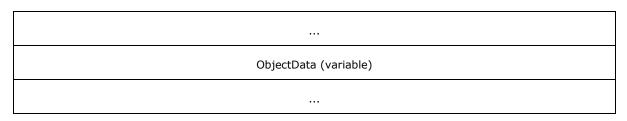

dwSizeOfHeader (4 bytes): The size, in bytes, of the header, which MUST be 0x00000018.

dwSizeOfData (4 bytes): The size, in bytes, of the data that follows the header.

classID (16 bytes): The unique identifier of the CIM class type.

**ObjectData (variable):** Contains the string of bytes that represent the CIM instance, encoded as the <a href="mailto:EncodingUnitInstanceNoClass">EncodingUnitInstanceNoClass</a> object block, as specified in <a href="mailto:IMS-WMIO">[MS-WMIO]</a> section 2.2.3. The CIM instance transmitted using <a href="mailto:EncodingUnitInstanceNoClass">EncodingUnitInstanceNoClass</a> does not have a <a href="mailto:CurrentClass">CurrentClass</a> block (as specified in <a href="mailto:IMS-WMIO">[MS-WMIO]</a> section 2.2.13) to minimize the data transmitted because CurrentClass contains the same data for all the CIM instances.

The CurrentClass for another instance of the same CIM class is previously sent using the <a href="WBEMOBJECT\_INSTANCE">WBEMOBJECT\_INSTANCE</a> structure. To match the WBEMOBJECT\_INSTANCE structure that has the CurrentClass block, the classID specified in WBEMOBJECT\_INSTANCE\_NOCLASS MUST be matched with the classID of WBEMOBJECT\_INSTANCE. If a matching WBEMOBJECT\_INSTANCE is found, the CurrentClass block in the WBEMOBJECT\_INSTANCE MUST be used to encode or decode EncodingUnitInstanceNoClass. If no matching WBEMOBJECT\_INSTANCE is found during decoding, it MUST be treated as an error. If no matching WBEMOBJECT\_INSTANCE is found during encoding, the CIM instance MUST be encoded as a WBEMOBJECT\_INSTANCE structure.

### 2.2.15 WBEM\_REFRESHED\_OBJECT Structure

The **WBEM\_REFRESHED\_OBJECT** structure MUST be used to encode the results of the remote refreshing service that is returned by the **IWbemRemoteRefresher::RemoteRefresh (section 3.1.4.13.1)** interface method.

```
typedef struct _WBEM_REFRESHED_OBJECT {
  long m_lRequestId;
  long m_lBlobType;
  long m_lBlobLength;
  [size_is(m_lBlobLength)] byte* m_pBlob;
} WBEM_REFRESHED_OBJECT;
```

m\_IRequestId: MUST contain the request ID.

**m\_IBIobType:** MUST represent the type of the CIM object that is encoded in m\_pbBlob as specified in <u>2.2.17</u>.

**m\_IBlobLength:** MUST represent the length of the m\_pbBlob array.

**m\_pBlob:** When the *m\_lBlobType* parameter is set to WBEM\_BLOB\_TYPE\_ALL, it MUST contain the instance information that is represented in the <u>RefreshedSingleInstance</u> format for a single <u>IWbemClassObject</u> interface pointer being part of the refreshing result.

When  $m\_IBIobType$  is set to WBEM\_BLOB\_TYPE\_ERROR, the  $m\_IBIobLength$  parameter MUST be set to NULL.

48 / 253

[MS-WMI] — v20140502 Windows Management Instrumentation Remote Protocol

Copyright © 2014 Microsoft Corporation.

When  $m\_IBlobType$  is set to WBEM\_BLOB\_TYPE\_ENUM, it MUST contain the instance information that is represented in the <u>WBEM\_INSTANCE\_BLOB</u> format for several IWbemClassObject interface pointers being part of the refreshing result.

# 2.2.16 WBEM\_INSTANCE\_BLOB Enumeration

The WBEM\_INSTANCE\_BLOB is used to represent the refreshed object or enumeration in the m\_pBlob attribute of the WBEM\_REFRESHED\_OBJECT structure.

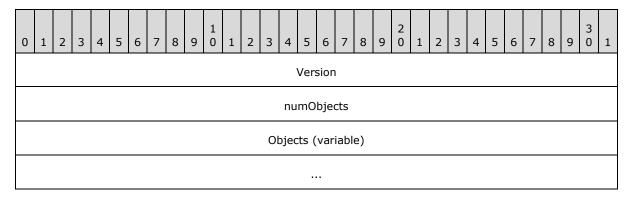

Version (4 bytes): MUST represent the encoding version. Version MUST be set to 0x00000001.

**numObjects (4 bytes):** MUST represent the number of CIM objects encoded that are contained in the package.

**Objects (variable):** MUST contain a sequence of <u>IWbemClassObjects</u> of count *numObjects*, with each **IWbemClassObject** encoded in <u>RefreshedInstances</u> format.

# 2.2.17 WBEM\_INSTANCE\_BLOB\_TYPE Enumeration

The WBEM\_INSTANCE\_BLOB\_TYPE enumeration is used to indicate the type of a CIM object.

```
typedef [v1_enum] enum _WBEM_INSTANCE_BLOB_TYPE
{
  WBEM_BLOB_TYPE_ALL = 2,
  WBEM_BLOB_TYPE_ERROR = 3,
  WBEM_BLOB_TYPE_ENUM = 4
} WBEM_INSTANCE_BLOB_TYPE;
```

**WBEM\_BLOB\_TYPE\_ALL:** The object is a single CIM object.

WBEM\_BLOB\_TYPE\_ERROR: Represents an error condition. In this case the object is NULL.

**WBEM\_BLOB\_TYPE\_ENUM:** The object is an enumeration of objects of a specific CIM type.

#### 2.2.18 RefreshedInstances

The RefreshedInstances packet is contained within the WBEM INSTANCE BLOB.

49 / 253

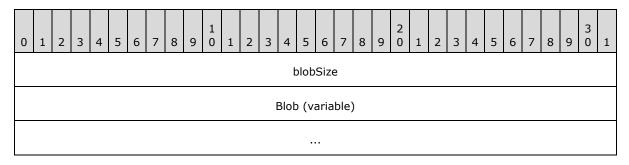

**blobSize (4 bytes):** MUST represent the length of the blob array.

**Blob (variable):** MUST be a byte stream representing an <a href="IWbemClassObject">IWbemClassObject</a> encoded as a <a href="RefreshedSingleInstance">RefreshedSingleInstance</a>.

# 2.2.19 RefreshedSingleInstance

The RefreshedSingeInstance MUST be encoded as a sequence of bytes representing the following elements of the original <a href="IWbemClassObject">IWbemClassObject</a>, without any padding:

- InstanceHeap size (encoded as 4 bytes)
- 2. NdTable
- 3. InstanceData
- 4. InstanceQualifierSet
- 5. InstanceHeap

The elements of **IWbemClassObject** are defined in [MS-WMIO].

## 2.2.20 \_WBEM\_REFRESH\_INFO Structure

The **\_WBEM\_REFRESH\_INFO** structure MUST be populated by the Windows Management Instrumentation Remote Protocol service that provides the refresher information. The structure MUST be used to return to information from **IWbemRefreshingServices** (section 3.1.4.12) interface methods.

```
typedef struct {
  long m_lType;
  [switch_is(m_lType)] WBEM_REFRESH_INFO_UNION m_Info;
  long m_lCancelId;
} _WBEM_REFRESH_INFO;
```

m\_IType: MUST be one of the constants specified in WBEM REFRESH TYPE.

m\_Info: MUST be one of the WBEM\_REFRESH\_INFO\_UNION types.

m\_ICancelId: MUST be a unique identifier for the refresher object that is being used to cancel the refreshing object when the refresher object is using <u>IWbemRemoteRefresher::StopRefreshing (section 3.1.4.13.2)</u>.

# 2.2.21 \_WBEM\_REFRESHER\_ID Structure

The \_WBEM\_REFRESHER\_ID structure identifies the client that is requesting refreshing services. The structure MUST be used to return information from <a href="IWbemRefreshingServices">IWbemRefreshingServices</a> (section 3.1.4.12) interface methods.

```
typedef struct {
   [string] PSTR m_szMachineName;
   DWORD m_dwProcessId;
   GUID m_guidRefresherId;
} _WBEM_REFRESHER_ID;
```

m\_szMachineName: MUST be the NetBIOS name of the client machine.

m\_dwProcessId : It MUST be an identifier created by the client and it MUST be unique within the context of the client.

**m\_guidRefresherId:** MUST be a client-generated GUID.

# 2.2.22 \_WBEM\_RECONNECT\_INFO Structure

The **\_WBEM\_RECONNECT\_INFO** structure MUST contain the type for the information about the target CIM instance.

```
typedef struct {
  long m_lType;
  [string] LPCWSTR m_pwcsPath;
} _WBEM_RECONNECT_INFO;
```

m\_IType: MUST be one of the WBEM RECONNECT TYPE enumeration values.

m pwcsPath: MUST be a CIM path to the remote CIM instance to be added to the refresher.

#### 2.2.23 \_WBEM\_RECONNECT\_RESULTS Structure

The \_WBEM\_RECONNECT\_RESULTS structure defines the status of a reconnect operation. The structure MUST be used to return information from <a href="IWbemRefreshingServices">IWbemRefreshingServices</a> (section 3.1.4.12) interface methods.

```
typedef struct {
  long m_lld;
  HRESULT m_hr;
} WBEM RECONNECT RESULTS;
```

**m\_IId:** MUST be a unique identifier for the refresher object used to cancel the refreshing object by using the <a href="IWbemRemoteRefresher::StopRefreshing">IWbemRemoteRefresher::StopRefreshing</a> (section 3.1.4.13.2) interface method.

**m\_hr:** MUST be the HRESULT of the reconnect operation.

51 / 253

[MS-WMI] — v20140502 Windows Management Instrumentation Remote Protocol

Copyright © 2014 Microsoft Corporation.

# 2.2.24 \_WBEM\_RECONNECT\_TYPE Enumeration

The \_WBEM\_RECONNECT\_TYPE enumeration defines possible types of remote CIM instances. The structure MUST be used to return to information from <a href="IWbemRefreshingServices">IWbemRefreshingServices</a> (section 3.1.4.12) interface methods.

```
typedef enum
{
  WBEM_RECONNECT_TYPE_OBJECT = 0,
  WBEM_RECONNECT_TYPE_ENUM = 1,
  WBEM_RECONNECT_TYPE_LAST = 2
} WBEM_RECONNECT_TYPE;
```

WBEM\_RECONNECT\_TYPE\_OBJECT: The refresher MUST connect to refresh an object.

WBEM\_RECONNECT\_TYPE\_ENUM: The refresher MUST connect to refresh an enumeration.

**WBEM\_RECONNECT\_TYPE\_LAST:** This member is used only by the server to track the range of values for this enumeration. It MUST NOT be used by the client.

# 2.2.25 WBEM\_REFRESH\_TYPE Enumeration

The **WBEM\_REFRESH\_TYPE** enumeration defines refresh types for the **\_WBEM\_REFRESH\_INFO** structure.

```
typedef enum
{
   WBEM_REFRESH_TYPE_INVALID = 0,
   WBEM_REFRESH_TYPE_REMOTE = 3,
   WBEM_REFRESH_TYPE_NON_HIPERF = 6
} WBEM_REFRESH_TYPE;
```

**WBEM\_REFRESH\_TYPE\_INVALID:** The server uses this value internally. The server MUST NOT return this value.

**WBEM\_REFRESH\_TYPE\_REMOTE:** The **m\_Info** member of the **\_WBEM\_REFRESH\_INFO** structure contains the **\_WBEM\_REFRESH\_INFO REMOTE** structure.

WBEM\_REFRESH\_TYPE\_NON\_HIPERF: The m\_Info member of the \_\_WBEM\_REFRESH\_INFO structure contains the \_\_WBEM\_REFRESH\_INFO NON\_HIPERF structure.

# 2.2.26 \_WBEM\_REFRESH\_INFO\_NON\_HIPERF Structure

The **\_WBEM\_REFRESH\_INFO\_NON\_HIPERF** structure MUST be returned by the server when the requested CIM instance cannot be part of the refreshing results.

```
typedef struct {
   [string] WCHAR* m_wszNamespace;
   IWbemClassObject* m_pTemplate;
} _WBEM_REFRESH_INFO_NON_HIPERF;
```

m\_wszNamespace: MUST be a CIM namespace where enumeration of a given class exists.

52 / 253

```
[MS-WMI] — v20140502
Windows Management Instrumentation Remote Protocol
```

Copyright © 2014 Microsoft Corporation.

**m\_pTemplate:** MUST be a pointer to an <a href="IWbemClassObject">IWbemClassObject</a> interface, which MUST represent a CIM instance with all properties set to the default values. Default property values are as specified in <a href="IMS-WMIO">IMS-WMIO</a>] section 2.2.26.

## 2.2.27 \_WBEM\_REFRESH\_INFO\_REMOTE Structure

The **\_WBEM\_REFRESH\_INFO\_REMOTE** structure MUST be used when the client is on a different computer than the computer on which the WMI service providing the refreshed information resides.

```
typedef struct {
   IWbemRemoteRefresher* m_pRefresher;
   IWbemClassObject* m_pTemplate;
   GUID m_Guid;
} _WBEM_REFRESH_INFO_REMOTE;
```

- **m\_pRefresher:** MUST be a pointer to the IWbemRemoteRefresher interface that the client used to retrieve the refreshed information.
- **m\_pTemplate:** MUST be a pointer to an <a href="IWbemClassObject">IWbemClassObject</a> interface that MUST represent a CIM instance with all properties set to the default values as specified in <a href="IMS-WMIO">IMS-WMIO</a>] section 2.2.26.

# 2.2.28 \_WBEM\_REFRESH\_INFO\_UNION Union

The **\_WBEM\_REFRESH\_INFO\_UNION** union defines a union of one of the following types: m\_Remote, m\_NonHiPerf, or m\_hres.

```
typedef
[switch_type(long)]
  union _WBEM_REFRESH_INFO_UNION {
  [case(WBEM_REFRESH_TYPE_REMOTE)]
    _WBEM_REFRESH_INFO_REMOTE m_Remote;
  [case(WBEM_REFRESH_TYPE_NON_HIPERF)]
    _WBEM_REFRESH_INFO_NON_HIPERF m_NonHiPerf;
  [case(WBEM_REFRESH_TYPE_INVALID)]
    HRESULT m_hres;
} WBEM_REFRESH_INFO_UNION;
```

**m\_Remote:** An m\_Remote \_WBEM\_REFRESH\_INFO\_REMOTE type.

m\_NonHiPerf: An m\_NonHiPerf \_WBEM\_REFRESH\_INFO\_NON\_HIPERF type.

m\_hres: An m\_hres HRESULT type.

## 2.2.29 WMI Locale Formats

The client can request data from the WMI server in a client-preferred locale. The format of each locale MUST conform to one of the following:

53 / 253

[MS-WMI] — v20140502 Windows Management Instrumentation Remote Protocol

Copyright © 2014 Microsoft Corporation.

- "MS\_xxx" format, where "xxx" is a string representation of LCID in BASE16, which identifies the locale as specified in [MS-LCID]. For example, to send LCID 1033 (0x409), the string is "MS 409".
- Locale name format as specified in [MS-LCID]. For example, LCID 1033 (0x409) maps to en-US and is passed as "en-US" in this representation.

### 2.2.30 \_\_SystemSecurity Class

The \_\_\_SystemSecurity class is used to read or modify the security descriptor for a CIM namespace. The class is defined by WMI as shown in the following MOF text.

```
[singleton: DisableOverride ToInstance ToSubClass]
class __SystemSecurity
{
    [Static] uint32 GetSD([out] uint8 sd[]);
    [Static] uint32 SetSD([in] uint8 sd[]);
};
```

# 2.2.30.1 \_\_SystemSecurity::GetSD

The **GetSD** method gets the security descriptor in the NamespaceConnection of the namespace. This method is called using the **IWbemServices** interface as described in section 3.2.4.2.5.

```
void GetSD (
  [out] Uint32 sd
):
```

**sd:** Exchanges a byte array containing a self-relative <u>SECURITY DESCRIPTOR</u> structure, as defined in [MS-DTYP] (section 2.4.6).

A return value of 0 indicates success. Any nonzero value indicates failure. <8>

#### 2.2.30.2 \_\_SystemSecurity::SetSD

The **SetSD** method changes the security descriptor in the NamespaceConnection of the namespace. If there is a parent namespace, server MUST add access control entries of the parent to the security descriptor using the following rules.

If the Discretionary Access Control List of the parent security descriptor is not protected, meaning that if the SE\_DACL\_PROTECTED bit is not set in the parent security descriptor, then execute the following algorithm using the DACL of the parent and child security descriptors.

If the System Access Control List of the parent security descriptor is not protected, meaning that if the SE\_SACL\_PROTECTED bit is not set in the parent security descriptor, then execute the following algorithm using the SACL of the parent and child security descriptors.

- For each Access Control Entry of parent ACL, if CONTAINER\_INHERIT\_ACE bit is not set, then ignore this ACE.
- Otherwise, append the parent ACE to the ACL in the child security descriptor. If NO\_PROPAGATE\_INHERIT\_ACE bit is set in the parent ACE, server MUST clear the CONTAINER\_INHERIT\_ACE bit from the appended ACE.

54 / 253

[MS-WMI] — v20140502 Windows Management Instrumentation Remote Protocol

Copyright © 2014 Microsoft Corporation.

3. If INHERIT\_ONLY\_ACE bit is set in the parent ACE, server MUST clear this bit from the appended ACE.

This method is called using **IWbemServices** interface as described in section 3.2.4.2.5.

```
void SetSD (
  [out] Uint32 sd
);
```

**sd:** Exchanges a byte array containing a self-relative <u>SECURITY DESCRIPTOR</u> structure, as defined in [MS-DTYP] (section <u>2.4.6</u>).

A return value of 0 indicates success. Any nonzero value indicates failure. <9>

## 2.2.30.3 RequiresEncryption

The **RequiresEncryption** qualifier has a Boolean data type. If the **RequiresEncryption** qualifier is present and set to TRUE for the <u>SystemSecurity</u> singleton instance, the server SHOULD set the **RequiresEncryption** flag for the containing CIM namespace. If **RequiresEncryption** is set, the server MUST reject the client request with authentication levels that are not equal to RPC C AUTHN LEVEL PKT PRIVACY.<10>

### 2.2.31 Default System Classes

Classes whose names begin with an underscore are termed **system classes**. WMI defines certain system classes as listed as below. MOF representation of each of the class objects can be obtained by using the script specified in <a href="Appendix D: Enumerating Class Schema">Appendix D: Enumerating Class Schema</a>.

| SystemClass: Base class from which for all of the system classes below.                                                                                                    |
|----------------------------------------------------------------------------------------------------|
| <b>SystemSecurity</b> : Contains methods that let you access and modify the security settings for a namespace as specified in section $2.2.30$ .                            |
| IndicationRelated: Serves as a parent class for all event-related classes.                                                                                                  |
| Namespace: Represents a WMI namespace.                                                                                                    |
| PARAMETERS: Defines the input and output parameters for methods.                                                                                                    |
| Event: An abstract base class that serves as the parent class for all intrinsic and extrinsic events.                                                                       |
| <b>ExtrinsicEvent</b> : Serves as a parent class for all user-defined event types, also known as extrinsic events.                                                          |
| NamespaceOperationEvent: A base class for all intrinsic events that relate to a namespace.                                                                                  |
| NamespaceCreationEvent: Reports a namespace creation event, which is a type of intrinsic event generated when a new namespace is added to the current namespace.            |
| NamespaceDeletionEvent: Reports a namespace deletion event, which is a type of intrinsic event that is generated when a subnamespace is removed from the current namespace. |
| NamespaceModificationEvent: Reports a namespace modification event, which is a type of intrinsic event that is generated when a namespace is modified.                      |
| ClassOperationEvent: A base class for all intrinsic events that relate to a class.                                                                                          |
|                                                                                                    |

| ClassCreationEvent: Represents a class creation event, which is a type of intrinsic event generated when a new class is added to the namespace.                                                                                                    |
|----------------------------------------------------------------------------------------------------|
| ClassDeletionEvent: Represents a class deletion event, which is a type of intrinsic event generated when a class is removed from the namespace.                                                                                                    |
| ClassModificationEvent: Represents a class modification event, which is a type of intrinsic event generated when a class is changed in the namespace.                                                                                                    |
| <b>InstanceOperationEvent</b> : Serves as a base class for all intrinsic events that relate to an instance.                                                                                                    |
| InstanceCreationEvent: Reports an instance creation event, which is a type of intrinsic event that is generated when a new instance is added to the namespace.                                                                                                 |
| InstanceDeletionEvent: Reports an instance deletion event, which is a type of intrinsic event generated when an instance is deleted from the namespace.                                                                                                    |
| InstanceModificationEvent: Reports an instance modification event, which is a type of intrinsic event generated when an instance changes in the namespace.                                                                                                    |
| <b>AggregateEvent</b> : Represents an event of several individual intrinsic or extrinsic events. WMI generates an instance of <b>AggregateEvent</b> rather than <b>Event</b> when consumers register with the <b>GROUP WITHIN</b> clause in their event query. |
| TimerEvent: Reports an event generated by WMI in response to an event consumer's request for an interval timer event or an absolute timer event.                                                                                                    |
| ExtendedStatus: Used to report detailed status and error information.                                                                                                    |

# 2.2.32 Supported WMI Qualifiers

The CIM standard qualifiers supported by WMI are referenced in [DMTF-DSP0004].

The following table lists WMI-specific qualifiers described in <a>[MSDN-QUAL]</a> and the processing rules for each of them.

| Qualifier    | Description                                                                                                    |
|--------------|----------------------------------------------------------------------------------------------------|
| СІМТуре      | Data type: VT_BSTR  Applies to: properties, method parameters  This qualifier MUST be created by the server for all properties and method parameters at the time of their creation. Its value MUST contain text describing the type of a property or a method parameter. For CIM_reference properties, the value must be "ref:ClassName" where ClassName is the name of the class that the property is a reference of. For embedded objects (of type CIM_Object) the value should be "object:EmbedClass" where EmbedClass is the name of the class that the embedded objects is a type of. |
| Amendment    | Data type: <b>Boolean</b> Applies to: classes Indicates that a class contains amended qualifiers that are localized.                                                                                                    |
| ClassContext | Data type: VT_BSTR Applies to: classes                                                                                                    |

| Qualifier             | Description                                                                                                    |
|-----------------------|----------------------------------------------------------------------------------------------------|
| Dynamic               | Data type: <b>Boolean</b> Applies to: classes, instances Indicates a class in which instances are created dynamically.                                                                                                    |
| Fixed                 | Data type: <b>CIM_BOOLEAN</b> Applies to: instances A client MAY treat the value of this qualifier as a hint that the value of this property cannot change during the lifetime of the instance.                                                 |
| InstanceContext       | Data type: VT_BSTR  Applies to: instances  The server MUST pass the value of this qualifier to the provider for any processing.                                                                                                    |
| Locale                | Data type: VT_BSTR  Applies to: classes or instances  A client MAY treat the value of this qualifier as a hint for the locale for the class or instance. See <a href="https://www.wMI Locale Formats">WMI Locale Formats (section 2.2.29)</a> . |
| NamespaceSecuritySDDL | Data type: <b>string array</b> Applies to: namespace instances<11> See sections 3.1.4.18.1 and 3.1.4.18.2 for more details.                                                                                                    |
| PropertyContext       | Data type: VT_BSTR  Applies to: properties  This qualifier value contains provider-specific data related to a class property.  The server MUST pass the value of this qualifier to the provider for any processing.                             |
| Provider              | Data type: VT_BSTR Applies to: classes                                                                                                    |
| RequiresEncryption    | Data type: <b>Boolean</b> Applies to: namespace instances If set to TRUE, RequiresEncryption marks a namespace so that the client MUST connect with encrypted authentication. Section 2.2.30.3 describes this qualifier in detail.              |
| Singleton             | Data type: <b>Boolean</b> Applies to: classes The server MUST treat a class with this qualifier as having only one instance and if the value is omitted, then it must be interpreted as TRUE.                                                   |

## 3 Protocol Details

The following sections specify details of the Windows Management Instrumentation Remote Protocol, including abstract data models, interface method syntax, and message processing rules. A client in the context of this specification is a machine that issues a Windows Management Instrumentation Remote Protocol request. The request is issued against a Windows Management Instrumentation Remote Protocol server. In this context, a server is a machine that handles the request issued by the client. Detailed sequence diagrams are as specified in section 4.

#### 3.1 Server Details

A client in the context of this specification is a machine that issues a Windows Management Instrumentation Remote Protocol request. The request is issued against a Windows Management Instrumentation Remote Protocol server. In this context, a server is a machine that handles the request issued by the client. Detailed sequence diagrams are as specified in section  $\underline{4}$ . However, an overview of a typical protocol sequence is illustrated as follows.

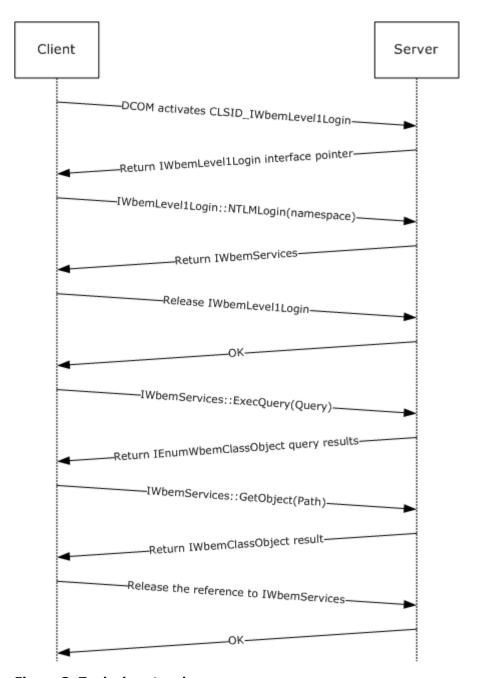

Figure 3: Typical protocol sequence

#### 3.1.1 Abstract Data Model

Unless otherwise indicated, each of the following elements is maintained in volatile storage.

The server MUST maintain a security descriptor for each **namespace**.

The server MUST maintain an **InitSuccess** Boolean value that shows whether all the data structures were initialized successfully.

The server MUST maintain an **EventDropLimit** DWORD value that represents the threshold used for dropping the events on the server.

The server MUST maintain a **MaxRequestLimit** integer value that represents the maximum number of requests the server can handle at a time. This value is implementation-specific.<12>

The server MUST maintain a **CurrentRequestCount** counter that represents the number of IWbemServices calls in progress.

The server SHOULD maintain in persistent storage an **AllowAnonymousCallback** Boolean flag as a global value. The flag indicates whether the server allows anonymous callbacks to the client.

The server SHOULD maintain an **UnsecAppAccessControlDefault** Boolean flag as a global value. The flag indicates whether the server checks for an acceptable authentication level in callbacks.

The server MUST maintain a global **BackupInProgress** flag that indicates whether an IWbemBackupRestore::Backup operation has been triggered by a client and is in progress.

The server MUST maintain a global **RestoreInProgress** flag that indicates whether an IWbemBackupRestore::Restore operation has been triggered by a client and is in progress.

The server MUST maintain a global **IsServerPaused** flag that indicates whether an IWbemBackupRestore::Pause operation has been triggered by a client and is in progress.

The server MUST maintain a global **IsServerShuttingDown** flag that indicates whether the server is in the process of shutting down.

The server MUST maintain a table **NamespaceConnectionTable** in the CIM database, where each entry contains:

Name: A string that represents the namespace name.

**Security Descriptor:** The scheme used for initializing the security descriptor is implementation-dependent.<a><13></a></a>

**RequiresEncryption:** A flag that indicates whether a DCOM client request must have the security level set to RPC C AUTHN LEVEL PKT PRIVACY.

**ClassTable:** A **ClassTable** (see below) that contains information about the classes in the namespace.

The server MUST maintain the following information:

**EventBindingTable:** A table of bindings, where each binding contains:

**EventFilter:** The WHERE clause of a notification guery.

**EventConsumer:** An interface pointer back to the client through which the client is notified of events.

**EventPollingTimer:** A timer that specifies the interval at which WMI will poll the provider responsible for the class for intrinsic events.

**EventGroupingTimer:** A timer that specifies for how long events for a given consumer and filter should be withheld before being delivered.

**EventQueue:** A collection of events that have occurred and have yet to be dispatched to the Event Consumer.

**EventGroupAggregateQueue:** A collection of **AggregateEvent** events that has yet to be dispatched to the Event Consumer.

**ClientSecurityContext:** Security context of the client.

**PrevInstances:** Array of **IWbemClassObject** objects that are instances of the class in the event filter. This information is used in the generation of intrinsic events.

**IWbemServices:** The object created on the server upon successful completion of IWbemLevel1Login::NTLMLogin. This contains the following:

**ClientPreferredLocales:** Used by the server uses to return localizable information as specified in <u>3.1.1.2</u>.

NamespaceConnection reference: Reference to the NamespaceConnection object (which corresponds to the namespace information passed by the client) that is stored in the NamespaceConnectionTable.

**GrantedAccess:** The set of access rights (enumerated in section <u>5.2</u>) that have been granted to the client in this namespace.

**ClassTable:** A table in the CIM database of CIM classes that are registered within a namespace, where each entry contains:

**ClassDeclaration:** The CIM class specification as defined in [DMTF-DSP0004].

**DerivedClassTable:** A reference to the parent class entry in the **ClassTable**.

**InstanceProviderId:** A locally unique string that specifies the provider from which the instances are being returned. This is the same as the value of the [provider] qualifier of the class definition. If the instances are returned from the CIM database rather than a provider, this value MUST be set to NULL.

**ClassInstancesTable:** A list of instances of the given CIM class.

The **ClassTable** MUST include entries defining the system classes in sections <u>2.2.30</u> and <u>2.2.31</u>. If the server supports the dynamic objects, the server MUST maintain a **ProviderTable** in the CIM database where each entry contains:

**ProviderId:** Unique Id of the provider in the system.

**ProviderEntryPoint:** A pointer to the provider instance that the server should communicate with.

**IsClassProvider:** A Boolean that is true if the provider creates dynamic CIM classes, or false if it only creates dynamic instances.

**ProviderArchitectureType:** The provider architecture, either 32-bit or 64-bit. **ProviderId** is the same for each **ProviderArchitectureType** value. **ProviderId** and **ProviderArchitectureType** uniquely determine the **ProviderEntryPoint** to be used to forward the calls to a given provider in the system.

**SupportsGet:** A Boolean value that is TRUE if the abstract interface <u>Get Properties within an Instance of a Class (section 3.1.4.17.3)</u> or <u>Get Properties within a Class (section 3.1.4.17.4)</u> is supported by the provider. By default, this value is set to FALSE.

**SupportsPut:** A Boolean value that is TRUE if one of the following abstract interfaces is supported by the provider. By default, this value is set to FALSE.

- Update Properties Within an Instance of a Class (section 3.1.4.17.5)
- Update Properties Within a Class (section 3.1.4.17.6)
- Create an Instance of a Class (section 3.1.4.17.7)
- Create a Class (section 3.1.4.17.8)

**SupportsDelete:** A Boolean value that is TRUE if the abstract interface <u>Delete an Instance of a Class (section 3.1.4.17.9)</u> or <u>Delete a Class (section 3.1.4.17.10)</u> is supported by the provider. By default, this value is set to FALSE.

**SupportsEnumerate:** A Boolean value that is TRUE if the abstract interface <u>Enumerate</u> <u>Instances of a Given Class (section 3.1.4.17.1)</u> or <u>Enumerate the Subclasses of a Given Class (section 3.1.4.17.2)</u> is supported by the provider. By default, this value is set to FALSE.

**SupportsRefresher:** A Boolean value that is TRUE if the provider supports refreshing the CIM object. By default, this value is set to FALSE.

**EventQueryList:** A list of WQL query strings representing events that can be produced by this provider. See section 3.1.4.3.20 for details.

**ResultSetQueries:** A list of WQL query strings; see section 3.1.4 for details.

**QuerySupportLevels:** An array of strings that present the query capabilities of the provider. The values MUST be the combination of zero or more of the following strings: "WQL:Associators","WQL:V1ProviderDefined","WQL:UnarySelect","WQL:References".<14>

**AsyncOperationTable:** A table to store the information of asynchronous calls (see section 3.1.1.1.3) in progress. Each entry of this table corresponds to one asynchronous call, where each entry contains the following:

**ClientSyncPointer:** A pointer to **IWbemObjectSink** passed as a response handler by the client as part of an asynchronous call. This can be used to identify a client asynchronous call on the server.

**CallbackInProgress:** A Boolean value that is set to TRUE if there is an IWbemObjectSink::Indicate or IWbemObjectSink::SetStatus with a currently-in-progress message. The value is set to FALSE if there is no IWbemObjectSink::Indicate and IWbemObjectSink::SetStatus in progress for the operation. See sections 3.2.4.1.1 and 3.2.4.1.2 for more details.

**CallCancelled:** A Boolean value that is set to TRUE if the operation is canceled. The initial value of this variable is FALSE.

**SetStatusWithFinalResultCalled:** A Boolean value that is set to TRUE if IWbemObjectSink::SetStatus with a final result is called. The initial value of this variable is FALSE.

**WbemCallResultTable:** A table to store information about pending single-result semisynchronous operations (see section 3.2.4.2.7 for a list of single-result semisynchronous operations). Each entry in this table corresponds to one semisynchronous call, where each entry contains the following:

WbemCallResultPointer: A pointer to a server-created IWbemCallResult object.

FinalResult: An HRESULT to store the result status of the call.

ResultObject: A pointer to IWbemClassObject to store the result object of the call.

**ResultService:** A pointer to IWbemServices, used to store the result only if this is an IWbemServices::OpenNamespace call.

**ResultString:** A pointer to a string.

**OperationFinished:** A Boolean value to store if the operation is completed. This value is initially set to FALSE.

The following ADM elements are used to store information about semisynchronous calls returning multiple objects (see section 3.2.4.2.8 for a list of multiple-result semisynchronous calls).

**SemiSinkResultSetObject:** A structure to store the results of multiple-result semisynchronous calls. One instance of this structure is created for every multiple-result semisynchronous call. The structure contains the following:

ResultArray: An array of IWbemClassObjects to store the result objects.

**CurrentTotalCount:** An integer value to store the count of the valid number of array elements.

**OperationFinished:** A Boolean value to store if the operation is completed. This value is initially set to FALSE.

**RefCount:** An integer indicating the count of IEnumWbemClassObject pointers that point to this instance of SemiSinkResultObject. When this count becomes zero, the object is freed.

Flags: The IFlags parameter value passed in as part of a semisynchronous call.

FinalResult: An HRESULT to store the result status of the call.

**ClientSecurityContext:** The security context of the client.

**EnumWbemClassObjectTable:** A table to store information about the pending result of semisynchronous operations. Each entry in this table either corresponds to one semisynchronous call or is a clone of another <a href="mailto:IEnumWbemClassObject">IEnumWbemClassObject</a> instance. Each entry contains the following:

**EnumWbemClassObjectPointer:** A pointer to SemiSinkResultSetObject.

ResultSetPointer: A pointer to SemiSinkResultSetObject.

**CurrentIndex:** An integer value pointing to the index of the next object to be given to the client.

**SinkQueue:** A queue to store the information about pending NextAsync calls. Each element of this queue contains the following:

WbemObjectSinkPointer: A pointer to the client passed in IWbemObjectSink.

**RemainingRequestCount:** An integer representing the remaining number of objects to be given as part of the callbacks on this sink.

# 3.1.1.1 Delivering Results to Client

### 3.1.1.1.1 Synchronous Calls

The server MUST complete the requested operation before returning from the synchronous method call. The status of the operation is returned as return value of the method. On successful execution of the synchronous methods, the server MUST return result object or objects in the out parameter of the method.

## 3.1.1.1.2 Semisynchronous Calls

The server MUST start the requested operation and MUST return the appropriate response without waiting for the operation to complete. If the requested operation fails to start, the server MUST return an error as a return value of the method and MUST NOT return <a href="IEnumWbemClassObject">IEnumWbemClassObject</a> or <a href="IWbemCallResult">IWbemCallResult</a> as an out parameter.

# 3.1.1.1.2.1 Semisynchronous Operations Returning Multiple Objects

For the requested operation to begin successfully, the server MUST create and return an object of type <a href="IEnumWbemClassObject">IEnumWbemClassObject</a> for the following methods, and the return value MUST be WBEM\_S\_NO\_ERROR, as specified in section <a href="2.2.11">2.2.11</a>. When the client calls the methods of <a href="IEnumWbemClassObject">IEnumWbemClassObject</a>, the <a href="IEnumWbemClassObject">IEnumWbemClassObject</a> muST return the same result set as the corresponding <a href="synchronous operation">synchronous operation</a>.

Before returning WBEM\_S\_NO\_ERROR, the server MUST create an instance of the **SemiSinkResultSetObject** ADM element and initialize CurrentTotalCount to zero, OperationFinished to FALSE, and RefCount to 1. The server MUST also copy the *IFlags* parameter of the operation. The server MUST create an entry in **EnumWbemClassObjectTable** for **IEnumWbemClassObject** by storing a pointer to **SemiSinkResultSetObject** created for this operation in ResultSetPointer. The server initializes CurrentIndex of **EnumWbemClassObjectTable** to start the index of **ResultArray** and stores the security context of the client in **ClientSecurityContext**.

- IWbemServices::ExecQuery (section 3.1.4.3.18)
- IWbemServices::CreateInstanceEnum (section 3.1.4.3.16)
- IWbemServices::CreateClassEnum (section 3.1.4.3.10)
- IWbemServices::ExecNotificationQuery (section 3.1.4.3.20)

The server stores the results of the operation in **SemiSinkResultSetObject** and tracks the client fetching the results by using the entry in **EnumWbemClassObjectTable**.

The server updates the **SemiSinkResultSetObject EnumWbemClassObjectTable** entry as follows:

- 1. The server MUST store the results of the operation in **ResultArray** as they are available and update **CurrentTotalCount** to reflect the total results.
- 2. The server MUST set **OperationFinished** to TRUE when the operation is finished.
- 3. When the operation is finished, either completed or failed, the server MUST set **FinalResult** with the result code as specified in section <u>2.2.11</u> and set **OperationFinished** to TRUE.

- 4. When the client releases the reference to **IEnumWbemClassObject**, the server MUST delete the **EnumWbemClassObjectTable** entry and decrement **RefCount** by 1 for the **SemiSinkResultSetObject** referenced in **ResultSetPointer**.
- When the RefCount of SemiSinkResultSetObject is zero, the server MUST free the result stored in ResultArray and delete this instance of SemiSinkResultSetObject.

### 3.1.1.1.2.2 Semisynchronous Operations Returning a Single Object

If the requested operation begins successfully, the server MUST return an <a href="IWbemCallResult">IWbemCallResult</a> object for the following methods, and the return value MUST be WBEM\_S\_NO\_ERROR. When the client calls the methods of <a href="IWbemCallResult">IWbemCallResult</a> MUST deliver the result of the requested operation.

Before returning WBEM\_S\_NO\_ERROR, the server MUST create an entry in **WbemCallResultTable** by keeping a reference to IEnumWbemClassObject in **WbemCallResultPointer** and initializing **ResultObject**, **ResultString**, and **ResultService** to NULL. The server MUST set **OperationFinished** to FALSE.

- <u>IWbemServices::OpenNamespace (section 3.1.4.3.1)</u>
- IWbemServices::PutInstance (section 3.1.4.3.12)
- IWbemServices::GetObject (section 3.1.4.3.4)
- IWbemServices::PutClass (section 3.1.4.3.6)
- IWbemServices::DeleteClass (section 3.1.4.3.8)
- IWbemServices::DeleteInstance (section 3.1.4.3.14)
- IWbemServices::ExecMethod (section 3.1.4.3.22)

The server sets **ResultObject**, **ResultString**, and **ResultService** as the results become available for the respective operations. When an operation is finished, the server MUST set **FinalResult** with the operation result and set **OperationFinished** to TRUE. The server MUST remove the entry for this operation from **WbemCallResultTable** when the client releases its last reference of **IEnumWbemClassObject**.

### 3.1.1.1.3 Asynchronous calls

The server MUST start the requested operation and MUST return the appropriate response without waiting for the completion of the operation. If starting the requested operation fails, the server MUST return the error as a return value of the method; MUST NOT keep a reference to <a href="IWbemObjectSink">IWbemObjectSink</a> (passed as a response handler); and MUST NOT call <a href="IWbemObjectSink">IWbemObjectSink</a>:Indicate or <a href="IWbemObjectSink</a>:SetStatus.

Section <u>3.2.4.2.9</u> lists the asynchronous method calls. Before starting an asynchronous operation, the server method MUST create an entry in AsyncOperationTable, storing a reference to the client's IWbemObjectSink in ClientSyncPointer, and set other fields (**CallbackInprogress**, **CallCancelled**, and **SetStatusWithFinalResultCalled**) to FALSE.

For the requested operation to begin successfully, the server MUST return WBEM\_S\_NO\_ERROR, as specified in section  $\underline{2.2.11}$  and MUST keep a reference to **IWbemObjectSink** passed as a response handler.

65 / 253

The server MUST invoke the **IWbemObjectSink::Indicate** and **IWbemObjectSink::SetStatus** methods, as specified in sections <u>3.2.4.1.1</u> and <u>3.2.4.1.2</u>. If the call to

**IWbemObjectSink::Indicate** or **IWbemObjectSink::SetStatus** fails, the server MUST cancel the **asynchronous operation**.

The server MAY call **IWbemObjectSink::SetStatus** multiple times when it executes the asynchronous operation in order to report the operation progress,<15> as explicitly requested by a client using a WBEM\_SEND\_STATUS flag. In this situation, the HRESULT parameter contains the progress information.

The total number of client operations is limited by **MaxRequestLimit** as described in section 3.1.4.3.

### 3.1.1.2 Localization Support

The server MUST support storage of **CIM localizable information**. The localizable class properties MUST have amended qualifiers in the MOF class definition.

The server MUST store each class with amended qualifiers as two or more objects:

- A locale-neutral object that contains all properties, with all amended qualifiers stripped.
- A localized object for each supported locale. The class object contains only the properties that have amended qualifiers, and their respective qualifiers. This localized object MUST be stored in a namespace that is a direct child of the namespace (from NamespaceConnectionTable) in which a locale-neutral object exists and the name of the namespace MUST be a locale name in the "MS xxx" format (see section 2.2.29).

When the server updates an existing class, it MUST observe the **WBEM\_FLAG\_USE\_AMENDED\_QUALIFIERS** flag:

- If the client specifies the flag, then both locale-neutral and locale-specific objects MUST be updated.
- If the client does not specify the flag, only the locale-neutral object MUST be updated. If the class sent by the client contains amended qualifiers, then the server MUST update the localeneutral class exactly as requested, rather than removing the amended qualifiers.

When the client creates a new class, the server MUST create the class only in the locale-neutral area (regardless whether **WBEM\_FLAG\_USE\_AMENDED\_QUALIFIERS** is set). The amended qualifiers MUST not be stripped.

When the client retrieves a class object and the **WBEM\_FLAG\_USE\_AMENDED\_QUALIFIERS** is set, the server MUST merge the locale-neutral and locale-dependent class definitions and present them as one class to the client using the following algorithm.

 Retrieve the locale-neutral class. Then it MUST search for localized class objects, using the list of locales in the NamespaceConnection object's ClientPreferredLocales. The search for the class is made in the order of the locales in ClientPreferredLocales. When the requested class is found in one locale namespace, the server MUST stop looking. • If present, the localized object MUST be merged with the neutral object (which has priority over any qualifier present in the localized object).

When a client retrieves a class object and the **WBEM\_FLAG\_USE\_AMENDED\_QUALIFIERS** flag is not set, the server MUST return the locale-neutral object as-is, without checking for localized definitions. If the locale-neutral class is not found, the server MUST return WBEM\_E\_NOT\_FOUND, regardless of whether **WBEM\_FLAG\_USE\_AMENDED\_QUALIFIERS** is specified, even if locale-specific objects exist.

**Note** The class will have amended qualifiers if the class object was originally created without stripping the amended qualifiers.

If a class is annotated with the Amendment qualifier, attempts to create instances of the class MUST fail with a WBEM\_E\_INVALID\_OPERATION error.

When a client deletes a class object and the **WBEM\_FLAG\_USE\_AMENDED\_QUALIFIERS** flag is not set, the server MUST delete the locale-neutral object as-is, without checking for localized definitions.

When a client deletes a class object and the **WBEM\_FLAG\_USE\_AMENDED\_QUALIFIERS** flag is set, the server MUST fail with a WBEM E INVALID PARAMETER error.

#### **3.1.2 Timers**

The server MUST use timers to ensure that the conversation between itself and its clients remains active. The Windows Management Instrumentation Remote Protocol uses the following timers:

**Sink timer:** Each asynchronous operation has a corresponding timer, which MUST be initialized to 30 seconds when the server calls the client back using <a href="IWbemObjectSink">IWbemObjectSink</a>. The timer MUST be reset when the call completes.

**Backup timer:** Each <u>IWbemBackupRestoreEx</u> has a corresponding timer, which MUST be initialized to 15 minutes when the server receives an <u>IWbemBackupRestoreEx::Pause</u>. The timer MUST be reset when the server receives an <u>IWbemBackupRestoreEx::Resume</u>.

**EventPollingTimer:** This timer tracks the polling interval specified by the **WITHIN** clause of an event query. The timer interval is the number of seconds specified in the query. The minimum value of the polling interval is 0.001 (equivalent to 1 millisecond) and the maximum value is 418937 (0xfffffff/1000).

**EventGroupingTimer:** This timer tracks the grouping interval specified by the **GROUP WITHIN** clause of an event query. The timer interval is the number of seconds specified in the query. The minimum value of the polling interval is 0.001 (equivalent to 1 millisecond) and the maximum value is 418937 (0xfffffff/1000).

#### 3.1.3 Initialization

The protocol MUST be initialized after successful activation of one of the two interfaces that are registered with the DCOM Remote Protocol infrastructure, as specified in [MS-DCOM] section 1.9.

All the global flags and other elements mentioned in ADM are volatile unless they are loaded and stored from CIM database. Unless otherwise specified, the updates to the ADM elements directly happen in CIM database.

The server MUST initialize **InitSuccess** to false.

The server MUST initialize **EventDropLimit** to 1000.

67 / 253

The server MUST initialize MaxRequestLimit to 5000.

The server MUST initialize CurrentRequestCount to 0.

The server MUST initialize UnsecAppAccessControlDefault to false.

The server MUST enumerate the **NamespaceConnectionTable** and ensure that a single \_\_\_SystemSecurity instance is present in each namespace and matches the namespace's RequiresEncryption flag and security descriptor.

If the server has dynamic CIM classes or CIM instances in the system, the server MUST load each provider of the ProviderTable as described in 3.1.6.2.

The server MUST create an empty **EventBindingTable** object during its initialization. The information kept in this object is volatile and is not persisted during the server's shutdown.

The server MUST initialize the **BackupInProgress** flag to False.

The server MUST initialize the **RestoreInProgress** flag to False.

The server MUST initialize the **IsServerPaused** flag to False.

The server MUST initialize the **IsServerShuttingDown** flag to False.

The server SHOULD initialize **AllowAnonymousCallback** to False. <17>

When the server has successfully initialized the above data structures, it MUST set **InitSuccess** to True.

## 3.1.4 Message Processing Events and Sequencing Rules

The server MUST accept multiple parallel invocations from different clients running under different security principals that the server impersonates. On each interface, the server MUST support multiple outstanding calls.

The errors returned by the server are not actionable unless explicitly specified in this section. The server MUST perform an access check against all operations and ensure secure access to the results. If the access check fails, the server MUST return WBEM E ACCESS DENIED.

If the impersonation level is not RPC\_C\_IMPL\_LEVEL\_IMPERSONATE or RPC\_C\_IMPL\_LEVEL\_DELEGATE, the server MUST return WBEM\_E\_ACCESS\_DENIED.

The methods MUST be secured by using access rights as specified in section 5.2.

The server MUST treat characters as **Unicode characters** and represent them in 16 bits. This is contrary to the requirement of [DMTF-DSP0004] where the string data type must be interpreted as a UCS character.

The server MAY NOT support ordered array types, contrary to the requirement of <a href="mailto:DSP0004">DSP0004</a>].<18>

If the server detects that the <a href="IWbemClassObject">IWbemClassObject</a> that is sent by the client does not conform to <a href="IMS-WMIO">IMS-WMIO</a>] encoding, as specified in section <a href="2.2.4">2.2.4</a>, the <a href="server">server</a> MUST return an HRESULT that has the S (severity) bit set as specified in <a href="IMS-ERREF">IMS-ERREF</a>]. The exact code is implementation-dependent.

If the server is expected to set the value of the output parameter, but the output parameter is set to NULL upon input, the server SHOULD return an error to indicate failure. In this case, the server cannot modify the output parameter.

68 / 253

[MS-WMI] — v20140502 Windows Management Instrumentation Remote Protocol

Copyright © 2014 Microsoft Corporation.

For all methods, the server MUST enforce that the DCOM security level is at least at the RPC\_C\_AUTHN\_LEVEL\_CONNECT level, and SHOULD be RPC\_C\_AUTHN\_LEVEL\_PKT\_INTEGRITY; the server MUST also evaluate the security principal rights to open a CIM namespace.<a href="mailto:</a> The server MUST fail the operation if the security requirements are not met.

For all <u>IwbemServices</u> methods, the server MUST verify that the client has been granted the access rights specified in the method description, by testing that those rights are included in **GrantedAccess**.

For all methods, if the server cannot find the **NamespaceConnection** associated with IWbemServices in the **NamespaceConnectionTable** (either because the table no longer contains a row for the namespace or because the **NamespaceConnection** was replaced during IWbemBackupRestore::Restore), the server MUST return WBEM E INVALID NAMESPACE.

For all methods that create, query, update, or delete the CIM instances, the server MUST obtain **InstanceProviderId** for the given class from the **ClassTable**.

If **InstanceProviderId** is NULL, the server MUST forward the request to the CIM database. If **InstanceProviderId** is not NULL, and if the IWbemContext object is passed to the server, WMI MUST obtain the ProviderArchitecture from the IWbemContext object, and use the following algorithm to locate the correct provider.

- If ProviderArchitecture is not present or if IWbemContext object is not passed, then the server MUST find the **ProviderEntryPoint** corresponding to **InstanceProviderId** in the ProviderTable.
- If ProviderArchitecture is present:
  - If its value is neither 32 nor 64, the server MUST return WBEM\_E\_INVALID\_PARAMETER.
  - If RequiredArchitecture is present and is set to TRUE, the server MUST find the ProviderEntryPoint in ProviderTable corresponding to ProviderArchitecture and InstanceProviderId.
  - If RequiredArchitecture is not present or set to FALSE, the server MUST find the
     ProviderEntryPoint in ProviderTable corresponding to ProviderArchitecture and
     InstanceProviderId. If there is no ProviderEntryPoint found, the server MUST find
     ProviderEntryPoint for the given InstanceProviderId ignoring the ProviderArchitecture.

If the server cannot find **ProviderEntryPoint**, it MUST return WBEM\_E\_PROVIDER\_LOAD\_FAILURE. If the **ProviderEntryPoint** is found, the server MUST use the abstract interface defined in 3.1.4.17 to communicate with the provider.

For all methods that create, query, update, or delete the CIM class where **InstanceProviderId** is not zero, the server MUST go through each of the WQL queries in **ResultSetQueries** and evaluate the WHERE clause. If the expression evaluates to TRUE for the given CIM class (that is, the provider supports the CIM class), then the server MUST proceed with the rest of the processing for the method as specified in the method-specific processing rules in <u>3.1.4</u>. If FALSE, the server MUST return WBEM\_E\_PROVIDER\_NOT\_CAPABLE.

For all methods that query, update, or delete the CIM classes, the server MUST obtain **InstanceProviderId** for the given class from the **ClassTable**. If **InstanceProviderId** is not NULL, and if the IWbemContext object is passed to the server, the server MUST obtain the ProviderArchitecture from IWbemContext object. The same algorithm is used as for CIM instances.

For all methods that query, update, or delete the CIM instances, the server MAY allow the static properties to be modified, contrary to <a href="[DMTF-DSP0004]">[DMTF-DSP0004]</a> requirements.<a href="example: 20">(<20>)</a>

If the server cannot find **ProviderEntryPoint**, it MUST return WBEM\_E\_PROVIDER\_LOAD\_FAILURE. If the **ProviderEntryPoint** is found, the server MUST use the abstract interface defined in section 3.1.4.17 to communicate with the provider.

For all methods where the request is sent to the provider, the provider MAY choose to perform additional authentication or authorization, or perform the operations within the context of security principal in which **ProviderEntryPoint** was called <21>

Specific rules related to creation, deletion, navigation, and persistence of the namespaces are covered as part of section 3.1.4.18.

The server SHOULD fail the operation and return WBEM\_E\_ACCESS\_DENIED if the namespace has the **RequiresEncryption** flag set and if the DCOM security level is lower than RPC C AUTHN LEVEL PKT PRIVACY.<22>

The server MAY return WBEM\_E\_QUOTA\_VIOLATION if the number of active IWbemServices objects is more than an implementation-defined limit for a given namespace. <23>

The server MUST fail the operation and return CO\_E\_SERVER\_STOPPING if the **RestoreInProgress** flag is set to True.

The server MUST fail the operation and return WBEM\_E\_SHUTTING\_DOWN if the **IsServerShuttingDown** flag is set to True.

If either of the **BackupInProgress** or **IsServerPaused** flags are set to True, the server MUST buffer the request (unless the request exceeds **MaxRequestLimit** as described in section <u>3.1.4.3</u>) until both the **BackupInProgress** and **IsServerPaused** flags are set to False before performing the operation.

For all methods that update the CIM class, if CIM class on the server had abstract qualifier set to true, while its parent class does not have abstract qualifier set to false, the server MUST return WBEM E CANNOT BE ABSTRACT.

For all methods that update CIM instance, if a CIM instance with amended qualifier set to true is being updated without WBEM\_FLAG\_USE\_AMENDED\_QUALIFIERS flag, the server MUST return WBEM\_E\_AMENDED\_OBJECT.

When an IWbemContext object is passed to an IWbemServices method, the following optional parameters could be present:

- If \_\_MI\_DESTINATIONOPTIONS\_DATA\_LOCALE is present:
  - The WMI server SHOULD<24> indicate to the provider to use this locale to format the culture-specific information such as date/time format; otherwise, it MUST indicate the first
     ClientPreferredLocale.
- If \_\_MI\_DESTINATIONOPTIONS\_UI\_LOCALE is present:
  - The WMI Server SHOULD<25> indicate to the provider to use this locale to determine the display language for human-readable strings; otherwise, it MUST indicate the first ClientPreferredLocale.
- If \_\_CorrelationId is present:
  - The WMI Server SHOULD < 26 > store this value and use as part of internal logging.
  - The WMI server SHOULD pass this to the provider as part of IWbemContext, and the provider can use this value as part of its own logging.

70 / 253

# 3.1.4.1 IWbemLevel1Login Interface

The **IWbemLevel1Login** interface allows a user to connect to the management services interface in a particular namespace. The interface MUST be uniquely identified by the UUID {F309AD18-D86A-11d0-A075-00C04FB68820}.

Methods in RPC Opnum Order

| Method                   | Description |
|--------------------------|-------------|
| <u>EstablishPosition</u> | Opnum: 3    |
| RequestChallenge         | Opnum: 4    |
| WBEMLogin                | Opnum: 5    |
| NTLMLogin                | Opnum: 6    |

The object that exports this interface also implements the <a href="IWbemLoginClientID">IWbemLoginHelper</a> interfaces. The <a href="IRemUnknown">IRemUnknown</a> and <a href="IRemUnknown">IRemUnknown</a> interfaces, as specified in <a href="IMS-DCOM">IMS-DCOM</a>, MUST be used to manage the interfaces exposed by the object. The object MUST be uniquely identified with the CLSID {8BC3F05E-D86B-11D0-A075-00C04FB68820}.

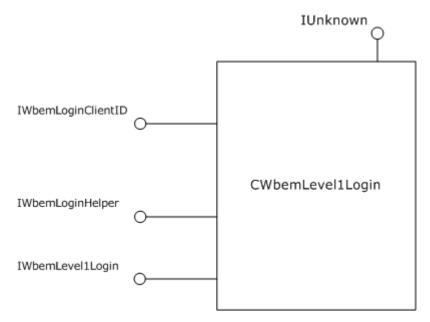

Figure 4: The IWbemLevel1Login interface

# 3.1.4.1.1 IWbemLevel1Login::EstablishPosition (Opnum 3)

The **IWbemLevel1Login::EstablishPosition** method does not perform any action. The return value and output parameter are used in locale negotiation as specified in section <u>3.2.3</u>.

```
HRESULT EstablishPosition(
  [in, unique, string] wchar_t* reserved1,
  [in] DWORD reserved2,
  [out] DWORD* LocaleVersion
```

71 / 253

[MS-WMI] — v20140502 Windows Management Instrumentation Remote Protocol

Copyright © 2014 Microsoft Corporation.

reserved1: MUST be set to NULL when sent and MUST be ignored on receipt.

reserved2: MUST be set to 0 when sent and MUST be ignored on receipt.

**LocaleVersion:** The server MUST set the value of *LocaleVersion* based on the server behavior when <a href="IWbemLevel1Login::NTLMLogin">IWbemLevel1Login::NTLMLogin</a> is passed an unrecognized locale name in the <a href="wszPreferredLocale">wszPreferredLocale</a> parameter:

The return value and *LocaleVersion* are used for Locale capability negotiation before calling **IWbemLevel1Login::NTLMLogin**, as specified in section 3.2.3.

- If the server ignores an unrecognized locale name in the Locale Name Format, as specified
  in section 2.2.29, passed to IWbemLevel1Login::NTLMLogin while all other parameters
  are valid, and completes the execution of the IWbemLevel1Login::NTLMLogin method,
  the server MUST set the LocaleVersion parameter to 1.
- If the server returns an error for an unrecognized locale name in Locale Name Format, as specified in section <u>2.2.29</u>, passed to **IWbemLevel1Login::NTLMLogin**, while all other parameters are valid, the server MUST set the *LocaleVersion* parameter to 0.

**Return Values:** The server MUST return one of the following values, based on server behavior for the *wszPreferredLocale* parameter in **IWbemLevel1Login::NTLMLogin**.

| Return value/code       | Description                                                                                                    |
|-------------------------|----------------------------------------------------------------------------------------------------|
| 0x00<br>WBEM_S_NO_ERROR | The connection was established and no error occurred.<27>                                                            |
| 0x80004001<br>E_NOTIMPL | The attempted operation is not implemented. The value of this element is as specified in [MS-ERREF] section 2.1.<28> |

## 3.1.4.1.2 IWbemLevel1Login::RequestChallenge (Opnum 4)

This method does not perform any action.

```
HRESULT RequestChallenge(
   [in, unique, string] wchar_t* reserved1,
   [in, unique, string] wchar_t* reserved2,
   [out, size_is(16), length_is(16)]
    unsigned char* reserved3
);
```

reserved1: MUST be set to NULL when sent and MUST be ignored on receipt.

reserved2: MUST be set to NULL when sent and MUST be ignored on receipt.

reserved3: MUST be set to NULL when sent and MUST be ignored on receipt.

| Return value/code                  | Description                          |
|------------------------------------|--------------------------------------|
| 0x8004100c<br>WBEM_E_NOT_SUPPORTED | The server SHOULD return this value. |

# 3.1.4.1.3 IWbemLevel1Login::WBEMLogin (Opnum 5)

This method does not perform any action.

```
HRESULT WBEMLogin(
   [in, unique, string] wchar_t* reserved1,
   [in, size_is(16), length_is(16), unique]
    unsigned char* reserved2,
   [in] long reserved3,
   [in] IWbemContext* reserved4,
   [out] IWbemServices** reserved5);
```

reserved1: MUST be set to NULL when sent and MUST be ignored on receipt.

reserved2: MUST be set to NULL when sent and MUST be ignored on receipt.

**reserved3:** MUST be set to 0 when sent and MUST be ignored on receipt.

reserved4: MUST be set to NULL when sent and MUST be ignored on receipt.

reserved5: MUST be set to NULL when sent and MUST be ignored on receipt.

| Return value/code       | Description                          |
|-------------------------|--------------------------------------|
| 0x80004001<br>E_NOTIMPL | The server SHOULD return this value. |

# 3.1.4.1.4 IWbemLevel1Login::NTLMLogin (Opnum 6)

The **IWbemLevel1Login::NTLMLogin** method MUST connect a user to the management services interface in a specified namespace.

```
HRESULT NTLMLogin(
   [in, unique, string] LPWSTR wszNetworkResource,
   [in, unique, string] LPWSTR wszPreferredLocale,
   [in] long lFlags,
   [in] IWbemContext* pCtx,
   [out] IWbemServices** ppNamespace
);
```

**wszNetworkResource:** The string MUST represent the namespace on the server to which the returned **IWbemServices** object is associated. This parameter MUST NOT be NULL and MUST match the namespace syntax as specified in section 2.2.2.

wszPreferredLocale: MUST be a pointer to a string that MUST specify the locale values in the preferred order, separated by a comma. If the client does not supply it, the server creates a default list which is implementation-specific.<29> Each locale format SHOULD conform to the WMI locale format, as specified in WMI Locale Formats (section 2.2.29). Any subsequent calls that request CIM localizable information (WBEM\_FLAG\_USE\_AMENDED\_QUALIFIERS) SHOULD return the localized information in the order of preference if the information is available in the LCID.<30> The server MUST save this information in ClientPreferredLocales.

73 / 253

[MS-WMI] — v20140502 Windows Management Instrumentation Remote Protocol

Copyright © 2014 Microsoft Corporation.

**IFlags:** MUST be 0. The server SHOULD consider any other value as not valid and return WBEM\_E\_INVALID\_PARAMETER; otherwise, the server behavior is implementation-specific.<31>

**pCtx:** MUST be a pointer to an **IWbemContext** interface, which MUST contain additional information sent by the client. If *pCtx* is NULL, the parameter MUST be ignored.

**ppNamespace:** If the call succeeds, ppNamespace MUST return a pointer to an **IWbemServices** interface pointer. This parameter MUST be set to NULL when an error occurs.

**Return Values:** This method MUST return an HRESULT value that MUST indicate the status of the method call. The server MUST return WBEM\_S\_NO\_ERROR, as specified in section <a href="mailto:2.2.11">2.2.11</a>, to indicate the successful completion of the method.

WBEM\_S\_NO\_ERROR (0x00)

The server MUST return WBEM E INITIALIZATION FAILURE if InitSuccess is false.

The server MUST determine the client's access rights by comparing **RpcImpersonationAccessToken.Sids[UserIndex]** as defined in [MS-RPCE] section 3.3.3.4.3 against the security descriptor stored in **NamespaceConnection**.

The security principal that makes the call MUST have WBEM\_REMOTE\_ENABLE and WBEM\_ENABLE access to the namespace; otherwise, WBEM\_ACCESS\_DENIED MUST be returned.

In response to the **IWbemLevel1Login::NTLMLogin** method, the server MUST return an **IWbemServices** interface that corresponds to the *wszNetworkResource* parameter.

When the call succeeds, the server MUST create an **IWbemServices** object. The server MUST store the *wszPreferredLocale* inside the object. The server MUST find the **NamespaceConnection** object for *wszNetworkResource* passed into the **NamespaceConnectionTable**, and store its reference in the **IWbemServices** object. The server MUST return WBEM\_E\_INVALID\_NAMESPACE if the **NamespaceConnection** object cannot be found. The server MUST set **GrantedAccess** to the set of access rights granted to the client by the namespace security descriptor.

All subsequent **IWbemServices** method invocations that request localized information MUST return the information in the language that is specified in *wszPreferredLocale*. When the preferred locale is NULL, the server SHOULD <33> use implementation-specific logic to decide the locale.

The successful method execution MUST fill the *ppNamespace* parameter with an **IWbemServices** interface pointer and MUST return WBEM\_S\_NO\_ERROR.

The failed method execution MUST set the output parameter to NULL and MUST return an error in the format specified in section <u>2.2.3</u>. If the namespace does not exist, the server MUST return a **WBEM\_E\_INVALID\_NAMESPACE** HRESULT value.

# 3.1.4.2 IWbemObjectSink Interface Server Details

The **IWbemObjectSink** interface MUST be implemented by the WMI client if the WMI client uses asynchronous method calls as specified in section <u>3.2.4.2.9</u>. In this case, the WMI client acts as an IWbemObjectSink server. The WMI server acts as an IWbemObjectSink client and invokes the

74 / 253

IWbemObjectSink methods to deliver the results (IWbemClassObjects, if any, and the status code) of the IWbemServices method for which this **IWbemObjectSink** is passed as a response handler.

If the WMI client calls the <a href="IWbemServices::QueryObjectSink">IWbemObjectSink</a> interface MUST be implemented by the WMI server and MUST be returned to the client in the <a href="ppResponseHandler">ppResponseHandler</a> parameter, as specified in section <a href="3.1.4.3.3">3.1.4.3.3</a>. In this case, the WMI server acts as an IWbemObjectSink server. The WMI client acts as an IWbemObjectSink client and invokes the IWbemObjectSink methods to deliver the results, that is, IWbemClassObjects that represent the extrinsic events the client wants to deliver to the server.

Because this interface is implemented by the WMI client and the WMI server and called by both, the server in this section refers to the implementer of this interface and the client refers to the caller in a specific scenario.

The **IWbemObjectSink** interface is a DCOM Remote Protocol (as specified in [MS-DCOM]) interface. The interface MUST be uniquely identified by UUID {7c857801-7381-11cf-884d-00aa004b2e24}.

Methods in RPC Opnum Order

| Method           | Description                                                                                                    |
|------------------|----------------------------------------------------------------------------------------------------|
| Indicate         | The server receives the <a href="IWbemClassObject">IWbemClassObject</a> interfaces, which are sent in an <a href="ObjectArray">ObjectArray</a> structure. These objects are the result of an <a href="IWbemServices">IWbemServices</a> asynchronous method call that was started with this sink as the response handler.  Opnum: 3 |
| <u>SetStatus</u> | The server receives either a completion status code or information about the progress of the operation that was started with this sink as the response handler.  Opnum: 4                                                                                                    |

# 3.1.4.2.1 IWbemObjectSink::Indicate (Opnum 3) Server details

When the **IWbemObjectSink::Indicate** method is called, the *apObjArray* parameter MUST contain additional result objects as an array of an IWbemClassObject, sent by the client to the server. The **IWbemObjectSink::Indicate** method has the following syntax, expressed in **Microsoft Interface Definition Language (MIDL)**.

```
HRESULT Indicate(
   [in] long lObjectCount,
   [in, size_is(lObjectCount)] IWbemClassObject** apObjArray
);
```

**IObjectCount:** MUST be the number of CIM objects in the array of pointers in the ppObjArray parameter.

apObjArray: MUST contain an array of result objects sent by the caller.

**Return Values:** This method MUST return an HRESULT value that MUST indicate the status of the method call.

WBEM\_S\_NO\_ERROR (0x00)

When the **IWbemObjectSink::Indicate** method is called for the first time, the server that implements the <u>ObjectArray</u> structure MUST return WBEM\_S\_NEW\_STYLE if the execution of the method succeeds. If a server does not implement the ObjectArray structure, it MUST return WBEM\_S\_NO\_ERROR for successful execution of the method.

If the server implements the ObjectArray structure and WBEM\_S\_NEW\_STYLE is returned during the first call to the **IWbemObjectSink::Indicate** method, the server MUST support subsequent calls to the **IWbemObjectSink::Indicate** method by using both the <u>DCOM Remote Protocol</u> marshaling and the ObjectArray structure as specified in section 2.2.14.

#### 3.1.4.2.2 IWbemObjectSink::SetStatus (Opnum 4) Server Details

When the **IWbemObjectSink::SetStatus** method is called, the parameter MUST contain the result of the operation or the progress status information.

```
HRESULT SetStatus(
  [in] long lFlags,
  [in] HRESULT hResult,
  [in] BSTR strParam,
  [in] IWbemClassObject* pObjParam
);
```

**IFlags:** Flags that give information about the operation status. The flags MUST be interpreted as specified in the following table.

| Note | The flags a | are not bit flags | and cannot | be | combined. |
|------|-------------|-------------------|------------|----|-----------|
|------|-------------|-------------------|------------|----|-----------|

| Value                              | Meaning                                                     |
|------------------------------------|-------------------------------------------------------------|
| WBEM_STATUS_COMPLETE 0x000000000   | Indicates the end of the asynchronous operation.            |
| WBEM_STATUS_PROGRESS<br>0x00000002 | Indicates the progress state of the asynchronous operation. |

Any other DWORD value that does not match the condition shown MUST be treated as not valid and an error MUST be returned.

**hResult:** The HRESULT value of the asynchronous operation or notification. This hResult MUST be the same HRESULT that the WMI client gets from the matching synchronous operation when the WMI client makes an asynchronous request to the WMI server.

**strParam:** If the parameter is NULL, the server MUST ignore the parameter. If the parameter is not NULL, it MUST represent the operational result of the asynchronous operation. The string MUST be the same as the string that is returned from the <a href="IWbemCallResult::GetResultString">IWbemCallResult::GetResultString</a> (Opnum 4) method when the operation is executed synchronously.

**pObjParam:** If the parameter is NULL, the server MUST ignore the parameter. If the parameter is not NULL, the object MUST contain additional error information for the asynchronous operation failure.

**Return Values:** This method MUST return an <a href="https://mexico.org/linear-nt-number">HRESULT</a> value that MUST indicate the status of the method call. The server MUST return <a href="https://www.wbem.number.number.numbe

# 3.1.4.3 IWbemServices Interface

The **IWbemServices** interface exposes methods that MUST provide management services to client processes. The implementation MUST implement all methods and return errors if the semantics of the operation cannot be completed. **IWbemServices** defines the execution scope for all methods implemented on the interface. The initial scope MUST be established by the <a href="https://www.iwbemLevel1Login::NTLMLogin"><u>IWbemLevel1Login::NTLMLogin</u></a> call, which returns the interface pointer.

Methods in RPC Opnum Order

| Method                  | Description                                                                                                    |  |
|-------------------------|----------------------------------------------------------------------------------------------------|--|
| <u>OpenNamespace</u>    | Provides the client with an <b>IWbemServices</b> interface pointer that is scoped to the requested namespace.  Opnum: 3                             |  |
| <u>CancelAsyncCall</u>  | Cancels a currently pending asynchronous method call identified by the IWbemObjectSink pointer passed to the initial asynchronous method.  Opnum: 4 |  |
| <u>OueryObjectSink</u>  | Obtains a notification handler that allows the client to send events directly to the server.  Opnum: 5                                              |  |
| <u>GetObject</u>        | Retrieves a CIM class or a CIM instance. Opnum: 6                                                                                                   |  |
| <u>GetObjectAsync</u>   | Asynchronous version of the <b>IWbemServices::GetObject</b> method.  Opnum: 7                                                                       |  |
| <u>PutClass</u>         | Creates a new class or updates an existing class in the namespace associated with the current <b>IWbemServices</b> interface.  Opnum: 8             |  |
| <u>PutClassAsync</u>    | Asynchronous version of the <b>IWbemServices::PutClass</b> method.  Opnum: 9                                                                        |  |
| <u>DeleteClass</u>      | Deletes a specified class from the namespace associated with the current <b>IWbemServices</b> interface.  Opnum: 10                                 |  |
| <u>DeleteClassAsync</u> | Asynchronous version of the <b>IWbemServices::DeleteClass</b> method.  Opnum: 11                                                                    |  |
| CreateClassEnum         | Creates a class enumeration. Opnum: 12                                                                                                    |  |
| CreateClassEnumAsync    | Asynchronous version of the IWbemServices::CreateClassEnum method. Opnum: 13                                                                        |  |
| <u>PutInstance</u>      | Creates or updates an instance of an existing class.                                                                                                |  |

| Method                            | Description                                                                                                    |
|-----------------------------------|----------------------------------------------------------------------------------------------------|
|                                   | Opnum: 14                                                                                                    |
| <u>PutInstanceAsync</u>           | Asynchronous version of the PutInstance method. Opnum: 15                                                                                                    |
| <u>DeleteInstance</u>             | Deletes an instance of an existing class from the namespace that is pointed to by the <b>IWbemServices</b> interface object that is used to call the method.  Opnum: 16 |
| <u>DeleteInstanceAsync</u>        | Asynchronous version of the <b>IWbemServices::DeleteInstance</b> method.  Opnum: 17                                                                                     |
| <u>CreateInstanceEnum</u>         | Creates an instance enumeration of all class instances that satisfy the selection criteria.  Opnum: 18                                                                  |
| <u>CreateInstanceEnumAsync</u>    | Asynchronous version of the IWbemServices::CreateInstanceEnum method.  Opnum: 19                                                                                        |
| <u>ExecQuery</u>                  | Returns an enumerable collection of <b>IWbemClassObject</b> interface objects based on a query.  Opnum: 20                                                              |
| <u>ExecQueryAsync</u>             | Asynchronous version of the <b>IWbemServices::ExecQuery</b> method.  Opnum: 21                                                                                          |
| <u>ExecNotificationQuery</u>      | Server runs a query to receive events when called by a client to request subscription to the events.  Opnum: 22                                                         |
| <b>ExecNotificationQueryAsync</b> | Asynchronous version of the <b>IWbemServices::ExecNotificationQuery</b> method.  Opnum: 23                                                                              |
| <u>ExecMethod</u>                 | Executes a CIM method implemented by a CIM class or a CIM instance retrieved from the <b>IWbemServices</b> interface.  Opnum: 24                                        |
| <u>ExecMethodAsync</u>            | Asynchronous version of the IWbemServices::ExecMethod method.  Opnum: 25                                                                                                |

**IWbemServices** MUST be a <u>DCOM Remote Protocol</u> interface. The interface MUST be uniquely identified by UUID {9556dc99-828c-11cf-a37e-00aa003240c7}. The object exporting this interface also implements the <u>IWbemRefreshingServices</u> interface, as shown in the following diagram.

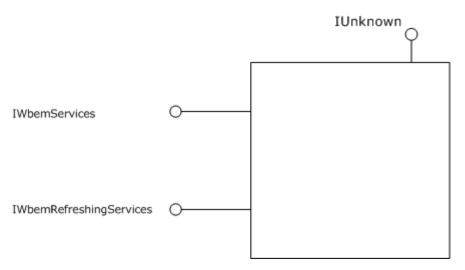

Figure 5: The IWbemServices interface

For all methods, the server MUST increment **CurrentRequestCount** at the start of the method, and decrement it when returning from the method.

If **IsServerPaused** flag is set to True, the server MUST return WBEM\_E\_SERVER\_TOO\_BUSY if **CurrentRequestCount** is greater than **MaxRequestLimit**. The class names used in the operations MUST conform to the CLASS-NAME element of the WQL query. The server MUST treat class names in a case-insensitive manner.

### 3.1.4.3.1 IWbemServices::OpenNamespace (Opnum 3)

The **IWbemServices::OpenNamespace** method provides the client with an <u>IWbemServices</u> interface pointer that is scoped to the requested namespace. The specified namespace MUST be a child namespace of the current namespace through which this method is called.

```
HRESULT OpenNamespace(
   [in] const BSTR strNamespace,
   [in] long lFlags,
   [in] IWbemContext* pCtx,
   [in, out, unique] IWbemServices** ppWorkingNamespace,
   [in, out, unique] IWbemCallResult** ppResult
);
```

**strNamespace:** MUST be the CIM path to the target namespace. This parameter MUST NOT be NULL.

**IFlags:** Flags that affect the behavior of the **OpenNamespace** method. The behavior of each flag MUST be interpreted as follows:

- If this bit is not set, the server MUST make the method call synchronous.
- If this bit is set, the server MUST make the method call semisynchronously.

| Name                         | Value     |
|------------------------------|-----------|
| WBEM_FLAG_RETURN_IMMEDIATELY | 0x0000010 |

79 / 253

[MS-WMI] — v20140502 Windows Management Instrumentation Remote Protocol

Copyright © 2014 Microsoft Corporation.

Any other DWORD value that does not match the preceding condition MUST be treated as invalid.

pCtx: This parameter MUST be NULL.

**ppWorkingNamespace:** This parameter MUST NOT be NULL on input when WBEM\_FLAG\_RETURN\_IMMEDIATELY is not set. If the method returns WBEM\_S\_NO\_ERROR, ppWorkingNamespace MUST receive a pointer to an **IWbemServices** interface pointer to the requested namespace.

The output parameter MUST be based on the state of the **IFlags** parameter (whether WBEM FLAG RETURN IMMEDIATELY is set) as listed in the following table.

| Flag state                               | Success operation                                            | Failure operation                                       |
|------------------------------------------|--------------------------------------------------------------|---------------------------------------------------------|
| WBEM_FLAG_RETURN_IMMEDIATELY is not set. | MUST be set to the requested <b>IWbemServices</b> interface. | MUST be set to NULL if the input parameter is not-NULL. |
| WBEM_FLAG_RETURN_IMMEDIATELY is set.     | MUST be set to NULL if the input parameter is not-NULL.      | MUST be set to NULL if the input parameter is not-NULL. |

**ppResult:** The output parameter MUST be filled according to the state of the **IFlags** parameter (whether WBEM\_FLAG\_RETURN\_IMMEDIATELY is set) as listed in the following table.

| Flag state                               | Success operation                                       | Failure operation                                       |
|------------------------------------------|---------------------------------------------------------|---------------------------------------------------------|
| WBEM_FLAG_RETURN_IMMEDIATELY is not set. | MUST be set to NULL if the input parameter is not-NULL. | MUST be set to NULL if the input parameter is not-NULL. |
| WBEM_FLAG_RETURN_IMMEDIATELY is set.     | MUST be set to the requested IWbemCallResult interface. | MUST be set to NULL if the input parameter is not-NULL. |

This parameter MUST NOT be NULL on input when WBEM\_FLAG\_RETURN\_IMMEDIATELY equals 1. In such a case, it receives a pointer to an <a href="IWbemCallResult">IWbemCallResult</a> interface pointer.

**Return Values:** This method MUST return an HRESULT value that MUST indicate the status of the method call. The server MUST return WBEM\_S\_NO\_ERROR, as specified in section 2.2.11, to indicate the successful completion of the method.

WBEM\_S\_NO\_ERROR (0x00)

Requirements described in the parameter definitions are checked, and if the requirements are not met, the server returns WBEM\_E\_INVALID\_PARAMETER.

In response to the **IWbemServices::OpenNamespace** method, the server MUST evaluate whether the *strNamespace* parameter, which is specified in the preceding list, is a child of the namespace that is associated with the current interface pointer. If the requested namespace does not exist as a child namespace, the server MUST return WBEM\_E\_INVALID\_NAMESPACE. If the requested namespace exists as a child namespace of the current interface pointer, the server MUST create another **IWbemServices** interface pointer associated with this namespace and return WBEM\_S\_NO\_ERROR.

If the method returns a success code, the method MUST fill one of the two output parameters, as indicated by the use of the *IFlags* parameter, which is previously specified.

The successful synchronous method execution MUST fill the *ppWorkingNamespace* parameter with an **IWbemServices** interface pointer and MUST return WBEM S NO ERROR.

The **semisynchronous** method execution MUST follow the rules that are specified in section 3.1.1.1.2.

The failed method execution MUST set the output parameters to NULL and MUST return an error in the format that is specified in section 2.2.11.

If the *ppResult* input parameter is non-NULL, the server MUST deliver the result of the requested operation (regardless whether WBEM\_FLAG\_RETURN\_IMMEDIATELY is set) via the **IWbemCallResult**, similar to the semisynchronous execution case.

### 3.1.4.3.2 IWbemServices::CancelAsyncCall (Opnum 4)

The **IWbemServices::CancelAsyncCall** method cancels a currently pending asynchronous method call identified by the **IWbemObjectSink** pointer passed to the initial asynchronous method.

```
HRESULT CancelAsyncCall(
   [in] IWbemObjectSink* pSink
);
```

**pSink:** MUST be a pointer to the **IWbemObjectSink** interface object that was passed to the asynchronous method that the client wants to cancel. This parameter MUST NOT be NULL.

**Return Values:** This method MUST return an HRESULT value that MUST indicate the status of the method call. The server MUST return WBEM\_S\_NO\_ERROR (as specified in section 2.2.11) to indicate the successful completion of the method.

| Return value/code       | Description                                           |
|-------------------------|-------------------------------------------------------|
| 0x00<br>WBEM_S_NO_ERROR | Indicates a successful completion to the method call. |

In response to the **IWbemServices::CancelAsyncCall** method, the server MUST identify and cancel all pending asynchronous operations initiated by an asynchronous method execution, such as **IWbemServices::GetObjectAsync**, which used the *pSink* interface pointer parameter as their response handler. The server MUST return an error if the interface pointer is NULL, and it MUST return an error if the *pSink* parameter is not associated with an entry in AsyncOperationTable.

As part of the IWbemServices::CancelAsyncCall method, the server MUST set the CallCancelled value for this asynchronous operation entry in the AsyncOperationTable to TRUE. Setting CallCancelled to TRUE ensures that no new IWbemObjectSink::Indicate messages or progress messages using IWbemObjectSink::SetStatus are called to the client. If SetStatusWithFinalResultCalled is FALSE, the server MUST set SetStatusWithFinalResultCalled to TRUE and return the error WBEM E CALL CANCELLED.

The server MUST NOT wait for any response from the client to complete the cancellation to prevent protocol performance degradation.

The successful method execution MUST return WBEM S NO ERROR.

81 / 253

[MS-WMI] — v20140502 Windows Management Instrumentation Remote Protocol

Copyright © 2014 Microsoft Corporation.

The failed method execution MUST return an error in the format specified in section 2.2.11.

#### 3.1.4.3.3 IWbemServices::QueryObjectSink (Opnum 5)

The **QueryObjectSink** method obtains a notification handler that allows the client to send events directly to the server.

```
HRESULT QueryObjectSink(
   [in] long lFlags,
   [out] IWbemObjectSink** ppResponseHandler
);
```

**IFlags:** This parameter is not used and its value MUST be 0x0.

**ppResponseHandler:** MUST be a pointer to a **QueryObjectSink** interface pointer to the notification handler that allows the client to send events directly to the server. This parameter MUST be set to NULL on error.

**Return Values:** This method MUST return an HRESULT value that MUST indicate the status of the method call. The server MUST return WBEM\_S\_NO\_ERROR (specified in section 2.2.11) to indicate the successful completion of the method.

```
WBEM_S_NO_ERROR (0x00)
```

The security principal that makes the call MUST have WBEM\_REMOTE\_ENABLE, WBEM\_ENABLE, and WBEM\_FULL\_WRITE accesses to the namespace; otherwise, WBEM\_E\_ACCESS\_DENIED MUST be returned.

In response to the **IWbemServices::QueryObjectSink** method, the server MUST return an **IWbemObjectSink** interface pointer in *ppResponseHandler*. The server MUST return an error if the *ppResponseHandler* is NULL or if it is unable to create the requested interface pointer.

The successful method execution MUST fill the *ppResponseHandler* parameter and MUST return WBEM S NO ERROR.

The failed method execution MUST set the output parameters to NULL and MUST return an error in the format as specified in section 2.2.11.

When extrinsic events are delivered to the server by using <u>IWbemObjectSink::Indicate</u> as specified in section <u>3.1.4.2.1</u>, the server MUST send the event objects to all WMI clients whose notification query satisfies the event objects that are delivered through

**IWbemObjectSink::Indicate** and whose security permissions match the security descriptor as specified in section  $\underline{5.2}$ . Refer to section  $\underline{3.1.6.1}$  for information on how the result objects are delivered to the client.

### 3.1.4.3.4 IWbemServices::GetObject (Opnum 6)

The **IWbemServices::GetObject** method retrieves a CIM class or a CIM instance. This method MUST retrieve CIM objects from the namespace that is associated with the current **IWbemServices** interface.

82 / 253

[MS-WMI] — v20140502 Windows Management Instrumentation Remote Protocol

Copyright © 2014 Microsoft Corporation.

```
HRESULT GetObject(
  [in] const BSTR strObjectPath,
  [in] long lFlags,
  [in] IWbemContext* pCtx,
  [out, in, unique] IWbemClassObject** ppObject,
  [out, in, unique] IWbemCallResult** ppCallResult
);
```

**strObjectPath:** MUST be the CIM path of the CIM object to be retrieved. If the parameter is NULL, the server MUST return an **empty CIM Object**.

**IFlags:** Specifies the behavior of the **IWbemServices::GetObject** method. Flag behavior MUST be interpreted as specified in the following table.

The server MUST allow any combination of zero or more flags from the following table and MUST comply with all the restrictions in a flag description. Any other DWORD value that does not match a flag condition MUST be treated as not valid.

| Value                                       | Meaning                                                                                                    |
|---------------------------------------------|----------------------------------------------------------------------------------------------------|
| WBEM_FLAG_USE_AMENDED_QUALIFIERS 0x00020000 | If this bit is not set, the server SHOULD return no CIM localizable information.  If this bit is set, the server SHOULD return CIM localizable information for the CIM object, as specified in section 2.2.6. |
| WBEM_FLAG_RETURN_IMMEDIATELY 0x00000010     | If this bit is not set, the server MUST make the method call synchronously.  If this bit is set, the server MUST make the method call semisynchronously.                                                      |
| WBEM_FLAG_DIRECT_READ<br>0x00000200         | If this bit is set, the server MUST disregard any derived class when it searches the result.  If this bit is not set, the server MUST consider the entire class hierarchy when it returns the result.         |

**pCtx:** MUST be a pointer to an <u>IWbemContext</u> interface, which MUST contain additional information that the client wants to pass for processing to the implementer of the CIM object that is referred to by *strObjectPath*. If the parameter is set to NULL, the server MUST ignore it.

**ppObject:** If the parameter is set to NULL, the server MUST ignore it. In this case, the output parameter MUST be filled according to the state of the **IFlags** parameter (whether WBEM\_FLAG\_RETURN\_IMMEDIATELY is set) as listed in the following table.

| Flag state                               | Success operation                                         | Failure operation                                       |
|------------------------------------------|-----------------------------------------------------------|---------------------------------------------------------|
| WBEM_FLAG_RETURN_IMMEDIATELY is not set. | MUST contain an<br>IWbemClassObject interface<br>pointer. | MUST be set to NULL if the input parameter is non-NULL. |
| WBEM_FLAG_RETURN_IMMEDIATELY is set.     | MUST be set to NULL if the input parameter is non-NULL.   | MUST be set to NULL if the input parameter is non-NULL. |

**ppCallResult:** The output parameter MUST be filled according to the state of the **IFlags** parameter (whether WBEM\_FLAG\_RETURN\_IMMEDIATELY is set) as listed in the following table.

| Flag state                               | Success operation                                                                                                    | Failure<br>operation                                                 |
|------------------------------------------|----------------------------------------------------------------------------------------------------|----------------------------------------------------------------------|
| WBEM_FLAG_RETURN_IMMEDIATELY is not set. | MUST be set to NULL if the <i>ppCallResult</i> input parameter is non-NULL.                                                                                                    | MUST be set to NULL if the ppCallResult input parameter is non-NULL. |
| WBEM_FLAG_RETURN_IMMEDIATELY is set.     | The ppCallResult parameter MUST NOT be NULL upon input. If NULL, the server MUST return WBEM_E_INVALID_PARAMETER. Upon output, the parameter MUST contain the IWbemCallResult interface pointer. | MUST be set to NULL if the ppCallResult input parameter is non-NULL. |

**Return Values:** This method MUST return an HRESULT that MUST indicate the status of the method call. The HRESULT MUST have the type and values as specified in section <a href="mailto:2.2.11">2.2.11</a>. The server MUST return WBEM\_S\_NO\_ERROR (as specified in section <a href="mailto:2.2.11">2.2.11</a>) to indicate the successful completion of the method.

WBEM\_S\_NO\_ERROR (0x00)

The security principal that makes the call MUST have WBEM\_REMOTE\_ENABLE and WBEM\_ENABLE accesses to the namespace; otherwise, WBEM\_E\_ACCESS\_DENIED MUST be returned.

In response to the **IWbemServices::GetObject** method, the server MUST interpret *strObjectPath* as defined in [DMTF-DSP0004] section 8.5. If the path refers to a class, the server MUST look it up in the **ClassTable**. If found, the server MUST return an object that represents the **ClassDeclaration**. If *strObjectPath* refers to an instance, the server MUST check the **InstanceProviderId** for the class. If **InstanceProviderId** is NULL, then the server MUST look up the CIM database and return the CIM instance. If **InstanceProviderId** is not NULL, then the server MUST find the provider entry corresponding to **InstanceProviderId** in the **ProviderTable**.

- If found:
  - If **SupportsGet** is FALSE, the server MUST return WBEM E PROVIDER NOT CAPABLE.
  - Else the server MUST use the abstract interface specified as part of 3.1.4.17 to communicate with the provider, and return the appropriate results or the error code.
- If not found, the server MUST return WBEM\_E\_PROVIDER\_NOT\_FOUND.

The successful synchronous method execution MUST provide the retrieved IWbemClassObject interface pointer in the *ppObject* parameter and MUST return WBEM\_S\_NO\_ERROR.

The method MUST fail if the CIM object that is referred to by *strObjectPath* does not exist, if the method parameters are not valid as specified in the preceding list, or if the server is unable to execute the method. The failed method execution MUST set the output parameters to NULL and MUST return an error in the format specified in section 2.2.11.

The semisynchronous method execution MUST follow the rules that are specified in section 3.1.1.1.2.

If a class is marked by a Singleton qualifier, the server MUST treat "Class-Name = @" in the object path as referencing the singleton instance of the class.

### 3.1.4.3.5 IWbemServices::GetObjectAsync (Opnum 7)

The **IWbemServices::GetObjectAsync** method is the asynchronous version of the **IWbemServices::GetObject** method.

```
HRESULT GetObjectAsync(
  [in] const BSTR strObjectPath,
  [in] long lFlags,
  [in] IWbemContext* pCtx,
  [in] IWbemObjectSink* pResponseHandler
);
```

**strObjectPath:** MUST be the CIM path of the CIM object to be retrieved. If this parameter is set to NULL, the server MUST return an empty CIM object.

**IFlags:** Specifies the behavior of the **GetObjectAsync** method. Flag behavior MUST be interpreted as specified in the following table.

The server MUST accept a combination of zero or more flags from the following table and MUST comply with all the restrictions in a flag description. Any other DWORD value that does not match a flag condition MUST be treated as not valid.

| Value                                       | Meaning                                                                                                    |
|---------------------------------------------|----------------------------------------------------------------------------------------------------|
| WBEM_FLAG_USE_AMENDED_QUALIFIERS 0x00020000 | If this bit is not set, the server SHOULD return no CIM localizable information.  If this bit is set, the server SHOULD return CIM localizable information for the CIM object, as specified in section 2.2.6.                                                                                                    |
| WBEM_FLAG_SEND_STATUS<br>0x00000080         | If this bit is not set, the server MUST make one final <a href="IWbemObjectSink::SetStatus">IWbemObjectSink::SetStatus</a> call on the interface pointer that is provided in the <i>pResponseHandler</i> parameter.  If this bit is set, the server MAY make intermediate <a href="IWbemObjectSink::SetStatus">IWbemObjectSink::SetStatus</a> calls on the interface pointer prior to call completion. |
| WBEM_FLAG_DIRECT_READ<br>0x00000200         | If this bit is not set, the implementer MUST consider the entire class hierarchy when it returns the result.  If this bit is set, the server MUST disregard any derived class when it searches the result.                                                                                                    |

**pCtx:** MUST be a pointer to an <a href="IWbemContext">IWbemContext</a> interface, which MUST contain additional information that the client wants to provide to the server about the CIM object referred to by <a href="strObjectPath">strObjectPath</a>. If <a href="pCtx">pCtx</a> is NULL, the parameter MUST be ignored.

**pResponseHandler:** MUST be a pointer to the <u>IWbemObjectSink</u> interface that is implemented by the caller, where enumeration results must be delivered. The parameter

85 / 253

MUST NOT be NULL. If the parameter is NULL, the server MUST return WBEM\_E\_INVALID\_PARAMETER.

**Return Values:** This method MUST return an HRESULT value that MUST indicate the status of the method call. The server MUST return WBEM\_S\_NO\_ERROR (specified in section <u>2.2.11</u>) to indicate the successful completion of the method.

WBEM\_S\_NO\_ERROR (0x00)

The following validation occurs before an asynchronous operation is started:

The security principal that makes the call MUST have WBEM\_REMOTE\_ENABLE and WBEM\_ENABLE accesses to the namespace; otherwise, WBEM\_E\_ACCESS\_DENIED MUST be returned.

Requirements mentioned in the parameter definitions are also checked before an asynchronous operation is started.

If successful, the server MUST create a new entry in **AsyncOperationTable** as specified in section 3.1.1.1.3.

The following validation happens asynchronously.

In response to **IwbemServices::GetObjectAsync** method, the server MUST interpret <code>strObjectPath</code> as defined in <code>[DMTF-DSP0004]</code> section 8.5. If the path refers to a class, the server MUST look it up in the <code>ClassTable</code>. If found, the server MUST return an object that represents the <code>ClassDeclaration</code>. If <code>strObjectPath</code> refers to an instance, the server MUST check the <code>InstanceProviderId</code> for the class. If <code>InstanceProviderId</code> is NULL, then the server MUST look up the CIM database and return the CIM instance. If <code>InstanceProviderId</code> is not NULL, then the server MUST use the abstract interface specified as part of section <code>3.1.4.18</code> to communicate with the provider, and find the provider entry corresponding to the <code>InstanceProviderId</code> in the <code>ProviderTable</code>.

- If found:
  - If **SupportsGet** is FALSE, the server MUST return WBEM\_E\_PROVIDER\_NOT\_CAPABLE.
  - Else, the server MUST use the abstract interface specified in section 3.1.4.17 to communicate with the provider, and return the appropriate results or the error code.
- If not found, the server MUST return WBEM\_E\_PROVIDER\_NOT\_FOUND.

The method MUST fail if the CIM object that is referred to by *strObjectPath* does not exist, if the method parameters are not valid as specified in the preceding list, or if the server is unable to execute the method. The failed method execution MUST set the output parameters to NULL and MUST return an error in the format specified in section 2.2.11.

If a class is marked by a Singleton qualifier, the server MUST treat "Class-Name = @" in the object path as referencing the singleton instance of the class.

#### 3.1.4.3.6 IWbemServices::PutClass (Opnum 8)

The **IWbemServices::PutClass** method creates a new class or updates an existing class in the namespace that is associated with the current **IWbemServices** interface. The server MUST NOT allow the creation of classes that have names that begin or end with an underscore because those names are reserved for system classes. If the class name does not conform to the CLASS-NAME element defined in WQL, the server MUST return WBEM\_E\_INVALID\_PARAMETER.

86 / 253

[MS-WMI] — v20140502 Windows Management Instrumentation Remote Protocol

Copyright © 2014 Microsoft Corporation.

```
HRESULT PutClass(
   [in] IWbemClassObject* pObject,
   [in] long lFlags,
   [in] IWbemContext* pCtx,
   [out, in, unique] IWbemCallResult** ppCallResult);
```

**pObject:** MUST be a pointer to an <u>IWbemClassObject</u> interface pointer that MUST contain the class information to create a new class or update an existing class. This parameter MUST NOT be NULL.

**IFlags:** Specifies the behavior of the **PutClass** method. Flag behavior MUST be interpreted as specified in the following table.

The server MUST accept a combination of zero or more flags from the following table and MUST comply with all the restrictions in a flag description. Any other DWORD value that does not match a flag condition MUST be treated as not valid.

| Value                                       | Meaning                                                                                                    |
|---------------------------------------------|----------------------------------------------------------------------------------------------------|
| WBEM_FLAG_USE_AMENDED_QUALIFIERS 0x00020000 | If this bit is set, the server SHOULD ignore all the amended qualifiers while it creates or updates the CIM class. <34>                                                                                                    |
|                                             | If this bit is not set, the server SHOULD include all the qualifiers, including amended qualifiers, while it updates or creates the CIM class.                                                                                                    |
| WBEM_FLAG_RETURN_IMMEDIATELY 0x00000010     | If this bit is not set, the server MUST make the method call synchronously.  If this bit is set, the server MUST make the method call semisynchronously.                                                                                                    |
| WBEM_FLAG_UPDATE_ONLY<br>0x00000001         | The server MUST update a CIM class <i>pObject</i> if the CIM class is present.  This flag is mutually exclusive with WBEM_FLAG_CREATE_ONLY. If none of these flags are set, the server MUST create or update a CIM class <i>pObject</i> .                                                                                                    |
| WBEM_FLAG_CREATE_ONLY<br>0x00000002         | The server MUST create a CIM class <i>pObject</i> if the CIM class is not already present.                                                                                                    |
| WBEM_FLAG_UPDATE_FORCE_MODE 0x00000040      | The server MUST update the class even if conflicting child classes exist.                                                                                                    |
| WBEM_FLAG_UPDATE_SAFE_MODE<br>0x00000020    | The server MUST update the class as long as the change does not cause any conflicts with existing child classes or instances.  This flag is mutually exclusive with WBEM_FLAG_UPDATE_FORCE_MODE. If none of these flags are set, the server MUST update the class if there is no derived class, if there is no instance for that class, or if the class is unchanged. |

**pCtx:** MUST be a pointer to an <u>IWbemContext</u> interface, which MUST contain additional information that the client wants to provide to the server about the CIM class that is referred to by the *pObject* parameter. If the *pCtx* parameter is NULL, it MUST be ignored.

**ppCallResult:** If the input parameter is non-NULL, the server MUST return WBEM\_S\_NO\_ERROR and <u>IWbemCallResult</u> MUST deliver the result of the requested operation (regardless whether WBEM\_FLAG\_RETURN\_IMMEDIATELY is set). The output parameter MUST be filled according to the state of the *IFlags* parameter (whether WBEM\_FLAG\_RETURN\_IMMEDIATELY is set) as listed in the following table.

| Flag state                               | Operation Started Successfully                                                                                                    | Operation<br>Failed to<br>Start                                     |
|------------------------------------------|----------------------------------------------------------------------------------------------------|---------------------------------------------------------------------|
| WBEM_FLAG_RETURN_IMMEDIATELY is not set. | MUST be set to <b>IWbemCallResult</b> if the input parameter is non-NULL.                                                                                                    | MUST be set<br>to NULL if<br>the input<br>parameter is<br>non-NULL. |
| WBEM_FLAG_RETURN_IMMEDIATELY is set.     | This parameter MUST NOT be NULL upon input. If NULL, the server MUST return WBEM_E_INVALID_PARAMETER. On output, the parameter MUST contain the IWbemCallResult interface pointer. | MUST be set<br>to NULL if<br>the input<br>parameter is<br>non-NULL. |

If the *ppCallResult* input parameter is NULL and WBEM\_FLAG\_RETURN\_IMMEDIATELY is not set, the server MUST deliver the result of the requested operation synchronously.

**Return Values:** This method MUST return an HRESULT value that MUST indicate the status of the method call. The server MUST return WBEM\_S\_NO\_ERROR (specified in section <u>2.2.11</u>) to indicate the successful completion of the method.

WBEM\_S\_NO\_ERROR (0x00)

The security principal that makes the call MUST have WBEM\_REMOTE\_ENABLE and WBEM\_ENABLE accesses to the namespace; otherwise, WBEM\_E\_ACCESS\_DENIED MUST be returned.

The server MUST first determine whether the class is dynamic or static. If the class exists in the **ClassTable** for the namespace, then it is static when **InstanceProviderId** is NULL and dynamic otherwise. If the class does not exist in the **ClassTable**, then WMI MUST iterate through each entry in **ProviderTable** with **IsClassProvider** set to TRUE, calling the **IsClassSupported** entrypoint (described in section 3.1.4.17.14). If a provider returns TRUE, then the algorithm is terminated and the class is dynamic. Otherwise, the class is static.

If the CIM class being updated is **dynamic**, the security principal that makes the call MUST have WBEM\_WRITE\_PROVIDER access to the namespace; otherwise, WBEM\_E\_ACCESS\_DENIED MUST be returned.

If the CIM class being updated is **static**, the security principal that makes the call MUST have WBEM\_FULL\_WRITE access to the namespace; otherwise, WBEM\_E\_ACCESS\_DENIED MUST be returned.

The server MUST return WBEM\_E\_CANNOT\_BE\_SINGLETON if an attempt is made to mark a class as a singleton that has a nonsingleton superclass or a class with key properties.

If the CIM class being created or updated is dynamic, the server MUST obtain **SupportsPut** for the given provider in the **ProviderTable**. If **SupportsPut** is FALSE, the server MUST return WBEM E PROVIDER NOT CAPABLE.

In response to the **IWbemServices::PutClass** method, the server MUST evaluate the *pObject* parameter and MUST add or update this class into the current namespace. The method MUST fail if *pObject* represents a read-only class, if the method parameters or their combinations are not valid as specified in this section, or if the server is unable to execute the method. The method MUST fail with WBEM\_E\_NOT\_FOUND if *pObject* property \_\_SUPERCLASS is specified but not found in **ClassTable**.

If a new class is added or an existing class is updated successfully, **ClassTable** MUST be updated with the changes. If *pObject* property \_\_SUPERCLASS is specified, **DerivedClassTable** MUST point to the entry in the **ClassTable** representing the superclass.

If the CIM class referred by *pObject* is a new entry in the **ClassTable**, the server MUST generate a **\_\_\_ClassCreationEvent** event object upon successful creation of the class.

If the CIM class referred by *pObject* already exists in the **ClassTable** prior to this method call, the server MUST generate a **\_\_\_ClassModificationEvent** event object upon successfully updating the class information.

The successful synchronous method execution MUST return WBEM\_S\_NO\_ERROR.

The semisynchronous method execution MUST follow the rules that are specified in section 3.1.1.1.2.

The failed method execution MUST set output parameters to NULL and MUST return an error in the format specified in section 2.2.11.

The server MUST ensure that the value referred by \_\_CLASS conforms to CLASS-NAME in section 2.2.1.1. In addition:

- If the value has an underscore character ("\_") as the first character, the server MUST return WBEM E INVALID OPERATION.
- If the value has an underscore character ("\_") as the last character prior to NULL, the server MUST return WBEM\_E\_INVALID\_OBJECT.
- The server SHOULD enforce a maximum length for the \_CLASS property (2.2) of the object pointed to by the pObject parameter, and return WBEM\_E\_QUOTA\_VIOLATION if the limit is exceeded.<35>

### 3.1.4.3.7 IWbemServices::PutClassAsync (Opnum 9)

The **IWbemServices::PutClassAsync** method is the asynchronous version of the **IWbemServices::PutClass** method. The **PutClassAsync** method creates a new class or updates an existing class. The server MUST NOT allow the creation of classes that have names that begin or end with an underscore because those names are reserved for system classes. If the class name does not conform to the CLASS-NAME element defined in WQL, the server MUST return WBEM E INVALID PARAMETER.

```
HRESULT PutClassAsync(
  [in] IWbemClassObject* pObject,
  [in] long lFlags,
  [in] IWbemContext* pCtx,
  [in] IWbemObjectSink* pResponseHandler
```

89 / 253

[MS-WMI] — v20140502 Windows Management Instrumentation Remote Protocol

Copyright © 2014 Microsoft Corporation.

**pObject:** MUST be a pointer to an <a href="IWbemClassObject">IWbemClassObject</a> interface pointer that MUST contain the class information to create a new class or update an existing class. The class that is specified by the parameter MUST have been correctly initialized with all the required property values. This parameter MUST NOT be NULL.

**IFlags:** Specifies the behavior of the **PutClassAsync** method. Flag behavior MUST be interpreted as specified in the following table.

The server MUST accept a combination of zero or more flags from the following table and MUST comply with all the restrictions in a flag description. Any other DWORD value that does not match a flag condition MUST be treated as not valid.

| Value                                       | Meaning                                                                                                    |
|---------------------------------------------|----------------------------------------------------------------------------------------------------|
| WBEM_FLAG_USE_AMENDED_QUALIFIERS 0x00020000 | If this bit is set, the server SHOULD ignore all the amended qualifiers while it creates or updates a CIM class. <36> If this bit is not set, the server SHOULD include all the qualifiers, including amended qualifiers, while it updates or creates a CIM class.                                                                                                    |
| WBEM_FLAG_UPDATE_ONLY<br>0x00000001         | The server MUST update a CIM class <i>pObject</i> if the CIM class is present.  This flag is mutually exclusive with WBEM_FLAG_CREATE_ONLY. If none of these flags are set, the server MUST create or update a CIM class <i>pObject</i> .                                                                                                    |
| WBEM_FLAG_CREATE_ONLY<br>0x00000002         | The server MUST create a CIM class <i>pObject</i> if the CIM class is not already present.                                                                                                    |
| WBEM_FLAG_UPDATE_FORCE_MODE 0x00000040      | The server MUST forcefully update the class even when conflicting child classes exist.                                                                                                    |
| WBEM_FLAG_UPDATE_SAFE_MODE<br>0x00000020    | The server MUST update the class as long as the change does not cause any conflicts with existing child classes or instances.  This flag is mutually exclusive with WBEM_FLAG_UPDATE_FORCE_MODE.  If none of these flags are set, the server MUST update the class if there is no derived class, if there is no instance for that class, or if the class is unchanged.                                 |
| WBEM_FLAG_SEND_STATUS<br>0x00000080         | If this bit is not set, the server MUST make one final <a href="IWbemObjectSink::SetStatus">IWbemObjectSink::SetStatus</a> method call on the interface pointer that is provided in the pResponseHandler parameter.  If this bit is set, the server MAY make intermediate <a href="IWbemObjectSink::SetStatus">IWbemObjectSink::SetStatus</a> calls on the interface pointer prior to call completion. |

**pCtx:** MUST be a pointer to an <u>IWbemContext</u> interface, which MUST contain additional information that the client wants to pass to the server. If the *pCtx* parameter is NULL, the parameter MUST be ignored.

**pResponseHandler:** MUST be a pointer to an <a href="IWbemObjectSink">IWbemObjectSink</a> interface object that is implemented by the client of this method. The parameter MUST NOT be NULL.

**Return Values:** This method MUST return an HRESULT value that MUST indicate the status of the method call. The server MUST return WBEM\_S\_NO\_ERROR (specified in section 2.2.11) to indicate the successful completion of the method.

WBEM\_S\_NO\_ERROR (0x00)

The following validation happens before asynchronous operation is started:

The security principal that makes the call MUST have WBEM\_REMOTE\_ENABLE and WBEM\_ENABLE accesses to the namespace; otherwise, WBEM\_E\_ACCESS\_DENIED MUST be returned.

Requirements mentioned in the parameter definitions are also checked before starting asynchronous operation.

If successful, the server MUST create a new entry in **AsyncOperationTable** as specified in section 3.1.1.1.3.

The following validation happens asynchronously:

The server MUST first determine whether the class is dynamic or static. If the class exists in the **ClassTable** for the namespace, then it is static when **InstanceProviderId** is NULL and dynamic otherwise. If the class does not exist in the **ClassTable**, then WMI MUST iterate through each entry in **ProviderTable** with **IsClassProvider** set to TRUE, calling the **IsClassSupported** entrypoint (described in section 3.1.4.17.14). If a provider returns TRUE, then the algorithm is terminated and the class is dynamic. Otherwise, the class is static.

If the CIM class being updated is dynamic, the security principal that makes the call MUST have WBEM\_WRITE\_PROVIDER access to the namespace; otherwise, WBEM\_E\_ACCESS\_DENIED MUST be returned.

If the CIM class being updated is static, the security principal that makes the call MUST have WBEM\_FULL\_WRITE access to the namespace; otherwise, WBEM\_E\_ACCESS\_DENIED MUST be returned.

If the CIM class being created or updated is dynamic, the server MUST obtain **SupportsPut** for the given provider in the **ProviderTable**. If **SupportsPut** is FALSE, the server MUST return WBEM\_E\_PROVIDER\_NOT\_CAPABLE.

The server MUST return WBEM\_E\_CANNOT\_BE\_SINGLETON if an attempt is made to mark a class as a Singleton that has a nonsingleton superclass or a class with key properties.

In response to the **IWbemServices::PutClassAsync** method, the server MUST evaluate the *pObject* parameter (previously specified) and it MUST add or update this class into the current namespace. The method MUST fail if *pObject* represents a read-only class, if the method parameters or their combinations are not valid (as previously specified), or if the server is unable to execute the method. The method MUST fail with WBEM\_E\_NOT\_FOUND if *pObject* property \_\_SUPERCLASS is specified but not found in **ClassTable**.

If a new class is added or an existing class is updated, **ClassTable** MUST be updated with the changes. If *pObject* property \_\_SUPERCLASS is specified, **DerivedClassTable** MUST point to the entry in the **ClassTable** representing the SuperClass.

If the CIM class referred by *pObject* is a new entry in the **ClassTable**, the server MUST generate a **\_\_\_ClassCreationEvent** event object upon successful creation of the class.

If the CIM class referred by *pObject* already exists in the **ClassTable** prior to this method call, the server MUST generate a \_\_\_ClassModificationEvent event object upon successfully updating the class information.

The server MUST ensure that the value referred by  $\__{CLASS}$  conforms to CLASS-NAME in  $\underline{2.2.1.1}$ . In addition:

- If the value has an underscore character ("\_") as the first character, the server MUST return WBEM E INVALID OPERATION.
- If the value has an underscore character as the last character prior to NULL, the server MUST return WBEM\_E\_INVALID\_OBJECT.
- The server SHOULD enforce a maximum length for the \_CLASS property (see section 2.2) of the object pointed to by the pObject parameter, and return WBEM\_E\_QUOTA\_VIOLATION if the limit is exceeded.<37>

### 3.1.4.3.8 IWbemServices::DeleteClass (Opnum 10)

The **IWbemServices::DeleteClass** method MUST delete a specified class from the namespace that is associated with the current **IWbemServices** interface.

```
HRESULT DeleteClass(
  [in] const BSTR strClass,
  [in] long lFlags,
  [in] IWbemContext* pCtx,
  [in, out, unique] IWbemCallResult** ppCallResult);
```

strClass: MUST be the name of the class to delete. This parameter MUST NOT be NULL.

**IFlags:** Specifies the behavior of the **DeleteClass** method. Flag behavior MUST be interpreted as specified in the following table.

| Value                                   | Meaning                                                                     |
|-----------------------------------------|-----------------------------------------------------------------------------|
| WBEM_FLAG_RETURN_IMMEDIATELY 0x00000010 | If this bit is set, the server MUST make the method call semisynchronously. |
|                                         | If this bit is not set, the server MUST make the method call synchronously. |

Any other DWORD value that does not match the preceding condition MUST be treated as invalid.

**pCtx:** MUST be a pointer to an <u>IWbemContext</u> interface, which MUST contain additional information that the client wants to pass to the server. If pCtx is NULL, the parameter MUST be ignored.

92 / 253

[MS-WMI] — v20140502 Windows Management Instrumentation Remote Protocol

Copyright © 2014 Microsoft Corporation.

**ppCallResult:** The output parameter MUST be filled according to the state of the **IFlags** parameter (whether WBEM\_FLAG\_RETURN\_IMMEDIATELY is set) as listed in the following table.

| Flag state                               | Operation Started Successfully                                                                                                    | Operation<br>Failed to<br>Start                                      |
|------------------------------------------|----------------------------------------------------------------------------------------------------|----------------------------------------------------------------------|
| WBEM_FLAG_RETURN_IMMEDIATELY is not set. | MUST be set to <a href="IWbemCallResult">IWbemCallResult</a> if the <a href="ppCallResult">ppCallResult</a> input parameter is non-NULL.                                                       | MUST be set to NULL if the ppCallResult input parameter is non-NULL. |
| WBEM_FLAG_RETURN_IMMEDIATELY is set.     | The ppCallResult parameter MUST NOT be NULL upon input. If NULL, the server MUST return WBEM_E_INVALID_PARAMETER. On output, the parameter MUST contain the IWbemCallResult interface pointer. | MUST be set to NULL if the ppCallResult input parameter is non-NULL. |

**Return Values:** This method MUST return an HRESULT value that MUST indicate the status of the method call. The server MUST return WBEM\_S\_NO\_ERROR (specified in section <u>2.2.11</u>) to indicate the successful completion of the method.

WBEM\_S\_NO\_ERROR (0x00)

The security principal that makes the call MUST have WBEM\_REMOTE\_ENABLE and WBEM\_ENABLE accesses to the namespace; otherwise, WBEM\_E\_ACCESS\_DENIED\_MUST be returned.

If the CIM class being deleted is dynamic, the security principal that makes the call MUST have WBEM\_WRITE\_PROVIDER access to the namespace; otherwise, WBEM\_E\_ACCESS\_DENIED MUST be returned.

If the CIM class being deleted is static, the security principal that makes the call MUST have WBEM\_FULL\_WRITE access to the namespace; otherwise, WBEM\_E\_ACCESS\_DENIED MUST be returned.

If the CIM class being deleted is dynamic, the server MUST obtain **SupportsDelete** for the given provider in the **ProviderTable**. If **SupportsDelete** is FALSE, the server MUST return WBEM\_E\_PROVIDER\_NOT\_CAPABLE.

In response to the **IWbemServices::DeleteClass** method, the server MUST evaluate the *strClass* parameter (specified in this section) and MUST delete the *strClass* parameter from the current namespace. The server MUST delete all the instances of the class and recursively delete all the derived classes. The method MUST fail if the following applies: if *strClass* does not exist; if the method parameters or their combinations are not valid as specified in this section; or if the server is unable to execute the method.

The successful synchronous method execution MUST return WBEM\_S\_NO\_ERROR.

The semisynchronous method execution MUST follow the rules that are specified in section 3.1.1.1.2.

The failed method execution MUST set output parameters to NULL and MUST return an error in the format specified in section 2.2.11.

If the *ppResult* input parameter is non-NULL, the server MUST deliver the result of the requested operation (regardless whether WBEM\_FLAG\_RETURN\_IMMEDIATELY is set) via the **IWbemCallResult**, similar to the semisynchronous execution case. If the *ppCallResult* input parameter is NULL and WBEM\_FLAG\_RETURN\_IMMEDIATELY is not set, the server MUST deliver the result of the requested operation synchronously.

If a class is deleted, the corresponding entries for the class and its derived classes MUST be deleted from the **ClassTable**.

The server MUST generate a \_\_\_ClassDeletionEvent event object upon successfully deleting the class information.

The server SHOULD enforce a maximum length for the *strClass* parameter, and return WBEM E QUOTA VIOLATION if the limit is exceeded.<38>

# 3.1.4.3.9 IWbemServices::DeleteClassAsync (Opnum 11)

The **IWbemServices::DeleteClassAsync** method is the asynchronous version of the **IWbemServices::DeleteClass** method. The **DeleteClassAsync** method MUST delete a specified class from the namespace.

```
HRESULT DeleteClassAsync(
   [in] const BSTR strClass,
   [in] long lFlags,
   [in] IWbemContext* pCtx,
   [in] IWbemObjectSink* pResponseHandler
);
```

strClass: MUST be the name of the class to delete. This parameter MUST NOT be NULL.

**IFlags:** Specifies the behavior of the **DeleteClassAsync** method. Flag behavior MUST be interpreted as specified in the following table.

| Value                               | Meaning                                                                                                    |
|-------------------------------------|----------------------------------------------------------------------------------------------------|
| WBEM_FLAG_SEND_STATUS<br>0x00000080 | If this bit is not set, the server MUST make one final <a href="IWbemObjectSink::SetStatus">IWbemObjectSink::SetStatus</a> call on the interface pointer that is provided in the pResponseHandler parameter.  If this bit is not set, the server MAY make intermediate  IWbemObjectSink::SetStatus calls on the interface pointer prior to call completion. |

Any other DWORD value that does not match the preceding condition MUST be treated as not valid.

**pCtx:** MUST be a pointer to an <u>IWbemContext</u> interface, which MUST contain additional information that the client wants to pass to the server. If pCtx is NULL, the parameter MUST be ignored.

**pResponseHandler:** MUST be a pointer to an <a href="IWbemObjectSink">IWbemObjectSink</a> interface object that is implemented by the client of this method. This parameter MUST NOT be NULL.

94 / 253

[MS-WMI] — v20140502 Windows Management Instrumentation Remote Protocol

Copyright © 2014 Microsoft Corporation.

**Return Values:** This method MUST return an HRESULT value that MUST indicate the status of the method call. The server MUST return WBEM\_S\_NO\_ERROR (as specified in section 2.2.11) to indicate the successful completion of the method.

```
WBEM_S_NO_ERROR (0x00)
```

The following validation occurs before asynchronous operation is started:

The security principal that makes the call MUST have WBEM\_REMOTE\_ENABLE and WBEM\_ENABLE accesses to the namespace; otherwise, WBEM\_E\_ACCESS\_DENIED MUST be returned.

The server SHOULD enforce a maximum length for the strClass parameter and return WBEM\_E\_QUOTA\_VIOLATION if the limit is exceeded.  $\leq 39 >$ 

The requirements mentioned in the parameter definitions are also checked before starting the asynchronous operation.

If successful, the server MUST create a new entry in **AsyncOperationTable** as specified in section 3.1.1.1.3.

The following validation occurs asynchronously:

If the CIM class being deleted is dynamic, the security principal that makes the call MUST have WBEM\_WRITE\_PROVIDER access to the namespace; otherwise, WBEM\_E\_ACCESS\_DENIED MUST be returned.

If the CIM class being deleted is static, the security principal that makes the call MUST have WBEM\_FULL\_WRITE access to the namespace; otherwise, WBEM\_E\_ACCESS\_DENIED MUST be returned.

If the CIM class being deleted is dynamic, the server MUST obtain **SupportsDelete** for the given provider in the **ProviderTable**. If **SupportsDelete** is FALSE, the server MUST return WBEM\_E\_PROVIDER\_NOT\_CAPABLE.

In response to the **IWbemServices::DeleteClassAsync** method, the server MUST evaluate the *strClass* parameter (specified in this section) and MUST delete *strClass* from the current namespace. The server MUST delete all the instances of the class and recursively delete all the derived classes. The method MUST fail if the following applies: if *strClass* does not exist; if the method parameters or their combinations are not valid as previously specified; or if the server is unable to execute the method.

If a new class is deleted, the corresponding entries for the class and the derived classes MUST be deleted from the **ClassTable**.

The server MUST generate a \_\_\_ClassDeletionEvent event object upon successfully deleting the class information.

# 3.1.4.3.10 IWbemServices::CreateClassEnum (Opnum 12)

The **IWbemServices::CreateClassEnum** method provides a class enumeration. When this method is invoked, the server MUST return all classes that satisfy the selection criteria from the namespace that is associated with the current **IWbemServices** interface.

```
HRESULT CreateClassEnum(
  [in] const BSTR strSuperClass,
  [in] long lFlags,
```

95 / 253

[MS-WMI] — v20140502 Windows Management Instrumentation Remote Protocol

Copyright © 2014 Microsoft Corporation.

```
[in] IWbemContext* pCtx,
  [out] IEnumWbemClassObject** ppEnum
);
```

**strSuperClass:** MUST specify a superclass name. Only classes that are subclasses of this class MUST be returned. If *strSuperClass* is NULL or a zero-length string, all classes in the namespace MUST be included in the result set. The results MUST be filtered by using the *IFlags* parameter. Classes without a base class MUST be considered to be derived from the NULL superclass.

**IFlags:** Flags affect the behavior of the **CreateClassEnum** method. Flag behavior MUST be interpreted as specified in the following table.

The server MUST allow any combination of zero or more flags from the following table and MUST comply with all the restrictions in a flag description. Any other DWORD value that does not match a flag condition MUST be treated as not valid.

| Value                                       | Meaning                                                                                                    |
|---------------------------------------------|----------------------------------------------------------------------------------------------------|
| WBEM_FLAG_USE_AMENDED_QUALIFIERS 0x00020000 | If this bit is not set, the server SHOULD return no CIM localizable information.  If this bit is set, the server SHOULD return CIM localizable information for the CIM object, as specified in section 2.2.6.                                     |
| WBEM_FLAG_RETURN_IMMEDIATELY 0x00000010     | If this bit is not set, the server MUST make the method call synchronously.  If this bit is set, the server MUST make the method call semisynchronously.                                                                                          |
| WBEM_FLAG_SHALLOW<br>0x00000001             | When this bit is not set, the server MUST return all classes that are derived from the requested class and all its subclasses.  When this bit is set, the server MUST return only the classes that are directly derived from the requested class. |
| WBEM_FLAG_FORWARD_ONLY<br>0x00000020        | When this bit is not set, the server MUST return an enumerator that has reset capability.  When this bit is set, the server MUST return an enumerator that does not have reset capability, as specified in section 3.1.4.4.                       |

**pCtx:** MUST be a pointer to an <u>IWbemContext</u> interface that MUST contain additional information that the client wants to pass to the server. If the *pCtx* parameter is NULL, it MUST be ignored.

**ppEnum:** MUST receive the pointer to the enumerator that implements the **IEnumWbemClassObject** interface. This parameter MUST NOT be NULL.

**Return Values:** This method MUST return an HRESULT value that MUST indicate the status of the method call. The server MUST return WBEM\_S\_NO\_ERROR (as specified in section 2.2.11) to indicate the successful completion of the method.

#### WBEM\_S\_NO\_ERROR (0x00)

The security principal that makes the call MUST have WBEM\_REMOTE\_ENABLE and WBEM\_ENABLE accesses to the namespace; otherwise, WBEM E ACCESS DENIED MUST be returned.

If *strSuperClass* is dynamic, the server MUST obtain **SupportsEnumerate** for the given provider in the **ProviderTable**. If **SupportsEnumerate** is FALSE, the server MUST return WBEM\_E\_PROVIDER\_NOT\_CAPABLE.

In response to the **IWbemServices::CreateClassEnum** method, the server MUST evaluate the *strSuperClass* parameter (specified in the preceding list) and MUST return all classes that match the input parameters from the current namespace. The method MUST fail if *strSuperClass* does not exist; if the method parameters or their combinations are not valid as previously specified; or if the server is unable to execute the method.

The successful synchronous method execution MUST fill the *ppEnum* parameter with an **IEnumWbemClassObject** interface pointer after all classes are collected and MUST return WBEM S NO ERROR.

The semisynchronous method execution MUST follow the rules that are specified in section 3.1.1.1.2.

The failed method execution MUST set the value that is referenced by the output parameters to NULL and MUST return an error in the format that is specified in section 2.2.11.

The server SHOULD enforce a maximum length for the strSuperClass parameter, and return WBEM\_E\_QUOTA\_VIOLATION if the limit is exceeded.  $\leq 40 >$ 

### 3.1.4.3.11 IWbemServices::CreateClassEnumAsync (Opnum 13)

The **IWbemServices::CreateClassEnumAsync** method provides an asynchronous class enumeration. When this method is invoked, the server MUST return all classes that satisfy the selection criteria.

```
HRESULT CreateClassEnumAsync(
  [in] const BSTR strSuperClass,
  [in] long lFlags,
  [in] IWbemContext* pCtx,
  [in] IWbemObjectSink* pResponseHandler
);
```

**strSuperClass:** Specifies a superclass name. Only classes that are subclasses of this class MUST be returned. If *strSuperClass* is NULL or a zero-length string, all classes in the namespace MUST be considered in the result set. The results MUST be filtered by using the *IFlags* parameter. Classes without a base class are considered to be derived from the NULL superclass.

**IFlags:** Flags that affect the behavior of the <u>CreateClassEnum</u> method. Flag behavior MUST be interpreted as specified in the following table.

The server MUST allow any combination of zero or more flags from the following table and MUST comply with all the restrictions in a flag description. Any other DWORD value that does not match a flag condition MUST be treated as not valid.

97 / 253

[MS-WMI] — v20140502 Windows Management Instrumentation Remote Protocol

Copyright © 2014 Microsoft Corporation.

| Value                                       | Meaning                                                                                                    |
|---------------------------------------------|----------------------------------------------------------------------------------------------------|
| WBEM_FLAG_USE_AMENDED_QUALIFIERS 0x00020000 | If this bit is not set, the server SHOULD return no CIM localizable information.  If this bit is set, the server SHOULD return CIM localizable information for the CIM object as specified in section 2.2.6.                                                                                                    |
| WBEM_FLAG_SEND_STATUS<br>0x00000080         | If this bit is not set, the server MUST make one final <a href="IWbemObjectSink::SetStatus">IWbemObjectSink::SetStatus</a> call on the interface pointer that is provided in the <i>pResponseHandler</i> parameter.  If this bit is set, the server MAY make intermediate <a href="IWbemObjectSink::SetStatus">IWbemObjectSink::SetStatus</a> calls on the interface pointer prior to call completion. |
| WBEM_FLAG_SHALLOW<br>0x00000001             | When this bit is not set, the server MUST return all classes that are derived from the requested class and all its subclasses.  When this bit is set, the server MUST only return the classes that are directly derived from the requested class.                                                                                                    |

**pCtx:** MUST be a pointer to an **IWbemContext** interface, which MUST contain additional information that the client wants to pass to the server. If *pCtx* is NULL, the parameter MUST be ignored.

pResponseHandler: MUST be a pointer to the <u>IWbemObjectSink</u> that is implemented by the caller, where enumeration results must be delivered. The parameter MUST NOT be NULL. In error cases, indicated by the return value, the supplied **IWbemObjectSink** interface pointer MUST NOT be used. If WBEM\_S\_NO\_ERROR is returned, the user **IWbemObjectSink** interface pointer MUST be called to indicate the results of the **CreateClassEnumAsync** operation, as specified later in this section.

**Return Values:** This method MUST return an HRESULT, which MUST indicate the status of the method call. The HRESULT MUST have the type and values as specified in section <a href="mailto:2.2.11">2.2.11</a>. The server MUST return WBEM\_S\_NO\_ERROR (specified in section <a href="mailto:2.2.11">2.2.11</a>) to indicate the successful completion of the method.

WBEM\_S\_NO\_ERROR (0x00)

The following validation occurs before the asynchronous operation starts:

The security principal that makes the call MUST have WBEM\_REMOTE\_ENABLE and WBEM\_ENABLE accesses to the namespace; otherwise, WBEM\_E\_ACCESS\_DENIED MUST be returned.

The server SHOULD enforce a maximum length for the *strSuperClass* parameter and return WBEM\_E\_QUOTA\_VIOLATION if the limit is exceeded.<a href="exceeded:41"><41></a>

Requirements mentioned in the parameter definitions are also checked before starting the asynchronous operation.

If successful, the server MUST create a new entry in **AsyncOperationTable** as specified in section 3.1.1.1.3.

The following validation occurs asynchronously:

If *strSuperClass* is dynamic, the server MUST obtain **SupportsEnumerate** for the given provider in the **ProviderTable**. If **SupportsEnumerate** is FALSE, the server MUST return WBEM E PROVIDER NOT CAPABLE.

In response to the **IWbemServices::CreateClassEnumAsync** method, the server MUST evaluate the *strSuperClass* parameter (specified in this section) and MUST return all classes that match the input parameters from the current namespace. The method MUST fail if *strSuperClass* does not exist, if the method parameters or their combinations are not valid as specified earlier in this section, or if the server is unable to execute the method.

### 3.1.4.3.12 IWbemServices::PutInstance (Opnum 14)

The **IWbemServices::PutInstance** method creates or updates an instance of an existing class.

The **PutInstance** method **opnum** equals 14.

```
HRESULT PutInstance(
   [in] IWbemClassObject* pInst,
   [in] long lFlags,
   [in] IWbemContext* pCtx,
   [in, out, unique] IWbemCallResult** ppCallResult);
```

**pInst:** MUST be a pointer to an <a href="IWbemClassObject">IWbemClassObject</a> interface object that MUST contain the class instance that the client wants to create or update. This parameter MUST NOT be NULL.

**IFlags:** Flags that affect the behavior of the **PutInstance** method. Flag behavior MUST be interpreted as specified in the following table.

The server MUST accept a combination of zero or more flags from the following table and MUST comply with all the restrictions in a flag description. Any other DWORD value that does not match a flag condition MUST be treated as not valid.

| Value                                       | Meaning                                                                                                    |
|---------------------------------------------|----------------------------------------------------------------------------------------------------|
| WBEM_FLAG_USE_AMENDED_QUALIFIERS 0x00020000 | If this bit is set, the server SHOULD ignore all the amended qualifiers while this method creates or updates a CIM instance.  If this bit is not set, the server SHOULD include all the qualifiers, including amended qualifiers, while this method creates or updates a CIM instance. |
| WBEM_FLAG_RETURN_IMMEDIATELY 0x00000010     | If this bit is not set, the server MUST make the method call synchronously.  If this bit is set, the server MUST make the method call semisynchronously.                                                                                                    |
| WBEM_FLAG_UPDATE_ONLY<br>0x00000001         | The server MUST update a CIM instance <i>pObject</i> if the CIM instance is present.  This flag is mutually exclusive with  WBEM_FLAG_CREATE_ONLY. If none of these flags are set, the server MUST create or update a CIM instance <i>pObject</i> .                                    |

| Value                                | Meaning                                                                                          |
|--------------------------------------|--------------------------------------------------------------------------------------------------|
| WBEM_FLAG_CREATE_ONLY<br>0x000000002 | The server MUST create a CIM instance <i>pObject</i> if the CIM instance is not already present. |

pCtx: This parameter is optional. The pCtx parameter MUST be a pointer to an <u>IWbemContext</u> interface object. The pCtx parameter indicates whether the client is requesting a partial-instance update or a full-instance update. A partial-instance update modifies a subset of the CIM instance properties. In contrast, a full-instance update modifies all the properties. If NULL, this parameter indicates that the client application is requesting a full-instance update. When pCtx is used to perform a partial-instance update, the <u>IWbemContext</u> interface object MUST be filled in with the properties that are specified in the following table. If the <u>IWbemContext</u> interface object does not contain the properties in the table, the method MUST return WBEM\_E\_INVALID\_CONTEXT.

| Property name        | Туре                  | Description                                                                                                    |
|----------------------|-----------------------|----------------------------------------------------------------------------------------------------|
| PUT_EXTENSIONS       | VT_BOOL               | If this property is set to TRUE, one or more of the other <b>IWbemContext</b> values have been specified. To perform a partial instance update, this property MUST be set to TRUE and the properties that follow MUST be set as specified in their respective descriptions.                                      |
| PUT_EXT_STRICT_NULLS | VT_BOOL               | If this property is set to TRUE, the server MUST force the setting of properties to NULL. This parameter is optional.                                                                                                    |
| PUT_EXT_PROPERTIES   | VT_ARRAY  <br>VT_BSTR | Contains a CIM property list to update. The server MUST ignore the properties that are not listed. To perform a partial instance update, the list of properties MUST be specified.                                                                                                    |
| PUT_EXT_ATOMIC       | VT_BOOL               | If the return code indicates success, all CIM property updates MUST have been successful.  On failure, the server MUST revert any changes to the original state for all CIM property that was updated. On failure, not a single change MUST remain. The operation is successful when all properties are updated. |

**ppCallResult:** If the input parameter is non-NULL, the server MUST return WBEM\_S\_NO\_ERROR and <u>IWbemCallResult</u> MUST deliver the result of the requested operation (regardless whether WBEM\_FLAG\_RETURN\_IMMEDIATELY is set). The output parameter MUST be filled according to the state of the *IFlags* parameter (whether WBEM\_FLAG\_RETURN\_IMMEDIATELY is set) as listed in the following table.

| Flag state                               | Operation Started Successfully                                            | Operation<br>Failed to<br>Start                                     |
|------------------------------------------|---------------------------------------------------------------------------|---------------------------------------------------------------------|
| WBEM_FLAG_RETURN_IMMEDIATELY is not set. | MUST be set to <b>IWbemCallResult</b> if the input parameter is non-NULL. | MUST be set<br>to NULL if<br>the input<br>parameter is<br>non-NULL. |

| Flag state                           | Operation Started Successfully                                                                                                    | Operation<br>Failed to<br>Start                                     |
|--------------------------------------|----------------------------------------------------------------------------------------------------|---------------------------------------------------------------------|
| WBEM_FLAG_RETURN_IMMEDIATELY is set. | This parameter MUST NOT be NULL upon input. If NULL, the server MUST return WBEM_E_INVALID_PARAMETER. On output, the parameter MUST contain the IWbemCallResult interface pointer. | MUST be set<br>to NULL if<br>the input<br>parameter is<br>non-NULL. |

If the *ppCallResult* input parameter is NULL and WBEM\_FLAG\_RETURN\_IMMEDIATELY is not set, the server MUST deliver the result of the requested operation synchronously.

**Return Values:** This method MUST return an HRESULT value that MUST indicate the status of the method call. The server MUST return WBEM\_S\_NO\_ERROR (specified in section 2.2.11) to indicate the successful completion of the method.

WBEM\_S\_NO\_ERROR (0x00)

The security principal that makes the call MUST have WBEM\_REMOTE\_ENABLE and WBEM\_ENABLE accesses to the namespace; otherwise, WBEM\_E\_ACCESS\_DENIED MUST be returned.

If the CIM instance being updated is dynamic, the security principal that makes the call MUST have WBEM\_WRITE\_PROVIDER access to the namespace; otherwise, WBEM\_E\_ACCESS\_DENIED MUST be returned.

If the CIM instance being created or updated is dynamic, the server MUST obtain **SupportsPut** for the corresponding provider in the **ProviderTable**. If **SupportsPut** is FALSE, the server MUST return WBEM E PROVIDER NOT CAPABLE.

If the CIM instance being updated is static and if the CIM instance is of a class that has a WMI system class as one of the classes in the parent hierarchy, the security principal that makes the call MUST have WBEM\_FULL\_WRITE access to the namespace; otherwise, WBEM\_E\_ACCESS\_DENIED MUST be returned.

If the CIM instance being updated is static and if the CIM instance is of a class that does not have a WMI system class as one of the classes in the parent hierarchy, the security principal that makes the call MUST have WBEM\_PARTIAL\_WRITE\_REP access to the namespace; otherwise, WBEM\_E\_ACCESS\_DENIED MUST be returned.

If the CIM class of the instance being created has a parent class that is not abstract, the server MUST fail the operation with WBEM\_E\_NOT\_FOUND. [DMTF-DSP0004] requires that the operation MUST succeed whenth e parent CIM class is abstract.

In response to the **IWbemServices::PutInstance** method, the server MUST evaluate the *pInst* parameter as specified in this section. It MUST add or update this instance into the current namespace. The method MUST fail if the following applies: if the server does not allow creation of new instances for the *pInst* class or does not allow modification of the instance that is represented by *pInst*; if the method parameters or their combinations are not valid as specified in this section; or if the server is unable to execute the method.

The successful synchronous method execution MUST return WBEM\_S\_NO\_ERROR.

The semisynchronous method execution MUST follow the rules as specified in section 3.1.1.1.2.

The failed method execution MUST set output parameters to NULL and MUST return an error in the format that is specified in section 2.2.11.

The server SHOULD enforce a maximum length for the \_\_\_RELPATH system property of the object pointed to by the pInst parameter, and return WBEM\_E\_QUOTA\_VIOLATION if the limit is exceeded.<42>

#### 3.1.4.3.13 IWbemServices::PutInstanceAsync (Opnum 15)

The **IWbemServices::PutInstanceAsync** method is the asynchronous version of the **PutInstance** method. The **PutInstanceAsync** method creates or updates an instance of an existing class.

```
HRESULT PutInstanceAsync(
   [in] IWbemClassObject* pInst,
   [in] long lFlags,
   [in] IWbemContext* pCtx,
   [in] IWbemObjectSink* pResponseHandler
);
```

**pInst:** MUST be a pointer to an <a href="IWbemClassObject">IWbemClassObject</a> interface object that MUST contain the class instance that the client wants to create or update. This parameter MUST NOT be NULL.

**IFlags:** Flags that affect the behavior of the **PutInstanceAsync** method. Flag behavior MUST be interpreted as specified in the following table.

The server MUST accept a combination of zero or more flags from the following table and MUST comply with all the restrictions in a flag description. Any other DWORD value that does not comply with this condition MUST be treated as not valid.

| Value                                       | Meaning                                                                                                    |
|---------------------------------------------|----------------------------------------------------------------------------------------------------|
| WBEM_FLAG_USE_AMENDED_QUALIFIERS 0x00020000 | If this bit is set, the server SHOULD ignore all the amended qualifiers while this method creates or updates a CIM instance.  If this bit is not set, the server SHOULD include all the qualifiers, including amended qualifiers, while this method creates or updates a CIM instance.                                                                               |
| WBEM_FLAG_UPDATE_ONLY<br>0x00000001         | The server MUST update a CIM instance <i>pObject</i> if the CIM instance is present.  This flag is mutually exclusive with  WBEM_FLAG_CREATE_ONLY. If none of these flags are set, the server MUST create or update a CIM instance <i>pObject</i> .                                                                                                    |
| WBEM_FLAG_CREATE_ONLY<br>0x00000002         | The server MUST create a CIM instance <i>pObject</i> if the CIM instance is not already present.                                                                                                    |
| WBEM_FLAG_SEND_STATUS<br>0x00000080         | If this bit is not set, the server MUST make one final <a href="IWbemObjectSink::SetStatus">IWbemObjectSink::SetStatus</a> call on the interface pointer that is provided in the <i>pResponseHandler</i> parameter.  If this bit is set, the server MAY make intermediate <a href="IWbemObjectSink::SetStatus">IWbemObjectSink::SetStatus</a> calls on the interface |

| Value | Meaning                           |
|-------|-----------------------------------|
|       | pointer prior to call completion. |

**pCtx:** This parameter is optional. The *pCtx* parameter MUST be a pointer to an **IWbemContext** (section 2.2.13) interface object. The *pCtx* parameter indicates whether the client is requesting a partial-instance update or full-instance update. A partial-instance update modifies a subset of CIM instance properties; a full-instance update modifies all the properties. If NULL, this parameter indicates that the client application is requesting a full-instance update. When *pCtx* is used to perform a partial-instance update, the **IWbemContext** interface MUST be completed with the properties that are specified in the following table. If the **IWbemContext** interface object does not contain the properties in the table, the method MUST return WBEM\_E\_INVALID\_CONTEXT.

| Property name        | Туре                  | Description                                                                                                    |
|----------------------|-----------------------|----------------------------------------------------------------------------------------------------|
| PUT_EXTENSIONS       | VT_BOOL               | If this property is set to TRUE, one or more of the other IWbemContext values have been specified. To perform a partial-instance update, this property MUST be set to TRUE.                                                                                                    |
| PUT_EXT_STRICT_NULLS | VT_BOOL               | If this property is set to TRUE, the server MUST force the setting of properties to NULL. This parameter is optional.                                                                                                    |
| PUT_EXT_PROPERTIES   | VT_ARRAY  <br>VT_BSTR | Contains a CIM property list to update. The server MUST ignore properties that are not listed. To perform a partial-instance update, the list of properties MUST be specified.                                                                                                    |
| PUT_EXT_ATOMIC       | VT_BOOL               | If the return code indicates success, all CIM property updates MUST have been successful.  On failure, the server MUST revert any changes to the original state for all CIM property updates. On failure, any changes MUST NOT remain. The operation is successful when all properties are updated. |

**pResponseHandler:** MUST be a pointer to an <a href="IWbemObjectSink">IWbemObjectSink</a> interface object that is implemented by the client of this method. This parameter MUST NOT be NULL.

**Return Values:** This method MUST return an HRESULT value that MUST indicate the status of the method call. The server MUST return WBEM\_S\_NO\_ERROR (specified in section <u>2.2.11</u>) to indicate the successful completion of the method.

WBEM\_S\_NO\_ERROR (0x00)

The following validation occurs before asynchronous operation is started.

The security principal that makes the call MUST have WBEM\_REMOTE\_ENABLE and WBEM\_ENABLE accesses to the namespace; otherwise, WBEM\_E\_ACCESS\_DENIED MUST be returned.

The server SHOULD enforce a maximum length for the \_RELPATH system property of the object pointed to by the pInst parameter and return WBEM\_E\_QUOTA\_VIOLATION if the limit is exceeded.<43>

103 / 253

Requirements mentioned in the parameter definitions are also checked before the asynchronous operation is started.

If successful, the server MUST create a new entry in **AsyncOperationTable** as specified in section 3.1.1.1.3.

The following validation occurs asynchronously.

If the CIM instance being updated is dynamic, the security principal that makes the call MUST have WBEM\_WRITE\_PROVIDER access to the namespace; otherwise, WBEM\_E\_ACCESS\_DENIED MUST be returned.

If the CIM instance being updated is static and if the CIM instance is of a class that has a WMI system class as one of the classes in the parent hierarchy, the security principal that makes the call MUST have WBEM\_FULL\_WRITE access to the namespace; otherwise, WBEM\_E\_ACCESS\_DENIED MUST be returned.

If the CIM instance being updated is static and if the CIM instance is of a class that does not have a WMI system class as one of the classes in the parent hierarchy, the security principal that makes the call MUST have WBEM\_PARTIAL\_WRITE\_REP access to the namespace; otherwise, WBEM\_E ACCESS\_DENIED\_MUST be returned.

If the CIM class of the instance being created has a parent class that is not abstract, the server MUST fail the operation with WBEM\_E\_NOT\_FOUND. [DMTF-DSP0004] requires that the operation MUST succeed when the parent CIM class is abstract.

If the CIM instance being created or updated is dynamic, the server MUST obtain **SupportsPut** for the corresponding provider in the **ProviderTable**. If **SupportsPut** is FALSE, the server MUST return WBEM\_E\_PROVIDER\_NOT\_CAPABLE.

In response to an **IWbemServices::PutInstanceAsync** method, the server MUST evaluate the *pInst* parameter as specified in this section. It MUST add or update this instance into the current namespace. The method MUST fail if one of the following is true: the server does not allow the creation of new instances for the class of pInst or does not allow modification of the instance that is represented by *pInst*; the method parameters or their combinations are not valid, as specified earlier in this section; or the server is unable to execute the method.

If the instance belongs to the **\_\_Namespace** class, then the server MUST create a new namespace as described in section 3.1.4.3.13.

### 3.1.4.3.14 IWbemServices::DeleteInstance (Opnum 16)

The **IWbemServices::DeleteInstance** method deletes an instance of an existing class from the namespace that is pointed to by the <u>IWbemServices</u> interface object that is used to call the method.

```
HRESULT DeleteInstance(
   [in] const BSTR strObjectPath,
   [in] long lFlags,
   [in] IWbemContext* pCtx,
   [in, out, unique] IWbemCallResult** ppCallResult);
```

**strObjectPath:** MUST be the CIM path to the class instance that the client wants to delete. This parameter MUST NOT be NULL. The CIM path MUST contain the class name and the value of the key properties.

104 / 253

[MS-WMI] — v20140502 Windows Management Instrumentation Remote Protocol

Copyright © 2014 Microsoft Corporation.

**IFlags:** Flags that affect the behavior of the **IWbemServices::DeleteInstance** method. Flag behavior MUST be interpreted as specified in the following table.

| Value                                   | Meaning                                                                     |
|-----------------------------------------|-----------------------------------------------------------------------------|
| WBEM_FLAG_RETURN_IMMEDIATELY 0x00000010 | If this bit is not set, the server MUST make the method call synchronously. |
|                                         | If this bit is set, the server MUST make the method call semisynchronously. |

Any other DWORD value that does not match the preceding condition MUST be treated as invalid.

**pCtx:** MUST be a pointer to an <a href="IWbemContext">IWbemContext</a> interface, which MUST contain additional information that the client wants to pass to the server. If <a href="pCtx">pCtx</a> is NULL, the parameter MUST be ignored.

**ppCallResult:** If the input parameter is non-NULL, the server MUST return WBEM\_S\_NO\_ERROR and <u>IWbemCallResult</u> MUST deliver the result of the requested operation (regardless whether WBEM\_FLAG\_RETURN\_IMMEDIATELY is set). The output parameter MUST be filled according to the state of the *IFlags* parameter (whether WBEM\_FLAG\_RETURN\_IMMEDIATELY is set) as listed in the following table.

| Flag state                               | Operation Started Successfully                                                                                                    | Operation<br>Failed to<br>Start                                     |
|------------------------------------------|----------------------------------------------------------------------------------------------------|---------------------------------------------------------------------|
| WBEM_FLAG_RETURN_IMMEDIATELY is not set. | MUST be set to <b>IWbemCallResult</b> if the input parameter is non-NULL.                                                                                                    | MUST be set<br>to NULL if<br>the input<br>parameter is<br>non-NULL. |
| WBEM_FLAG_RETURN_IMMEDIATELY is set.     | This parameter MUST NOT be NULL upon input. If NULL, the server MUST return WBEM_E_INVALID_PARAMETER. On output, the parameter MUST contain the IWbemCallResult interface pointer. | MUST be set<br>to NULL if<br>the input<br>parameter is<br>non-NULL. |

If the *ppCallResult* input parameter is NULL and WBEM\_FLAG\_RETURN\_IMMEDIATELY is not set, the server MUST deliver the result of the requested operation synchronously.

**Return Values:** This method MUST return an HRESULT value that MUST indicate the status of the method call. The server MUST return WBEM\_S\_NO\_ERROR (specified in section <u>2.2.11</u>) to indicate the successful completion of the method.

WBEM\_S\_NO\_ERROR (0x00)

The security principal that makes the call MUST have WBEM\_REMOTE\_ENABLE and WBEM\_ENABLE accesses to the namespace; otherwise, WBEM E ACCESS DENIED MUST be returned.

If the CIM instance being updated is dynamic, the security principal that makes the call MUST have WBEM\_WRITE\_PROVIDER access to the namespace; otherwise, WBEM\_E\_ACCESS\_DENIED MUST be returned.

If the CIM instance being updated is static and if the CIM instance is of a class that has a WMI system class as one of the classes in the parent hierarchy, the security principal that makes the call MUST have WBEM\_FULL\_WRITE access to the namespace; otherwise, WBEM\_E\_ACCESS\_DENIED MUST be returned.

If the CIM instance being updated is static and if the CIM instance is of a class that does not have a WMI system class as one of the classes in the parent hierarchy, the security principal that makes the call MUST have WBEM\_PARTIAL\_WRITE\_REP access to the namespace; otherwise, WBEM\_E\_ACCESS\_DENIED MUST be returned.

If the CIM instance being deleted is dynamic, the server MUST obtain **SupportsDelete** for the given provider in the **ProviderTable**. If **SupportsDelete** is FALSE, the server MUST return WBEM E PROVIDER NOT CAPABLE.

In response to the **IWbemServices::DeleteInstance** method, the server MUST evaluate the *strObjectPath* parameter (as specified in this section) and MUST delete the instance that is identified by *strObjectPath* from the current namespace. The method MUST fail if the following applies: if *strObjectPath* does not exist; if the method parameters or their combinations are not valid as specified in the preceding list; or if the server is unable to execute the method.

The server SHOULD enforce a maximum length for the *strObjectPath* parameter, and return WBEM\_E\_QUOTA\_VIOLATION if the limit is exceeded.<a href="exceeded:44"><44></a>

The successful synchronous method execution MUST return WBEM\_S\_NO\_ERROR.

The semisynchronous method execution MUST follow the rules as specified in section 3.1.1.1.2.

The failed method execution MUST set the output parameters to NULL and MUST return an error in the format specified in section 2.2.11.

### 3.1.4.3.15 IWbemServices::DeleteInstanceAsync (Opnum 17)

The **IWbemServices::DeleteInstanceAsync** method is the asynchronous version of the **IWbemServices::DeleteInstance** method. The **IWbemServices::DeleteInstanceAsync** method deletes an instance of an existing class from the namespace that is pointed to by the **IWbemServices** interface that is used to call the method.

```
HRESULT DeleteInstanceAsync(
   [in] const BSTR strObjectPath,
   [in] long lFlags,
   [in] IWbemContext* pCtx,
   [in] IWbemObjectSink* pResponseHandler
);
```

**strObjectPath:** MUST be the CIM path to the class instance that the client wants to delete. This parameter MUST NOT be NULL. The CIM path MUST contain the class name and the value of the key properties.

**IFlags:** Flags that affect the behavior of the **IWbemServices::DeleteInstanceAsync** method. Flag behavior MUST be interpreted as specified in the following table.

| Value                               | Meaning                                                                                                    |
|-------------------------------------|----------------------------------------------------------------------------------------------------|
| WBEM_FLAG_SEND_STATUS<br>0x00000080 | If this bit is not set, the server MUST make one final <a href="IWbemObjectSink::SetStatus">IWbemObjectSink::SetStatus</a> call on the interface pointer that is |

106 / 253

[MS-WMI] — v20140502 Windows Management Instrumentation Remote Protocol

Copyright © 2014 Microsoft Corporation.

| Value | Meaning                                                                                                    |
|-------|----------------------------------------------------------------------------------------------------|
|       | provided in the <i>pResponseHandler</i> parameter.  If this bit is set, the server MAY make intermediate <b>IWbemObjectSink::SetStatus</b> calls on the interface pointer prior to call completion. |

Any other DWORD value that does not match the preceding condition MUST be treated as invalid.

**pCtx:** MUST be a pointer to an **IWbemContext** interface, which contains additional information that the client wants to pass to the server. If *pCtx* is NULL, the parameter MUST be ignored.

**pResponseHandler:** MUST be a pointer to an <a href="IWbemObjectSink">IWbemObjectSink</a> interface object that is implemented by the client of this method. This parameter MUST NOT be NULL.

**Return Values:** This method MUST return an HRESULT value that MUST indicate the status of the method call. The server MUST return WBEM\_S\_NO\_ERROR (specified in section 2.2.11) to indicate the successful completion of the method.

WBEM\_S\_NO\_ERROR (0x00)

The following validation happens before asynchronous operation is started.

The security principal that makes the call MUST have WBEM\_REMOTE\_ENABLE and WBEM\_ENABLE accesses to the namespace; otherwise, WBEM\_E\_ACCESS\_DENIED MUST be returned.

The server SHOULD enforce a maximum length for the *strObjectPath* parameter and return WBEM\_E\_QUOTA\_VIOLATION if the limit is exceeded.<45>

The method MUST fail if strObjectPath does not exist.

The requirements mentioned in the parameter definitions are also checked before an asynchronous operation is started.

If successful, the server MUST create a new entry in **AsyncOperationTable** as specified in section 3.1.1.1.3.

The following validation occurs asynchronously.

If the CIM instance being updated is dynamic, the security principal that makes the call MUST have WBEM\_WRITE\_PROVIDER access to the namespace; otherwise, WBEM\_E\_ACCESS\_DENIED MUST be returned.

If the CIM instance being updated is static and if the CIM instance is of a class that has a WMI system class as one of the classes in the parent hierarchy, the security principal that makes the call MUST have WBEM\_FULL\_WRITE access to the namespace; otherwise, WBEM\_E\_ACCESS\_DENIED MUST be returned.

If the CIM instance being updated is static and if the CIM instance is of a class that does not have a WMI system class as one of the classes in the parent hierarchy, the security principal that makes the call MUST have WBEM\_PARTIAL\_WRITE\_REP access to the namespace; otherwise, WBEM\_E\_ACCESS\_DENIED MUST be returned.

If the CIM instance being deleted is dynamic, the server MUST obtain **SupportsDelete** for the given provider in the **ProviderTable**. If **SupportsDelete** is FALSE, the server MUST return WBEM\_E\_PROVIDER\_NOT\_CAPABLE.

In response to an **IWbemServices::DeleteInstanceAsync** method, the server MUST evaluate the *strObjectPath* parameter (as specified in this section) and MUST delete the instance that is identified by *strObjectPath* from the current namespace. The method MUST fail if the following applies: if *strObjectPath* does not exist; if the method parameters or their combinations are not valid as specified in this section; or if the server is unable to execute the method.

#### 3.1.4.3.16 IWbemServices::CreateInstanceEnum (Opnum 18)

The **IWbemServices::CreateInstanceEnum** method provides an instance enumeration. When this method is invoked, the server MUST return all instances for the specific class in the current namespace.

```
HRESULT CreateInstanceEnum(
   [in] const BSTR strSuperClass,
   [in] long lFlags,
   [in] IWbemContext* pCtx,
   [out] IEnumWbemClassObject** ppEnum
);
```

**strSuperClass:** MUST contain the name of the CIM class for which the client wants instances. This parameter MUST NOT be NULL.

**IFlags:** Flags that affect the behavior of the **CreateInstanceEnum** method. Flag behavior MUST be interpreted as specified in the following table.

The server MUST allow any combination of zero or more flags from the following table and MUST comply with all the restrictions in a flag description. Any other DWORD value that does not match a flag condition MUST be treated as not valid.

| Value                                       | Meaning                                                                                                    |
|---------------------------------------------|----------------------------------------------------------------------------------------------------|
| WBEM_FLAG_USE_AMENDED_QUALIFIERS 0x00020000 | If this bit is not set, the server SHOULD return no CIM localizable information.  If this bit is set, the server SHOULD return CIM localizable information for the CIM object, as specified in section 2.2.6.         |
| WBEM_FLAG_RETURN_IMMEDIATELY 0x00000010     | If this bit is not set, the server MUST make the method call synchronously.  If this bit is set, the server MUST make the method call semisynchronously.                                                              |
| WBEM_FLAG_DIRECT_READ<br>0x00000200         | If this bit is not set, the server MUST consider the entire class hierarchy when it returns the result.  If this bit is set, the server MUST disregard any derived class when it searches the result.                 |
| WBEM_FLAG_SHALLOW<br>0x00000001             | If this bit is set, the server MUST return instances of the requested class only and MUST exclude instances of classes that are derived from the requested class.  If this bit is not set, the server MUST return all |

108 / 253

| Value                                | Meaning                                                                                                    |
|--------------------------------------|----------------------------------------------------------------------------------------------------|
|                                      | instances of the requested class as well as instances of classes that are derived from the requested class.                       |
| WBEM_FLAG_FORWARD_ONLY<br>0x00000020 | If this bit is not set, the server MUST return an enumerator that has reset capability.                                           |
|                                      | If this bit is set, the server MUST return an enumerator that does not have reset capability, as specified in section $3.1.4.4$ . |

**pCtx:** MUST be a pointer to an **IWbemContext** interface, which contains additional information that the client wants to pass to the server. If *pCtx* is NULL, the parameter MUST be ignored.

**ppEnum:** MUST receive the pointer to the enumerator that is used to enumerate through the returned class instances, which implements the **IEnumWbemClassObject** interface. This parameter MUST NOT be NULL.

**Return Values:** This method MUST return an HRESULT value that MUST indicate the status of the method call. The server MUST return the following value (specified in section 2.2.11) to indicate the successful completion of the method.

WBEM\_S\_NO\_ERROR (0x00)

The security principal that makes the call MUST have WBEM\_ENABLE and WBEM\_REMOTE\_ENABLE accesses to the namespace; otherwise, WBEM\_E\_ACCESS\_DENIED MUST be returned.

If *strSuperClass* is dynamic, the server MUST obtain **SupportsEnumerate** for the given provider in the **ProviderTable**. If **SupportsEnumerate** is FALSE, the server MUST return WBEM E PROVIDER NOT CAPABLE.

In response to the **IWbemServices::CreateInstanceEnum** method, the server MUST evaluate the *strSuperClass* parameter (as specified in this section) and MUST return all instances for the specific class in the current namespace. The method MUST fail if the following applies: if *strSuperClass* does not exist; if the method parameters or their combinations are not valid, as specified in this section; or if the server is unable to execute the method.

The server SHOULD enforce a maximum length for the *strSuperClass* parameter, and return WBEM\_E\_QUOTA\_VIOLATION if the limit is exceeded. <46>

The successful synchronous method execution MUST fill the *ppEnum* parameter with an **IEnumWbemClassObject** interface pointer after all instances are collected and MUST return WBEM S NO ERROR.

The semisynchronous method execution MUST follow the rules as specified in section 3.1.1.1.2.

The failed method execution MUST set the value that is referenced by the output parameters to NULL and MUST return an error in the format that is specified in section 2.2.11.

### 3.1.4.3.17 IWbemServices::CreateInstanceEnumAsync (Opnum 19)

The **IWbemServices::CreateInstanceEnumAsync** method provides an asynchronous instance enumeration. When this method is invoked, the server MUST return all instances for the specific class in the current namespace.

109 / 253

```
HRESULT CreateInstanceEnumAsync(
  [in] const BSTR strSuperClass,
  [in] long lFlags,
  [in] IWbemContext* pCtx,
  [in] IWbemObjectSink* pResponseHandler
);
```

**strSuperClass:** MUST contain the name of the CIM class for which the client wants instances. This parameter MUST NOT be NULL.

**IFlags:** Flags that affect the behavior of the **IWbemServices::CreateInstanceEnumAsync** method. Flag behavior MUST be interpreted as specified in the following table.

The server MUST allow any combination of zero or more flags from the following table and MUST comply with all the restrictions in a flag description. Any other DWORD value that does not match a flag condition MUST be treated as not valid.

| Value                                       | Meaning                                                                                                    |
|---------------------------------------------|----------------------------------------------------------------------------------------------------|
| WBEM_FLAG_USE_AMENDED_QUALIFIERS 0x00020000 | If this bit is not set, the server SHOULD return no CIM localizable information.  If this bit is set, the server SHOULD return CIM localizable information for the CIM object, as specified in section 2.2.6.                                                                                                    |
| WBEM_FLAG_SEND_STATUS<br>0x00000080         | If this bit is not set the server MUST make one final <a href="IWbemObjectSink::SetStatus">IWbemObjectSink::SetStatus</a> call on the interface pointer that is provided in the <i>pResponseHandler</i> parameter.  If this bit is set, the server MAY make intermediate <a href="IWbemObjectSink::SetStatus">IWbemObjectSink::SetStatus</a> calls on the interface pointer prior to call completion. |
| WBEM_FLAG_DIRECT_READ<br>0x00000200         | If this bit is not set, the server MUST consider the entire class hierarchy when it returns the result.  If this bit is set, the server MUST disregard any derived class when it searches the result.                                                                                                    |
| WBEM_FLAG_SHALLOW<br>0x00000001             | If this bit is set, the server MUST return instances of the requested class only and MUST exclude instances of classes that are derived from the requested class. If this bit is not set, the server MUST return all instances of the requested class as well as instances of classes that are derived from the requested class.                                                                      |

**pCtx:** MUST be a pointer to an <u>IWbemContext</u> interface, which MUST contain additional information that the client wants to pass to the server. If *pCtx* is NULL, the parameter MUST be ignored.

**pResponseHandler:** MUST be a pointer to the <a href="IWbemObjectSink">IWbemObjectSink</a> interface that is implemented by the caller and where enumeration results must be delivered. The parameter MUST NOT be NULL.

**Return Values:** This method MUST return an HRESULT value that MUST indicate the status of the method call. The server MUST return WBEM\_S\_NO\_ERROR (as specified in section 2.2.11) to indicate the successful completion of the method.

```
WBEM_S_NO_ERROR (0x00)
```

The following validation happens before asynchronous operation is started.

The security principal that makes the call MUST have WBEM\_ENABLE and WBEM\_REMOTE\_ENABLE accesses to the namespace; otherwise, WBEM\_E\_ACCESS\_DENIED MUST be returned.

The method MUST fail if strSuperClass does not exist.

The server SHOULD enforce a maximum length for the *strSuperClass* parameter and return WBEM\_E\_QUOTA\_VIOLATION if the limit is exceeded.<47>

Requirements mentioned in the parameter definitions are also checked before starting the asynchronous operation.

If successful, the server MUST create a new entry in AsyncOperationTable as specified in section 3.1.1.1.3.

The following validation happens asynchronously.

If *strSuperClass* is dynamic, the server MUST obtain **SupportsEnumerate** for the given provider in the **ProviderTable**. If **SupportsEnumerate** is FALSE, the server MUST return WBEM E PROVIDER NOT CAPABLE.

In response to **IWbemServices::CreateInstanceEnumAsync**, the server MUST evaluate the *strSuperClass* parameter (as specified in this section) and MUST return all instances for the specified class in the current namespace. The method MUST fail if the following applies: if the method parameters or their combinations are not valid as specified earlier in this section or if the server is unable to execute the method.

## 3.1.4.3.18 IWbemServices::ExecQuery (Opnum 20)

The **IWbemServices::ExecQuery** method returns an enumerable collection of <u>IWbemClassObject</u> interface objects based on a query.

```
HRESULT ExecQuery(
   [in] const BSTR strQueryLanguage,
   [in] const BSTR strQuery,
   [in] long lFlags,
   [in] IWbemContext* pCtx,
   [out] IEnumWbemClassObject** ppEnum
);
```

strQueryLanguage: MUST be set to "WQL".

**strQuery:** MUST contain the "WQL" query text as specified in [UNICODE] (UTF-16) and in section 2.2.1. This parameter MUST NOT be NULL.

**IFlags:** Specifies the behavior of the **IWbemServices::ExecQuery** method. Flag behavior MUST be interpreted as specified in the following table.

111 / 253

```
[MS-WMI] — v20140502
Windows Management Instrumentation Remote Protocol
```

Copyright © 2014 Microsoft Corporation.

The server MUST allow any combination of zero or more flags from the following table and MUST comply with all the restrictions in a flag description. Any other DWORD value that does not match a flag condition MUST be treated as not valid.

| Value                                       | Meaning                                                                                                    |
|---------------------------------------------|----------------------------------------------------------------------------------------------------|
| WBEM_FLAG_USE_AMENDED_QUALIFIERS 0x00020000 | If this bit is not set, the server SHOULD not return CIM localizable information.  If this bit is set, the server SHOULD return CIM localizable information for the CIM object, as specified in section 2.2.6. |
| WBEM_FLAG_RETURN_IMMEDIATELY 0x00000010     | If this bit is not set, the server MUST make the method call synchronously.  If this bit is set, the server MUST make the method call semisynchronously.                                                       |
| WBEM_FLAG_DIRECT_READ<br>0x00000200         | If this bit is not set, the server MUST consider the entire class hierarchy when it returns the result.  If this bit is set, the server MUST disregard any derived class when it searches the result.          |
| WBEM_FLAG_PROTOTYPE<br>0x00000002           | If this bit is not set, the server MUST run the query.  If this bit is set, the server MUST only return the class schema of the resulting objects.                                                             |
| WBEM_FLAG_FORWARD_ONLY<br>0x00000020        | If this bit is not set, the server MUST return an enumerator that has reset capability.  If this bit is set, the server MUST return an enumerator without reset capability, as specified in section 3.1.4.4.   |

**pCtx:** MUST be a pointer to an <u>IWbemContext</u> interface, which MUST contain additional information that the client wants to pass to the server. If *pCtx* is NULL, the parameter MUST be ignored.

**ppEnum:** MUST receive the pointer to the **IEnumWbemClassObject** that is used to enumerate through the CIM objects that are returned for the query result set. This parameter MUST NOT be NULL.

**Return Values:** This method MUST return an HRESULT value that MUST indicate the status of the method call. The server MUST return WBEM\_S\_NO\_ERROR (as specified in section 2.2.11) to indicate the successful completion of the method.

WBEM\_S\_NO\_ERROR (0x00)

The security principal that makes the call MUST have WBEM\_ENABLE and WBEM\_REMOTE\_ENABLE accesses to the namespace; otherwise, WBEM\_E\_ACCESS\_DENIED MUST be returned.

In response to **IWbemServices::ExecQuery**, the server MUST evaluate the *strQuery* and *strQueryLanguage* parameters (as specified in this section) and MUST return all instances that match the provided query. The method MUST fail if the method parameters or their combinations are not valid, as specified earlier in this section, or if the server is unable to execute the method.

The server SHOULD enforce a maximum length for the *strQuery* parameter, and return WBEM\_E\_QUOTA\_VIOLATION if the limit is exceeded.<a href="exceeded:48">48</a>>

If the *strQuery* is not syntactically valid or one or more elements in <PROPERTY-LIST> contains undefined properties, the server MUST return WBEM E INVALID QUERY.

If *strQuery* is evaluated successfully, the following processing rules MUST be applied. These rules use the following state variables:

QueryPropertyList: A list of properties to be retrieved, from the WQL SELECT query.

QueryWhereFilter: The WHERE clause of the query.

- If *strQuery* begins with SELECT, the server MUST do the following:
- 1. Find the NamespaceConnection matching the current session.
- 2. Populate the **QueryPropertyList** and **QueryWhereFilter** data from the query.
- 3. Search the **ClassTable** for the class-name specified in the FROM clause and find all the classes in the inheritance hierarchy (through the **DerivedClassTable**).
- 4. For each class:
  - If InstanceProviderId is not zero:
    - Find QuerySupportLevels corresponding to the given ProviderId in the ProviderTable.
    - If **QuerySupportLevels** contains "WQL:UnarySelect" or "WQL:V1ProviderDefined", the server MUST call the provider method specified in 3.1.4.17.15 by passing the *strQuery*.
    - If the results are returned from the provider, then the server MUST skip the remaining steps.
    - If the provider returned WBEM\_E\_PROVIDER\_NOT\_CAPABLE, the server MUST call the provider method specified in 3.1.4.17.1 to obtain the instances of the class.
  - If InstanceProviderId is zero:
    - The server MUST find the instances for the class in ClassInstancesTable in the ClassTable corresponding to the class.
- 5. Filter the enumerated instances using the **QueryWhereFilter** (see WQL Query (section 2.2.1)).
- 6. From the filtered instances, select only the properties on the **QueryPropertyList** to form the result of the query.
- If *strQuery* begins with ASSOCIATORS OF, the server MUST do the following:
- 1. Find the **NamespaceConnection** matching the current session.
- 2. Populate the **QueryWhereFilter** data from the query.
- 3. Get all the WMI instances matching the object-path in the query.
- 4. From the \_\_CLASS property of each instance, get the class-name of all returned WMI objects.

- 5. Search in the **NamespaceConnection.ClassTable** for those classes with properties of type REF <a href="[DMTF-DSP0004]">[DMTF-DSP0004]</a> with the class-name matching one of the class names from step 4. Call the resulting list **AssociationClasses**.
- 6. For each **RequiredAssocQualifier** clause in the query, remove from **AssociationClasses** any class not containing the qualifier value specified with **RequiredAssocQualifier**.
- 7. For each class in AssociationClasses:
  - If InstanceProviderId is not zero:
    - Find QuerySupportLevels corresponding to the given ProviderId in the ProviderTable.
    - If **QuerySupportLevels** contains "WQL:UnarySelect" or "WQL:V1ProviderDefined", the server MUST call the provider method specified in 3.1.4.17.15 by passing the *strQuery*.
    - If the results are returned from the provider, then the server MUST skip the remaining steps.
    - If the provider returned WBEM\_E\_PROVIDER\_NOT\_CAPABLE, the server MUST call the provider method specified in 3.1.4.17.1 to obtain the instances of the class.
  - If InstanceProviderId is zero:
    - The server MUST find the instances for the class in ClassInstancesTable in the ClassTable corresponding to the class.
- 8. After all the instances are obtained from the preceding step, select the instances where the REF property matched one of the instances from step 3.
- 9. For each remaining instance, look for all other ref properties in the instance and get the object referenced by them.
- 10. Filter this list of instances using the **QueryWhereFilter**.
- 11.The server SHOULD<a>(49>)</a> process the following step. If **KeysOnly** is specified as part of the **QueryWhereFilter**, search the class table again for the classes of the filtered instances and get the list of key properties from **ClassDeclaration** (key properties will have a qualifier 'key'). Select the values of (only) the key properties to form the result of the query.
- 12.If **ClassDefsOnly** is specified as part of the **QueryWhereFilter**, search the **ClassTable** again for the **classDeclaration** of the filtered instances and return the class declaration instead of the instances as the result of the query.
- If *strQuery* begins with **REFERENCES OF**, the server MUST do the following:
- 1. Find the **NamespaceConnection** matching the current session.
- 2. Populate the **QueryWhereFilter** data from the guery.
- 3. Get all the WMI instances matching the object-path in the query.
- 4. From the \_\_CLASS property, get the class-name of all returned WMI objects.
- 5. Search in the **NamespaceConnection.ClassTable** for those classes with properties of type REF [DMTF-DSP0004] with the class-name matching one of the class names from step 4. Call the resulting list **AssociationClasses**.

- 6. For each class in AssociationClasses:
  - If InstanceProviderId is not zero:
    - Find QuerySupportLevels corresponding to the given ProviderId in the ProviderTable.
    - If **QuerySupportLevels** contains "WQL:UnarySelect" or "WQL:V1ProviderDefined", the server MUST call the Provider method specified in 3.1.4.17.15 by passing the *strQuery*.
    - If the results are returned from the provider, then the server MUST skip the remaining steps.
    - If the provider returned WBEM\_E\_PROVIDER\_NOT\_CAPABLE, the server MUST call the provider method specified in 3.1.4.17.1 to obtain the instances of the class.
  - If InstanceProviderId is zero:
    - The server MUST find the instances for the class in ClassInstancesTable in the ClassTable corresponding to the class.
- 7. After all the instances are obtained from the above step, select the instances where the REF property matched one of the instances from step 3.
- 8. Filter this list of instances using the **QueryWhereFilter**.
- 9. The server SHOULD<50> process the following step. If **Keysonly** is specified as part of **QueryWhereFilter**, search the **ClassTable** again for the classes of the filtered instances and get the list of keys from **ClassDeclaration** (key properties will have a qualifier 'key'). Select the values of (only) the key properties to form the result of the query.
- 10.If **classdefsonly** is specified as part of the **QueryWhereFilter**, search the **ClassTable** again for the **ClassDeclaration** of the filtered instances and return the class declaration instead of the instances as the result of the query.

The successful synchronous method execution MUST fill the *ppEnum* parameter with a **IEnumWbemClassObject** interface pointer after all instances are collected and MUST return WBEM\_S\_NO\_ERROR.

The semisynchronous method execution MUST follow the rules that are specified in section 3.1.1.1.2.

The failed method execution MUST set the value that is referenced by the output parameters to NULL and MUST return an error in the format specified in section 2.2.11.

### 3.1.4.3.19 IWbemServices::ExecQueryAsync (Opnum 21)

The **IWbemServices::ExecQueryAsync** method is the asynchronous version of the **IWbemServices::ExecQuery** method. The **IWbemServices::ExecQueryAsync** method returns an enumerable collection of <u>IWbemClassObject</u> interface objects based on a query.

```
HRESULT ExecQueryAsync(
  [in] const BSTR strQueryLanguage,
  [in] const BSTR strQuery,
  [in] long lFlags,
  [in] IWbemContext* pCtx,
  [in] IWbemObjectSink* pResponseHandler
```

115 / 253

[MS-WMI] — v20140502 Windows Management Instrumentation Remote Protocol

Copyright © 2014 Microsoft Corporation.

strQueryLanguage: MUST be set to "WQL".

**strQuery:** MUST contain the WQL query text as specified in section <u>2.2.1</u>. This parameter MUST NOT be NULL.

**IFlags:** Specifies the behavior of the **IWbemServices::ExecQueryAsync** method. Flag behavior MUST be interpreted as specified in the following table.

The server MUST allow any combination of zero or more flags from the following table and MUST comply with all the restrictions in a flag description. Any other DWORD value that does not match a flag condition MUST be treated as not valid.

| Value                                       | Meaning                                                                                                    |
|---------------------------------------------|----------------------------------------------------------------------------------------------------|
| WBEM_FLAG_USE_AMENDED_QUALIFIERS 0x00020000 | If this bit is not set, the server SHOULD not return CIM localizable information.  If this bit is set, the server SHOULD return CIM localizable information for the CIM object, as specified in section 2.2.6.                                                                                                    |
| WBEM_FLAG_SEND_STATUS<br>0x00000080         | If this bit is not set the server MUST make one final <a href="IWbemObjectSink::SetStatus">IWbemObjectSink::SetStatus</a> call on the interface pointer that is provided in the <i>pResponseHandler</i> parameter.  If this bit is set, the server MAY make intermediate <a href="IWbemObjectSink::SetStatus">IWbemObjectSink::SetStatus</a> calls on the interface pointer prior to call completion. |
| WBEM_FLAG_PROTOTYPE<br>0x00000002           | If this bit is not set, the server MUST run the query.  If this bit is set, the server MUST only return the class schema of the resulting objects.                                                                                                    |
| WBEM_FLAG_DIRECT_READ<br>0x00000200         | If this bit is not set, the server MUST consider the entire class hierarchy when it returns the result.  If this bit is set, the server MUST disregard any derived class when it searches the result.                                                                                                    |

**pCtx:** MUST be a pointer to an **IWbemContext** interface, which MUST contain additional information that the client wants to pass to the server. If *pCtx* is NULL, the parameter MUST be ignored.

**pResponseHandler:** MUST be a pointer to the <u>IWbemObjectSink</u> interface that is implemented by the caller, where enumeration results must be delivered. The parameter MUST NOT be NULL.

**Return Values:** This method MUST return an HRESULT value that MUST indicate the status of the method call. The server MUST return WBEM\_S\_NO\_ERROR (as specified in section 2.2.11) to indicate the successful completion of the method.

WBEM\_S\_NO\_ERROR (0x00)

The following validation happens before asynchronous operation is started.

The security principal that makes the call MUST have WBEM\_ENABLE and WBEM\_REMOTE\_ENABLE accesses to the namespace; otherwise, WBEM\_E\_ACCESS\_DENIED MUST be returned.

This method MUST fail if strQueryLanguage or strQuery does not exist.

The server SHOULD enforce a maximum length for the strQuery parameter and return WBEM\_E\_QUOTA\_VIOLATION if the limit is exceeded.  $\leq 51 \geq$ 

Requirements mentioned in the parameter definitions are also checked before an asynchronous operation is started.

If successful, the server MUST create a new entry in **AsyncOperationTable** as specified in section 3.1.1.1.3.

The following validation happens asynchronously.

In response to an **IWbemServices::ExecQueryAsync** method call, the server MUST evaluate the *strQueryLanguage* and *strQuery* parameters (as specified in this section) and return all instances that match the requested query. The method MUST fail if the method parameters or their combinations are not valid as specified earlier in this section, or if the server is unable to execute the method.

If the *strQuery* is not syntactically valid or one or more elements in <PROPERTY-LIST> contains undefined properties, the server MUST return WBEM\_E\_INVALID\_QUERY.

See **IWbemServices::ExecQuery (Opnum 20)** (section 3.1.4.3.18) for more details on the processing rules for WQL queries.

## 3.1.4.3.20 IWbemServices::ExecNotificationQuery (Opnum 22)

The **IWbemServices::ExecNotificationQuery** method provides a subscription for event notifications. When this method is invoked, the server runs a query to deliver events matching the query. The call is executed semisynchronously and MUST follow the rules that are specified in section 3.1.1.1.2. The WMI client can poll the returned enumerator for events as they arrive. Releasing the returned enumerator cancels the query.

```
HRESULT ExecNotificationQuery(
   [in] const BSTR strQueryLanguage,
   [in] const BSTR strQuery,
   [in] long lFlags,
   [in] IWbemContext* pCtx,
   [out] IEnumWbemClassObject** ppEnum
);
```

strQueryLanguage: MUST be set to "WQL".

**strQuery:** MUST contain the WQL event-related query text as specified in section 2.2.1. This parameter MUST NOT be NULL.

**IFlags:** Specifies the behavior of the **IWbemServices::ExecNotificationQuery** method. Flag behavior MUST be interpreted as specified in the following table.

The server MUST allow any combination of zero or more flags from the following table and MUST comply with all the restrictions in a flag description. Any other DWORD value that does not match a flag condition MUST be treated as not valid.

117 / 253

[MS-WMI] — v20140502 Windows Management Instrumentation Remote Protocol

Copyright © 2014 Microsoft Corporation.

| Value                                       | Meaning                                                                                                    |
|---------------------------------------------|----------------------------------------------------------------------------------------------------|
| WBEM_FLAG_USE_AMENDED_QUALIFIERS 0x00020000 | If this bit is not set, the server SHOULD return no CIM localizable information.  If this bit is set, the server SHOULD return CIM localizable information for the CIM object, as specified in section 2.2.6. |
| WBEM_FLAG_RETURN_IMMEDIATELY 0x00000010     | If this bit is set, the server MUST make the method call semisynchronously. This flag MUST always be set.                                                                                                    |
| WBEM_FLAG_FORWARD_ONLY<br>0x00000020        | If this bit is set, the server MUST return an enumerator that does not have reset capability, as specified in section 3.1.4.4.  This flag MUST always be set.                                                 |

**pCtx:** MUST be a pointer to an **IWbemContext** interface, which MUST contain additional information that the client wants to pass to the server. If *pCtx* is NULL, the parameter MUST be ignored.

**ppEnum:** MUST receive the pointer to the **IEnumWbemClassObject** that is used to enumerate through the CIM objects that are returned for the query result set. This parameter MUST NOT be NULL.

**Return Values:** This method MUST return an HRESULT value that MUST indicate the status of the method call. The server MUST return WBEM\_S\_NO\_ERROR (as specified in section <u>2.2.11</u>) to indicate the successful completion of the method.

WBEM\_S\_NO\_ERROR (0x00)

The security principal that makes the call MUST have WBEM\_ENABLE and WBEM\_REMOTE\_ENABLE accesses to the namespace; otherwise, WBEM\_E\_ACCESS\_DENIED MUST be returned.

In response to **IWbemServices::ExecNotificationQuery**, the server MUST evaluate the *strQuery* and *strQueryLanguage* parameters (as specified in this section) and MUST return all events that match the query. The method MUST fail if the method parameters or their combinations are not valid as specified earlier in this section, or if the server is unable to execute the method. Because the stream of events that are returned by the server is not finite, the method **IWbemServices::ExecNotificationQuery** MUST NOT be executed synchronously. As previously specified, this request MUST fail because the method parameters are not valid.

For each provider in the **ProviderTable** where **EventQueryList** is not empty:

• For each query in **EventQueryList**, the server MUST check whether the instance of a CIM class passed as part of *strQuery* is a logical subset of the query.

If no query is matched, the server MUST return WBEM\_E\_INVALID\_CLASS.

If *strQuery* is evaluated successfully, the server MUST create an entry (row) in the *EventBindingTable*. If *strQuery* includes a **WITHIN** clause, then the server MUST create an EventPollingTimer, set its interval to the number of seconds specified in the WITHIN clause, and start the timer. If *strQuery* includes a **GROUP WITHIN** clause, then the server MUST create an **EventGroupingTimer** and set its interval to the number of seconds specified in the **GROUP WITHIN** clause. The server MUST set **ClientSecurityContext** to

RpcImpersonationAccessToken.Sids[UserIndex]). The server response to out-of-range time intervals is implementation-dependent. <52>

If either WITHIN or GROUP WITHIN clause is specified, the server MUST query for the instances of the underlying CIM class (for which the notifications are requested) in the *strQuery* and populate **EventBindingTable.PrevInstances** with the list of instances.

The server MUST delete the row when the client releases all references to the **IEnumWbemClassObject Interface** returned in ppEnum. If *strQuery* specified an **EventPollingTimer**, the server MUST also cancel the timer. If *strQuery* specified an *EventGroupingTimer*, the server MUST also cancel the timer.

The server SHOULD enforce a maximum length for the *strQuery* parameter, and return WBEM\_E\_QUOTA\_VIOLATION if the limit is exceeded.<53>

If the FROM clause of *strQuery* represents a class that is not derived from \_\_Event, the server MUST return WBEM E NOT EVENT CLASS.

If the GROUP BY clause of *strQuery* does not have WITHIN specified, the server MUST return WBEM\_E\_MISSING\_GROUP\_WITHIN.

If the GROUP BY clause of *strQuery* was used with aggregation that is not supported, the server MUST return WBEM\_E\_MISSING\_AGGREGATION\_LIST.

If the GROUP BY clause of *strQuery* references an object that is an embedded object without using Dot notation, the server MUST return WBEM E AGGREGATING BY OBJECT.

If WITHIN clause is not specified as part of *strQuery* that contains an intrinsic event class, the server MUST return WBEM E REGISTRATION TOO PRECISE.

If the *strQuery* is not syntactically valid or one or more elements in <PROPERTY-LIST> contains undefined properties, the server MUST return WBEM\_E\_INVALID\_QUERY.

The failed method execution MUST set the value that is referenced by the output parameters to NULL and MUST return an error in the format specified in section 2.2.11.

#### 3.1.4.3.21 IWbemServices::ExecNotificationQueryAsync (Opnum 23)

The **IWbemServices::ExecNotificationQueryAsync** method is the asynchronous version of the **IWbemServices::ExecNotificationQuery** method. The

**IWbemServices::ExecNotificationQueryAsync** method provides subscription for asynchronous event notifications. When this method is invoked, the server performs the same task as the **IWbemServices::ExecNotificationQuery** method, except that events are supplied to the specified response handler (*pResponseHandler*) until the **IWbemServices::CancelAsyncCall** method is called.

```
HRESULT ExecNotificationQueryAsync(
  [in] const BSTR strQueryLanguage,
  [in] const BSTR strQuery,
  [in] long lFlags,
  [in] IWbemContext* pCtx,
  [in] IWbemObjectSink* pResponseHandler
);
```

strQueryLanguage: MUST be set to "WQL".

119 / 253

[MS-WMI] — v20140502 Windows Management Instrumentation Remote Protocol

Copyright © 2014 Microsoft Corporation.

**strQuery:** MUST contain the WQL event-related query text as specified in section 2.2.1. This parameter MUST NOT be NULL.

**IFlags:** Specifies the behavior of the **IWbemServices::ExecNotificationQueryAsync** method. Flag behavior MUST be interpreted as specified in the following table.

The server MUST allow any combination of zero or more flags from the following table and MUST comply with all the restrictions in a flag description. Any other DWORD value that does not match a flag condition MUST be treated as not valid.

| Value                                       | Meaning                                                                          |
|---------------------------------------------|----------------------------------------------------------------------------------|
| WBEM_FLAG_USE_AMENDED_QUALIFIERS 0x00020000 | If this bit is not set, the server SHOULD return no CIM localizable information. |
|                                             | If this bit is set, the server SHOULD return CIM localizable information.        |
| WBEM_FLAG_SEND_STATUS<br>0x00000080         | This flag is ignored.                                                            |

**pCtx:** MUST be a pointer to an <u>IWbemContext</u> interface, which MUST contain additional information that the client wants to pass to the server. If *pCtx* is NULL, this parameter MUST be ignored.

**pResponseHandler:** MUST be a pointer to the <u>IWbemObjectSink</u> interface that is implemented by the caller, where enumeration results must be delivered. This parameter MUST NOT be NULL.

**Return Values:** This method MUST return an HRESULT value that MUST indicate the status of the method call. The server MUST return WBEM\_S\_NO\_ERROR, as specified in section 2.2.11, to indicate the successful completion of the method.

WBEM\_S\_NO\_ERROR  $(0\times00)$ 

The following validation occurs before an asynchronous operation is started.

The security principal that makes the call MUST have WBEM\_ENABLE and WBEM\_REMOTE\_ENABLE accesses to the namespace; otherwise, WBEM\_E\_ACCESS\_DENIED MUST be returned.

This method MUST fail if strQueryLanguage or strQuery does not exist.

The server SHOULD enforce a maximum length for the strQuery parameter and return WBEM E QUOTA VIOLATION if the limit is exceeded. <54>

Requirements mentioned in the parameter definitions are also checked before the asynchronous operation is started.

If successful, the server MUST create a new entry in **AsyncOperationTable** as specified in section 3.1.1.1.3.

The following validation happens asynchronously.

In response to **IWbemServices::ExecNotificationQueryAsync**, the server MUST evaluate the *strQueryLanguage* and *strQuery* parameters (as specified earlier in this section) and MUST start to provide events that match the requested query. The method MUST fail if the method parameters or

their combinations are not valid, as specified earlier in this section, or if the server is unable to execute the method.

For each provider in the **ProviderTable** where **EventQueryList** is not empty:

• For each query in **EventQueryList**, the server MUST check whether the instance of a CIM class passed as part of *strQuery* is a logical subset of the query.

If no query is matched, the server MUST return WBEM E INVALID CLASS.

If the FROM clause of *strQuery* represents a class that is not derived from \_\_\_Event, the server MUST return WBEM E NOT EVENT CLASS.

If the GROUP BY clause of *strQuery* does not have WITHIN specified, the server MUST return WBEM E MISSING GROUP WITHIN.

If the GROUP BY clause of *strQuery* was used with aggregation that is not supported, the server MUST return WBEM\_E\_MISSING\_AGGREGATION\_LIST.

If the GROUP BY clause of *strQuery* references an object that is an embedded object without using Dot notation, the server MUST return WBEM\_E\_AGGREGATING\_BY\_OBJECT.

If WITHIN clause is not specified as part of *strQuery* that contains an intrinsic event class, the server MUST return WBEM\_E\_REGISTRATION\_TOO\_PRECISE.

If the *strQuery* is not syntactically valid or one or more elements in <PROPERTY-LIST> contains undefined properties, the server MUST return WBEM E INVALID QUERY.

If method execution succeeds, the server MUST run the notification query until the query is canceled or execution fails. The server MUST NOT call <a href="IWbemObjectSink::SetStatus">IWbemObjectSink::SetStatus</a> to send success or operation progress information. When query execution fails, the server MUST call <a href="IWbemObjectSink::SetStatus">IWbemObjectSink::SetStatus</a> to send the error to the client, and the server MUST release <a href="IWbemObjectSink">IWbemObjectSink</a>.

If the *strQuery* is evaluated successfully, the server MUST create an entry (row) in the *EventBindingTable*. If *strQuery* includes a **WITHIN** clause, the server MUST create an **EventPollingTimer**, set its interval to the number of seconds specified in the **WITHIN** clause, and start the timer. If *strQuery* includes a **GROUP WITHIN** clause, then the server MUST create an **EventGroupingTimer** and set its interval to the number of seconds specified in the **GROUP WITHIN** clause. The server MUST set **ClientSecurityContext** to RpcImpersonationAccessToken.Sids[UserIndex]. The server response to out-of-range time intervals is implementation-dependent.<55>

If either WITHIN or GROUP WITHIN clause is specified, the server MUST query for the instances of the underlying CIM class (for which the notifications are requested) in the *strQuery* and populate **EventBindingTable.PrevInstances** with the list of instances.

The server MUST delete the row when the client cancels the query. If *strQuery* specified an *EventPollingTimer*, the server MUST also cancel the timer. If *strQuery* specified an *EventGroupingTimer*, the server MUST also cancel the timer.

# 3.1.4.3.22 IWbemServices::ExecMethod (Opnum 24)

The **IWbemServices::ExecMethod** method executes a CIM method that is implemented by a CIM class or a CIM instance that is retrieved from the **IWbemServices** interface.

HRESULT ExecMethod(

121 / 253

[MS-WMI] — v20140502 Windows Management Instrumentation Remote Protocol

Copyright © 2014 Microsoft Corporation.

```
[in] const BSTR strObjectPath,
[in] const BSTR strMethodName,
[in] long lFlags,
[in] IWbemContext* pCtx,
[in] IWbemClassObject* pInParams,
[out, in, unique] IWbemClassObject** ppOutParams,
[out, in, unique] IWbemCallResult** ppCallResult
);
```

- **strObjectPath:** MUST be the CIM path to the class or instance that implements the method. This parameter MUST NOT be NULL. The CIM path MUST contain the class name and the value of the key properties.
- **strMethodName:** MUST be the name of the method to be executed. This parameter MUST NOT be NULL.

**IFlags:** Specifies the behavior of the **IWbemServices::ExecMethod** method. Flag behavior MUST be interpreted as specified in the following table.

| Value                                   | Meaning                                                                     |
|-----------------------------------------|-----------------------------------------------------------------------------|
| WBEM_FLAG_RETURN_IMMEDIATELY 0x00000010 | If this bit is not set, the server MUST make the method call synchronously. |
|                                         | If this bit is set, the server MUST make the method call semisynchronously. |

Any other DWORD value that does not match the preceding condition MUST be treated as invalid.

- **pCtx:** MUST be a pointer to an <a href="IWbemContext">IWbemContext</a> interface, which MUST contain additional information that the client wants to pass to the server. If pCtx is NULL, the parameter MUST be ignored.
- **pInParams:** MUST be a pointer to an <a href="IWbemClassObject">IWbemClassObject</a> interface pointer, which MUST contain an instance of input parameter CIM class as defined in <a href="IMS-WMIO">[MS-WMIO]</a> (section <a href="2.3.3">2.3.3</a>), with method parameter values set as properties. This parameter MUST be NULL when the method has no input parameters.
- **ppOutParams:** The output parameter MUST be filled according to the state of the **IFlags** parameter (whether WBEM\_FLAG\_RETURN\_IMMEDIATELY is set) as listed in the following table.

| Flag state                               | Success operation                                                                                                    | Failure<br>operation                                                |
|------------------------------------------|----------------------------------------------------------------------------------------------------|---------------------------------------------------------------------|
| WBEM_FLAG_RETURN_IMMEDIATELY is not set. | This parameter MUST NOT be NULL upon input. If NULL, the server MUST return WBEM_E_INVALID_PARAMETER. Upon output, the parameter MUST contain an IWbemClassObject interface pointer. | MUST be set<br>to NULL if<br>the input<br>parameter is<br>non-NULL. |
| WBEM_FLAG_RETURN_IMMEDIATELY is set.     | MUST return NULL.                                                                                                    | MUST be set<br>to NULL if<br>the input<br>parameter is              |

| Flag state | Success operation | Failure<br>operation |
|------------|-------------------|----------------------|
|            |                   | non-NULL.            |

**ppCallResult:** In this situation, the output parameter MUST be filled according to the state of the **IFlags** parameter (whether WBEM\_FLAG\_RETURN\_IMMEDIATELY is set) as listed in the following table.

| Condition                                | Success operation                                                                                                    | Failure<br>operation                                                 |
|------------------------------------------|----------------------------------------------------------------------------------------------------|----------------------------------------------------------------------|
| WBEM_FLAG_RETURN_IMMEDIATELY is not set. | MUST be set to <a href="IWbemCallResult">IWbemCallResult</a> if the <a href="ppCallResult">ppCallResult</a> input parameter is non-NULL.                                                         | MUST be set to NULL if the ppCallResult input parameter is non-NULL. |
| WBEM_FLAG_RETURN_IMMEDIATELY is set.     | The ppCallResult parameter MUST NOT be NULL upon input. If NULL, the server MUST return WBEM_E_INVALID_PARAMETER. Upon output, the parameter MUST contain the IWbemCallResult interface pointer. | MUST be set to NULL if the ppCallResult input parameter is non-NULL. |

**Return Values:** This method MUST return an HRESULT, which MUST indicate the status of the method call. HRESULT MUST have the type and values as specified in section <a href="mailto:2.2.11">2.2.11</a>. The server MUST return WBEM\_S\_NO\_ERROR (specified in section <a href="mailto:2.2.11">2.2.11</a>) to indicate the successful completion of the method.

WBEM\_S\_NO\_ERROR (0x00)

The security principal that makes the call MUST have WBEM\_METHOD\_EXECUTE and WBEM\_REMOTE\_ENABLE accesses to the namespace; otherwise, WBEM\_E\_ACCESS\_DENIED MUST be returned.

In response to **IWbemServices::ExecMethod**, the server MUST evaluate the *strObjectPath* and *strMethodName* parameters (as specified in this section) and MUST execute the method that is identified by *strMethodName* and implemented by the CIM object that is referred to by *strObjectPath*. The server MUST use the input parameters to the CIM method from the *pInParams* parameter, which is an instance of the input parameter CIM class as defined in [MS-WMIO] (section 2.3.3). The server MUST execute the CIM method and send the output parameters as an instance of the output parameter CIM class as defined in [MS-WMIO] (section 2.3.3). The method MUST fail if the CIM object that is referred to by *strObjectPath* does not exist, if the method parameters are not valid, as specified earlier in this section, or if the server is unable to execute the method.

If the *strMethodName* has "disabled" qualifier set to true, then the server MUST return WBEM\_E\_METHOD\_DISABLED. If the *strMethodName* is not implemented by the CIM class as pointed by the *strObjectPath*, the server MUST return WBEM\_E\_METHOD\_NOT\_IMPLEMENTED.

The successful synchronous method execution MUST return the output parameters that are encapsulated in an IWbemClassObject interface pointer in the *ppObject* parameter and MUST return WBEM\_S\_NO\_ERROR.

The semisynchronous method execution MUST follow the rules that are specified in section 3.1.1.1.2.

The failed method execution MUST set the output parameters to NULL and MUST return an error in the format specified in section 2.2.11.

## 3.1.4.3.23 IWbemServices::ExecMethodAsync (Opnum 25)

The **IWbemServices::ExecMethodAsync** method asynchronously executes a CIM method that is implemented by a CIM class or a CIM instance that is retrieved from the **IWbemServices** interface.

```
HRESULT ExecMethodAsync(
  [in] const BSTR strObjectPath,
  [in] const BSTR strMethodName,
  [in] long lFlags,
  [in] IWbemContext* pCtx,
  [in] IWbemClassObject* pInParams,
  [in] IWbemObjectSink* pResponseHandler
);
```

**strObjectPath:** MUST be the CIM path to the class or instance that implements the method. This parameter MUST NOT be NULL. The CIM path MUST contain the class name and the value of the key properties.

**strMethodName:** MUST be the name of the method to be executed. This parameter MUST NOT be NULL.

**IFlags:** Specifies the behavior of the **ExecMethodAsync** method. Flag behavior MUST be interpreted as specified in the following table.

| Value                               | Meaning                                                                                                    |
|-------------------------------------|----------------------------------------------------------------------------------------------------|
| WBEM_FLAG_SEND_STATUS<br>0x00000080 | If this bit is not set, the server MUST make just one final <u>IWbemObjectSink::SetStatus</u> call on the interface pointer that is provided in the <i>pResponseHandler</i> parameter. |
|                                     | If this bit is set, the server MAY make intermediate <b>IWbemObjectSink::SetStatus</b> calls on the interface pointer prior to call completion.                                        |

Any other DWORD value that does not match the preceding condition MUST be treated as invalid.

**pCtx:** MUST be a pointer to an <a href="IWbemContext">IWbemContext</a> interface, which MUST contain additional information that the client wants to pass to the server. If pCtx is NULL, the parameter MUST be ignored.

**pInParams:** MUST be a pointer to an <a href="IWbemClassObject">IWbemClassObject</a> interface pointer, which MUST contain an instance of input parameter CIM class as defined in <a href="IMS-WMIO">[MS-WMIO]</a> (section <a href="2.3.3">2.3.3</a>), with method parameter values set as properties. This parameter MUST be NULL when the method has no input parameters.

**pResponseHandler:** MUST be a pointer to an <a href="IWbemObjectSink">IWbemObjectSink</a> interface object that is implemented by the client of this method. This parameter MUST NOT be NULL.

124 / 253

**Return Values:** This method MUST return an HRESULT value that MUST indicate the status of the method call. The server MUST return WBEM\_S\_NO\_ERROR (as specified in section 2.2.11) to indicate the successful completion of the method.

WBEM\_S\_NO\_ERROR (0x00)

The following validation occurs before asynchronous operation is started.

The security principal that makes the call MUST have WBEM\_METHOD\_EXECUTE, WBEM\_REMOTE\_ENABLE, and WBEM\_ENABLE accesses to the namespace; otherwise, WBEM\_E ACCESS\_DENIED\_MUST\_be returned.

Requirements mentioned in the parameter definitions are also checked before the asynchronous operation is started.

If successful, the server MUST create a new entry in **AsyncOperationTable** as specified in section 3.1.1.1.3.

The following validation happens asynchronously.

In response to **IWbemServices::ExecMethodAsync**, the server MUST evaluate *strObjectPath* and *strMethodName* (as specified in this section) and MUST execute the method that is identified by *strMethodName*, implemented by the *strObjectPath* CIM object. The server MUST use the input parameters to the CIM method from the *pInParams* parameter, which is an instance of the input parameter CIM class as defined in [MS-WMIO] (section 2.3.3). The server MUST execute the CIM method and send the output parameters as an instance of the output parameter CIM class as defined in [MS-WMIO] (section 2.3.3). The method MUST fail if the method parameters or their combinations are not valid, as specified earlier in this section, or if the server is unable to execute the method.

If the *strMethodName* has "disabled" qualifier set to true, then the server MUST return WBEM\_E\_METHOD\_DISABLED. If the *strMethodName* is not implemented by the CIM class as pointed by the *strObjectPath*, the server MUST return WBEM\_E\_METHOD\_NOT\_IMPLEMENTED.

## 3.1.4.4 IEnumWbemClassObject Interface

The **IEnumWbemClassObject** interface MUST be used to return results from synchronous and semisynchronous method calls, which can return multiple CIM objects as result. The interface MUST be implemented by the server. The interface MUST be uniquely identified by UUID {027947e1-d731-11ce-a357-00000000001}.

Methods in RPC Opnum Order

| Method    | Description                                                                                                    |
|-----------|----------------------------------------------------------------------------------------------------|
| Reset     | Causes the server to reset the enumeration sequence to the beginning of the collection of CIM objects.  Opnum: 3                                                                                             |
| Next      | Causes the server to get one or more CIM objects starting at the current position in an enumeration, and to move the current position by the number of CIM objects in the <i>uCount</i> parameter.  Opnum: 4 |
| NextAsync | Asynchronous version of the IEnumWbemClassObject::Next method.                                                                                                    |

125 / 253

[MS-WMI] — v20140502 Windows Management Instrumentation Remote Protocol

Copyright © 2014 Microsoft Corporation.

| Method      | Description                                                                                                    |
|-------------|----------------------------------------------------------------------------------------------------|
|             | Opnum: 5                                                                                                    |
| Clone       | Causes the server to make a logical copy of the entire enumerator.  Opnum: 6                                           |
| <u>Skip</u> | Causes the server to move the current position in an enumeration ahead by a specified number of CIM objects.  Opnum: 7 |

An IEnumWbemClassObject interface object MUST be returned by IWbemServices::CreateClassEnum, IWbemServices::CreateInstanceEnum, or IWbemServices::ExecQuery, IWbemServices::ExecNotificationQuery, as specified in IWbemServices section 3.1.4.3.

The object that exports this interface MUST implement the <a href="IWbemFetchSmartEnum">IWbemFetchSmartEnum</a> interface. The <a href="IRemUnknown">IRemUnknown</a> and <a href="IRemUnknown">IRemUnknown</a> interfaces, as specified in <a href="IMS-DCOM">IMS-DCOM</a>], MUST be used to manage the interfaces exposed by the object.

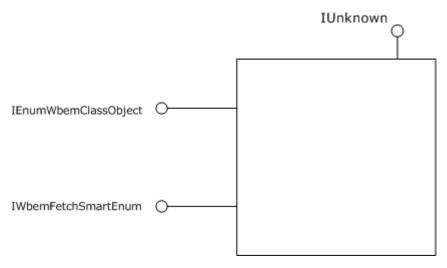

Figure 6: IEnumWbemClassObject interface

## 3.1.4.4.1 IEnumWbemClassObject::Reset (Opnum 3)

When the **IEnumWbemClassObject::Reset** method is invoked, the server MUST reset the enumeration sequence to the beginning of the collection of CIM objects.

```
HRESULT Reset();
```

This method has no parameters.

**Return Values:** This method MUST return an HRESULT value that MUST indicate the status of the method call. The server MUST return WBEM\_S\_NO\_ERROR (specified in section <a href="mailto:2.2.11">2.2.11</a>) to indicate the successful completion of the method. If the **IEnumWbemClassObject::Reset** method is invoked on an enumerator that does not support reset capability, the server MUST return WBEM\_E\_INVALID\_OPERATION.

126 / 253

[MS-WMI] — v20140502 Windows Management Instrumentation Remote Protocol

Copyright © 2014 Microsoft Corporation.

The server MUST locate the entry in **EnumWbemClassObjectTable** with **EnumWbemClassObjectPointer** matching **IEnumWbemClassObject**.

The server MUST validate that the security principal that makes the call is the same as the **ClientSecurityContext** of the **SemiSinkResultSetObject** pointed to by the entry in the **EnumWbemClassObjectTable**; otherwise, WBEM\_E\_ACCESS\_DENIED MUST be returned.

In response to the **IEnumWbemClassObject::Reset** method, the server MUST reset the status of the enumeration (as specified in this section) if the enumerator is not created by using WBEM\_FLAG\_FORWARD\_ONLY by setting the CurrentIndex entry in **EnumWbemClassObjectTable** to start the index of **ResultArray**.

If the enumerator is created by using WBEM\_FLAG\_FORWARD\_ONLY, the server MUST return WBEM E INVALID OPERATION.

A successful method execution MUST return WBEM\_S\_NO\_ERROR.

A failed method execution MUST return an error in the format that is specified in section 2.2.11.

## 3.1.4.4.2 IEnumWbemClassObject::Next (Opnum 4)

When the **IEnumWbemClassObject::Next** method is invoked, the server MUST get zero or more CIM objects starting at the current position in an enumeration. The server MUST also move the current position by the number of CIM objects in the *uCount* parameter. When **IEnumWbemClassObject** is created, the current position MUST be set on the first CIM object of the collection. The order of the CIM objects that are stored in the enumerator is arbitrary.

```
HRESULT Next(
   [in] long lTimeout,
   [in] ULONG uCount,
   [out, size_is(uCount), length_is(*puReturned)]
        IWbemClassObject** apObjects,
   [out] ULONG* puReturned
);
```

ITimeout: MUST be the maximum amount of time, in milliseconds, that the IEnumWbemClassObject::Next method call allows to pass before it times out. If the constant WBEM\_INFINITE (0xFFFFFFFF) is specified, the call MUST wait until one or more CIM objects are available. If the value 0x0 (WBEM\_NO\_WAIT) is specified, the call MUST return the available CIM objects, if any, at the time the call is made, and MUST NOT wait for any more objects.

**uCount:** MUST be the number of requested CIM objects to return.

**apObjects:** MUST be a pointer to an array of <a href="IWbemClassObject">IWbemClassObject</a> interface pointers. At entry, this parameter MUST NOT be NULL. Upon return by the server, this parameter can be NULL if a failure occurs or if there are no results.

**puReturned:** MUST be a pointer to a ULONG type that receives the number of CIM objects that are returned. When sent by the client, this parameter MUST NOT be NULL. Upon return by the server, this parameter value can be zero if a failure occurs or if there are no results.

127 / 253

[MS-WMI] — v20140502 Windows Management Instrumentation Remote Protocol

Copyright © 2014 Microsoft Corporation.

**Return Values:** This method MUST return an HRESULT value that MUST indicate the status of the method call. The server MUST return WBEM\_S\_NO\_ERROR (specified in section <u>2.2.11</u>) to indicate the successful completion of the method.

```
WBEM_S_NO_ERROR (0x00)
```

The server MUST locate the entry in **EnumWbemClassObjectTable** with **EnumWbemClassObjectPointer** matching **IEnumWbemClassObject**.

The server MUST validate that the security principal that makes the call is the same as the **ClientSecurityContext** of the **SemiSinkResultSetObject** pointed to by the entry in **EnumWbemClassObjectTable**; otherwise, WBEM\_E\_ACCESS\_DENIED MUST be returned.

In response to the **IEnumWbemClassObject::Next** method call, the server MUST evaluate the *uCount* and *lTimeout* parameters (as specified in this section) and MUST return the requested number of CIM objects, if any are available. The server MUST perform the operation within the time allowed by *lTimeout*.

If the earlier semisynchronous operation is finished, and if the server does not have the requested number of CIM objects, the server MUST return WBEM\_S\_FALSE with the available CIM objects; otherwise, WBEM\_S\_NO\_ERROR is returned with the requested number of CIM objects. The current index position pointed to by the **CurrentIndex** entry in **EnumWbemClassObjectTable** MUST be incremented with the number of CIM objects returned.

If the earlier semisynchronous operation is not finished and the server does not have the requested number of CIM objects, the method MUST wait the amount of time in *ITimeout* for the operation to finish or for the availability of the requested number of objects, whichever is earlier. The server MUST fill the output parameters of the method as specified previously. If the number of the remaining CIM objects to be given to the client is less than the number of requested CIM objects, the server MUST return WBEM\_S\_TIMEDOUT; otherwise, WBEM\_S\_NO\_ERROR is returned. The current index position pointed to by the **CurrentIndex** entry in **EnumWbemClassObjectTable** MUST be incremented with the number of CIM objects returned.

If the original semisynchronous operation fails, the server MUST return the error code that the original method would have returned in its synchronous version.

The failed method execution MUST set the value that is referenced by the output parameters to NULL and MUST return an error in the format that is specified in section 2.2.11.

### 3.1.4.4.3 IEnumWbemClassObject::NextAsync (Opnum 5)

The **IEnumWbemClassObject::NextAsync** method is the asynchronous version of the **IEnumWbemClassObject::Next** method. It provides controlled asynchronous retrieval of CIM objects to a sink. The server MUST asynchronously get one or more CIM objects, starting at the current position in an enumeration, and MUST move the current position by the number of CIM objects. When **IEnumWbemClassObject** is created, the current position MUST be set on the first CIM object of the collection. The order of the CIM objects that are stored in the enumerator is arbitrary.

```
HRESULT NextAsync(
  [in] ULONG uCount,
  [in] IWbemObjectSink* pSink
):
```

128 / 253

[MS-WMI] — v20140502 Windows Management Instrumentation Remote Protocol

Copyright © 2014 Microsoft Corporation.

**uCount:** MUST be the number of CIM objects being requested.

**pSink:** MUST be a pointer to the <u>IWbemObjectSink</u> interface, which MUST represent the sink to receive the CIM object. As each batch of CIM objects is requested, they MUST be delivered to the <u>IWbemObjectSink::Indicate</u> method to which *pSink* points (as specified in section 3.1.4.2.1) and MUST be followed by a final call to the <u>IWbemObjectSink::SetStatus</u> method to which *pSink* points, as specified in section 3.1.4.2.2. This parameter MUST NOT be NULL. In error cases, indicated by the HRESULT return value, the supplied **IWbemObjectSink** interface pointer MUST NOT be used by the server.

**Return Values:** This method MUST return an HRESULT value that MUST indicate the status of the method call. The server MUST return WBEM\_S\_NO\_ERROR (specified in section <u>2.2.11</u>) to indicate the successful completion of the method.

WBEM\_S\_NO\_ERROR (0x00)

The server MUST locate the entry in **EnumWbemClassObjectTable** with **EnumWbemClassObjectPointer** matching **IEnumWbemClassObject**.

The server MUST validate that the security principal that makes the call is the same as the **ClientSecurityContext** of the **SemiSinkResultSetObject** pointed to by the entry in the **EnumWbemClassObjectTable**; otherwise, WBEM\_E\_ACCESS\_DENIED MUST be returned.

The server MUST serialize execution of the **IEnumWbemClassObject::Next** call and asynchronous execution of the **IEnumWbemClassObject::NextAsync** call, the **IEnumWbemClassObject::Reset** call, and the **IEnumWbemClassObject::Clone** call.

In response to **IEnumWbemClassObject::NextAsync**, the server MUST synchronously evaluate the *uCount* parameter as specified in this section. If the *uCount* parameter value is zero, the server MUST return WBEM\_S\_FALSE. If the *uCount* parameter value is greater than zero, the server MUST add a record in **SinkQueue** of an entry in **EnumWbemClassObjectTable** for this operation. The new record in **SinkQueue** will store a reference to *pSink* in **WbemObjectSinkPointer** and store the requested count in **RemainingRequestCount**.

The failed method execution MUST return an error in the format specified in section 2.2.11.

If the method succeeds, the server MUST wait asynchronously until either the **SemiSinkResultSetObject** contains **RemainingRequestCount** objects starting at **CurrentIndex**, or its **OperationFinished** flag is set to true, or the enumeration encounters an error. At that time:

- If the enumeration encountered an error, the server MUST deliver the error to the client by calling IWbemObjectSink::SetStatus.
- If the enumeration finished with fewer than the requested number of objects, the server MUST deliver them to the client by calling the IWbemObjectSink::Indicate method and then indicate completion by calling IWbemObjectSink::SetStatus with status WBEM\_S\_FALSE.
- Otherwise, the server MUST deliver RemainingRequestCount objects to the client by calling the IWbemObjectSink::Indicate method and then indicate completion by calling IWbemObjectSink::SetStatus with status WBEM\_S\_NO\_ERROR.

The current index position pointed to by **CurrentIndex** in an entry of **EnumWbemClassObjectTable** MUST be incremented by the number of CIM objects delivered to the client.

Finally, the server MUST remove the entry from **SinkQueue**.

### 3.1.4.4.4 IEnumWbemClassObject::Clone (Opnum 6)

The **IEnumWbemClassObject::Clone** method makes a logical copy of the entire enumerator. The cloned enumerator MUST have the same current position as the source enumerator.

```
HRESULT Clone(
   [out] IEnumWbemClassObject** ppEnum
);
```

**ppEnum:** Upon return, MUST contain a pointer to an <u>IEnumWbemClassObject</u> interface CIM object that is a logical copy of the entire enumerator that made the **Clone** method call, retaining the current position in an enumeration. This parameter MUST NOT be NULL. When returned by the server, this parameter can be NULL if a failure occurred or if there are no results.

**Return Values:** This method MUST return an HRESULT value that MUST indicate the status of the method call. The server MUST return WBEM\_S\_NO\_ERROR (specified in section <u>2.2.11</u>) to indicate the successful completion of the method.

```
WBEM_S_NO_ERROR (0x00)
```

The server MUST locate the entry in **EnumWbemClassObjectTable** with **EnumWbemClassObjectPointer** matching the **IEnumWbemClassObject**.

The server MUST validate that the security principal that makes the call is the same as the **ClientSecurityContext** of the **SemiSinkResultSetObject** pointed to by the entry in **EnumWbemClassObjectTable**; otherwise, WBEM\_E\_ACCESS\_DENIED MUST be returned.

If the earlier semisynchronous operation is created by using WBEM\_FLAG\_FORWARD\_ONLY, then **IEnumWbemClassObject::Clone** is not supported and the server MUST return WBEM\_E\_INVALID\_OPERATION.

The server MUST serialize execution of <a href="IEnumWbemClassObject::Next">IEnumWbemClassObject::Next</a> call, asynchronous callbacks related to <a href="IEnumWbemClassObject::NextAsync">IEnumWbemClassObject::Reset</a> call, and <a href="IEnumWbemClassObject::Clone">IEnumWbemClassObject::Clone</a> call.

As part of IEnumWbemClassObject::Clone, the server MUST create a new IEnumWbemClassObject enumerator as follows. Create a new entry in the EnumWbemClassObjectTable and store a reference to the newly created enumerator in EnumWbemClassObjectPointer. The new entry in EnumWbemClassObjectTable will copy the current pointer index value from the earlier enumerator. The new entry ResultSetPointer will point to SemiSinkResultSetObject that was created as part of an earlier semisynchronous operation and increment the RefCount of SemiSinkResultSetObject by one.

The successful method execution MUST fill the *ppEnum* parameter with an **IEnumWbemClassObject** interface pointer, as specified in section <u>3.1.4.4</u>, which MUST be a copy of the source enumerator that retains the current position in an enumeration. The method MUST return WBEM\_S\_NO\_ERROR.

If the original semisynchronous operation fails, the server MUST return the error code that the original method would have returned in its synchronous version.

The failed method execution MUST return an error in the format that is specified in section 2.2.11.

130 / 253

[MS-WMI] — v20140502 Windows Management Instrumentation Remote Protocol

Copyright © 2014 Microsoft Corporation.

### 3.1.4.4.5 IEnumWbemClassObject::Skip (Opnum 7)

When the **IEnumWbemClassObject::Skip** method is invoked, the server MUST move the current position in an enumeration ahead by a specified number of CIM objects.

The **IEnumWbemClassObject::Skip** method opnum equals 7.

```
HRESULT Skip(
   [in] long lTimeout,
   [in] ULONG nCount
);
```

**ITimeout:** MUST be the maximum amount of time, in milliseconds, that the call to Skip allows to pass before it times out. If the constant WBEM\_INFINITE (0xFFFFFFF) is used, the Skip method call waits until the operation succeeds.

**nCount:** MUST be the number of CIM objects to skip in the enumeration. If this parameter is greater than the number of CIM objects that remain to enumerate, the call MUST skip to the end of the enumeration, and WBEM\_S\_FALSE MUST be the returned value for the method.

**Return Values:** This method MUST return an HRESULT value that MUST indicate the status of the method call. The server MUST return WBEM\_S\_NO\_ERROR (specified in section 2.2.11) to indicate the successful completion of the method.

```
WBEM_S_NO_ERROR (0x00)
```

The server MUST locate the entry in **EnumWbemClassObjectTable** with **EnumWbemClassObjectPointer** matching **IEnumWbemClassObject**.

The server MUST validate that the security principal that makes the call is the same as the **ClientSecurityContext** of the **SemiSinkResultSetObject** pointed to by the entry in **EnumWbemClassObjectTable**; otherwise, WBEM\_E\_ACCESS\_DENIED MUST be returned.

In response to the **IEnumWbemClassObject::Skip** method, the server MUST evaluate the *uCount* and *ITimeout* parameters as specified in this section. The server MUST skip the requested number of CIM objects from the result set. The server MUST complete the operation within the time allowed by *ITimeout*. The requested number of CIM objects MUST start from the current index position. The current index position in the enumeration MUST be incremented by the number of CIM objects skipped.

If the earlier semisynchronous operation is finished and the server does not have the requested number of CIM objects to skip, the server MUST return WBEM\_S\_FALSE by skipping the available CIM objects; otherwise, the server MUST return WBEM\_S\_NO\_ERROR by skipping the requested number of CIM objects. The current index position pointed to by the **CurrentIndex** entry in **EnumWbemClassObjectTable** MUST be incremented with the number of CIM objects skipped.

If the earlier semisynchronous operation is not finished and the server does not have the requested number of CIM objects to skip, this method MUST wait for *ITimeout*, or for the operation to finish, or for availability of the requested number of objects, whichever is earliest. If the number of the remaining CIM objects to be skipped is less than the number requested, the server MUST return WBEM\_S\_TIMEDOUT; otherwise, the server MUST return WBEM\_S\_NO\_ERROR. The current index position pointed to by the **CurrentIndex** entry in **EnumWbemClassObjectTable** MUST be incremented with the number of CIM objects skipped.

131 / 253

[MS-WMI] — v20140502 Windows Management Instrumentation Remote Protocol

Copyright © 2014 Microsoft Corporation.

If the original semisynchronous operation fails, the server MUST return the error code that the original method would have returned in its synchronous version.

The failed method execution MUST return an error in the format that is specified in section 2.2.11.

#### 3.1.4.5 IWbemCallResult Interface

The **IWbemCallResult** interface MUST be used to return call results from semisynchronous calls that return a single CIM object. The interface MUST be implemented by the server. The interface MUST be uniquely identified by UUID {44aca675-e8fc-11d0-a07c-00c04fb68820}.

Methods in RPC Opnum Order

| Method            | Description                                                                                                    |
|-------------------|----------------------------------------------------------------------------------------------------|
| GetResultObject   | Causes the server to attempt to retrieve a CIM object from a previous semisynchronous call to the <a href="IWbemServices::GetObject">IWbemServices::ExecMethod</a> method.  Opnum: 3                                                        |
| GetResultString   | Causes the server to return the assigned CIM path of a CIM instance that was created by the <a href="IWbemServices::PutInstance">IWbemServices::PutInstance</a> method.  Opnum: 4                                                           |
| GetResultServices | Causes the server to retrieve a pointer to the <a href="IWbemServices">IWbemServices</a> interface that results from a semisynchronous call to the <a href="IWbemServices::OpenNamespace">IWbemServices::OpenNamespace</a> method. Opnum: 5 |
| GetCallStatus     | Causes the server to return the status of the current outstanding semisynchronous call.  Opnum: 6                                                                                                    |

## 3.1.4.5.1 IWbemCallResult::GetResultObject (Opnum 3)

When the **IWbemCallResult::GetResultObject** method is called, the server MUST attempt to retrieve a CIM object from a previous semisynchronous operation call to the **IWbemServices::GetObject** method or the **IWbemServices::ExecMethod** method. The entry in **WbemCallResultTable** with **WbemCallResultPointer** pointing to **IWbemCallResult** is used to identify the previous semisynchronous call.

```
HRESULT GetResultObject(
   [in] long lTimeout,
   [out] IWbemClassObject** ppResultObject);
```

ITimeout: MUST be the maximum amount of time, in milliseconds, that the call to the IWbemCallResult::GetResultObject method allows to pass before it times out. If the constant WBEM\_INFINITE (0xFFFFFFFF) is used, the GetResultObject method call MUST wait until the operation succeeds. If this parameter is set to 0 and the result object is available at the time of the method call, the object MUST be returned in ppResultObject and WBEM\_S\_NO\_ERROR MUST also be returned. If this parameter is set to 0 but the result object is not available at the time of the method call, WBEM\_S\_TIMEDOUT MUST be returned.

132 / 253

[MS-WMI] — v20140502 Windows Management Instrumentation Remote Protocol

Copyright © 2014 Microsoft Corporation.

**ppResultObject:** A pointer to a variable that receives a logical copy of the CIM object when the semisynchronous operation is complete. A new CIM object MUST NOT be returned on error. When sent by the client, this parameter value MUST NOT be NULL. Upon return by the server, this parameter value can be NULL if there is a failure or if there are no results. The caller of this method MUST call IWbemClassObject::Release on the returned object when the object is no longer required.

**Return Values:** This method MUST return an HRESULT value that MUST indicate the status of the method call. The server MUST return WBEM\_S\_NO\_ERROR (specified in section <u>2.2.11</u>) to indicate the successful completion of the method.

```
WBEM_S_NO_ERROR (0x00)
```

The server MUST locate the entry in **WbemCallResultTable** with **WbemCallResultPointer** matching **IWbemCallResult**.

The **IWbemCallResult::GetResultObject** method MUST be called on the interface obtained in responses to a previous call to a semisynchronous operation returning an **IWbemCallResult** interface.

In response to the **IWbemCallResult::GetResultObject** method, the server MUST wait for the operation to finish by waiting up to *ITimeout* for **OperationFinished** to become TRUE for this operation entry in **WbemCallResultTable**. If the operation is finished successfully in *ITimeout* time, the server MUST return the CIM object in the *ppResultObject* parameter by making a logical copy of **ResultObject**. If the operation is not finished in *ITimeout* time, the server MUST return WBEM\_S\_TIMEDOUT. The method MUST fail if the method parameters are not valid, as specified earlier in this section, or if the server is unable to execute the method.

The successful method execution MUST fill *ppResultObject* with an **IWbemClassObject** interface pointer and MUST return WBEM\_S\_NO\_ERROR.

If the operation is not finished in *ITimeout* time, this method MUST set the value referenced by the output parameters to NULL and return WBEM\_S\_TIMEDOUT. The client is allowed to retry the operation.

If the operation fails within *ITimeout* time, the server MUST set the value referenced by the output parameters to NULL and return the error code that the original method would have returned in its synchronous version in the format specified in section 2.2.11.

### 3.1.4.5.2 IWbemCallResult::GetResultString (Opnum 4)

When the **IWbemCallResult::GetResultString** method is called, the server MUST return the assigned CIM path of a CIM instance that was created by the **IWbemServices::PutInstance** method that returned **IWbemCallResult** in the ppCallResult parameter.

```
HRESULT GetResultString(
  [in] long lTimeout,
  [out] BSTR* pstrResultString
);
```

**ITimeout:** MUST be a maximum amount of time, in milliseconds, that the call to **GetResultString** allows to pass before timing out. If the constant WBEM\_INFINITE (0xFFFFFFF) is used, the **GetResultString** method call MUST wait until the operation succeeds. This parameter MUST NOT be NULL.

133 / 253

[MS-WMI] — v20140502 Windows Management Instrumentation Remote Protocol

Copyright © 2014 Microsoft Corporation.

**pstrResultString:** MUST be a pointer to a BSTR value, which MUST contain the CIM path of the CIM object instance, which MUST lead to the CIM instance that was created using **IWbemServices::PutInstance**. In case of failure of the semisynchronous operation, the returned string MUST be NULL. When sent by the client, this pointer parameter MUST NOT be NULL. If the original operation does not return a string, the returned string MUST be NULL.

**Return Values:** This method MUST return an HRESULT value that MUST indicate the status of the method call. The server MUST return WBEM\_S\_NO\_ERROR (specified in section 2.2.11) to indicate the successful completion of the method.

```
WBEM_S_NO_ERROR (0\times00)
```

The server MUST locate the entry in **WbemCallResultTable** with **WbemCallResultPointer** matching **IWbemCallResult**. The **IWbemCallResult::GetResultString** method MUST be called on the interface obtained in responses to a previous call to a semisynchronous operation returning an **IWbemCallResult** interface.

IWbemCallResult::GetResultString MUST be called to obtain the CIM path created after IWbemServices::PutInstance execution. In response to the IWbemCallResult::GetResultString method, the server MUST wait for the operation to finish in ITimeout time. The operation is finished when OperationFinished is TRUE. If the operation is not finished in ITimeout time, the server MUST return WBEM\_S\_TIMEDOUT. If the operation is finished successfully in ITimeout time, the server MUST make a copy of the ResultString in WbemCallResultTable for this operation and return it in the pstrResultString parameter. The method MUST fail if the method parameters are not valid, as specified earlier in this section, or if the server is unable to execute the method. If the operation is finished successfully, and if ResultString is set to NULL, the server MUST return WBEM\_E\_INVALID\_OPERATION for this method.

The successful method execution MUST fill *pstrResultString* with a string value of type BSTR and MUST return WBEM\_S\_NO\_ERROR.

The failed method execution sets the value referenced by the output parameters to NULL and MUST return an error in the format specified in section  $\underline{2.2.11}$ . In case the operation is not completed after ITimeout milliseconds, the server MUST return WBEM\_S\_TIMEDOUT and MUST allow for further retries to be made.

If the original semisynchronous operation fails, the **IWbemCallResult::GetResultString** method MUST return the error code that the original method would have returned in its synchronous version.

### 3.1.4.5.3 IWbemCallResult::GetResultServices (Opnum 5)

When the **IWbemCallResult::GetResultServices** method is called, the server MUST retrieve a pointer to the **IWbemServices** interface that results from a semisynchronous call to the **IWbemServices::OpenNamespace** method.

```
HRESULT GetResultServices(
   [in] long lTimeout,
   [out] IWbemServices** ppServices);
```

134 / 253

[MS-WMI] — v20140502 Windows Management Instrumentation Remote Protocol

Copyright © 2014 Microsoft Corporation.

**ITimeout:** MUST be the time, in milliseconds, that the call to **GetResultServices** allows to pass before timing out. If the constant WBEM\_INFINITE (0xFFFFFFFF) is used, the Skip method call MUST wait until the operation succeeds.

**ppServices:** MUST be a pointer to the **IWbemServices** interface that is requested by the original call to **IWbemServices::OpenNamespace** when that interface becomes available. If the semisynchronous operation fails, the returned parameter MUST be NULL. When sent by the client, this pointer parameter MUST NOT be NULL. If the original operation does not return an interface pointer, the returned parameter MUST be NULL.

**Return Values:** This method MUST return an HRESULT value that MUST indicate the status of the method call. The server MUST return WBEM\_S\_NO\_ERROR (specified in section <u>2.2.11</u>) to indicate the successful completion of the method.

```
WBEM_S_NO_ERROR (0x00)
```

The server MUST locate the entry in **WbemCallResultTable** with WbemCallResultPointer matching **IWbemCallResult**. The **IWbemCallResult::GetResultServices** method MUST be called on the interface that is obtained in response to a previous call to a semisynchronous operation that returns an **IWbemCallResult** interface.

**IWbemCallResult::GetResultServices** MUST be called to obtain the **IWbemServices** interface pointer that is returned by the **IWbemServices::OpenNamespace** execution. In response to the **IWbemCallResult::GetResultServices** method, the server MUST wait for the operation to finish in *ITimeout* time. The operation is finished when **OperationFinished** is TRUE. If the operation is not finished in *ITimeout* time, the server MUST return WBEM\_S\_TIMEDOUT. If the operation is finished successfully in *ITimeout* time, the server MUST return the **IWbemServices** interface pointer result stored in ResultService of the operation in the *ppServices* parameter. The method MUST fail if the method parameters are not valid, as specified earlier in this section, or if the server is unable to execute the method.

The successful method execution MUST fill the *ppServices* parameter with an IWbemServices interface pointer and MUST return WBEM S NO ERROR.

The failed method execution sets the value that is referenced by the output parameters to NULL and MUST return an error in the format that is specified in section 2.2.11. If the operation does not complete within *ITimeout* milliseconds, the server MUST return WBEM\_S\_TIMEDOUT and MUST allow for further retries to be made.

If the original semisynchronous operation fails, the **IWbemCallResult::GetResultServices** method MUST return the error code that the original method would have returned in its synchronous version.

## 3.1.4.5.4 IWbemCallResult::GetCallStatus (Opnum 6)

When the **IWbemCallResult::GetCallStatus** method is invoked, the server MUST return the status of the current outstanding semisynchronous call.

```
HRESULT GetCallStatus(
   [in] long lTimeout,
   [out] long* plStatus
);
```

135 / 253

[MS-WMI] — v20140502 Windows Management Instrumentation Remote Protocol

Copyright © 2014 Microsoft Corporation.

**ITimeout:** MUST be the maximum amount of time, in milliseconds, that the call to **GetCallStatus** allows to pass before timing out. If the constant WBEM\_INFINITE (0xFFFFFFFF) is used, the Skip method call waits until the operation succeeds.

**plStatus:** MUST be the status of a call to an <a href="IWbemServices">IWbemServices</a> method if the WBEM\_S\_NO\_ERROR code is returned for this method. When sent by the client, this parameter MUST NOT be NULL. Upon return by the server, this parameter can be NULL if there is a failure or if there are no results.

**Return Values:** This method MUST return an HRESULT value that MUST indicate the status of the method call. The server MUST return WBEM\_S\_NO\_ERROR (specified in section <u>2.2.11</u>) to indicate the successful completion of the method.

WBEM\_S\_NO\_ERROR (0x00)

The server MUST locate the entry in **WbemCallResultTable** with **WbemCallResultPointer** matching **IWbemCallResult**.

The **IWbemCallResult::GetCallStatus** method MUST be called on the interface that is obtained in response to a previous call to a semisynchronous operation that returns an **IWbemCallResult** interface.

In response to an **IWbemCallResult::GetCallStatus** method, the server MUST wait for the operation to finish in *ITimeout* time. The operation is finished if **OperationFinished** becomes TRUE. If the operation is not finished in *ITimeout* time, the server MUST return WBEM\_S\_TIMEDOUT. If the operation is finished successfully in *ITimeout* time, the server MUST give the result of the **FinalResult** operation in the *plStatus* parameter. The method MUST fail if the method parameters are not valid, as specified earlier in this section, or if the server is unable to execute the method.

The successful method execution MUST fill *plStatus* with the operation status code of the IWbemServices method operation and MUST return WBEM\_S\_NO\_ERROR.

The failed method execution sets the value that is referenced by the output parameters to NULL and MUST return an error in the format that is specified in section 2.2.11.

#### 3.1.4.6 IWbemFetchSmartEnum Interface

The **IWbemFetchSmartEnum** interface (an [MS-DCOM] interface) is a helper interface used to retrieve a network-optimized enumerator interface. The server MUST fail the IRemUnknown::QueryInterface operation if the interface is not implemented by the server.

The **IWbemFetchSmartEnum** is a DCOM Remote Protocol interface. The interface MUST be uniquely identified by the UUID {1C1C45EE-4395-11d2-B60B-00104B703EFD}.

Methods in RPC Opnum Order

| Method       | Description                                                                                                    |  |
|--------------|----------------------------------------------------------------------------------------------------|--|
| GetSmartEnum | Retrieves an <a href="IWbemWCOSmartEnum">IWbemWCOSmartEnum</a> interface, which is a network-optimized enumerator interface.  Opnum: 3 |  |

### 3.1.4.6.1 IWbemFetchSmartEnum::GetSmartEnum (Opnum 3)

The **IWbemFetchSmartEnum**::**GetSmartEnum** method retrieves an **IWbemWCOSmartEnum** (section 3.1.4.7) interface, which is a network-optimized enumerator interface.

```
HRESULT GetSmartEnum(
   [out] IWbemWCOSmartEnum** ppSmartEnum
);
```

**ppSmartEnum:** MUST be a pointer to a network-optimized enumerator interface. This parameter MUST NOT be NULL. Upon return by the server, this parameter can be NULL if there is a failure or if there are no results.

**Return Values:** This method MUST return an HRESULT value that MUST indicate the status of the method call. The server MUST return WBEM\_S\_NO\_ERROR (specified in section <u>2.2.11</u>) to indicate the successful completion of the method.

```
WBEM_S_NO_ERROR (0x00)
```

The server MUST locate the associated <u>IEnumWbemClassObject</u> interface pointer in the **EnumWbemClassObjectTable**, and validate that the security principal that makes the call is the same as the **ClientSecurityContext** of the **SemiSinkResultSetObject** pointed to by the entry in the **EnumWbemClassObjectTable**; otherwise, WBEM E ACCESS DENIED MUST be returned.

In response to the **IWbemFetchSmartEnum::GetSmartEnum** method, the server MUST return an **IWbemWCOSmartEnum** interface in the *ppSmartEnum* output parameter.

A successful execution MUST return the **IWbemWCOSmartEnum** interface in the output parameter and MUST return WBEM\_S\_NO\_ERROR.

The failed method execution MUST set the output parameters to NULL and MUST return an error in the format specified in section 2.2.11.

### 3.1.4.7 IWbemWCOSmartEnum Interface

The server MUST implement the **IWbemWCOSmartEnum** interface if it implements **IWbemFetchSmartEnum**: The **IWbemWCOSmartEnum** interface is intended to provide an alternate synchronous enumeration of CIM objects for **IEnumWbemClassObject**.

The interface MUST be uniquely identified by UUID {423EC01E-2E35-11d2-B604-00104B703EFD}.

Methods in RPC Opnum Order

| Method      | Description                                                                                                    |
|-------------|----------------------------------------------------------------------------------------------------|
| <u>Next</u> | Returns an array of <a href="IWbemClassObject">IWbemClassObject</a> interface pointers that are encoded by using the <a href="ObjectArray">ObjectArray</a> structure for optimization purposes. Opnum: 3 |

## 3.1.4.7.1 IWbemWCOSmartEnum::Next (Opnum 3)

The **IWbemWCOSmartEnum::Next** method MUST return an array of <u>IWbemClassObject</u> interface pointers that are encoded by using the <u>ObjectArray</u> structure for optimization purposes. The array of

137 / 253

[MS-WMI] — v20140502 Windows Management Instrumentation Remote Protocol

Copyright © 2014 Microsoft Corporation.

objects that are returned in the ObjectArray structure MUST be identical to the array of CIM objects that are returned by **IEnumWbemClassObject::Next**.

```
HRESULT Next(
  [in] REFGUID proxyGUID,
  [in] long lTimeout,
  [in] ULONG uCount,
  [out] ULONG* puReturned,
  [out] ULONG* pdwBuffSize,
  [out, size_is(,*pdwBuffSize)] byte** pBuffer
);
```

**proxyGUID:** MUST be a client-generated GUID that MUST identify the client. This parameter MUST NOT be NULL.

**ITimeout:** MUST be the maximum amount of time, in milliseconds, that the **Next** method call allows to pass before it times out. If the constant WBEM\_INFINITE (0xFFFFFFF) is used, the Skip method call waits until the operation succeeds. This parameter MUST NOT be NULL.

**uCount:** MUST be the number of requested CIM objects. This parameter MUST NOT be NULL.

**puReturned:** MUST be a pointer to a ULONG value that MUST contain the number of CIM objects that are returned by the **Next** method. This parameter MUST NOT be NULL.

**pdwBuffSize:** MUST be a pointer to a ULONG value that MUST contain the buffer size, in bytes. This parameter MUST NOT be NULL.

**pBuffer:** MUST be a pointer to the byte array that MUST represent the packet. This parameter MUST NOT be NULL. The byte array represents an array of CIM objects that are encoded by using the ObjectArray format as specified in section 2.2.14. When returned by the server, this parameter can be NULL if a failure occurs or if there are no results to return.

**Return Values:** This method MUST return an HRESULT value that MUST indicate the status of the method call. The server MUST return WBEM\_S\_NO\_ERROR (specified in section <u>2.2.11</u>) to indicate the successful completion of the method.

If a failure occurs, the server MUST return an <u>HRESULT</u> whose S (severity) bit is set as specified in <u>[MS-ERREF]</u> section 2.1. The actual HRESULT value is implementation dependent.

```
WBEM_S_NO_ERROR (0x00)
```

The **IWbemWCOSmartEnum::Next** method MUST be called on an **IWbemWCOSmartEnum** interface that is returned by a previous call to **IWbemFetchSmartEnum::GetSmartEnum**.

The server MUST locate the associated **IEnumWbemClassObject** interface pointer in the **EnumWbemClassObjectTable**, and validate that the security principal that makes the call is the same as the **ClientSecurityContext** of the **SemiSinkResultSetObject** pointed to by the entry in the **EnumWbemClassObjectTable**; otherwise, WBEM\_E\_ACCESS\_DENIED MUST be returned.

In response to **IWbemWCOSmartEnum::Next**, the server MUST evaluate the *lTimeout* parameter (as specified in this section) and MUST evaluate the GUID in order to identify the client. The server MUST return the maximum number of CIM objects that are requested by *uCount*.

If the server is unable to return all the requested CIM objects in the requested amount of time, it MUST return WBEM\_S\_TIMEDOUT. The requested number of CIM objects MUST start from the

138 / 253

[MS-WMI] — v20140502 Windows Management Instrumentation Remote Protocol

Copyright © 2014 Microsoft Corporation.

current index position. The current index position in the enumeration MUST be incremented by the number of returned CIM objects.

On success, the server MUST return data in the *pBuffer* by using an ObjectArray structure as specified in section 2.2.14.

The successful method execution MUST return WBEM\_S\_NO\_ERROR. If the number of remaining CIM objects to be retrieved is less than the number of requested CIM objects, the server MUST return WBEM\_S\_FALSE. Regardless, the server MUST fill the output parameters of the method as specified in section 2.2.14.

## 3.1.4.8 IWbemLoginClientID Interface

This interface is not required for the protocol to work.

The interface MUST be uniquely identified by UUID {d4781cd6-e5d3-44df-ad94-930efe48a887}.

Methods in RPC Opnum Order

| Method               | Description                                                                                  |
|----------------------|----------------------------------------------------------------------------------------------|
| <u>SetClientInfo</u> | Passes the client NETBIOS name and a unique client generated number to the server.  Opnum: 3 |

### 3.1.4.8.1 IWbemLoginClientID::SetClientInfo (Opnum 3)

The **IWbemLoginClientID::SetClientInfo** method MUST pass the client NETBIOS name and a unique client-generated number to the server.

```
HRESULT SetClientInfo(
   [in, unique, string] LPWSTR wszClientMachine,
   [in] long lClientProcId,
   [in] long lReserved
):
```

wszClientMachine: MUST specify the client NETBIOS name. This parameter MUST NOT be NULL.

**IClientProcId:** Specifies a client-generated number. The server MAY use this for logging purposes. <56>

**IReserved:** This parameter is not used, and its value MUST be NULL.

**Return Values:** This method MUST return an HRESULT value that MUST indicate the status of the method call. The server MUST return WBEM\_S\_NO\_ERROR (specified in section <u>2.2.11</u>) to indicate the successful completion of the method.

In case of failure, the server MUST return an <a href="https://example.com/HRESULT">HRESULT</a> whose S (severity) bit is set as specified in <a href="https://example.com/MS-ERREF">[MS-ERREF]</a> section 2.1. The actual HRESULT value is implementation dependent.

WBEM\_S\_NO\_ERROR (0x00)

## 3.1.4.9 IWbemLoginHelper Interface

The server MUST fail the IRemUnknown::QueryInterface operation if the interface is not implemented by the server. This interface is not required for the protocol to work.

The interface MUST be uniquely identified by UUID {541679AB-2E5F-11d3-B34E-00104BCC4B4A}.

Methods in RPC Opnum Order

| Method   | Description                                                                                             |
|----------|----------------------------------------------------------------------------------------------------|
| SetEvent | Signals an event on the server with name that MUST be specified as a parameter of the method.  Opnum: 3 |

#### 3.1.4.9.1 IWbemLoginHelper::SetEvent (Opnum 3)

The **IWbemLoginHelper::SetEvent** MUST return WBEM\_S\_NO\_ERROR. The **SetEvent** method SHOULD NOT perform any action.<57>

The opnum of the **SetEvent** method equals 3.

```
HRESULT SetEvent(
   [in] LPCSTR sEventToSet
);
```

**sEventToSet:** MUST contain the name of the event to be signaled. This parameter MUST NOT be NULL.

**Return Values:** This method MUST return an <a href="https://example.com/HRESULT">HRESULT</a> value that MUST indicate the status of the method call. The server MUST return WBEM\_S\_NO\_ERROR (specified in section <a href="https://example.com/2.2.11">2.2.11</a>) to indicate the successful completion of the method.

If the method fails, the server MUST return an HRESULT whose S (severity) bit is set as specified in [MS-ERREF] section 2.1. The actual HRESULT value is implementation dependent.

WBEM\_S\_NO\_ERROR (0x00)

#### 3.1.4.10 IWbemBackupRestore Interface

The **IWbemBackupRestore** interface exposes methods that back up and restore the contents of the CIM database. The interface MUST be implemented by the server to support backup/restore scenarios. The interface MUST be uniquely identified by UUID {C49E32C7-BC8B-11d2-85D4-00105A1F8304}.

Methods in RPC Opnum Order

| Method        | Description                                                              |
|---------------|--------------------------------------------------------------------------|
| <u>Backup</u> | Causes the server to back up the contents of the CIM database.  Opnum: 3 |
| Restore       | Causes the server to restore the contents of the CIM database.           |

140 / 253

[MS-WMI] — v20140502 Windows Management Instrumentation Remote Protocol

Copyright © 2014 Microsoft Corporation.

| Method | Description |
|--------|-------------|
|        | Opnum: 4    |

The object exporting this interface MUST also implement the <a href="IWbemBackupRestoreEx">IWbemBackupRestoreEx</a> interface. The <a href="IRemUnknown">IRemUnknown</a> interfaces, as specified in <a href="IMS-DCOM">IMS-DCOM</a>, MUST be used to manage the interfaces exposed by the object. The object MUST be uniquely identified with CLSID {C49E32C6-BC8B-11D2-85D4-00105A1F8304}.

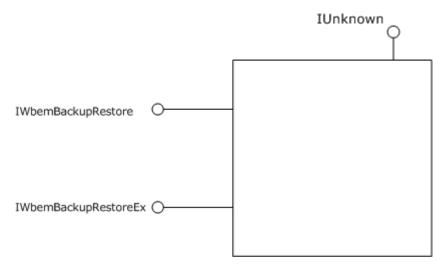

Figure 7: The IWbemBackupRestore interface

### 3.1.4.10.1 IWbemBackupRestore::Backup (Opnum 3)

On the **IWbemBackupRestore::Backup** method invocation, the server MUST back up the contents of the CIM database.

```
HRESULT Backup(
   [in, string] LPCWSTR strBackupToFile,
   [in] long lFlags
):
```

**strBackupToFile:** MUST be a UTF-16 string, which MUST contain the name of the file to which the CIM database is backed up. This parameter MUST NOT<58> be NULL.

**IFlags:** This parameter is not used, and its value MUST be 0x0.

**Return Values:** This method MUST return an <a href="https://HRESULT">HRESULT</a> value that MUST indicate the status of the method call. The server MUST return WBEM\_S\_NO\_ERROR (specified in section <a href="mailto:2.2.11">2.2.11</a>) to indicate the successful completion of the method.

In case of failure, the server MUST return an HRESULT whose S (severity) bit is set as specified in <a href="MS-ERREF">[MS-ERREF]</a> section 2.1. The actual HRESULT value is implementation dependent.

WBEM\_S\_NO\_ERROR (0x00)

The **IWbemBackupRestore::Backup** method MUST be called on the interface that is obtained from the <u>DCOM Remote Protocol</u> activation of a CLSID\_WbemBackupRestore interface, as specified in this section.

In response to the **IWbemBackupRestore::Backup** method, the server MUST set the **BackupInProgress** flag to True. The server MUST back up the CIM database in a file that is specified in the *strBackupToFile* parameter. The server SHOULD<59> verify that the security principal making the call is allowed to back up the CIM database using implementation-specific authorization policy. If the security principal is not authorized, the server MUST return WBEM E ACCESS DENIED.

The Backup operation MUST NOT impact the state of the incoming calls. After the Backup operation is complete, the server MUST set the **BackupInProgress** flag to False.

#### 3.1.4.10.2 IWbemBackupRestore::Restore (Opnum 4)

On the **IWbemBackupRestore::Restore** method invocation, the server MUST restore the contents of the CIM database.

```
HRESULT Restore(
   [in, string] LPCWSTR strRestoreFromFile,
   [in] long lFlags
);
```

**strRestoreFromFile:** MUST be a UTF-16 string that MUST contain the name of the file from which to restore the CIM database. This parameter MUST NOT<60> be NULL.

**IFlags:** Flags that affect the behavior of the Restore method. The flags' behavior MUST be interpreted as specified in the following table.

| Value                                              | Meaning                                                                                                  |
|----------------------------------------------------|----------------------------------------------------------------------------------------------------|
| WBEM_FLAG_BACKUP_RESTORE_FORCE_SHUTDOWN 0x00000001 | If the bit is not set and if there are any active clients, the server MUST NOT perform the restore.      |
|                                                    | If the bit is set, the server MUST shut down any active clients before performing the restore operation. |

**Return Values:** This method MUST return an <a href="https://HRESULT">HRESULT</a> value that MUST indicate the status of the method call. The server MUST return WBEM\_S\_NO\_ERROR (specified in section <a href="https://example.com/2.2.11">2.2.11</a>) to indicate the successful completion of the method.

If the **WBEM\_FLAG\_BACKUP\_RESTORE\_FORCE\_SHUTDOWN** flag is not set, the server MUST return WBEM\_E\_INVALID\_PARAMETER.

In case of failure, the server MUST return an HRESULT whose S (severity) bit is set as specified in [MS-ERREF] section 2.1. The actual HRESULT value is implementation dependent.

WBEM\_S\_NO\_ERROR (0x00)

In response to the **IWbemBackupRestore::Restore** method, the server MUST set the **RestoreInProgress** flag to True. The server MUST go through each entry in **NamespaceConnectionTable** and delete the corresponding **NamespaceConnection** object. The

142 / 253

[MS-WMI] — v20140502 Windows Management Instrumentation Remote Protocol

Copyright © 2014 Microsoft Corporation.

server MUST restore the CIM database from the file that is specified in the strRestoreFromFile parameter. The server SHOULD<61> verify that the security principal making the call is allowed to restore the CIM database using implementation-specific authorization policy. If the security principal is not authorized, the server MUST return WBEM\_E\_ACCESS\_DENIED.

The server MUST re-initialize the **NamespaceConnectionTable** with **NamespaceConnection** objects after the CIM database restoration is complete.

After the Restore operation is complete, the server MUST reset the **RestoreInProgress** flag to False.

#### 3.1.4.11 IWbemBackupRestoreEx Interface

The **IWbemBackupRestoreEx** interface extends the **IWbemBackupRestore** interface and exposes methods that pause and resume the activity in the Windows Management Instrumentation Remote Protocol. These methods are used to provide an alternative solution for backing up the contents of the CIM database. The interface MUST be implemented in order to support backup/restore scenarios without stopping the server. The server SHOULD support this interface.<62>

The **IWbemBackupRestoreEx** interface is a <u>DCOM Remote Protocol</u> interface (as specified in <u>[MS-DCOM]</u>). The interface MUST be uniquely identified by UUID {A359DEC5-E813-4834-8A2A-BA7F1D777D76}.

Methods in RPC Opnum Order

| Method       | Description                                                                                    |
|--------------|------------------------------------------------------------------------------------------------|
| <u>Pause</u> | Causes the server to lock the CIM database in a consistent state while it is copied.  Opnum: 5 |
| Resume       | Causes the server to unlock the CIM database and resume operations.  Opnum: 6                  |

# 3.1.4.11.1 IWbemBackupRestoreEx::Pause (Opnum 5)

On the **IWbemBackupRestoreEx::Pause** method invocation, the server MUST set the **IsServerPaused** flag to True and MUST persist the CIM database in a consistent state.

```
HRESULT Pause();
```

This method has no parameters.

**Return Values:** This method MUST return an <a href="https://HRESULT">HRESULT</a> value that MUST indicate the status of the method call. The server MUST return WBEM\_S\_NO\_ERROR (specified in section <a href="mailto:2.2.11">2.2.11</a>) to indicate the successful completion of the method.

If Pause is called and the **IsServerPaused** flag is set to True, the server MUST return WBEM\_E\_INVALID\_OPERATION. In case of any other failure, the server MUST return an HRESULT whose S (severity) bit is set as specified in [MS-ERREF] section 2.1. The actual HRESULT value is implementation dependent.

WBEM\_S\_NO\_ERROR (0x00)

143 / 253

[MS-WMI] — v20140502 Windows Management Instrumentation Remote Protocol

Copyright © 2014 Microsoft Corporation.

The **IWbemBackupRestoreEx::Pause** method MUST be called on the interface that is obtained from the <u>DCOM Remote Protocol</u> activation of the **CLSID\_WbemBackupRestore** interface, as specified in this section.

The server MUST NOT reset the backup timer if Pause is called multiple times while the **IsServerPaused** flag is set to True.

#### 3.1.4.11.2 IWbemBackupRestoreEx::Resume (Opnum 6)

On the **IWbemBackupRestoreEx::Resume** method invocation, the server MUST set the **IsServerPaused** flag to False.

```
HRESULT Resume();
```

This method has no parameters.

If Resume is called and the **IsServerPaused** flag is set to False, the server MUST return WBEM\_E\_INVALID\_OPERATION.

In case of any other failure, the server MUST return an HRESULT whose S (severity) bit is set as specified in [MS-ERREF] section 2.1. The actual HRESULT value is implementation dependent.

WBEM\_S\_NO\_ERROR (0x00)

## 3.1.4.12 IWbemRefreshingServices Interface

The **IWbemRefreshingServices** interface SHOULD<63> be implemented by the server. This interface (an [MS-DCOM] interface) provides methods that allow clients to get updates of numerous objects in a single DCOM Remote Protocol method invocation; whereas the **IWbemServices** interface provides methods that allow clients to get updates on a class or an instance.

The **IWbemRefreshingServices** interface requires multiple calls to set up the remote refresher; however, after the remote refresher is set up, obtaining updates requires only a single call. The **IWbemRefreshingServices** interface provides a faster CIM instance refreshing service when updated data on CIM instances have to be retrieved multiple times.

This interface MUST be uniquely identified by UUID {2C9273E0-1DC3-11d3-B364-00105A1F8177}.

Methods in RPC Opnum Order

| Method                                | Description                                                                                                    |
|---------------------------------------|----------------------------------------------------------------------------------------------------|
| <u>AddObjectToRefresher</u>           | Adds a CIM instance to the list of CIM objects to be refreshed.  Opnum: 3                                                |
| <u>AddObjectToRefresherByTemplate</u> | Adds a CIM instance that is identified by its CIM object instance, to the list of CIM objects to be refreshed.  Opnum: 4 |

144 / 253

[MS-WMI] — v20140502 Windows Management Instrumentation Remote Protocol

Copyright © 2014 Microsoft Corporation.

| Method                    | Description                                                                                        |
|---------------------------|----------------------------------------------------------------------------------------------------|
| <u>AddEnumToRefresher</u> | Adds all CIM instances of the CIM class name to the list of CIM objects to be refreshed.  Opnum: 5 |
| RemoveObjectFromRefresher | Removes a CIM instance from the list of CIM instances to be refreshed.  Opnum: 6                   |
| <u>GetRemoteRefresher</u> | Retrieves an <b>IWbemRemoteRefresherinterface</b> pointer. Opnum: 7                                |
| ReconnectRemoteRefresher  | Restores a set of CIM instances and enumerations to a server refresher.  Opnum: 8                  |

# 3.1.4.12.1 IWbemRefreshingServices::AddObjectToRefresher (Opnum 3)

The **IWbemRefreshingServices::AddObjectToRefresher** method MUST add a CIM instance, which is identified by its CIM path, to the list of CIM instances that can be refreshed.

```
HRESULT AddObjectToRefresher(
   [in] _WBEM_REFRESHER_ID* pRefresherId,
   [in, string] LPCWSTR wszPath,
   [in] long lFlags,
   [in] IWbemContext* pContext,
   [in] DWORD dwClientRefrVersion,
   [out] _WBEM_REFRESH_INFO* pInfo,
   [out] DWORD* pdwSvrRefrVersion
);
```

**pRefresherId:** MUST be a pointer to the \_WBEM\_REFRESHER\_ID structure, as specified in section <u>2.2.21</u>, which identifies the client that is requesting refreshing services. This parameter MUST NOT be NULL.

**wszPath:** MUST be a string that MUST contain the CIM path of the CIM instance. This parameter MUST NOT be NULL.

**IFlags:** This parameter is not used, and its value SHOULD be 0x0.

**pContext:** MUST be a pointer to an <a href="IWbemContext">IWbemContext</a> interface object, which MUST contain additional information for the server refresher. If pContext is NULL, the parameter MUST be ignored.

**dwClientRefrVersion:** MUST be the version of the client refresher. This value SHOULD<64> be 0x2. The server MUST allow all client versions.

**pInfo:** MUST be an output parameter that MUST return a **\_WBEM\_REFRESH\_INFO** structure, as specified in section 2.2.20, which MUST contain refresher information about the CIM instance in *wszPath*. It MUST NOT be NULL.

**pdwSvrRefrVersion:** MUST be an output parameter that MUST be the version of the server refresher. The value of this parameter SHOULD be 0x1.

145 / 253

**Return Values:** This method MUST return an HRESULT value that MUST indicate the status of the method call. The server MUST return WBEM\_S\_NO\_ERROR (specified in section <u>2.2.11</u>) to indicate the successful completion of the method.

```
WBEM_S_NO_ERROR (0x00)
```

The security principal that makes the call MUST have WBEM\_REMOTE\_ENABLE and WBEM\_ENABLE accesses to the namespace; otherwise, WBEM\_E\_ACCESS\_DENIED MUST be returned.

In response to **IWbemRefreshingServices::AddObjectToRefresher**, the server MUST evaluate the CIM path to the CIM instance and MUST return information to the client to handle the specific CIM instance as specified in this section.

A successful call to **IWbemRefreshingServices::AddObjectToRefresher** MUST return WBEM\_S\_NO\_ERROR and MUST fill the output **\_WBEM\_REFRESH\_INFO** structure as specified in section 2.2.20.

The server MUST locate the **InstanceProviderId** for the instance in *wszPath* using the algorithm in section <u>3.1.4</u>. If **InstanceProviderId** is not empty and the provider's **SupportsRefresher** field is TRUE, the server MUST return the **\_WBEM\_REFRESH\_INFO** structure that has an **m\_IType** that is set to **\_WBEM\_REFRESH\_INFO\_REMOTE**, otherwise returning one with **m\_IType** set to **\_WBEM\_REFRESH\_TYPE\_NON\_HIPERF**.

If the server sets **m\_IType** to **\_WBEM\_REFRESH\_INFO\_REMOTE**, the server MUST return an **\_IWbemRemoteRefresher** interface pointer in **\_WBEM\_REFRESH\_INFO\_REMOTE** that is part of **\_WBEM\_REFRESH\_INFO**.

If the server sets **m\_IType** to **\_WBEM\_REFRESH\_TYPE\_NON\_HIPERF**, the server MUST return a **\_WBEM\_REFRESH\_INFO\_NON\_HIPERF** structure as part of **\_WBEM\_REFRESH\_INFO**.

In case of failure, the server MUST fill in the **\_WBEM\_REFRESH\_INFO** structure with 0x0, set its **m\_IType** member to WBEM\_REFRESH\_TYPE\_INVALID, and return an HRESULT error in the format that is specified in section <u>2.2.11</u>.

# 3.1.4.12.2 IWbemRefreshingServices::AddObjectToRefresherByTemplate (Opnum 4)

The **IWbemRefreshingServices::AddObjectToRefresherByTemplate** method MUST add a CIM instance, which is identified by its CIM object instance, to the list of CIM instances to be refreshed.

The **AddObjectToRefresherByTemplate** method opnum equals 4.

```
HRESULT AddObjectToRefresherByTemplate(
    [in] _WBEM_REFRESHER_ID* pRefresherId,
    [in] IWbemclassObject* pTemplate,
    [in] long lFlags,
    [in] IWbemContext* pContext,
    [in] DWORD dwClientRefrVersion,
    [out] _WBEM_REFRESH_INFO* pInfo,
    [out] DWORD* pdwSvrRefrVersion
```

**pRefresherId:** MUST be a pointer to the \_WBEM\_REFRESHER\_ID structure, as specified in section <u>2.2.21</u>, which identifies the client that is requesting refreshing services. This parameter MUST NOT be NULL.

146 / 253

[MS-WMI] — v20140502 Windows Management Instrumentation Remote Protocol

Copyright © 2014 Microsoft Corporation.

**pTemplate:** MUST be a pointer to an <u>IWbemClassObject</u> interface CIM instance that MUST be a template for the CIM instances to be refreshed by the refresher. This parameter MUST NOT be NULL.

**IFlags:** This parameter is not used, and its value SHOULD be 0x0.

**pContext:** MUST be a pointer to an <a href="IWbemContext">IWbemContext</a> interface object, which MUST contain additional information for the server refresher. If pContext is NULL, the parameter MUST be ignored.

**dwClientRefrVersion:** MUST be the version of the client refresher. This value SHOULD<65> be 0x2. The server MUST allow all client versions.

**pInfo:** MUST be an output parameter that returns a \_WBEM\_REFRESH\_INFO structure, as specified in section 2.2.20, which MUST contain refresher information about the CIM instance in *wszPath*. This parameter MUST NOT be NULL.

**pdwSvrRefrVersion:** MUST be an output parameter that MUST be the version of the server refresher. The value of this parameter SHOULD be 0x1.

**Return Values:** This method MUST return an HRESULT value that MUST indicate the status of the method call. The server MUST return WBEM\_S\_NO\_ERROR (specified in section <u>2.2.11</u>) to indicate the successful completion of the method.

WBEM\_S\_NO\_ERROR (0x00)

The security principal that makes the call MUST have WBEM\_REMOTE\_ENABLE and WBEM\_ENABLE accesses to the namespace; otherwise, WBEM E ACCESS DENIED MUST be returned.

In response to **IWbemRefreshingServices::AddObjectToRefresherByTemplate**, the server MUST evaluate the *pTemplate* parameter that defines the CIM instance, and it MUST return information to the client to handle the specific CIM instance as specified in this section.

A successful call to **IWbemRefreshingServices::AddObjectToRefresherByTemplate** MUST return WBEM\_S\_NO\_ERROR and MUST fill the output \_WBEM\_REFRESH\_INFO structure, as specified in this section.

The server MUST locate the **InstanceProviderId** for the instance in *wszPath* using the algorithm in section <u>3.1.4</u>. If **InstanceProviderId** is not empty and the provider's **SupportsRefresher** field is TRUE, the server MUST return the **\_WBEM\_REFRESH\_INFO** structure that has an **m\_IType** set to **\_WBEM\_REFRESH\_INFO\_REMOTE**, otherwise returning one with **m\_IType** set to **\_WBEM\_REFRESH\_TYPE\_NON\_HIPERF**.

If the server sets **m\_IType** to **\_WBEM\_REFRESH\_INFO\_REMOTE**, the server MUST return an **\_IWbemRemoteRefresher** interface pointer in **\_WBEM\_REFRESH\_INFO\_REMOTE** that is part of **\_WBEM\_REFRESH\_INFO**.

If the server sets **m\_IType** to **\_WBEM\_REFRESH\_TYPE\_NON\_HIPERF**, the server MUST return the **\_WBEM\_REFRESH\_TYPE\_NON\_HIPERF** structure as part of **\_WBEM\_REFRESH\_INFO**.

In case of failure, the server MUST fill in the \_WBEM\_REFRESH\_INFO parameter with 0x0, set its **m\_IType** member to WBEM\_REFRESH\_TYPE\_INVALID, and return an error in the format that is specified in section 2.2.11.

# 3.1.4.12.3 IWbemRefreshingServices::AddEnumToRefresher (Opnum 5)

The **IWbemRefreshingServices::AddEnumToRefresher** method MUST add all CIM instances that are identified by the CIM class name to the list of CIM instances to be refreshed.

```
HRESULT AddEnumToRefresher(
  [in] _WBEM_REFRESHER_ID* pRefresherId,
  [in, string] LPCWSTR wszClass,
  [in] long lFlags,
  [in] IWbemContext* pContext,
  [in] DWORD dwClientRefrVersion,
  [out] _WBEM_REFRESH_INFO* pInfo,
  [out] DWORD* pdwSvrRefrVersion
);
```

**pRefresherId:** MUST be a pointer to the \_WBEM\_REFRESHER\_ID structure, as specified in section 2.2.21, which identifies the client that is requesting refreshing services. This parameter MUST NOT be NULL.

wszClass: MUST be a string that MUST contain the enumeration CIM class name. This parameter MUST NOT be NULL.

**IFlags:** This parameter is not used, and its value SHOULD be 0x0.

**pContext:** MUST be a pointer to an <a href="IWbemContext">IWbemContext</a> interface object, which MUST contain additional information for the server refresher. If pContext is NULL, the parameter is ignored.

**dwClientRefrVersion:** MUST be the version of the client refresher. This value SHOULD<66> be 0x2. The server MUST allow all client versions.

**pInfo:** MUST be an output parameter that returns a \_WBEM\_REFRESH\_INFO structure, as specified in section <u>2.2.20</u>, which MUST contain refresher information about the CIM instance in *wszPath*. This parameter MUST NOT be NULL.

**pdwSvrRefrVersion:** MUST be an output parameter, which MUST be the version of the server refresher. The value of this parameter SHOULD be 0x1.

**Return Values:** This method MUST return an HRESULT value that MUST indicate the status of the method call. The server MUST return WBEM\_S\_NO\_ERROR (specified in section <u>2.2.11</u>) to indicate the successful completion of the method.

```
WBEM_S_NO_ERROR (0x00)
```

The security principal that makes the call MUST have WBEM\_REMOTE\_ENABLE and WBEM\_ENABLE accesses to the namespace; otherwise, WBEM\_E\_ACCESS\_DENIED MUST be returned.

In response to **IWbemRefreshingServices::AddEnumToRefresher**, the server MUST evaluate the *wszClass* parameter, and it MUST return information to the client so that the server knows how to handle the specific class as specified in this section.

This method MUST add all instances of a class, instead of a single instance of a class, as is the case for the <a href="IWbemRefreshingServices::AddObjectToRefresher">IWbemRefreshingServices::AddObjectToRefresher</a> and <a href="IWbemRefreshingServices::AddObjectToRefresherByTemplate">IWbemRefreshingServices::AddObjectToRefresherByTemplate</a> methods.

148 / 253

[MS-WMI] — v20140502 Windows Management Instrumentation Remote Protocol

Copyright © 2014 Microsoft Corporation.

A successful call to **IWbemRefreshingServices::AddEnumToRefresher** MUST return WBEM\_S\_NO\_ERROR and MUST fill the output **\_WBEM\_REFRESH\_INFO** structure as specified in section 2.2.20.

The server MUST locate the **InstanceProviderId** for the class in *wszPath* using the algorithm in section <u>3.1.4</u>. If **InstanceProviderId** is not empty and the provider's **SupportsRefresher** field is TRUE, the server MUST return the **\_WBEM\_REFRESH\_INFO** structure that has an **m\_IType** that is set to **\_WBEM\_REFRESH\_INFO\_REMOTE**, otherwise returning one with **m\_IType** set to **\_WBEM\_REFRESH\_TYPE\_NON\_HIPERF**.

If the server sets **m\_IType** to **\_WBEM\_REFRESH\_INFO\_REMOTE**, the server MUST return an **\_IWbemRemoteRefresher** interface pointer in **\_WBEM\_REFRESH\_INFO\_REMOTE** that is part of **\_WBEM\_REFRESH\_INFO**.

If the server sets **m\_IType** to **\_WBEM\_REFRESH\_TYPE\_NON\_HIPERF**, the server MUST return the **\_WBEM\_REFRESH\_TYPE\_NON\_HIPERF** structure as part of **\_WBEM\_REFRESH\_INFO**.

In case of failure, the server MUST fill in the **\_WBEM\_REFRESH\_INFO** structure with 0x0, set **m\_IType** to WBEM\_REFRESH\_TYPE\_INVALID, and return an error in the format that is specified in section 2.2.11.

# 3.1.4.12.4 IWbemRefreshingServices::RemoveObjectFromRefresher (Opnum 6)

The **IWbemRefreshingServices::RemoveObjectFromRefresher** method MUST remove a CIM instance, which is identified by its CIM path, from the list of CIM instances that can be refreshed.

```
HRESULT RemoveObjectFromRefresher(
   [in] _WBEM_REFRESHER_ID* pRefresherId,
   [in] long lId,
   [in] long lFlags,
   [in] DWORD dwClientRefrVersion,
   [out] DWORD* pdwSvrRefrVersion
);
```

**pRefresherId:** MUST be a pointer to the \_WBEM\_REFRESHER\_ID structure, as specified in section <u>2.2.21</u>, that identifies the client that is requesting refreshing services. This parameter MUST NOT be NULL.

**IId:** This parameter MUST be an identifier to the object that is being removed. This parameter MUST NOT be NULL.

**IFlags:** This parameter is not used, and its value SHOULD be 0x0.

**dwClientRefrVersion:** MUST be the version of the client refresher. This value SHOULD<67> be 0x2. The server MUST allow all client versions.

**pdwSvrRefrVersion:** MUST be an output parameter, which MUST be the version of the server refresher. This value SHOULD be 0x1.

**Return Values:** This method MUST return an <a href="https://mexico.org/html/method"><u>HRESULT</u></a> value that MUST indicate the status of the method call. If there are no failures, the server MUST always return <a href="https://www.wbst.com/wbst.com/wbst.

WBEM\_E\_NOT\_AVAILABLE (0x80041009)

149 / 253

[MS-WMI] — v20140502 Windows Management Instrumentation Remote Protocol

Copyright © 2014 Microsoft Corporation.

In response to **IWbemRefreshingServices::RemoveObjectFromRefresher**, the server MUST set **pdwSvrRefrVersion** to 0x1 and return WBEM\_E\_NOT\_AVAILABLE.

In case of failure, the server MUST set **pdwSvrRefrVersion** to 1 and MUST return an error in the format specified in section 2.2.11.

# 3.1.4.12.5 IWbemRefreshingServices::GetRemoteRefresher (Opnum 7)

The **IWbemRefreshingServices::GetRemoteRefresher** method MUST return an <a href="IWbemRemoteRefresher">IWbemRemoteRefresher</a> interface pointer. This pointer is needed by the client to refresh objects and enumerations.

```
HRESULT GetRemoteRefresher(
   [in] _WBEM_REFRESHER_ID* pRefresherId,
   [in] long lFlags,
   [in] DWORD dwClientRefrVersion,
   [out] IWbemRemoteRefresher** ppRemRefresher,
   [out] GUID* pGuid,
   [out] DWORD* pdwSvrRefrVersion
);
```

**pRefresherId:** MUST be a pointer to the \_WBEM\_REFRESHER\_ID structure, as specified in section <u>2.2.21</u>, that identifies the client that is requesting refreshing services. This parameter MUST NOT be NULL.

**IFlags:** This parameter is not used, and its value SHOULD be 0x0.

**dwClientRefrVersion:** MUST be the version of the client refresher. This value SHOULD<69> be 0x2. The server MUST allow all client versions.

**ppRemRefresher:** MUST be a pointer to an **IWbemRemoteRefresher** interface pointer that the client can use to call the <u>IWbemRemoteRefresher::RemoteRefresh</u> method to refresh CIM instances and enumerations. This parameter MUST NOT be NULL.

**pGuid:** MUST be an output parameter that MUST be a pointer to a GUID value that MUST identify the returned refresher object. This parameter MUST NOT be NULL.

**pdwSvrRefrVersion:** MUST be an output parameter that MUST be the version of the server refresher. The value of this parameter SHOULD be 0x1.

**Return Values:** This method MUST return an <a href="https://HRESULT">HRESULT</a> value that MUST indicate the status of the method call. The server MUST return WBEM\_S\_NO\_ERROR (specified in section <a href="mailto:2.2.11">2.2.11</a>) to indicate the successful completion of the method.

In case of failure, the server MUST return an HRESULT whose S (severity) bit is set as specified in [MS-ERREF] section 2.1. The actual HRESULT value is implementation dependent.

```
WBEM_S_NO_ERROR (0x00)
```

The security principal that makes the call MUST have WBEM\_REMOTE\_ENABLE and WBEM\_ENABLE accesses to the namespace; otherwise, WBEM\_E\_ACCESS\_DENIED MUST be returned.

The **IWbemRefreshingServices::GetRemoteRefresher** method evaluates the *pRefresherID* parameter and MUST return an **IWbemRemoteRefresher** interface pointer and a GUID that is randomly generated by the server in order to identify this interface pointer. The

150 / 253

```
[MS-WMI] — v20140502
Windows Management Instrumentation Remote Protocol
```

Copyright © 2014 Microsoft Corporation.

<u>IWbemRefreshingServices</u> interface pointer MUST have the same value as the one initially returned by the <u>IWbemRefreshingServices</u>::AddObjectToRefresher, <u>IWbemRefreshingServices</u>::AddObjectToRefresherByTemplate, or <u>IWbemRefreshingServices</u>::AddEnumToRefresher method.

A successful call to **IWbemRefreshingServices::GetRemoteRefresher** MUST return WBEM\_S\_NO\_ERROR and fill the **ppRemRefresher** and **pGuid** fields. The **pdwSvrRefrVersion** field is reserved for future use and MUST be set to 0x1.

The returned **IWbemRemoteRefresher** interface MUST be used in calls to the **IWbemRemoteRefresher::RemoteRefresh** and **IWbemRemoteRefresher::StopRefreshing** methods.

# 3.1.4.12.6 IWbemRefreshingServices::ReconnectRemoteRefresher (Opnum 8)

The **IWbemRefreshingServices::ReconnectRemoteRefresher** method MUST restore a set of CIM instances and enumerations that are passed in *apReconnectInfo* to a refresher.

```
HRESULT ReconnectRemoteRefresher(
   [in] _WBEM_REFRESHER_ID* pRefresherId,
   [in] long lFlags,
   [in] long lNumObjects,
   [in] DWORD dwClientRefrVersion,
   [in, size_is(lNumObjects)] _WBEM_RECONNECT_INFO* apReconnectInfo,
   [in, out, size_is(lNumObjects)]
   _WBEM_RECONNECT_RESULTS* apReconnectResults,
   [out] DWORD* pdwSvrRefrVersion
);
```

**pRefresherId:** MUST be a pointer to the \_WBEM\_REFRESHER\_ID structure, as specified in section 2.2.21, which identifies the client that is requesting refresh services. This parameter MUST NOT be NULL.

**IFlags:** This parameter is not used, and its value SHOULD be 0x0.

**INumObjects:** MUST be the number of CIM instances that are contained in the *apReconnectInfo* array.

**dwClientRefrVersion:** MUST be the version of the client refresher. This value SHOULD $\leq 70>$  be 0x2. The server MUST allow all client versions.

**apReconnectInfo:** MUST be a pointer to the \_WBEM\_RECONNECT\_INFO structure array (specified in section <u>2.2.22</u>) that contains a type and a CIM path to the refresher objects. This parameter MUST NOT be NULL.

**apReconnectResults:** MUST be a pointer to the \_WBEM\_RECONNECT\_RESULTS structure array, which MUST contain the identifier for each CIM instance and enumeration, and the success or failure status of the reconnection. This parameter MUST NOT be NULL.

**pdwSvrRefrVersion:** MUST be an output parameter that is the version of the server refresher. This value SHOULD be 0x1.

**Return Values:** This method MUST return an HRESULT value that MUST indicate the status of the method call. The server MUST return WBEM\_S\_NO\_ERROR, as specified in section 2.2.11, to indicate the successful completion of the method.

# WBEM\_S\_NO\_ERROR (0x00)

The security principal that makes the call MUST have WBEM\_REMOTE\_ENABLE and WBEM\_ENABLE accesses to the namespace; otherwise, WBEM E ACCESS DENIED MUST be returned.

The description of <a href="IWbemRefreshingServices">IWbemRefreshingServices</a> is specified in <a href="IWbemRefreshingServices">IWbemRefreshingServices</a> Interface.

In response to **IWbemRefreshingServices::ReconnectRemoteRefresher**, the server MUST evaluate the *pRefresherId* and *apReconnectInfo* arrays; and MUST reconnect to the refresher the requested CIM objects and enumerators that are listed in *apReconnectInfo*, as specified in this section.

If one of the CIM objects cannot be reconnected, the *apReconnectResults* element that corresponds to *apReconnectInfo* MUST be set with an HRESULT return code.

A successful call to **IWbemRefreshingServices::ReconnectRemoteRefresher** MUST return WBEM\_S\_NO\_ERROR and MUST fill the reconnection status in the *apReconnectResults* array.

In case of failure, the server MUST return an HRESULT value that indicates the status of the method call. If the failure is due to a class that no longer exists, the server MUST return a **WBEM\_E\_INVALID\_CLASS** HRESULT value. If the failure is due to an instance that no longer exists, the server MUST return a **WBEM\_E\_NOT\_FOUND** HRESULT value.

Each array element MUST contain a refresher CIM object identifier (the m\_IId member of \_WBEM\_RECONNECT\_RESULTS) that can be used to cancel the object. The m\_IId member MUST be a unique identifier for the refresher object that is used to cancel the refreshing object when the refresher object is using <a href="https://www.iwemontenance.com/www.iwemontenance.com/www.iwemonte

#### 3.1.4.13 IWbemRemoteRefresher Interface

The **IWbemRemoteRefresher** interface (an <a href="MS-DCOM">[MS-DCOM</a>] interface) SHOULD</a><a href="mailto:should-color: blue;">color:should-color: should-color: should-color: blue; should-color: blue; should-color: should-color: should-color: blue; should-color: should-color: s

Methods in RPC Opnum Order

| Method              | Description                                                                                                    |
|---------------------|----------------------------------------------------------------------------------------------------|
| RemoteRefresh       | Retrieves the updated set of CIM instances and enumerations configured by an <a href="IWbemRefreshingServices">IWbemRefreshingServices</a> interface pointer.  Opnum: 3 |
| StopRefreshing      | Removes a set of CIM instance and enumerations configured by <b>IWbemRefreshingServices</b> interface pointer.  Opnum: 4                                                |
| Opnum5NotUsedOnWire | This method is reserved for local use and is not used remotely.  Opnum: 5                                                                                               |

# 3.1.4.13.1 IWbemRemoteRefresher::RemoteRefresh (Opnum 3)

The **IWbemRemoteRefresher::RemoteRefresh** method MUST return the updated collection of CIM instances and enumerations previously configured by the **IWbemRefreshingServices** interface pointer.

```
HRESULT RemoteRefresh(
  [in] long lFlags,
  [out] long* plNumObjects,
  [out, size_is(,*plNumObjects)]
    WBEM_REFRESHED_OBJECT** paObjects
);
```

**IFlags:** This parameter is not used, and its value MUST be 0x0.

**plNumObjects:** If successful, *plNumObjects* MUST be a pointer to the number of CIM instances and enumerations that the method returns. It MUST NOT be NULL.

If the method fails, the server MUST set plNumObjects to NULL.

**paObjects:** If successful, *paObjects* MUST be a pointer to an array of WBEM\_REFRESHED\_OBJECT objects specified in section 2.2.15. The array MUST contain CIM instances and enumerations. It MUST NOT be NULL.

If the method fails, the server MUST set paObjects to NULL.

**Return Values:** This method MUST return an HRESULT value that MUST indicate the status of the method call.

The server MUST return WBEM\_S\_NO\_ERROR (specified in section 2.2.11) to indicate the successful completion of the method.

```
WBEM_S_NO_ERROR (0x00)
```

The **IWbemRemoteRefresher::RemoteRefresh** method MUST be called on the **IWbemRemoteRefresher** interface pointer returned as a member of the \_WBEM\_REFRESH\_INFO structure from **IWbemRefreshingServices** methods or on the interface returned by **IWbemRefreshingServices::GetRemoteRefresher** method invocation.

In response to **IWbemRemoteRefresher::RemoteRefresh** method, the server MUST read the current values of all the CIM objects previously added to the set of refreshing objects using **IWbemRefreshingServices** methods. The updated values for all CIM objects MUST be encoded into the output parameter using the format specified in this section.

## 3.1.4.13.2 IWbemRemoteRefresher::StopRefreshing (Opnum 4)

The **IWbemRemoteRefresher::StopRefreshing** method MUST remove a set of CIM instances or enumerations from the collection previously configured by the **IWbemRefreshingServices** interface pointer.

```
HRESULT StopRefreshing(
  [in] long lNumIds,
  [in, size_is(lNumIds)] long* aplIds,
  [in] long lFlags
```

153 / 253

[MS-WMI] — v20140502 Windows Management Instrumentation Remote Protocol

Copyright © 2014 Microsoft Corporation.

**INumIds:** MUST be the number of identifiers in the array of object identifiers in the *aplIds* parameter.

aplIds: MUST be an array of object identifiers that MUST identify the CIM instances and enumerations to stop refreshing. The object identifier is the m\_ICancelId member from the \_WBEM\_REFRESH\_INFO structure that is specified in section 2.2.20 and MUST be obtained from a previous call to the <a href="IWbemRefreshingServices::AddObjectToRefresher">IWbemRefreshingServices::AddObjectToRefresher</a>, or <a href="IWbemRefreshingServices::AddEnumToRefresher">IWbemRefreshingServices::AddEnumToRefresher</a> method specified in section 3.1.4.12.

**IFlags:** This parameter is not used, and its value MUST be 0x0.

**Return Values:** This method MUST return an HRESULT value that MUST indicate the status of the method call. In case of success, the server MUST return WBEM\_S\_NO\_ERROR (as specified in section 2.2.11) to indicate the successful completion of the method.

```
WBEM_S_NO_ERROR (0x00)
```

The **IWbemRemoteRefresher::StopRefreshing** method MUST be called on the **IWbemRemoteRefresher** interface pointer that is returned as a member of the \_WBEM\_REFRESH\_INFO structure from the methods of the **IWbemRefreshingServices** interface or on the interface that is returned by the **IWbemRefreshingServices::GetRemoteRefresher** method invocation.

In response to the **IWbemRemoteRefresher::StopRefreshing** method, the server MUST remove a list of CIM objects that were previously added to the set of refreshing objects using the **IWbemRefreshingServices** methods. The CIM objects MUST be identified by their identifier, the m\_ICancelId member of the \_WBEM\_REFRESH\_INFO structure that is returned by a previous **IWbemRefreshingServices::AddObjectToRefresher**, **IWbemRefreshingServices::AddObjectToRefresherByTemplate**, or **IWbemRefreshingServices::AddEnumToRefresher** call.

In case of failure the server MUST return an error in the format specified in section 2.2.11.

#### 3.1.4.13.3 IWbemRemoteRefresher::Opnum5NotUsedOnWire (Opnum 5)

The **IWbemRemoteRefresher::Opnum5NotUsedOnWire** method MUST return a random GUID that identifies the server object that receives the call.

```
HRESULT Opnum5NotUsedOnWire(
   [in] long lFlags,
   [out] GUID* pGuid
);
```

**IFlags:** This parameter is not used, and its value MUST be 0x0.

**pGuid:** MUST be an output parameter, which MUST be a pointer to a **GUID** value that MUST identify the server object. This parameter MUST NOT be NULL.<72>

**Return Values:** This method MUST return an <a href="https://HRESULT">HRESULT</a> value that MUST indicate the status of the method call. The server MUST return WBEM\_S\_NO\_ERROR (specified in section <a href="mailto:2.2.11">2.2.11</a>) to indicate the successful completion of the method.

154 / 253

```
[MS-WMI] — v20140502
Windows Management Instrumentation Remote Protocol
```

Copyright © 2014 Microsoft Corporation.

In case of failure, the server MUST return an HRESULT whose S (severity) bit is set as specified in [MS-ERREF] section 2.1. The actual HRESULT value is implementation dependent.

# 3.1.4.14 IWbemShutdown Interface

The **IwbemShutdown** interface allows the server to notify its subsystems of an impending shutdown. The interface MUST be uniquely identified by the UUID {F309AD18-D86A-11d0-A075-00C04FB68820}.

Methods in RPC Opnum Order

| Method   | Description                                                                                                    |
|----------|----------------------------------------------------------------------------------------------------|
| Shutdown | The objects that export this interface MUST be uniquely identified with the CLSID {73E709EA-5D93-4B2E-BBB0-99B7938DA9E4} or CLSID {1F87137D-0E7C-44d5-8C73-4EFFB68962F2}.  Opnum: 3 |

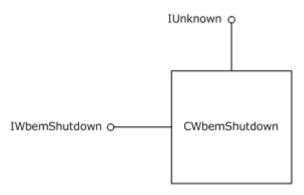

Figure 8: The IWbemShutdown interface

# 3.1.4.14.1 IWbemShutdown::Shutdown (Opnum 3)

The **IWbemShutdown::Shutdown** method does not perform any action when called by a remote client.

```
HRESULT Shutdown(
   [in] long reserved1,
   [in] ulong reserved2,
   [in] IWbemContext* Reserved3
);
```

reserved1: MUST be set to 0 when sent and MUST be ignored on receipt.

reserved2: MUST be set to 0 when sent and MUST be ignored on receipt.

**Reserved3:** MUST be set to NULL when sent and MUST be ignored on receipt.

Return Values: This method MUST return 0x800706ba RPC Server Unavailable.

# 3.1.4.15 IUnsecuredApartment Interface

The **IUnsecuredApartment** interface allows a local client to register a callback for asynchronous remote operations. The interface MUST be uniquely identified by the UUID {1cfaba8c-1523-11d1-ad79-00c04fd8fdff}.

Methods in RPC Opnum Order

| Method                  | Description                                                                                                    |
|-------------------------|----------------------------------------------------------------------------------------------------|
| <u>CreateObjectStub</u> | The objects that export this interface MUST be uniquely identified with the CLSID {49bd2028-1523-11d1-ad79-00c04fd8fdff} Opnum: 3 |

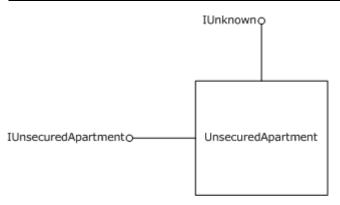

Figure 9: The IUnsecuredApartment interface

# 3.1.4.15.1 IUnsecuredApartment::CreateObjectStub (Opnum 3)

The IUnsecuredApartment::CreateObjectStub method does not perform any action and returns E\_UNEXPECTED when called by a remote client.

```
HRESULT CreateObjectStub(
  [in] IUnknown* reserved1,
  [out] IUnknown* reserved2
);
```

reserved1: MUST be set to NULL when sent and MUST be ignored on receipt.

reserved2: MUST be set to NULL when sent and MUST be ignored on receipt.

**Return Values:** This method MUST return E\_UNEXPECTED as specified in [MS-ERREF] section 2.1.

# 3.1.4.16 IWbemUnsecuredApartment Interface

The **IWbemUnsecuredApartment** interface allows a local client to register a callback for asynchronous remote operations. The interface MUST be uniquely identified by the UUID {31739d04-3471-4cf4-9a7c-57a44ae71956}.

Methods in RPC Opnum Order

156 / 253

[MS-WMI] — v20140502 Windows Management Instrumentation Remote Protocol

Copyright © 2014 Microsoft Corporation.

| Method         | Description                                                                                                    |
|----------------|----------------------------------------------------------------------------------------------------|
| CreateSinkStub | The objects that export this interface MUST be uniquely identified with the CLSID {49bd2028-1523-11d1-ad79-00c04fd8fdff}.  Opnum: 3 |

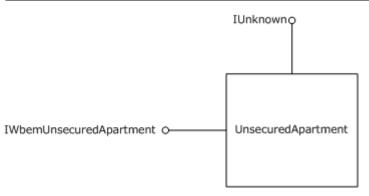

Figure 10: The IWbemUnsecuredApartment interface

# 3.1.4.16.1 IWbemUnsecuredApartment::CreateSinkStub (Opnum 3)

The **IWbemUnsecuredApartment::CreateSinkStub** method does not perform any action when called by a remote client.

```
HRESULT CreateSinkStub(
   [in] IWbemObjectSink* reserved1,
   [in] dword reserved2,
   [in, unique] LPCWSTR reserved3,
   [out] IWbemObjectSink** reserved4
);
```

reserved1: MUST be set to NULL when sent and MUST be ignored on receipt.

**reserved2:** MUST be set to 0 when sent and MUST be ignored on receipt.

reserved3: MUST be set to NULL when sent and MUST be ignored on receipt.

reserved4: MUST be set to NULL when sent and MUST be ignored on receipt.

**Return Values:** This method MUST return E\_UNEXPECTED as specified in [MS-ERREF] section 2.1.

#### 3.1.4.17 Abstract Provider Interface

Below are the details of the interface used between CIM server and the providers. The server uses ProviderEntryPoint stored in ProviderTable for the given provider for performing any operation below. For sending indications or events to the server, the provider MUST trigger 3.1.6.1.

The server MUST perform the following two processing rules for each invocation of each of the methods listed below in this section:

157 / 253

[MS-WMI] — v20140502 Windows Management Instrumentation Remote Protocol

Copyright © 2014 Microsoft Corporation.

- Prior to the invocation, the server MUST impersonate the client (the security principal of the caller) by invoking the abstract interface **RpcImpersonateClient** as specified in <a href="MS-RPCE">[MS-RPCE]</a> section 3.3.4.3.2, passing in NULL as the *BindingHandle* parameter.
- Following invocation, the server MUST stop impersonating the client prior to returning a status
  code by invoking the abstract interface RpcRevertToSelf as specified in [MS-RPCE] section
  3.3.3.4.3.3.

The provider is expected to use those credentials with IMPERSONATE level impersonation for any necessary local access checks and remote network operations.

The server communicates asynchronously with the provider. The server creates the **IWbemObjectSink** object and passes a pointer to the **IWbemObjectSink** object to each of the provider operations through which the provider communicates the results back to the server. The server then forwards the results to the client. The server deletes the **IWbemObjectSink** object after receiving the status of the operation from the provider, or after calling the Cancel operation on the provider if the client canceled the operation.

The provider SHOULD query the WMI server for data locale for each invocation of the method on the provider. The provider SHOULD use this locale for formatting decimals in string format and for representing time and date in string format.<a></a>

The provider SHOULD query the WMI server for the UI locale for each invocation of the method on the provider. The provider SHOULD use this locale when providing string output. < 74 >

#### 3.1.4.17.1 Enumerate Instances of a Given Class

The server passes Class name and a pointer to the **IWbemObjectSink** object. The provider communicates the instances through the **IWbemObjectSink::Indicate** method. After all the instances are returned or if there is a failure encountered, the provider sends the final status using **IWbemObjectSink::SetStatus** method.

# 3.1.4.17.2 Enumerate the Subclasses of a Given Class

The server passes Class name and a pointer to the **IWbemObjectSink** object. The provider communicates the subclasses through the **IWbemObjectSink::Indicate** method. After all the subclasses are returned or if there is a failure encountered, the provider sends the final status using **IWbemObjectSink::SetStatus** method.

#### 3.1.4.17.3 Get Properties within an Instance of a Class

The server passes class name, the key property values through the **IWbemClassObject** instance, and a pointer to the **IWbemObjectSink** object to the provider. The provider returns the **IWbemClassObject** instance containing the nonkey properties for the given instance through the **IWbemObjectSink::Indicate** method. The provider returns WBEM\_E\_NOT\_FOUND through the **IWbemObjectSink::SetStatus** method if the instance referred by the key properties is not found. On success, the provider sends the final status info using the **IWbemObjectSink::SetStatus** method.

#### 3.1.4.17.4 Get Properties Within a Class

The server passes the class name and a pointer to an **IWbemObjectSink** object to the provider. The provider returns the class metadata through the **IWbemClassObject** instance containing the metadata of the given class, through the **IWbemObjectSink::Indicate** method. The provider returns WBEM E NOT FOUND through the **IWbemObjectSink::SetStatus** method if the class is

158 / 253

[MS-WMI] — v20140502 Windows Management Instrumentation Remote Protocol

Copyright © 2014 Microsoft Corporation.

not found. On success, the provider sends the final status using the **IWbemObjectSink::SetStatus** method.

## 3.1.4.17.5 Update Properties within an Instance of a Class

The server passes Class name, instance information through the **IWbemClassObject** instance, and a pointer to the **IWbemObjectSink** object to the provider. The provider applies the changes to the managed object and returns success or failure to the server through

IWbemObjectSink::SetStatus.

## 3.1.4.17.6 Update Properties within a Class

The server passes Class name, updated class metadata through the **IWbemClassObject** instance, and a pointer to the **IWbemObjectSink** object to the provider. The provider applies the changes to the managed object and returns success or failure to the server through **IWbemObjectSink::SetStatus**.

#### 3.1.4.17.7 Create an Instance of a Class

The server passes Class name, instance information through the **IWbemClassObject** instance, and a pointer to the **IWbemObjectSink** object to the provider. The provider applies the changes to the **managed object** and returns success or failure to the server through **IWbemObjectSink::SetStatus**.

#### 3.1.4.17.8 Create a Class

The server passes Class name, class metadata through the **IWbemClassObject** instance, and a pointer to **IWbemObjectSink** object to the provider. The provider applies the changes to the managed object and returns success or failure to the server through **IWbemObjectSink::SetStatus**.

# 3.1.4.17.9 Delete an Instance of a Class

The server passes class name, instance information through the **IWbemClassObject** instance, and a pointer to the **IWbemObjectSink** object to the provider. The provider applies the changes to the managed object and returns success or failure to the server through **IWbemObjectSink::SetStatus**.

# 3.1.4.17.10 Delete a Class

The server passes Class name, class metadata through the **IWbemClassObject** instance, and a pointer to the **IWbemObjectSink** object to the provider. The provider applies the changes to the managed object and returns success or failure to the server through **IWbemObjectSink::SetStatus**.

#### 3.1.4.17.11 Execute a Provider's Method

The server passes Class name, method name, input parameters to the method through the **IWbemClassObject** instances, and a pointer to the **IWbemObjectSink** object to the provider. Upon success, the provider returns output parameter values as **IWbemClassObject** instances, and a method result (success/failure) to the server through the **IWbemObjectSink::Indicate** method.

**Note** If for a method parameter, the qualifier< IN>/<IN,OUT>/<OUT> is not specified, the server SHOULD $\stackrel{<75>}{}$  consider the parameter as IN,OUT.

159 / 253

[MS-WMI] — v20140502 Windows Management Instrumentation Remote Protocol

Copyright © 2014 Microsoft Corporation.

# 3.1.4.17.12 Cancel an Existing Operation

The server passes the pointer to the **IWbemObjectSink** object to the provider. The provider cancels the pending operation corresponding to the given **IWbemObjectSink** object.

#### 3.1.4.17.13 Subscribe for Event Notification

The server passes RpcImpersonationAccessToken.Sids[UserIndex]) and a pointer to the **IWbemObjectSink** object to the provider. The provider performs a security access check on the client's identity, validating that the client has WBEM\_RIGHT\_SUBSCRIBE permission. If the provider does not want to grant access to the client, it returns WBEM\_E\_ACCESS\_DENIED to the server through **IWbemObjectSink::SetStatus**.

## 3.1.4.17.14 Is Dynamic Class Supported

The server passes the namespace and class name to the provider. The provider returns TRUE to indicate that it supports operations on this class, or FALSE if not.

# 3.1.4.17.15 Execute Query

The server passes a WQL query and a pointer to the **IWbemObjectSink** object. The provider communicates with the matching objects through the **IWbemObjectSink::Indicate** (section 3.1.4.2.1) method. After all the matching objects are returned, or if there is a failure encountered, the provider sends the final status using the **IWbemObjectSink::SetStatus** (section 3.1.4.2.2) method.

If the provider cannot process the query, then it MUST return WBEM\_E\_PROVIDER\_NOT\_CAPABLE.

## 3.1.4.18 Namespaces

The direct children of a given namespace are represented as instances of the **\_Namespace** class within the parent namespace. A client with sufficient privilege can query and modify the child namespaces through operations on the **\_\_Namespace** instances, as described in the following subsections.

The namespaces, their corresponding classes and instances, and subnamespaces and their corresponding classes and instances, MUST be persisted in CIM database.

#### 3.1.4.18.1 Creating Namespaces

When the server receives a request to create a new instance of the \_\_\_Namespace class, the server MUST create a child namespace of the current namespace, using the instance's Name field as the name of the new namespace. A corresponding ClassTable and CIM database entries MUST be created, defining the system classes specified in section 2.2.31. The InstanceProviderId for each class MUST be set to NULL. A NamespaceConnection MUST be created for the new namespace and added to the NamespaceConnectionTable. If the new instance includes the NamespaceSecuritySDDL qualifier, then the qualifier's value specifies the security descriptor of the namespace in SDDL format; otherwise, the server MUST include an implementation-dependent default value for the qualifier. <76>

If there is a parent namespace, the server MUST add access control entries of the parent to the security descriptor using the algorithm in section  $\underline{2.2.30.2}$ .

The server MUST generate a \_\_\_NamespaceCreationEvent event object upon successful creation of the namespace.

160 / 253

[MS-WMI] — v20140502 Windows Management Instrumentation Remote Protocol

Copyright © 2014 Microsoft Corporation.

The server MUST set the namespace's RequiresEncryption flag using the semantics described in section 2.2.30.3.

## 3.1.4.18.2 Reading Namespace Information

When the server receives a request to get an instance of the \_\_\_Namespace class, the server MUST check for the existence of a child namespace (of the current namespace in the <u>IWbemServices</u> <u>Interface (section 3.1.4.3)</u>) with the same name, returning WBEM\_E\_NOT\_FOUND if none matches. The **RequiresEncryption** and **NamespaceSecuritySDDL** qualifiers MUST be set to the values of the child namespace's **RequiresEncryption** flag and security descriptor, respectively.

Similarly, when a client enumerates instances of the \_\_\_Namespace class, the server MUST return a set of instances corresponding to the child namespaces of the current namespace.

See Appendix D: Enumerating Class Schema for an example.

# 3.1.4.18.3 Updating Namespace Information

When the server receives a request to put an instance of the \_\_\_Namespace class, the server MUST check for the existence of a child namespace (of the current namespace in the **IWbemServices** interface) with the same name, returning WBEM\_E\_NOT\_FOUND if none matches. The server MUST update the namespace information based on the qualifiers of the received instance, just as during namespace creation (see section <u>3.1.4.18.1</u> for details).

The server MUST generate a \_\_\_NamespaceModificationEvent event object upon successful modification of the namespace information.

## 3.1.4.18.4 Deleting Namespaces

When the server receives a request to delete an instance of the \_\_\_Namespace class, the server MUST check for the existence of a child namespace (of the current namespace in the IWbemServices interface) with the same name, returning WBEM\_E\_NOT\_FOUND if none matches. The server MUST delete all classes and instances in the child namespace and all descendants from the CIM database. The server MUST delete the NamespaceConnection objects for each of the namespaces in the hierarchy and MUST remove the corresponding entries from NamespaceConnectionTable. The server MUST delete the ClassTable corresponding to each of the namespaces in the hierarchy.

The server MUST generate a \_\_\_NamespaceDeletionEvent event object upon successful modification of the namespace information.

#### 3.1.5 Timer Events

The Windows Management Instrumentation Remote Protocol uses four timers:

**Sink timer:** If the timer expires and the call is not completed, the server MUST cancel the asynchronous operation for which the timer expired.

**Backup Timer:** If the timer expires, the server MUST resume operations by simulating <a href="IWbemBackupRestoreEx::Resume">IWbemBackupRestoreEx::Resume</a> and MUST reset the timer to 0.

**EventPollingTimer:** If the timer expires, the server MUST query for the instances of the underlying CIM class (for which the notifications are requested) in the corresponding **EventFilter** in the **EventBindingTable**, and store them in **CurrInstances** (which is array of **IWbemClassObject** objects). The server MUST compare **CurrInstances** to **PrevInstances** already stored in the event.

161 / 253

- If an instance exists only in **CurrInstances** and is not present in **PrevInstances**, and the FROM clause of the **EventFilter** has **\_\_InstanceCreationEvent**, the server MUST prepare an **\_\_InstanceCreationEvent** object with the **TargetInstance** set to new object found in **CurrInstances** array.
- If an instance only exists in PrevInstances and is not present in CurrInstances, and the FROM clause of the EventFilter has \_\_InstanceDeletionEvent, the server MUST prepare an \_\_InstanceDeletionEvent object with the TargetInstance set to old object in PrevInstances array.
- If the instance exists in both the arrays, then the server MUST compare the properties of the objects. If they are not same and the FROM clause of the EventFilter has \_\_\_InstanceModificationEvent, the server MUST prepare an \_\_\_InstanceModificationEvent object with the PreviousInstance set to old object in PrevInstances array and the TargetInstance set to new object found in CurrInstances array.

The server MUST add each of the above events object prepared to the **EventQueue**, deliver the events that have accumulated in the **EventQueue** (ignoring delivery failures), clear the queue, move **CurrInstances** array into **PrevInstances** array, and restart the timer.

**EventGroupingTimer:** If the timer expires, the server MUST

- Follow the same procedure followed for EventPollingTimer to create the
   \_\_InstanceCreationEvent, \_\_InstanceDeletionEvent, and
   \_\_InstanceModificationEvent events, and add them to EventGroupAggregateQueue.
- 2. Examine the events that have accumulated in the **EventGroupAggregateQueue** and discard those that do not match the "HAVING" clause of the filter (if specified).
- 3. Deliver the remaining events to the client, ignoring delivery failures.
- 4. Clear EventGroupAggregateQueue.
- 5. Restart the timer.

#### 3.1.6 Other Local Events

None.

# 3.1.6.1 Indication Event Is Generated

The server MUST execute the following algorithm for each row of the **EventBindingTable**.

- 1. Check whether the indication matches the **EventFilter**. If not, then skip to the next row.
- If the SECURITY\_DESCRIPTOR property of indication is available, check whether client has access
  to this indication by Validating the SECURITY\_DESCRIPTOR property of the indication against
  ClientSecurityContext. If the client does not have access, the server MUST ignore this
  indication.
- 3. If an **EventGroupingTimer** exists in this row, search the **EventGroupAggregateQueue** for an event that meets the matching criteria specified in the "BY" clause of the filter (or any event, if no "BY" clause was specified). If no matching event is found, create a new **\_\_\_AggregateEvent** with a copy of the indication in the *Representative* property and one in the *NumberOfEvents* property; otherwise, increment the event's *NumberOfEvents* property. If the number of rows in the **EventGroupAggregateQueue** is more than **EventDropLimit**, return

162 / 253

WBEM\_E\_QUEUE\_OVERFLOW to the client. If the **EventGroupingTimer** is not currently active, then start it.

- 4. Otherwise, if an **EventPollingTimer** exists in this row, then add the indication to the **EventQueue**. If the number of rows in the **EventQueue** is more than **EventDropLimit**, return WBEM\_E\_QUEUE\_OVERFLOW to the client.
- 5. Otherwise, deliver the indication to the client via the **EventConsumer** interface in that row.

#### 3.1.6.2 Load Provider

The server creates a provider instance and passes namespace name, locale ID, ProviderArchitectureType, and a pointer to callback into it. If the provider initialization was successful, the server creates an entry for the given provider in **ProviderTable** with **ProviderEntryPoint** as pointer to the provider instance created above. The server will proceed with the specific client's request upon successful load of the provider. The error encountered during load will be sent to the server, and the server terminates the client's request with WBEM\_E\_PROVIDER\_LOAD\_FAILURE.

#### 3.1.6.3 Unload Provider

The server removes the entry for the corresponding provider in **ProviderTable**. The server deletes the provider instance created as part of 3.1.6.2. If an error is encountered during the Unload, it will be returned to the server.

#### 3.2 Client Details

# 3.2.1 Abstract Data Model

The client MUST maintain association between \_WBEM\_REFRESHER\_ID and the objects refreshed in respective ID by the server. This information MUST be passed to the server when reconnecting the refresher.

#### **3.2.2 Timers**

None

#### 3.2.3 Initialization

The client MUST activate the <a href="IWbemLevel1Login">IWbemLevel1Login</a> interface on the machine that is running the target WMI server by using the CLSID {8BC3F05E-D86B-11D0-A075-00C04FB68820}, as specified in the DCOM Remote Protocol ([MS-DCOM]). The client SHOULD obtain the <a href="IWbemLoginClientID">IWbemLoginClientID</a> interface by using the <a href="IRemUnknown">IRemUnknown</a> and <a href="IRemUnknown">IRemUnknown</a> interfaces, [MS-DCOM], on the <a href="IWbemLoginClientID">IWbemLoginClientID</a> interface, the client MUST ignore the error. If the server returns the <a href="IWbemLoginClientID">IWbemLoginClientID</a> interface, the client SHOULD call the <a href="IWbemLoginClientID">IWbemLoginClientID</a>::SetClientInfo method to set the client information on the server.</a> <a href="IWbemLoginClientID">77></a>

The client SHOULD NOT obtain the **IWbemLoginHelper** interface from **IWbemLevel1Login** by calling the **IRemUnknown** and **IRemUnknown2** interfaces. <a href="mailto:s78"></a>

The client MUST call the <a href="IWbemLevel1Login::NTLMLogin">IWbemLevel1Login::NTLMLogin</a> method. If the <a href="IWbemLevel1Login::NTLMLogin">IWbemLevel1Login::NTLMLogin</a> method completes successfully, the <a href="ppNamespace">ppNamespace</a> parameter has an <a href="IWbemServices">IWbemServices</a> interface pointer that can be used by the client to call the <a href="IWbemServices">IWbemServices</a> methods.

163 / 253

[MS-WMI] — v20140502 Windows Management Instrumentation Remote Protocol

Copyright © 2014 Microsoft Corporation.

If the client has multiple preferred locales or any locale string that does not match the "MS\_xxx" format as the *pszPreferredLocale* parameter to **IWbemLevel1Login::NTLMLogin**, the client MUST determine whether the server supports the locale and filter out unsupported locales before calling **IWbemLevel1Login::NTLMLogin**. To determine supported locales, the client MUST call **IWbemLevel1Login::EstablishPosition** If the return value is E\_NOTIMPL, the client MUST choose the first locale that matches the "MS\_xxx" format and MUST remove other locales from the string.

If the locale list is empty after unsupported locales are filtered out,  $\leq 79 \geq$  the client MUST pass NULL for pszPreferredLocale.

# 3.2.4 Message Processing Events and Sequencing Rules

If the client detects that the <u>IWbemClassObject</u> that is returned by the WMI <u>server</u> does not conform to <u>[MS-WMIO]</u> encoding, as specified in section <u>2.2.4</u>, the results MUST be ignored and the requested operation MUST be considered as failed.

For each operation that accepts an **IWbemContext** object, the client SHOULD generate a new, unique request ID, and set the \_\_\_CorrelationId context option to the request ID.<a href="mailto:80">80</a>

# 3.2.4.1 IWbemObjectSink Interface Client Details

The IWbemObjectSink interface is implemented by the WMI client if the WMI client uses asynchronous method calls as specified in section 3.2.4.2.9. In this case, the WMI client acts as an IWbemObjectSink server. The WMI server acts as an IWbemObjectSink client. The WMI server MUST invoke the IWbemObjectSink methods to deliver the results (IWbemClassObjects, if any, and the status code) of the IWbemServices method for which this IWbemObjectSink is passed as a response handler, as specified in section 3.1.1.1.3.

Because this interface is implemented by the WMI client and the WMI server and invoked by both, the server in this section refers to the implementer of this interface, and client refers to the invoker in a specific scenario.

The IWbemObjectSink interface is implemented by the WMI server and returned to the WMI client in a *ppResponseHandler* parameter, if the WMI client calls the <u>IWbemServices::QueryObjectSink</u> method. In this case, the WMI server acts as an IWbemObjectSink server. The WMI client acts as an IWbemObjectSink client. The WMI client MUST invoke IWbemObjectSink methods to deliver the results, that is, IWbemClassObjects that represent the extrinsic event the client wants to deliver to the server.

| Method           | Description                                                                                                    |
|------------------|----------------------------------------------------------------------------------------------------|
| <u>Indicate</u>  | Called by the client to return additional results.  Opnum: 3                                                           |
| <u>SetStatus</u> | Called by the client either to indicate the end of an operation or to send status information to the server.  Opnum: 4 |

#### 3.2.4.1.1 IWbemObjectSink::Indicate Client Details

If there are no IWbemClassObject results to be reported, the client MUST NOT call the **IWbemObjectSink::Indicate** method.

Otherwise, the client MUST call the **IWbemObjectSink::Indicate** method one or more times until the entire IWbemClassObject results are delivered to the server. Each time the

164 / 253

[MS-WMI] — v20140502 Windows Management Instrumentation Remote Protocol

Copyright © 2014 Microsoft Corporation.

**IWbemObjectSink::Indicate** method is called, a subset of the result is delivered to the server. For a specific set of result objects, the client uses implementation-specific criteria to choose the number and timing of the **IWbemObjectSink::Indicate** method calls that are used to deliver the result objects.<81>

Clients that implement the <u>ObjectArray</u> structure MUST call **IWbemObjectSink::Indicate** by using DCOM Remote Protocol marshaling, as specified in <u>[MS-DCOM]</u>, for the first time. If a server returns WBEM\_S\_NEW\_STYLE, the client SHOULD send the remainder of the results by using the ObjectArray structure as specified in section <u>2.2.14</u>. If the server does not return WBEM\_S\_NEW\_STYLE, the client MUST send the remainder of the results from the **IWbemObjectSink::Indicate** call by using DCOM Remote Protocol marshaling, as specified in [MS-DCOM], and MUST NOT use the ObjectArray structure.

The following applies when the WMI server acts as an IWbemObjectSink client:

For each asynchronous operation, there MUST be only one call at a time: either IWbemObjectSink::Indicate or IWbemObjectSink::SetStatus. This is ensured by calling IWbemObjectSink::Indicate only if CallbackInProgress is FALSE. Set CallbackInProgress to TRUE before calling IWbemObjectSink::Indicate, and reset it to FALSE after the call is returned. IWbemOjbectSink::Indicate MUST NOT be called if CallCancelled is set to TRUE.

If IWbemObjectSink::Indicate returns an error, the server MUST do the following:

- Set CallCancelled to TRUE in AsyncOperationTable for the entry identified by this IWbemObjectSink.
- 2. Send the final result with WBEM\_E\_CALL\_CANCELLED.
- 3. Remove the entry for this operation in AsyncOperationTable.

# 3.2.4.1.2 IWbemObjectSink::SetStatus Client Details

The client MUST call the **IWbemObjectSink::SetStatus** method operation to send the final status of the IWbemServices method operation by passing WBEM\_STATUS\_COMPLETE as an *IFlags* parameter and the operation return code as an HRESULT parameter. After calling **IWbemObjectSink::SetStatus** with final status information, the client MUST release the **IWbemObjectSink** interface and MUST NOT call any other methods of **IWbemObjectSink**.

When the reported operation status is success, the client MUST set the *pObjParam* parameter to NULL.

The client MAY call **IWbemObjectSink::SetStatus** multiple times during the operation execution to report the operation progress.<a href="mailto:setStatus">< 82></a> In this case, *IFlags* MUST be set to WBEM\_STATUS\_PROGRESS and the *hResult* parameter MUST contain the progress information.

When sending operation progress information, the client MAY call **IWbemObjectSink::SetStatus** any time before final status is sent.

The following applies when the WMI server acts as an IWbemObjectSink client.

For each asynchronous operation, there MUST only be one call at a time of either IWbemObjectSink::Indicate or IWbemObjectSink::SetStatus (for operation progress information). This is ensured by calling IWbemObjectSink::Indicate only if CallbackInProgress is FALSE. Set CallbackInProgress to TRUE before calling operation progress information by IWbemObjectSink::SetStatus, and reset to FALSE after the call returns. Operation progress by IWbemObjectSink::SetStatus MUST NOT be called if CallCancelled is TRUE.

165 / 253

[MS-WMI] — v20140502 Windows Management Instrumentation Remote Protocol

Copyright © 2014 Microsoft Corporation.

If operation progress information by IWbemObjectSink::SetStatus returns an error, the server MUST do the following:

- Set CallCancelled to TRUE in AsyncOperationTable for the entry identified by this IWbemObjectSink.
- 2. Send the final result with WBEM\_E\_CALL\_CANCELLED.
- 3. Remove the entry for this operation in AsyncOperationTable.

#### 3.2.4.2 IWbemServices Interface Client Details

# 3.2.4.2.1 Sending Events to Server

If the client wants to send the events to the WMI server, the client MUST call the <a href="IWbemServices::QueryObjectSink">IWbemServices::QueryObjectSink</a> method on the <a href="IWbemObjectSink">IWbemObjectSink</a> interface that is obtained as specified in section <a href="3.2.3">3.2.3</a>. When the method execution succeeds, the client gets the <a href="IWbemObjectSink">IWbemObjectSink</a> interface. The extrinsic events, represented as <a href="IWbemClassObject Prototype">IWbemClassObject Prototype</a> Result Object, as specified in <a href="2.2.4.1">2.2.4.1</a>, MUST be delivered to the server by calling <a href="IWbemObjectSink">IWbemObjectSink::Indicate</a>. When the client completes delivering the extrinsic events, the client MUST release the <a href="IWbemObjectSink">IWbemObjectSink</a>.

# 3.2.4.2.2 Calling Put Interfaces for CIM Objects with Amended Qualifiers

If the client calls the <u>PutClass</u>, <u>PutClassAsync</u>, <u>PutInstance</u>, or <u>PutInstanceAsync</u> method to update or create a CIM Object that contains amended qualifiers, the client SHOULD set the WBEM\_FLAG\_USE\_AMENDED\_QUALIFIERS flag.

To create a new class with amended qualifiers, the client MUST first separate the class into a locale-neutral class object and a locale-specific class object, with contents as described in section 3.1.1.2. Then the client MUST make multiple calls to **PutClass** or **PutClassAsync**; one to create the locale-neutral class object and one for each supported locale to construct the locale-specific class object. The client SHOULD create the locale-neutral object last.

# 3.2.4.2.3 Deleting Class Objects with Amended Qualifiers

To delete a class with amended qualifiers, the client MUST delete the locale-neutral class object and the locale-specific class object. The client MUST make multiple calls to **DeleteClass** or **DeleteClassAsync**; one to delete the locale-neutral class object and one for each supported locale to delete the locale-specific class object. The client SHOULD delete the locale-neutral object first.

# 3.2.4.2.4 Invoking Synchronous Methods Returing No Object

If the client wants to invoke following WMI methods synchronously, the client MUST NOT set WBEM\_FLAG\_RETURN\_IMMEDIATELY when making method calls. When the method completes, the result of the operation is returned as return value. List of methods returning no objects in synchronous mode are

IWbemServices::PutInstance

IWbemServices::PutClass

IWbemServices::DeleteClass

## 3.2.4.2.5 IWbemServices::ExecMethod and IWbemServices::ExecMethodAsync

The client MUST create a CIM instance for the input parameter CIM class defined in <a href="MS-WMIO">[MS-WMIO]</a> section 2.3.3. The values of the CIM instance properties MUST be set to the values of the input parameters of the method by matching the parameter name to the property name. This CIM instance MUST be passed to <a href="IWbemServices::ExecMethod(section 3.1.4.3.22">IWbemServices::ExecMethod(section 3.1.4.3.22)</a> or <a href="IWbemServices::ExecMethodAsync(section 3.1.4.3.23">IWBemServices::ExecMethodAsync(section 3.1.4.3.23)</a> as pInParams.

The output parameters from the method invocation will be returned as an instance of output parameter CIM class as defined in [MS-WMIO] section 2.3.3. Depending on how the method is invoked, the resultant object is returned in one of the ways as described in sections 3.2.4.2.6, 3.2.4.2.7, or 3.2.4.2.9.

# 3.2.4.2.6 Invoking Synchronous Methods Returning Single Object

If the client wants to invoke any of the following WMI methods synchronously, the client MUST NOT set WBEM\_FLAG\_RETURN\_IMMEDIATELY when making method calls. When the method completes successfully, the output parameter contains the result object of the operation. The following table lists the methods and output parameter containing the result object of the operation.

| S.No | Methode name                 | Output Parameter contatining result object |
|------|------------------------------|--------------------------------------------|
| 1    | IWbemServices::OpenNamespace | ppWorkingNamespace                         |
| 2    | IWbemServices::GetObject     | ppObject                                   |
| 3    | IWbemServices::ExecMethod    | ppOutParams                                |

When the call to the method fails, the output parameter is NULL.

#### 3.2.4.2.7 Invoking Semisynchronous Methods That Return a Single Object

If the client wants to invoke any of the following WMI methods semisynchronously, the client MUST set WBEM\_FLAG\_RETURN\_IMMEDIATELY when it makes the method calls.

When the method returns success, the <a href="IWbemCallResult">IWbemCallResult</a> parameter MUST be used to get the result of the actual semisynchronous operation. The client MUST call the methods of <a href="IWbemCallResult">IWbemCallResult</a>, as specified in the following table, to obtain the results of the semisynchronous operation that is initiated by the client. The client MUST NOT call other methods of <a href="IWbemCallResult">IWbemCallResult</a> except as specified in the following table.

| Method                       | Rule                                                                                                    |
|------------------------------|----------------------------------------------------------------------------------------------------|
| IWbemServices::OpenNamespace | The <u>IWbemCallResult::GetResultServices</u> method MUST be called to retrieve the <u>IWbemServices</u> pointer.                                                       |
| IWbemServices::PutInstance   | The <a href="IWbemCallResult::GetResultString">IWbemCallResult::GetResultString</a> method MUST be called to obtain the CIM path that was assigned to the CIM instance. |
| IWbemServices::GetObject     | The IWbemCallResult::GetResultObject method MUST be called to retrieve the CIM object.                                                                                  |
| IWbemServices::PutClass      | The IWbemCallResult::GetCallStatus method MUST be called                                                                                                    |

| Method                                                   | Rule                                                                                          |
|----------------------------------------------------------|-----------------------------------------------------------------------------------------------|
| IWbemServices::DeleteClass IWbemServices::DeleteInstance | to return the call status.                                                                    |
| IWbemServices::ExecMethod                                | The IWbemCallResult::GetResultObject method MUST be called to retrieve the output parameters. |

When the semisynchronous **IWbemServices** method fails, the output parameter does not have the **IWbemCallResult** interface.

# 3.2.4.2.8 Invoking Synchronous and Semisynchronous Operations Returning Multiple Objects

If the client wants to invoke any of the following WMI methods semisynchronously, the client MUST set WBEM\_FLAG\_RETURN\_IMMEDIATELY when making method calls. If the client wants to invoke any of the following methods synchronously, the client MUST NOT set WBEM\_FLAG\_RETURN\_IMMEDIATELY when making IWbemServices method calls.

The methods returning multiple objects are as follows:

IWbemServices::ExecQuery

IWbemServices::CreateInstanceEnum

IWbemServices::CreateClassEnum

IWbemServices::ExecNotificationQuery

When the method execution fails, as indicated by the return value, the output parameter does not have **IEnumWbemClassObject**.

When <u>IWbemServices</u> method execution succeeds, an object of type **IEnumWbemClassObject** is returned to the client.

The client SHOULD obtain IWbemFetchSmartEnum interface using IRemUnknown and IRemUnknown2 interfaces as specified in <a href="MS-DCOM">[MS-DCOM</a>], on this <a href="IEnumWbemClassObject">IEnumWbemClassObject</a> interface. If client obtains IWbemFetchSmartEnum, the client MUST call

IWbemFetchSmartEnum::GetSmartEnum to obtain IWbemWCOSmartEnum. The client SHOULD call <a href="IWbemWCOSmartEnum::Next">IWbemWCOSmartEnum::Next</a> method repeatedly to retrieve the objects. When

**IWbemWCOSmartEnum::Next** returns WBEM\_S\_NO\_ERROR or WBEM\_S\_TIMEDOUT, the client SHOULD call **IEnumWbemClassObject::Next** again. If **IWbemWCOSmartEnum::Next** returns an error as specified in <u>2.2.11</u> or returns WBEM\_S\_FALSE, the client MUST NOT call **IWbemWCOSmartEnum::Next** again.

If the server returns an error when obtaining IWbemFetchSmartEnum, the client MUST ignore the error and SHOULD call **IEnumWbemClassObject::Next** method repeatedly to retrieve the objects. When **IEnumWbemClassObject::Next** returns WBEM\_S\_NO\_ERROR or WBEM\_S\_TIMEDOUT, the client SHOULD call **IEnumWbemClassObject::Next** again. If **IEnumWbemClassObject::Next** returns an error as specified in <u>2.2.11</u> or returns WBEM\_S\_FALSE, the client MUST NOT call **IEnumWbemClassObject::Next** again.

When the client made a semisynchronous call and subsequent **IEnumWbemClassObject::Next** or **IWbemWCOSmartEnum::Next** call returns an error, the client MUST interpret the error as the error of actual semisynchronous operation as though the operation is executed synchronously.

The client MUST NOT call <u>IEnumWbemClassObject::Reset</u> or <u>IEnumWbemClassObject::Clone</u>, if the **IWbemServices** method that created the **IEnumWbemClassObject** is passed WBEM\_FLAG\_FORWARD\_ONLY flag.

If the client wants to start the enumerator from the first object, the client MUST call **IEnumWbemClassObject::Reset**, if the **IWbemServices** method that created the **IEnumWbemClassObject** is not passed WBEM FLAG FORWARD ONLY flag.

If the client wants to create a new enumerator containing the same result set, the client MUST call **IEnumWbemClassObject::Clone**, if the **IWbemServices** method that created the **IEnumWbemClassObject** is not passed WBEM\_FLAG\_FORWARD\_ONLY flag. The client SHOULD use **IEnumWbemClassObject** created using **IEnumWbemClassObject::Clone** as another result object by calling **IEnumWbemClassObject::Next**.

If the client wants to get some results of the operation asynchronously, the client MUST call IEnumWbemClassObject::NextAsync with the uCount, in this case next uCount result objects are returned in IWbemObjectSink passed as a parameter to
IEnumWbemClassObject::NextAsync.

## 3.2.4.2.9 Invoking Asynchronous Operations

The methods providing asynchronous behaviors are as follows:

IWbemServices::GetObjectAsync (section 3.1.4.3.5)

IWbemServices::PutClassAsync (section 3.1.4.3.7)

IWbemServices::DeleteClassAsync (section 3.1.4.3.9)

IWbemServices::CreateClassEnumAsync (section 3.1.4.3.11)

IWbemServices::PutInstanceAsync (section 3.1.4.3.13)

IWbemServices::DeleteInstanceAsync (section 3.1.4.3.15)

IWbemServices::CreateInstanceEnumAsync (section 3.1.4.3.17)

IWbemServices::ExecQueryAsync (section 3.1.4.3.19)

IWbemServices::ExecNotificationQueryAsync (section 3.1.4.3.21)

IWbemServices::ExecMethodAsync (section 3.1.4.3.23)

If the client wants to invoke any of the above asynchronous methods, the client MUST pass an object implementing **IWbemObjectSink** interface to the above method calls as a response handler.

When the method invocation succeeds, the client SHOULD wait for the result of the operation to be returned to the client using <a href="IWbemObjectSink::Indicate">IWbemObjectSink::SetStatus</a> on the <a href="IWbemObjectSink">IWbemObjectSink</a>: setStatus on the <a href="IWbemObjectSink">IWbemObjectSink</a> passed to the asynchronous method.

When the <u>IWbemServices</u> method invocation fails, the result of the operation is returned as a return value of the method.

169 / 253

[MS-WMI] — v20140502 Windows Management Instrumentation Remote Protocol

Copyright © 2014 Microsoft Corporation.

After the **IWbemServices** asynchronous method invocation succeeds, if the client wants to cancel the pending asynchronous operation the client MUST call **IWbemServices::CancelAsyncCall** method. If the client calls **IWbemServices::CancelAsyncCall**, the client MUST pass the **IWbemObjectSink** passed to the asynchronous **IWbemServices** method that is still pending. The client MUST NOT call **IWbemServices::CancelAsyncCall** from within a call to **IWbemObjectSink::Indicate** or **IWbemObjectSink::SetStatus**.

# 3.2.4.3 IWbemBackupRestore Interface Client Details

If client wants to invoke methods of <a href="IWbemBackupRestore">IWbemBackupRestore</a> interface, the client MUST activate <a href="IWbemBackupRestore">IWbemBackupRestore</a> interface on the target WMI server machine using CLSID {C49E32C6-BC8B-11D2-85D4-00105A1F8304} as specified in DCOM remote protocol.

# 3.2.4.4 IWbemBackupRestoreEx Interface Client Details

If client wants to invoke methods of <a href="IWbemBackupRestoreEx">IWbemBackupRestoreEx</a> interface, the client MUST activate <a href="IWbemBackupRestoreEx">IWbemBackupRestoreEx</a> interface on the target WMI server using CLSID {C49E32C6-BC8B-11D2-85D4-00105A1F8304} as specified in DCOM remote protocol. The client MAY obtain <a href="IWbemBackupRestoreEx">IWbemBackupRestoreEx</a> by calling IRemUnknown and IRemUnknown2 interfaces, as specified in <a href="IWbemBackupRestoreEx">IWbemBackupRestore</a> interface obtained as specified in section <a href="3.1.4.10">3.1.4.10</a>.

# 3.2.4.5 IWbemRefreshingServices Interface Client Details

The client MUST obtain <u>IWbemRefreshingServices</u> interface, if the client wants to get updates to the objects in an efficient manner. The client MUST obtain **IWbemRefreshingServices** interface by calling IRemUnknown and IRemUnknown2 on <u>IWbemServices</u> interface obtained as specified in section 3.2.3.

The client MUST generate <u>WBEM\_REFRESHER\_ID</u> as specified in section <u>2.2.21</u>. The client MAY call <u>IWbemRefreshingServices::AddObjectToRefresher</u>, <u>IWbemRefreshingServices::AddObjectToRefresherByTemplate</u> or <u>IWbemRefreshingServices::AddEnumToRefresher</u> to add multiple objects and enums to the refresher.

# 3.2.4.5.1 IWbemRefreshingServices::AddObjectToRefresher and IWbemRefreshingServices::AddObjectToRefresherByTemplate

The client MUST pass the \_WBEM\_REFRESHER\_ID that is generated as specified in section <u>2.2.21</u> to the <u>IWbemRefreshingServices::AddObjectToRefresher</u> and <u>IWbemRefreshingServices::AddObjectToRefresherByTemplate</u> methods.

When the client calls the **IWbemRefreshingServices::AddObjectToRefresher** or **IWbemRefreshingServices::AddObjectToRefresherByTemplate** method with pRefresherId generated by the client, the server returns the refresher information in the \_WBEM\_REFRESH\_INFO structure if the method succeeds.

The client MUST allow all the version numbers that are returned by the server in pdwSvrRefrVersion.

If the returned \_WBEM\_REFRESH\_INFO structure contains m\_IType as WBEM\_REFRESH\_TYPE\_REMOTE, the m\_Info structure contains the \_WBEM\_REFRESH\_INFO\_REMOTE structure. The client MUST obtain the IWbemRemoteRefresher from the m\_pRefresher in \_WBEM\_REFRESH\_INFO\_REMOTE. The client MUST use the <a href="IWbemRemoteRefresher::RemoteRefresh">IWbemRemoteRefresher::RemoteRefresher</a> method to get the updated object. If the client wants to remove the particular object from the remote refresher, the client MUST use m\_ICancelId, which

170 / 253

[MS-WMI] — v20140502 Windows Management Instrumentation Remote Protocol

Copyright © 2014 Microsoft Corporation.

is returned in \_WBEM\_REFRESH\_INFO, to invoke the <u>IWbemRemoteRefresher::StopRefreshing</u> method.

If the returned \_WBEM\_REFRESH\_INFO structure contains m\_IType as WBEM\_REFRESH\_TYPE\_NON\_HIPERF, the client MUST retrieve the CIM instance using <a href="mailto:IWbemServices::GetObject">IWbemServices::GetObject</a> on the initial <a href="mailto:IWbemServices">IWbemServices</a> interface.

When the IWbemRefreshingServices::AddObjectToRefresher or IWbemRefreshingServices::AddObjectToRefresherByTemplate method fails, the server does not return the WBEM REFRESH INFO structure.

# 3.2.4.5.2 IWbemRefreshingServices::AddEnumToRefresher

The client MUST pass the <u>WBEM\_REFRESHER\_ID</u> that is generated as specified in section <u>2.2.21</u> to the <u>IWbemRefreshingServices</u>::AddEnumToRefresher method.

When the client calls the **IWbemRefreshingServices::AddEnumToRefresher** method with *pRefresherId* generated by the client, the server returns the refresher information in the **\_WBEM\_REFRESH\_INFO** structure if the method succeeds.

The client MUST allow all the version numbers that are returned by the server in pdwSvrRefrVersion.

If the returned \_WBEM\_REFRESH\_INFO structure contains m\_IType as WBEM\_REFRESH\_TYPE\_REMOTE, the m\_Info structure contains the \_WBEM\_REFRESH\_INFO\_REMOTE structure. The client MUST obtain the IWbemRemoteRefresher from the m\_pRefresher in \_WBEM\_REFRESH\_INFO\_REMOTE. The client MUST use the IWbemRemoteRefresher::RemoteRefresh method to get the updated enumeration. The client MUST use m\_ICancelId, which is returned in \_WBEM\_REFRESH\_INFO, to invoke the IWbemRemoteRefresher::StopRefreshing method if the client wants to remove the particular enumeration from the remote refresher.

If the returned **\_WBEM\_REFRESH\_INFO** structure contains **m\_IType** as WBEM\_REFRESH\_TYPE\_NON\_HIPERF, the client MUST retrieve the CIM instances using **\_IWbemServices::CreateInstanceEnum** or **\_IWbemServices::CreateInstanceEnumAsync** on the initial **\_IWbemServices** interface.

When the **IWbemRefreshingServices::AddEnumToRefresher** method fails, the client MUST NOT use the **\_WBEM\_REFRESH\_INFO** structure.

#### 3.2.4.5.3 IWbemRefreshingServices::GetRemoteRefresher

When invoking the methods of the <u>IWbemRemoteRefresher</u> interface, if the connection is lost and reported to the client as an RPC disconnect error (as specified in <u>[MS-ERREF]</u>), the client SHOULD try to reconnect to WMI by obtaining <u>IWbemServices</u> as specified in section <u>3.2.3</u> and to obtain the <u>IWbemRemoteRefresher</u> interface using the <u>IWbemServices</u> interface as specified in section <u>3.2.4.5</u>, and SHOULD call the <u>IWbemRefreshingServices::GetRemoteRefresher</u> method on this interface.

If the **IWbemRefreshingServices::GetRemoteRefresher** method call succeeds, the client gets a GUID of the remote refresher in the pGuid parameter.

The client MUST allow all the version numbers that are returned by the server in the pdwSvrRefrVersion parameter.

171 / 253

If the GUID is equal to the GUID that is returned in WBEM\_REFRESH\_INFO\_REMOTE when the remote refresher is first received by calling either

IWbemRefreshingServices::AddEnumToRefresher,

IWbemRefreshingServices::AddObjectToRefresher, or

IWbemRefreshingServices::AddObjectToRefresherByTemplate, the client MUST NOT call

IWbemRefreshingServices::ReconnectRemoteRefresher. The client SHOULD call

<u>IWbemRemoteRefresher</u>::RemoteRefresh on the <u>IWbemRemoteRefresher</u> interface, which is obtained by using <u>IWbemRefreshingServices</u>::GetRemoteRefresher to refresh the object. The client MUST NOT call the methods on the <u>IWbemRemoteRefresher</u> interface whose connection is initially lost.

If the GUID is not equal to the GUID that is returned in WBEM\_REFRESH\_INFO\_REMOTE when the remote refresher is first received by calling either

 ${\bf IWbemRefreshing Services:: Add Enum To Refresher,}$ 

IWbemRefreshingServices::AddObjectToRefresher or

IWbemRefreshingServices::AddObjectToRefresherByTemplate, the client MUST call

IWbemRefreshingServices::ReconnectRemoteRefresher to reconnect all the objects to the

refresher. The client MUST NOT call methods on the new remote refresher until

**IWbemRefreshingServices::ReconnectRemoteRefresher** is executed successfully. The client MUST NOT call methods on the **IWbemRemoteRefresher** interface whose connection is lost initially.

If the **IWbemRefreshingServices::GetRemoteRefresher** method call fails, the client SHOULD retry after allowing a time-out.

# 3.2.4.5.4 IWbemRefreshingServices::ReconnectRemoteRefresher

The client SHOULD call **IWbemRefreshingServices::ReconnectRemoteRefresher** if the **IWbemRemoteRefresher** method call failed and the client is attempting to reconnect the remote refresher as specified in section 3.2.4.5.3.

The client MUST allow all the version numbers that are returned by the server in *pdwSvrRefrVersion*.

When the method executes successfully, the client MUST validate all \_WBEM\_RECONNECT\_RESULTS to see if any object or enumerator has failed to be added to the refresher.

#### 3.2.4.6 IUnsecuredApartment Interface Client Details

The client MUST NOT activate or QueryInterface for the **IUnsecuredApartment** interface.

#### 3.2.4.7 IWbemUnsecuredApartment Interface Client Details

The client MUST NOT activate or QueryInterface for the IWbemUnsecuredApartment interface.

#### 3.2.4.8 IWbemShutdown Interface Client Details

The client MUST NOT activate or QueryInterface for the IWbemShutdown interface.

# 3.2.5 Timer Events

None.

# 3.2.6 Other Local Events

None.

172 / 253

[MS-WMI] — v20140502 Windows Management Instrumentation Remote Protocol

Copyright © 2014 Microsoft Corporation.

# 3.2.6.1 Shutdown

Set the IsServerShuttingDown flag to True.

# 4 Protocol Examples

The following sections describe several operations as used in common scenarios to illustrate the function of the Windows Management Instrumentation Remote Protocol.

# 4.1 Protocol Initialization

The protocol is initiated by the DCOM Remote Protocol activation of the CLSID IWbemLevel1Login.

The examples are performed using the wbemtest utility. Network captures with annotations for a number of the examples are available from [SysDocCap-WMI]

The figure below illustrates one possible sequence of steps that the WMI client takes during establishment of connection with WMI server.

For a client application to connect to the WMI service on a remote server, the client application first obtains an <a href="IWbemLevel1Login">IWbemLevel1Login</a> interface pointer to the server on the remote computer by using the DCOM activation. The client then obtains IWbemLoginClientID by calling IRemUnknown using <a href="IWbemLevel1Login">IWbemLevel1Login</a>. Then the client obtains IWbemLoginHelper by calling IRemUnknown using <a href="IWbemLevel1Login">IWbemLevel1Login</a>. The client calls <a href="IWbemLoginHelper::SetEvent">IWbemLevel1Login</a>. The client calls <a href="IWbemLevel1Login::NTLMLogin">IWbemLevel1Login</a>. The client calls the <a href="IWbemLevel1Login::NTLMLogin">IWbemServices</a> interface pointer. The <a href="IWbemServices">IWbemServices</a> interface pointer is the starting point for all other activities.

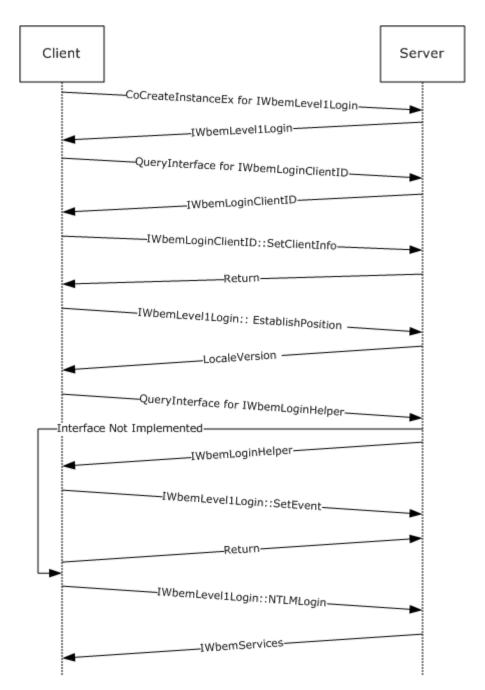

Figure 11: Protocol initialization example

#### 4.1.1 Protocol Initialization Trace

This section contains information about the messages exchanged as part of the protocol initialization between SAI-NAV009 (client) and SAI-NAV009-2 (server). The specific trace is taken as part of IWbemServices::ExecQuery call. For brevity, only the relevant traces are shown here.

Client creates a DCOM request to obtain **IWbemLevel1Login** interface:

```
- DCOM: RemoteCreateInstance Request, DCOM Version=5.7 Causality Id={8E2416FE-0A3F-42BE-A9B0-F30624C94619} + HeaderReq: DCOM Version=5.7 Causality Id={8E2416FE-0A3F-42BE-A9B0-F30624C94619}
```

+ AggregationInterface:
+ ActivationProperties:

Server responds with IWbemLevel1Login interface pointer to the client's request:

Client performs the QueryInterface for <u>IWbemLoginClientID</u> interface from **IWbemLevel1Login** interface pointer:

```
- DCOM: IRemUnknown2:RemQueryInterface Request, DCOM Version=5.7 Causality Id={8E2416FE-
0A3F-42BE-A9B0-F30624C94619}
+ HeaderReq: DCOM Version=5.7 Causality Id={8E2416FE-0A3F-42BE-A9B0-F30624C94619}
    QueriedObjectIpId: {0001A407-06C4-0000-A6E3-C870B6019C76}
    PublicObjectReferenceCount: 5 (0x5)
    NumRequestedIds: 1 (0x1)
+ Size: 1 Elements
+ InterfaceIds:
```

Server responds with **IwbemLoginClientID** interface pointer to the client:

Client callsSetClientInfo method on IwbemLoginClientID interface pointer obtained from the server:

```
- WMI: IWbemLoginClientID:SetClientInfo Request, ClientMachine=SAI-NAV009 ClientProcId=6420 Reserved=0
+ ClientMachine: SAI-NAV009
+ Pad: 2 Bytes
ClientProcId: 6420 (0x1914)
Reserved: 0 (0x0)
```

Server responds with WBEM S NO ERROR:

176 / 253

[MS-WMI] — v20140502 Windows Management Instrumentation Remote Protocol

Copyright © 2014 Microsoft Corporation.

```
- WMI: IWbemLoginClientID:SetClientInfo Response, ReturnValue=WBEM_S_NO_ERROR ReturnValue: 0x00000000 - WBEM_S_NO_ERROR - Indicates a successful completion to the method call.
```

Client calls **EstablishPosition** method on **IWbemLevel1Login** interface pointer to determine supported locales on the server:

```
- WMI: IWbemLevel1Login:EstablishPosition Request, Reserved1=NULL Reserved2=0
+ Reserved1: NULL
Pad: 0 Bytes
Reserved2: 0 (0x0)
```

Server responds with LocalVersion as 1. This means that the server ignores unrecognized locale names in the locale name format:

```
- WMI: IWbemLevel1Login:EstablishPosition Response, LocaleVersion=1
ReturnValue=WBEM_S_NO_ERROR
    LocaleVersion: 1 (0x1)
    ReturnValue: 0x00000000 - WBEM_S_NO_ERROR - Indicates a successful completion to the method call.
```

Client calls **NTLMLogin** method on **IWbemLevel1Login** interface pointer to obtain **IWbemServices** interface pointer for root\cimv2 namespace on sai-nav009-2 (server):

```
- WMI: IWbemLevel1Login:NTLMLogin Request, NetworkResource=\\sai-nav009-2\root\cimv2
PreferredLocale=en-US,en Flags=0
+ NetworkResource: \\sai-nav009-2\root\cimv2
+ PreferredLocale: en-US,en
+ pad: 2 Bytes
   Flags: 0 (0x0)
+ Ctx: NULL
```

Server responds with **IWbemServices** interface pointer for **root\cimv2** namespace on **sai-nav009-2** (**server**). Client uses this interface pointer to make synchronous, asynchronous, and semisynchronous operations on the server:

```
- WMI: IWbemLevel1Login:NTLMLogin Response, ReturnValue=WBEM_S_NO_ERROR
+ Namespace: OBJREFSTANDARD - {9556DC99-828C-11CF-A37E-00AA003240C7}
+ pad: 2 Bytes
    ReturnValue: 0x00000000 - WBEM_S_NO_ERROR - Indicates a successful completion to the method call.
```

# 4.1.2 Example Captures

Two example captures are given on [SysDocCap-WMI], one showing two Windows 2000 operating system machines initializing, the second a Windows 7 operating system to Windows Server 2008

177 / 253

```
[MS-WMI] — v20140502
Windows Management Instrumentation Remote Protocol
```

Copyright © 2014 Microsoft Corporation.

operating system initialization. The example captures were created by performing a connect to a remote machine using the wbemtest utility.

## 4.2 Synchronous Operations

A synchronous operation completes when the entire result set is ready on the server. The following sections describe the different scenarios where synchronous operations are applicable.

# 4.2.1 Synchronous Delivery of a Single Result

The <u>IWbemServices::GetObject</u> and <u>IWbemServices::ExecMethod</u> methods support synchronous calls returning a single marshaled <u>IWbemClassObject</u> interface pointer.

Single-Object Synchronous Call

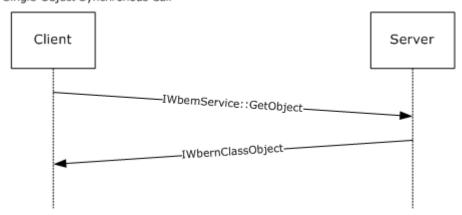

Figure 12: Synchronous delivery of a single result

# 4.2.2 Synchronous Delivery of Result Sets

In this context of operation, there are two kinds of client behavior and two kinds of server behavior, depending in the product version, resulting in four cases of client-server interaction.

The client behaviors are as follows:

- Unoptimized client behavior
- Optimized client behavior<84>

The server behaviors are as follows:

- Unoptimized server behavior
- Optimized server behavior<86>

The resulting client-server interactions are defined in the following sections:

- Unoptimized Client and Unoptimized Server (section 4.2.2.1)
- Unoptimized Client and Optimized Server (section 4.2.2.2)
- Optimized Client and Optimized Server (section 4.2.2.3)
- Optimized Client and Unoptimized Server (section 4.2.2.4)

178 / 253

[MS-WMI] — v20140502 Windows Management Instrumentation Remote Protocol

Copyright © 2014 Microsoft Corporation.

# 4.2.2.1 Unoptimized Client and Unoptimized Server

The product versions that exhibit unoptimized client behavior and unoptimized server behavior are referenced in section 4.2.2.

To make a synchronous operation from a client to a server, the client uses the <a href="IWbemServices">IWbemServices</a> synchronous methods
<a href="IWbemServices::CreateInstanceEnum">IWbemServices::CreateClassEnum</a>, and
<a href="IWbemServices::ExecQuery">IWbemServices::CreateClassEnum</a>, and
<a href="IWbemServices::ExecQuery">IWbemServices::ExecQuery</a>. In response to the method executed, the server returns an
<a href="IEnumWbemClassObject">IEnumWbemClassObject</a> interface pointer. The client then uses the
<a href="IEnumWbemClassObject">IEnumWbemClassObject</a> objects from the query result set.

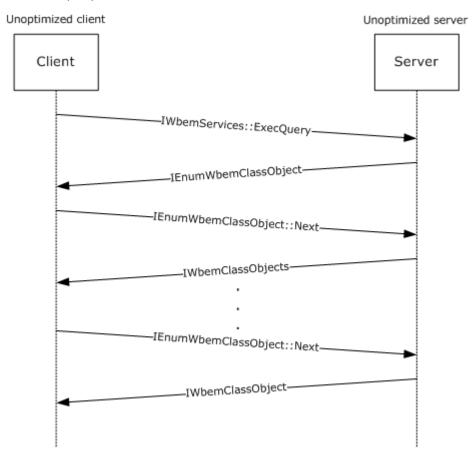

Figure 13: Unoptimized Client and Unoptimized Server

An example capture is given on [SysDocCap-WMI] showing a Windows 2000 Server operating system connecting to a second Windows 2000 Server using whemtest utility and enumerating the default namespace.

## 4.2.2.2 Unoptimized Client and Optimized Server

The product versions that exhibit unoptimized client behavior and optimized server behavior are referenced in section 4.2.2.

179 / 253

[MS-WMI] — v20140502 Windows Management Instrumentation Remote Protocol

Copyright © 2014 Microsoft Corporation.

To make a synchronous operation from a client to a server, the client uses the <a href="IWbemServices">IWbemServices</a> synchronous methods

IWbemServices::CreateInstanceEnum, IWbemServices::CreateClassEnum, and

IWbemServices::ExecQuery. In response to the method executed, the server returns an

IEnumWbemClassObject interface pointer. The client then uses the

IEnumWbemClassObject::Next method to repeatedly retrieve the <a href="IWbemClassObject">IWbemClassObject</a> objects from the query result set.

The call sequence here is the same as that in 4.2.2.1 because in both cases, the client is unoptimized, and therefore still uses the old mechanism for communication. Sections 4.2.2.3 and 4.2.2.4 explain the call sequences between the newer versions of client and server behavior.

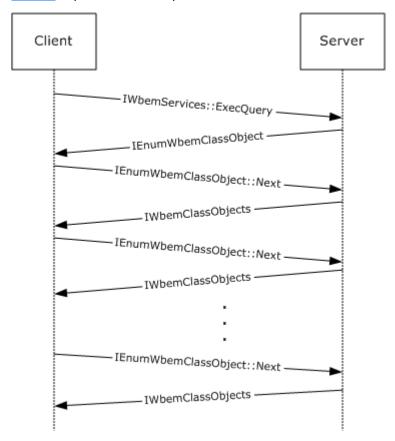

Figure 14: Unoptimized Client and Optimized Server

An example capture is given on [SysDocCap-WMI] showing a Windows 2000 Server operating system connecting to a Windows Server 2008 operating system using the wbemtest utility and enumerating the default namespace.

#### 4.2.2.3 Optimized Client and Optimized Server

The product versions that exhibit optimized client behavior and optimized server behavior are referenced in section 4.2.2.

To make a synchronous operation from a client to a server, the client uses the <u>IWbemServices</u> interface pointer. The client calls the <u>IWbemServices</u> synchronous methods <u>IWbemServices</u>::<u>CreateInstanceEnum</u>, <u>IWbemServices</u>::<u>CreateClassEnum</u>, and

180 / 253

[MS-WMI] — v20140502 Windows Management Instrumentation Remote Protocol

Copyright © 2014 Microsoft Corporation.

IWbemServices::ExecQuery. In response to the method executed, the server returns an IEnumWbemClassObject interface pointer. The client uses IRemUnknown and IRemUnknown2, as specified in [MS-DCOM], to obtain an IWbemFetchSmartEnum interface pointer from the IEnumWbemClassObject interface pointer. The client then calls the IWbemFetchSmartEnum::GetSmartEnum method to obtain the IWbemWCOSmartEnum interface pointer. The client uses the IWbemWCOSmartEnum::Next method repeatedly to retrieve the IWbemClassObject interface pointers that contains the result set. The results are encoded as an ObjectArray as specified in section 2.2.14.

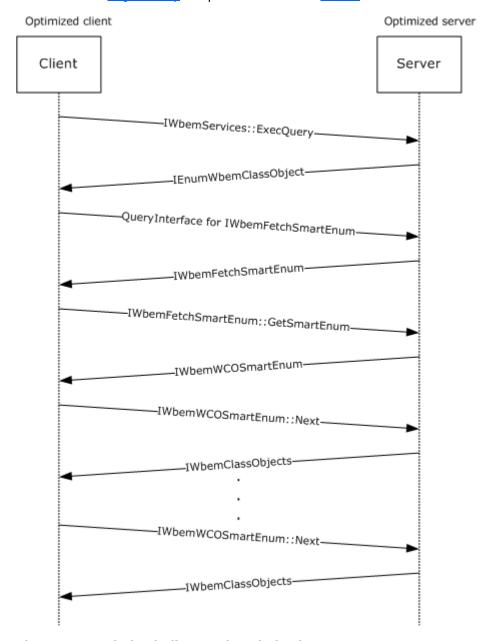

Figure 15: Optimized Client and Optimized Server

An example capture is given on [SysDocCap-WMI] showing a Windows Vista operating system client connecting to Windows Server 2008 operating system using the wbemtest utility and enumerating the default namespace.

### 4.2.2.4 Optimized Client and Unoptimized Server

The product versions that exhibit optimized client behavior and unoptimized server behavior are referenced in section 4.2.2.

To make a synchronous operation from a client to a server, the client uses the <a href="IWbemServices">IWbemServices</a> interface pointer. The client calls the <a href="IWbemServices::CreateInstanceEnum">IWbemServices::CreateInstanceEnum</a>, <a href="IWbemServices::ExecQuery">IWbemServices::CreateClassEnum</a>, and <a href="IWbemServices::ExecQuery">IWbemServices::ExecQuery</a>. In response to the method executed, the server returns an <a href="IEnumWbemClassObject">IEnumWbemClassObject</a> interface pointer. The client uses <a href="IRbemUnknown">IRbemUnknown</a> and <a href="IRbemUnknown">IRbemUnknown</a> and <a href="IRbemUnknown">IRbemUnknown</a> and <a href="IRbemUnknown">IRbemUnknown</a> and <a href="IRbemUnknown">IRbemUnknown</a> interface pointer. The operation fails because the server is not implementing the <a href="IWbemFetchSmartEnum">IWbemFetchSmartEnum</a> interface. The client falls back to unoptimized client behavior.

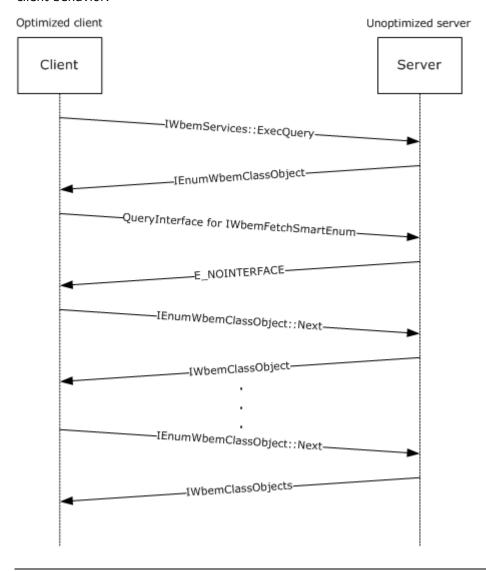

### Figure 16: Optimized Client and Unoptimized Server

An example capture is given on <a>[SysDocCap-WMI]</a> showing a Windows 7 operating system client connecting to a Windows 2000 Server operating system using the wbemtest utility and enumerating the default namespace

### 4.2.3 Synchronous Delivery Traces

## **4.2.3.1** Synchronous Delivery of IWbemServices ExecQuery and ExecMethod Operations

This section contains the information exchanged between SAI-NAV009 (client) and SAI-NAV009-2 (server).

First the client tries to connect to the server and obtains <u>IwbemServices</u> for namespace **root\cimv2** as outlined in 4.1.1.

Client calls ExecQuery method on **IWbemServices** interface pointer with "select \* from win32\_process where Name='calc.exe'" as strQuery. It is assumed that an instance of calc.exe is running on the server:

```
- WMI: IWbemServices:ExecQuery Request, Flags=32
+ StrQueryLanguage: WQL
+ StrQuery: select * from win32_process where Name='calc.exe'
+ Pad: 2 Bytes
+ Flags: 32 (0x20)
+ Ctx: NULL
```

In response to the method executed above, the server returns an **IEnumWbemClassObject** interface pointer:

```
- WMI: IWbemServices:ExecQuery Response, ReturnValue=WBEM_S_NO_ERROR
+ Enum: OBJREFSTANDARD - {027947E1-D731-11CE-A357-00000000001}
+ Pad: 2 Bytes
ReturnValue: 0x00000000 - WBEM_S_NO_ERROR - Indicates a successful completion to the method call.
```

The client uses <u>IRemUnknown</u> and <u>IRemUnknown2</u>, as specified in [MS-DCOM], to obtain an <u>IWbemFetchSmartEnum</u> interface pointer from the **IEnumWbemClassObject** interface pointer. From this the client knows whether the server is optimized:

```
- DCOM: IRemUnknown2:RemQueryInterface Request, DCOM Version=5.7 Causality Id={8E2416FE-
0A3F-42BE-A9B0-F30624C94619}
+ HeaderReq: DCOM Version=5.7 Causality Id={8E2416FE-0A3F-42BE-A9B0-F30624C94619}
    QueriedObjectIpId: {0002E41C-06C4-0000-1F17-07BCF2EEB3F8}
    PublicObjectReferenceCount: 5 (0x5)
    NumRequestedIds: 1 (0x1)
+ Size: 1 Elements
+ InterfaceIds:
```

Server responds with a valid **IWbemFetchSmartEnum** interface pointer. This means that the server is optimized:

The client then calls the <u>IWbemFetchSmartEnum</u>::<u>GetSmartEnum</u> method to obtain the <u>IWbemWCOSmartEnum</u> interface pointer:

```
WMI: IWbemFetchSmartEnum:GetSmartEnum Request
```

Server responds with a valid **IWbemWCOSmartEnum** interface pointer:

```
- WMI: IWbemFetchSmartEnum:GetSmartEnum Response, ReturnValue=WBEM_S_NO_ERROR
+ SmartEnum: OBJREFSTANDARD - {423EC01E-2E35-11D2-B604-00104B703EFD}
+ Pad: 2 Bytes
    ReturnValue: 0x00000000 - WBEM_S_NO_ERROR - Indicates a successful completion to the method call.
```

The client uses the <u>IWbemWCOSmartEnum::Next</u> method repeatedly to retrieve the <u>IwbemClassObject</u> interface pointers that contains the result set:

```
- WMI: IWbemWCOSmartEnum:Next Request, Timeout=0 UCount=10
    proxyGUID: {7F666EB6-FA61-48E8-8464-224C8E909D22}
    Timeout: WBEM_NO_WAIT(Call returns immediately, regardless of whether any objects are available.)
    UCount: 10 (0xA)
```

Server responds with the result set with one win32\_process object for calc.exe instance running. The results are encoded as an ObjectArray as specified in section 2.2.14:

```
- WMI: IWbemWCOSmartEnum:Next Response, PuReturned=1 BuffSize=9101 ReturnValue=0x00000300 -
Unknown Value
    PuReturned: 1 (0x1)
    BuffSize: 9101 (0x238D)
+ BufferPtrSize: Pointer To 0x00020000, 9101 Elements
+ ObjectArray:
+ Pad: 2 Bytes
    ReturnValue: 0x00000300 - Unknown Value
+ msrpc: c/o Continued Response: IWbemWCOSmartEnum(WMIRP) {423EC01E-2E35-11D2-B604-
00104B703EFD} Call=0xA Context=0x6 Hint=0xD1C Cancels=0x0 InstanceQuarlifier error:
Unknown QualifierType
```

184 / 253

[MS-WMI] — v20140502 Windows Management Instrumentation Remote Protocol

Copyright © 2014 Microsoft Corporation.

Client obtains \_\_RELPATH property from IwbemClassObject as \\SAI-NAV009-2\root\cimv2:Win32\_Process.Handle="724".

Client makes ExecMethod operation on **IWbemServices** interface pointer to call terminate() method on win32\_process object corresponding to calc.exe instance obtained above. This action should terminate the process calc.exe on the server:

```
- WMI: IWbemServices:ExecMethod Request, Flags=0
+ StrObjectPath: \SAI-NAV009-2\root\cimv2:Win32_Process.Handle="724"
+ StrMethodName: Terminate
+ Pad: 2 Bytes
    Flags: Unknown
+ Ctx: NULL
+ InParams: OBJREFCUSTOM - {DC12A681-737F-11CF-884D-00AA004B2E24}
+ OutParams: NULL
+ CallResult: NULL
```

Server responds with ResultValue as WBEM\_S\_NO\_ERROR. This means that Terminate method was successfully executed on Win32\_Process object:

```
- WMI: IWbemServices:ExecMethod Response, ReturnValue=WBEM_S_NO_ERROR
+ OutParams: OBJREFCUSTOM - {DC12A681-737F-11CF-884D-00AA004B2E24}
+ CallResult: NULL
    Pad: 0 Bytes
    ReturnValue: 0x00000000 - WBEM_S_NO_ERROR - Indicates a successful completion to the method call.)
```

To confirm that calc.exe instance is indeed terminated on the server, client makes the same ExecQuery operation on **IWbemServices** interface pointer obtained from the server:

```
+ DCOM: WMI protocol Request, DCOM Version=5.7 Causality Id={8E2416FE-0A3F-42BE-A9B0-F30624C94619}
- WMI: IWbemServices:ExecQuery Request, Flags=32
+ StrQueryLanguage: WQL
+ StrQuery: select * from win32_process where Name='calc.exe'
+ Pad: 2 Bytes
+ Flags: 32 (0x20)
+ Ctx: NULL
```

In response to the method executed above, the server returns an **IEnumWbemClassObject** interface pointer:

```
- WMI: IWbemServices:ExecQuery Response, ReturnValue=WBEM_S_NO_ERROR
+ Enum: OBJREFSTANDARD - {027947E1-D731-11CE-A357-00000000001}
+ Pad: 2 Bytes
ReturnValue: 0x00000000 - WBEM_S_NO_ERROR - Indicates a successful completion to the method call.
```

185 / 253

[MS-WMI] — v20140502 Windows Management Instrumentation Remote Protocol

Copyright © 2014 Microsoft Corporation.

The client uses **IRemUnknown** and **IRemUnknown2**, as specified in [MS-DCOM], to obtain an **IWbemFetchSmartEnum** interface pointer from the **IEnumWbemClassObject** interface pointer. From this the client knows whether the server is optimized:

```
- DCOM: IRemUnknown2:RemQueryInterface Request, DCOM Version=5.7 Causality Id={8E2416FE-
0A3F-42BE-A9B0-F30624C94619}
+ HeaderReq: DCOM Version=5.7 Causality Id={8E2416FE-0A3F-42BE-A9B0-F30624C94619}
    QueriedObjectIpId: {0001F82E-06C4-0000-829F-784637EF2774}
    PublicObjectReferenceCount: 5 (0x5)
    NumRequestedIds: 1 (0x1)
+ Size: 1 Elements
+ InterfaceIds:
```

Server responds with a valid **IWbemFetchSmartEnum** interface pointer. This means that the server is optimized:

The client then calls the **IWbemFetchSmartEnum::GetSmartEnum** method to obtain the **IWbemWCOSmartEnum** interface pointer:

```
WMI: IWbemFetchSmartEnum:GetSmartEnum Request
```

Server responds with a valid **IWbemWCOSmartEnum** interface pointer:

```
- WMI: IWbemFetchSmartEnum:GetSmartEnum Response, ReturnValue=WBEM_S_NO_ERROR
+ SmartEnum: OBJREFSTANDARD - {423EC01E-2E35-11D2-B604-00104B703EFD}
+ Pad: 2 Bytes
ReturnValue: 0x00000000 - WBEM_S_NO_ERROR - Indicates a successful completion to the method call.
```

The client uses the **IWbemWCOSmartEnum::Next** method repeatedly to retrieve the IwbemClassObject interface pointers that contain the result set:

```
- WMI: IWbemWCOSmartEnum:Next Request, Timeout=0 UCount=10
    proxyGUID: {09EFDDA0-3E1E-40E2-B87A-F73895BEAACA}
    Timeout: WBEM_NO_WAIT(Call returns immediately, regardless of whether any objects are available.)
    UCount: 10 (0xA)
```

186 / 253

```
[MS-WMI] — v20140502
Windows Management Instrumentation Remote Protocol
```

Copyright © 2014 Microsoft Corporation.

Server responds with the result set this time with no calc.exe instances. This proves that the terminate method was called on win32\_process object, and has terminated calc.exe instance on the server:

```
- WMI: IWbemWCOSmartEnum:Next Response, PuReturned=0 BuffSize=0 ReturnValue=WBEM_S_FALSE
    PuReturned: 0 (0x0)
    BuffSize: 0 (0x0)
+ BufferPtrSize: Pointer To NULL
    Pad: 0 Bytes
    ReturnValue: 0x00000001 - WBEM_S_FALSE - Either no more CIM objects are available, the number of returned CIM objects is less than the number requested, or this is the end of an enumeration.
```

## 4.2.3.2 Synchronous Delivery of IwbemServices PutInstance, DeleteInstance, and CreateInstanceEnum Operations

This section contains the information exchanged between SAI-NAV009 (client) and SAI-NAV009-2 (server).

On the server machine, the MOF shown below is compiled and made available to WMI.

```
#pragma namespace("\\\.\\root\\cimv2\\MyTest")
Class TestWMI
{
    [key] uint32 x;
    uint32 y;
};
```

First the client tries to connect to the server and obtains IWbemServices interface pointer for namespace root\cimv2\MyTest as outlined in 4.1.1. There is initially an instance of a TestWMI Class created on the server with (x=3,y=5).

Client calls PutInstance operation on IWbemServices interface pointer to create another instance of TestWMI class on the server. The instance property values are x=10, y=15:

```
- WMI: IWbemServices:PutInstance Request, Flags=0
+ Inst: OBJREFCUSTOM - {DC12A681-737F-11CF-884D-00AA004B2E24}
    Pad: 0 Bytes
+ Flags: 0 (0x0)
+ Ctx: NULL
+ CallResult: NULL
```

Server returns WBEM\_S\_NO\_ERROR. This implies that the instance above was successfully created on the server:

```
- WMI: IWbemServices:PutInstance Response, ReturnValue=WBEM_S_NO_ERROR + CallResult: NULL Pad: 0 Bytes
ReturnValue: 0x00000000 - WBEM_S_NO_ERROR - Indicates a successful completion to the method call.
```

187 / 253

```
[MS-WMI]-v20140502 Windows Management Instrumentation Remote Protocol
```

Copyright © 2014 Microsoft Corporation.

Client calls CreateInstanceEnum operation on IWbemServices interface pointer:

```
- WMI: IWbemServices:CreateInstanceEnum Request, Flags=33
+ StrFilter: TestWMI
+ Pad: 2 Bytes
+ Flags: 33 (0x21)
+ Ctx: NULL
```

In response to the method executed above, the server returns an IEnumWbemClassObject interface pointer:

```
- WMI: IWbemServices:CreateInstanceEnum Response, ReturnValue=WBEM_S_NO_ERROR + Enum: OBJREFSTANDARD - {027947E1-D731-11CE-A357-00000000001} + Pad: 2 Bytes ReturnValue: 0x00000000 - WBEM_S_NO_ERROR - Indicates a successful completion to the method call.
```

The client uses IRemUnknown and IRemUnknown2, as specified in [MS-DCOM], to obtain an IWbemFetchSmartEnum interface pointer from the IEnumWbemClassObject interface pointer. From this the client would know if the server is optimized:

```
- DCOM: IRemUnknown2:RemQueryInterface Request, DCOM Version=5.7 Causality Id={BD28B839-5D20-4435-9852-1FE794070A9C}
+ HeaderReq: DCOM Version=5.7 Causality Id={BD28B839-5D20-4435-9852-1FE794070A9C}
    QueriedObjectIpId: {00026021-06C4-0000-9260-C0BCD4C240B3}
    PublicObjectReferenceCount: 5 (0x5)
    NumRequestedIds: 1 (0x1)
+ Size: 1 Elements
+ InterfaceIds:
```

Server responds with a valid IWbemFetchSmartEnum interface pointer. This means that the server is optimized:

The client then calls the IWbemFetchSmartEnum::GetSmartEnum method to obtain the IWbemWCOSmartEnum interface pointer:

```
WMI: IWbemFetchSmartEnum:GetSmartEnum Request
```

 $Server\ responds\ with\ a\ valid\ IWbemWCOS mart Enum\ interface\ pointer:$ 

```
188 / 253
```

```
[MS-WMI] — v20140502
Windows Management Instrumentation Remote Protocol
```

Copyright © 2014 Microsoft Corporation.

```
- WMI: IWbemFetchSmartEnum:GetSmartEnum Response, ReturnValue=WBEM_S_NO_ERROR
+ SmartEnum: OBJREFSTANDARD - {423EC01E-2E35-11D2-B604-00104B703EFD}
+ Pad: 2 Bytes
    ReturnValue: 0x00000000 - WBEM_S_NO_ERROR - Indicates a successful completion to the method call.
```

The client uses the IWbemWCOSmartEnum::Next method repeatedly to retrieve the IWbemClassObject interface pointers that contains the result set:

```
- WMI: IWbemWCOSmartEnum:Next Request, Timeout=0 UCount=10
    proxyGUID: {DCFE7B7E-853F-494D-9EAD-FB96164158C1}
    Timeout: WBEM_NO_WAIT(Call returns immediately, regardless of whether any objects are available.)
    UCount: 10 (0xA)
```

Server responds with the result set containing 2 TestWMI instances. The instance property values are (x=3,y=5) and (x=10,y=15):

```
- WMI: IWbemWCOSmartEnum:Next Response, PuReturned=2 BuffSize=410 ReturnValue=WBEM_S_FALSE
    PuReturned: 2 (0x2)
    BuffSize: 410 (0x19A)
+ BufferPtrSize: Pointer To 0x00020000, 410 Elements
+ ObjectArray:
+ Pad: 2 Bytes
```

Client calls PutInstance operation on IWbemServices interface pointer on one of the TestWMI class instances (x=10, y=15) to update it to (x=10, y=20):

```
- WMI: IWbemServices:PutInstance Request, Flags=0
+ Inst: OBJREFCUSTOM - {DC12A681-737F-11CF-884D-00AA004B2E24}
    Pad: 0 Bytes
+ Flags: 0 (0x0)
+ Ctx: NULL
+ CallResult: NULL
```

Server returns WBEM\_S\_NO\_ERROR. This implies that the instance update above was successful on the server:

```
- WMI: IWbemServices:PutInstance Response, ReturnValue=WBEM_S_NO_ERROR
+ CallResult: NULL
   Pad: 0 Bytes
   ReturnValue: 0x00000000 - WBEM_S_NO_ERROR - Indicates a successful completion to the method call.
```

189 / 253

```
[MS-WMI] — v20140502
Windows Management Instrumentation Remote Protocol
```

Copyright © 2014 Microsoft Corporation.

```
- WMI: IWbemServices:DeleteInstance Request, Flags=0
+ StrObjectPath: \\SAI-NAV009-2\ROOT\cimv2\MyTest:TestWMI.x=10
+ Pad: 2 Bytes
   Flags: Unknown
+ Ctx: NULL
+ CallResult: NULL
```

Server responds with success. This implies that TestWMI instance with key value as x=10 has been successfully deleted from the server:

```
- WMI: IWbemServices:DeleteInstance Response, ReturnValue=WBEM_S_NO_ERROR
+ CallResult: NULL
   Pad: 0 Bytes
   ReturnValue: 0x00000000 - WBEM_S_NO_ERROR - Indicates a successful completion to the method call.
```

Client calls CreateInstanceEnum operation on IWbemServices interface pointer to find out the existing TestWMI instances on the server:

```
- WMI: IWbemServices:CreateInstanceEnum Request, Flags=33
+ StrFilter: TestWMI
+ Pad: 2 Bytes
+ Flags: 33 (0x21)
+ Ctx: NULL
```

In response to the method executed above, the server returns an IEnumWbemClassObject interface pointer:

```
- WMI: IWbemServices:CreateInstanceEnum Response, ReturnValue=WBEM_S_NO_ERROR + Enum: OBJREFSTANDARD - {027947E1-D731-11CE-A357-00000000001} + Pad: 2 Bytes ReturnValue: 0x00000000 - WBEM_S_NO_ERROR - Indicates a successful completion to the method call.
```

The client uses IRemUnknown and IRemUnknown2, as specified in [MS-DCOM], to obtain an IWbemFetchSmartEnum interface pointer from the IEnumWbemClassObject interface pointer. From this the client knows whether the server is optimized:

```
- DCOM: IRemUnknown2:RemQueryInterface Request, DCOM Version=5.7 Causality Id={BD28B839-5D20-4435-9852-1FE794070A9C}
+ HeaderReq: DCOM Version=5.7 Causality Id={BD28B839-5D20-4435-9852-1FE794070A9C}
    QueriedObjectIpId: {00004007-06C4-0000-99C1-96EC7361199B}
    PublicObjectReferenceCount: 5 (0x5)
    NumRequestedIds: 1 (0x1)
+ Size: 1 Elements
+ InterfaceIds:
```

Server responds with a valid IWbemFetchSmartEnum interface pointer. This means that the server is optimized:

190 / 253

```
[MS-WMI] — v20140502
Windows Management Instrumentation Remote Protocol
```

Copyright © 2014 Microsoft Corporation.

+ Size: 1 Elements + OuervInterfaceResults:

+ ReturnValue: Success

The client then calls the IWbemFetchSmartEnum::GetSmartEnum method to obtain the IWbemWCOSmartEnum interface pointer:

WMI: IWbemFetchSmartEnum:GetSmartEnum Request

Server responds with a valid IWbemWCOSmartEnum interface pointer:

```
- WMI: IWbemFetchSmartEnum:GetSmartEnum Response, ReturnValue=WBEM_S_NO_ERROR
+ SmartEnum: OBJREFSTANDARD - {423EC01E-2E35-11D2-B604-00104B703EFD}
+ Pad: 2 Bytes
    ReturnValue: 0x00000000 - WBEM_S_NO_ERROR - Indicates a successful completion to the method call.
```

The client uses the IWbemWCOSmartEnum::Next method repeatedly to retrieve the IWbemClassObject interface pointers that contain the result set:

```
- WMI: IWbemWCOSmartEnum:Next Request, Timeout=0 UCount=10
    proxyGUID: {45CE1C5B-9841-4D4E-964D-BD5E03695B47}
    Timeout: WBEM_NO_WAIT(Call returns immediately, regardless of whether any objects are available.)
```

Server responds with the result set containing 1 TestWMI instance (x=3,y=5). This confirms that the other instance with x=10 has been successfully deleted as part of DeleteInstance call.

```
- WMI: IWbemWCOSmartEnum:Next Response, PuReturned=1 BuffSize=307 ReturnValue=WBEM_S_FALSE
    PuReturned: 1 (0x1)
    BuffSize: 307 (0x133)
+ BufferPtrSize: Pointer To 0x00020000, 307 Elements
+ ObjectArray:
+ Pad: 1 Bytes
    ReturnValue: 0x00000001 - WBEM_S_FALSE - Either no more CIM objects are available, the number of returned CIM objects is less than the number requested, or this is the end of an enumeration.
```

#### 4.3 Semisynchronous Operations

In semisynchronous cases, the call returns before the requested operation completes, and another interface is used to retrieve the operation results. The returned interface depends on the

191 / 253

```
[MS-WMI] — v20140502
Windows Management Instrumentation Remote Protocol
```

Copyright © 2014 Microsoft Corporation.

<u>IWbemServices</u> methods that are invoked by the client. The following sections describe the two different behaviors.

### 4.3.1 Semisynchronous Delivery of a Single Result

The methods returning a single element such as <a href="IWbemServices::OpenNamespace">IWbemServices::OpenNamespace</a>, <a href="IWbemServices::PutClass">IWbemServices::DeleteClass</a>, <a href="IWbemServices::DeleteInstance">IWbemServices::DeleteInstance</a>, or <a href="IWbemServices::ExecMethod">IWbemServices::DeleteInstance</a>, or <a href="IWbemCallResult">IWbemCallResult</a> interface pointer. To obtain the operation results, the client uses the <a href="IWbemCallResult">IWbemCallResult</a> methods.

Single-object semisynchronous call

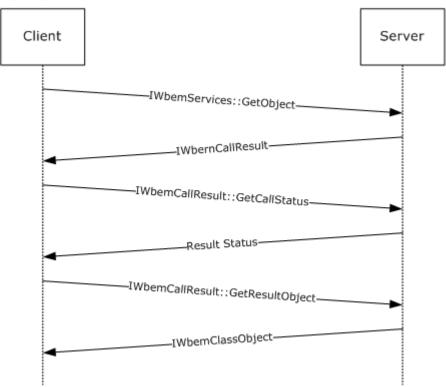

Figure 17: Semisynchronous delivery of a single result

### 4.3.2 Semisynchronous Delivery of Result Sets

The semisynchronous operation uses the same sequence as the synchronous calls, as specified in section <u>4.2.2</u>, to request a result set. However, in semisynchronous cases, the <u>IEnumWbemClassObject</u> interface pointer is returned before the result set is available on the server. This is different from the synchronous case, in which the interface pointer is returned only after the result set is available on the server. The **IEnumWbemClassObject** interface pointer is returned before the result set is available on the server. When the client calls the <u>IEnumWbemClassObject::Next</u> method, it specifies a time-out within which the server returns the requested results. When one of the previous conditions is satisfied, the call completes.

### 4.3.3 Semisynchronous Delivery Traces

# 4.3.3.1 Semisynchronous Delivery of IWbemServices ExecQuery and ExecMethod Operations

This section contains the information exchanged between SAI-NAV009 (client) and SAI-NAV009-2 (server).

First the client tries to connect to the server and obtains  $\underline{\text{IWbemServices}}$  for namespace root\cimv2 as outlined in 4.1.1.

The client calls ExecQuery method on **IwbemServices** interface pointer with "select \* from win32\_process where Name='calc.exe'" as strQuery. It is assumed that an instance of calc.exe is running on the server:

```
- WMI: IWbemServices:ExecQuery Request, Flags=48
+ StrQueryLanguage: WQL
+ StrQuery: select * from win32_process where Name='calc.exe'
+ Pad: 2 Bytes
+ Flags: 48 (0x30)
+ Ctx: NULL
```

In response to the method executed above, the server returns an <a href="IenumWbemClassObject">IenumWbemClassObject</a> interface pointer:

```
- WMI: IWbemServices:ExecQuery Response, ReturnValue=WBEM_S_NO_ERROR
+ Enum: OBJREFSTANDARD - {027947E1-D731-11CE-A357-00000000001}
+ Pad: 2 Bytes
    ReturnValue: 0x00000000 - WBEM_S_NO_ERROR - Indicates a successful completion to the method call.
```

The client uses <u>IRemUnknown</u> and <u>IRemUnknown2</u>, as specified in [MS-DCOM], to obtain an <u>IWbemFetchSmartEnum</u> interface pointer from the **IEnumWbemClassObject** interface pointer. From this the client would know if the server is optimized:

```
- DCOM: IRemUnknown2:RemQueryInterface Request, DCOM Version=5.7 Causality Id={EF414E15-6ACF-408A-BB6E-ECB20DA968D8}
+ HeaderReq: DCOM Version=5.7 Causality Id={EF414E15-6ACF-408A-BB6E-ECB20DA968D8}
    QueriedObjectIpId: {0001B004-06C4-0000-712F-83B56A62FA75}
    PublicObjectReferenceCount: 5 (0x5)
    NumRequestedIds: 1 (0x1)
+ Size: 1 Elements
+ InterfaceIds:
```

The server responds with a valid **IWbemFetchSmartEnum** interface pointer. This means that the server is optimized:

```
- DCOM: IRemUnknown2:RemQueryInterface Response, ORPCFNULL - No additional information in this packet
```

193 / 253

```
[MS-WMI] — v20140502
Windows Management Instrumentation Remote Protocol
```

Copyright © 2014 Microsoft Corporation.

```
+ HeaderResp: ORPCFNULL - No additional information in this packet
+ RemqiresultPtr: Pointer To 0x00020000
+ Size: 1 Elements
+ QueryInterfaceResults:
+ ReturnValue: Success
```

The client then calls the <a href="IWbemFetchSmartEnum">IWbemFetchSmartEnum</a> interface pointer:

```
WMI: IWbemFetchSmartEnum:GetSmartEnum Request
```

The server responds with a valid **IWbemWCOSmartEnum** interface pointer:

```
- WMI: IWbemFetchSmartEnum:GetSmartEnum Response, ReturnValue=WBEM_S_NO_ERROR
+ SmartEnum: OBJREFSTANDARD - {423EC01E-2E35-11D2-B604-00104B703EFD}
+ Pad: 2 Bytes
    ReturnValue: 0x00000000 - WBEM_S_NO_ERROR - Indicates a successful completion to the method call.
```

The client uses the <u>IWbemWCOSmartEnum::Next</u> method repeatedly to retrieve the <u>IwbemClassObject</u> interface pointers that contain the result set:

```
- WMI: IWbemWCOSmartEnum:Next Request, Timeout=5000 UCount=10
    proxyGUID: {90B8134C-F980-415C-92E3-511819BC3BC5}
    Timeout: 5000 ms(0x1388)
    UCount: 10 (0xA)
```

The server responds with the result set with one win32\_process object for calc.exe instance running. The results are encoded as an ObjectArray as specified in section 2.2.14:

```
- WMI: IWbemWCOSmartEnum:Next Response, PuReturned=1 BuffSize=9104 ReturnValue=0x00000300 -
Unknown Value
    PuReturned: 1 (0x1)
    BuffSize: 9104 (0x2390)
+ BufferPtrSize: Pointer To 0x00020000, 9104 Elements
+ ObjectArray:
+ Pad: 2 Bytes
    ReturnValue: 0x00000300 - Unknown Value
+ msrpc: c/o Continued Response: IWbemWCOSmartEnum(WMIRP) {423EC01E-2E35-11D2-B604-
00104B703EFD} Call=0xA Context=0x6 Hint=0xD1C Cancels=0x0 InstanceQuarlifier error:
Unknown QualifierType
```

The client obtains \_\_\_RELPATH property from IwbemClassObject as \\SAI-NAV009-2\root\cimv2:Win32 Process.Handle="2680".

The client makes ExecMethod operation on **IWbemServices** interface pointer to call terminate() method on Win32\_Process object corresponding to calc.exe instance obtained above. [This action should terminate the process calc.exe on the server]:

194 / 253

```
[MS-WMI] — v20140502
Windows Management Instrumentation Remote Protocol
```

Copyright © 2014 Microsoft Corporation.

```
- WMI: IWbemServices:ExecMethod Request, Flags=16
+ StrObjectPath: \\SAI-NAV009-2\root\cimv2:Win32_Process.Handle="2680"
+ StrMethodName: Terminate
+ Pad: 2 Bytes
    Flags: WBEM_FLAG_RETURN_IMMEDIATELY - If this bit is not set, the server MUST make the method call synchronously. If this bit is set, the server MUST make the method call semisynchronously.
+ Ctx: NULL
+ InParams: OBJREFCUSTOM - {DC12A681-737F-11CF-884D-00AA004B2E24}
+ OutParams: NULL
+ CallResult: NULL
```

The server responds with a valid <u>IWbemCallResult</u> interface pointer corresponding to the ExecMethod operation above:

```
- WMI: IWbemServices:ExecMethod Response, ReturnValue=WBEM_S_NO_ERROR
+ OutParams: NULL
+ CallResult: OBJREFSTANDARD - {44ACA675-E8FC-11D0-A07C-00C04FB68820}
+ Pad: 2 Bytes
    ReturnValue: 0x00000000 - WBEM_S_NO_ERROR - Indicates a successful completion to the method call.
```

The client calls GetCallStatus on **IWbemCallResult** interface pointer to obtain the status of the ExecMethod operation above:

```
- WMI: IWbemCallResult:GetCallStatus Request, Timeout=5000 Timeout: 5000 ms(0x1388)
```

The server responds with ReturnValue WBEM\_S\_NO\_ERROR, and the Status as S\_OK. This implies that the ExecMethod operation above was successfully executed on the server:

The client calls GetResultObject method on **IWbemCallResult** interface pointer to get the result object:

```
- WMI: IWbemCallResult:GetCallStatus Response, Status=0 ReturnValue=WBEM_S_NO_ERROR
    Status: 0 (0x0)
    ReturnValue: 0x00000000 - WBEM_S_NO_ERROR - Indicates a successful completion to the method call.
```

The server responds with WBEM\_S\_NO\_ERROR, and an instance of IwbemClassObject that contains the return value from Terminate method above:

```
- WMI: IWbemCallResult:GetResultObject Response, ReturnValue=WBEM_S_NO_ERROR
```

195 / 253

```
[MS-WMI] — v20140502
Windows Management Instrumentation Remote Protocol
```

Copyright © 2014 Microsoft Corporation.

```
+ ResultObject: OBJREFCUSTOM - {DC12A681-737F-11CF-884D-00AA004B2E24}
+ pad: 3 Bytes
   ReturnValue: 0x00000000 - WBEM_S_NO_ERROR - Indicates a successful completion to the method call.
```

To confirm that calc.exe instance is indeed terminated, the client calls ExecQuery method on IWbemServices interface pointer with "select \* from win32\_process where Name='calc.exe'" as strQuery:

```
- WMI: IWbemServices:ExecQuery Request, Flags=48
+ StrQueryLanguage: WQL
+ StrQuery: select * from win32_process where Name='calc.exe'
+ Pad: 2 Bytes
+ Flags: 48 (0x30)
+ Ctx: NULL
```

In response to the method executed above, the server returns an **IEnumWbemClassObject** interface pointer:

```
- WMI: IWbemServices:ExecQuery Response, ReturnValue=WBEM_S_NO_ERROR
+ Enum: OBJREFSTANDARD - {027947E1-D731-11CE-A357-00000000001}
+ Pad: 2 Bytes
ReturnValue: 0x00000000 - WBEM_S_NO_ERROR - Indicates a successful completion to the method call.
```

The client uses **IRemUnknown** and **IRemUnknown2**, as specified in [MS-DCOM], to obtain an **IWbemFetchSmartEnum** interface pointer from the **IEnumWbemClassObject** interface pointer. From this the client knows whether the server is optimized:

```
- DCOM: IRemUnknown2:RemQueryInterface Request, DCOM Version=5.7 Causality Id={EF414E15-6ACF-408A-BB6E-ECB20DA968D8}
+ HeaderReq: DCOM Version=5.7 Causality Id={EF414E15-6ACF-408A-BB6E-ECB20DA968D8}
    QueriedObjectIpId: {0001942E-06C4-0000-E48B-1633B50E272E}
    PublicObjectReferenceCount: 5 (0x5)
    NumRequestedIds: 1 (0x1)
+ Size: 1 Elements
+ InterfaceIds:
```

The server responds with a valid **IWbemFetchSmartEnum** interface pointer. This means that the server is optimized:

196 / 253

```
[MS-WMI] — v20140502
Windows Management Instrumentation Remote Protocol
```

Copyright © 2014 Microsoft Corporation.

The client then calls the **IWbemFetchSmartEnum::GetSmartEnum** method to obtain the **IWbemWCOSmartEnum** interface pointer:

```
WMI: IWbemFetchSmartEnum:GetSmartEnum Request
```

The server responds with a valid **IWbemWCOSmartEnum** interface pointer:

```
- WMI: IWbemFetchSmartEnum:GetSmartEnum Response, ReturnValue=WBEM_S_NO_ERROR + SmartEnum: OBJREFSTANDARD - {423EC01E-2E35-11D2-B604-00104B703EFD} + Pad: 2 Bytes ReturnValue: 0x00000000 - WBEM_S_NO_ERROR - Indicates a successful completion to the method call.
```

The client uses the **IWbemWCOSmartEnum::Next** method repeatedly to retrieve the IwbemClassObject interface pointers that contain the result set:

```
- WMI: IWbemWCOSmartEnum:Next Request, Timeout=5000 UCount=10
   proxyGUID: {4382C990-EC38-4C41-8A88-A1B14E7DE10B}
   Timeout: 5000 ms(0x1388)
   UCount: 10 (0xA)
```

The server responds with the result set this time with no calc.exe instances. (This proves that the terminate method was called and has terminated calc.exe process on the server):

```
- WMI: IWbemWCOSmartEnum:Next Response, PuReturned=0 BuffSize=0 ReturnValue=WBEM_S_FALSE PuReturned: 0 (0x0)
BuffSize: 0 (0x0)
+ BufferPtrSize: Pointer To NULL
Pad: 0 Bytes
ReturnValue: 0x00000001 - WBEM_S_FALSE - Either no more CIM objects are available, the number of returned CIM objects is less than the number requested, or this is the end of an enumeration.
```

# 4.3.3.2 Semisynchronous Delivery of IwbemServices PutInstance, DeleteInstance, and CreateInstanceEnum Operations

This section contains the information exchanged between SAI-NAV009 (client) and SAI-NAV009-2 (server). The MOF shown below is compiled on the server machine and is made available to WMI.

```
#pragma namespace("\\\.\\root\\cimv2\\MyTest")
Class TestWMI
{
    [key] uint32 x;
    uint32 y;
};
```

There is initially an instance of TestWMI object created (x=3,y=5).

197 / 253

```
[MS-WMI] — v20140502
Windows Management Instrumentation Remote Protocol
```

Copyright © 2014 Microsoft Corporation.

First the client tries to connect to the server and obtains  $\underline{\textbf{IWbemServices}}$  interface pointer for namespace  $\textbf{root} \setminus \textbf{cimv2} \setminus \textbf{MyTest}$  as outlined in  $\underline{4.1.1}$ .

Client calls PutInstance operation on **IWbemServices** interface pointer to create another instance of TestWMI class on the server. The instance property values are x=10, y=15:

```
- WMI: IWbemWCOSmartEnum:Next Response, PuReturned=0 BuffSize=0 ReturnValue=WBEM_S_FALSE
    PuReturned: 0 (0x0)
    BuffSize: 0 (0x0)
+ BufferPtrSize: Pointer To NULL
    Pad: 0 Bytes
    ReturnValue: 0x00000001 - WBEM_S_FALSE - Either no more CIM objects are available, the number of returned CIM objects is less than the number requested, or this is the end of an enumeration.
```

Server responds with a valid <u>IWbemCallResult</u> interface pointer corresponding to the PutInstance operation above:

```
- WMI: IWbemServices:PutInstance Response, ReturnValue=WBEM_S_NO_ERROR
+ CallResult: OBJREFSTANDARD - {44ACA675-E8FC-11D0-A07C-00C04FB68820}
+ Pad: 2 Bytes
    ReturnValue: 0x00000000 - WBEM_S_NO_ERROR - Indicates a successful completion to the method call.
```

Client calls GetCallStatus on **IWbemCallResult** interface pointer to obtain the status of PutInstance operation above:

```
- WMI: IWbemCallResult:GetCallStatus Request, Timeout=5000 Timeout: 5000 ms(0x1388)
```

Server responds with ReturnValue WBEM\_S\_NO\_ERROR, and the Status as S\_OK. This implies that the PutInstance operation above was successfully executed on the server:

```
- WMI: IWbemCallResult:GetCallStatus Response, Status=0 ReturnValue=WBEM_S_NO_ERROR
    Status: 0 (0x0)
    ReturnValue: 0x00000000 - WBEM_S_NO_ERROR - Indicates a successful completion to the method call.
```

Client calls **GetResultObject** method on **IWbemCallResult** interface pointer to get the result object:

```
- DCOM: IRemUnknown2:RemRelease Request, DCOM Version=5.7 Causality Id={84EE6C91-3DF6-4B65-95F1-71E440FE05B7}
+ HeaderReq: DCOM Version=5.7 Causality Id={84EE6C91-3DF6-4B65-95F1-71E440FE05B7}
    ObjectReferenceCount: 1 (0x1)
+ Size: 1 Elements
+ InterfaceReferences:
```

198 / 253

[MS-WMI] — v20140502 Windows Management Instrumentation Remote Protocol

Copyright © 2014 Microsoft Corporation.

Server responds with WBEM\_S\_NO\_ERROR, and an instance of IWbemClassObject that contains the return value from Client's PutInstance operation above:

Client calls CreateInstanceEnum operation on **IWbemServices** interface pointer:

```
- WMI: IWbemServices:CreateInstanceEnum Request, Flags=49
+ StrFilter: tESTWMI
+ Pad: 2 Bytes
+ Flags: 49 (0x31)
+ Ctx: NULL
```

In response to the method executed above, the server returns an **IEnumWbemClassObject** interface pointer:

```
- WMI: IWbemServices:CreateInstanceEnum Response, ReturnValue=WBEM_S_NO_ERROR
+ Enum: OBJREFSTANDARD - {027947E1-D731-11CE-A357-00000000001}
+ Pad: 2 Bytes
ReturnValue: 0x00000000 - WBEM_S_NO_ERROR - Indicates a successful completion to the method call.
```

The client uses **IEnumWbemClassObject** interface pointer, as specified in [MS-DCOM], to obtain an IWbemFetchSmartEnum interface pointer from the **IEnumWbemClassObject** interface pointer. From this the client knows that the server is optimized:

```
- DCOM: IRemUnknown2:RemQueryInterface Request, DCOM Version=5.7 Causality Id={84EE6C91-3DF6-4B65-95F1-71E440FE05B7}
+ HeaderReq: DCOM Version=5.7 Causality Id={84EE6C91-3DF6-4B65-95F1-71E440FE05B7}
    QueriedObjectIpId: {0003C027-06EC-0000-6584-686A50EA42DD}
    PublicObjectReferenceCount: 5 (0x5)
    NumRequestedIds: 1 (0x1)
+ Size: 1 Elements
+ InterfaceIds:
```

Server responds with a valid IWbemFetchSmartEnum interface pointer. This means that the server is optimized:

199 / 253

```
[MS-WMI] — v20140502
Windows Management Instrumentation Remote Protocol
```

Copyright © 2014 Microsoft Corporation.

+ ReturnValue: Success

The client then calls the <a href="IWbemFetchSmartEnum">IWbemWCOSmartEnum</a>: method to obtain the <a href="IWbemWCOSmartEnum">IWbemWCOSmartEnum</a>:

```
WMI: IWbemFetchSmartEnum:GetSmartEnum Request
```

#### Server responds with a valid **IWbemWCOSmartEnum**:

```
- WMI: IWbemFetchSmartEnum:GetSmartEnum Response, ReturnValue=WBEM_S_NO_ERROR
+ SmartEnum: OBJREFSTANDARD - {423EC01E-2E35-11D2-B604-00104B703EFD}
+ Pad: 2 Bytes
    ReturnValue: 0x00000000 - WBEM_S_NO_ERROR - Indicates a successful completion to the method call.
```

The client uses the <u>IWbemWCOSmartEnum::Next</u> method repeatedly to retrieve the <u>IwbemClassObject</u> interface pointers that contain the result set:

```
- WMI: IWbemWCOSmartEnum:Next Request, Timeout=5000 UCount=10
    proxyGUID: {0889A6FE-0430-433F-AF18-708650793226}
    Timeout: 5000 ms(0x1388)
    UCount: 10 (0xA)
```

Server responds with the result set containing 2 TestWMI instances. The instance property values are (x=3,y=5) and (x=10,y=15):

```
- WMI: IWbemWCOSmartEnum:Next Response, PuReturned=2 BuffSize=410 ReturnValue=WBEM_S_FALSE
    PuReturned: 2 (0x2)
    BuffSize: 410 (0x19A)
+ BufferPtrSize: Pointer To 0x00020000, 410 Elements
+ ObjectArray:
+ Pad: 2 Bytes
    ReturnValue: 0x00000001 - WBEM_S_FALSE - Either no more CIM objects are available, the number of returned CIM objects is less than the number requested, or this is the end of an enumeration.
```

Client calls DeleteInstance operation on **IWbemServices** interface pointer by providing the object path of one of the instances (\\SAI-NAV009-2\ROOT\cimv2\MyTest:TestWMI.x=10):

```
- WMI: IWbemServices:DeleteInstance Request, Flags=16
+ StrObjectPath: \SAI-NAV009-2\ROOT\cimv2\Mytest:TestWMI.x=10
+ Pad: 2 Bytes
   Flags: WBEM_FLAG_RETURN_IMMEDIATELY - If this bit is not set, the server MUST make the method call synchronously.If this bit is set, the server MUST make the method call semisynchronously.
+ Ctx: NULL
+ CallResult: NULL
```

200 / 253

[MS-WMI] — v20140502 Windows Management Instrumentation Remote Protocol

Copyright © 2014 Microsoft Corporation.

Server responds with a valid **IWbemCallResult** interface pointer corresponding to the DeleteInstance operation above:

```
- WMI: IWbemServices:DeleteInstance Response, ReturnValue=WBEM_S_NO_ERROR
+ CallResult: OBJREFSTANDARD - {44ACA675-E8FC-11D0-A07C-00C04FB68820}
+ Pad: 2 Bytes
    ReturnValue: 0x00000000 - WBEM_S_NO_ERROR - Indicates a successful completion to the method call.
```

Client calls GetCallStatus on **IWbemCallResult** interface pointer to obtain the status of DeleteInstance operation above:

```
- WMI: IWbemCallResult:GetCallStatus Request, Timeout=5000 Timeout: 5000 ms(0x1388)
```

Server responds with ReturnValue WBEM\_S\_NO\_ERROR, and the Status as S\_OK. This implies that the DeleteInstance operation above was successfully executed on the server:

Client calls CreateInstanceEnum operation on IWbemServices interface pointer:

```
- WMI: IWbemServices:CreateInstanceEnum Request, Flags=49
+ StrFilter: TESTWMI
+ Pad: 2 Bytes
+ Flags: 49 (0x31)
+ Ctx: NULL
```

In response to the method executed above, the server returns an **IEnumWbemClassObject** interface pointer:

```
- WMI: IWbemServices:CreateInstanceEnum Response, ReturnValue=WBEM_S_NO_ERROR
+ Enum: OBJREFSTANDARD - {027947E1-D731-11CE-A357-00000000001}
+ Pad: 2 Bytes
ReturnValue: 0x00000000 - WBEM_S_NO_ERROR - Indicates a successful completion to the method call.
```

The client uses <u>IRemUnknown</u> and <u>IRemUnknown2</u>, as specified in [MS-DCOM], to obtain an IWbemFetchSmartEnum interface pointer from the <u>IWbemFetchSmartEnum</u> interface pointer. From this the client knows that the server is optimized:

```
- DCOM: IRemUnknown2:RemQueryInterface Request, DCOM Version=5.7 Causality Id=\{84EE6C91-3DF6-4B65-95F1-71E440FE05B7\}
```

201 / 253

```
[MS-WMI] — v20140502
Windows Management Instrumentation Remote Protocol
```

Copyright © 2014 Microsoft Corporation.

```
+ HeaderReq: DCOM Version=5.7 Causality Id={84EE6C91-3DF6-4B65-95F1-71E440FE05B7}
QueriedObjectIpId: {0001A01D-06EC-0000-2B72-904611092FBE}
PublicObjectReferenceCount: 5 (0x5)
NumRequestedIIds: 1 (0x1)
+ Size: 1 Elements
+ InterfaceIds:
```

Server responds with a valid **IWbemFetchSmartEnum** interface pointer. This means that the server is optimized:

The client then calls the **IWbemFetchSmartEnum::GetSmartEnum** method to obtain the IWbemWCOSmartEnum interface pointer:

```
WMI: IWbemFetchSmartEnum:GetSmartEnum Request
```

Server responds with a valid IWbemWCOSmartEnum interface pointer:

```
- WMI: IWbemFetchSmartEnum:GetSmartEnum Response, ReturnValue=WBEM_S_NO_ERROR
+ SmartEnum: OBJREFSTANDARD - {423EC01E-2E35-11D2-B604-00104B703EFD}
+ Pad: 2 Bytes
    ReturnValue: 0x00000000 - WBEM_S_NO_ERROR - Indicates a successful completion to the method call.
```

The client uses the **IWbemWCOSmartEnum::Next** method repeatedly to retrieve the IwbemClassObject interface pointers that contain the result set:

```
- WMI: IWbemWCOSmartEnum:Next Request, Timeout=5000 UCount=10
   proxyGUID: {89AC6869-F7CB-4E5A-973C-0C8E84961240}
   Timeout: 5000 ms(0x1388)
   UCount: 10 (0xA)
```

Server responds with the result set containing 1 TestWMI instance (x=3,y=5). This confirms that the other instance with x=10 has been successfully deleted as part of DeleteInstance call:

```
- WMI: IWbemWCOSmartEnum:Next Response, PuReturned=1 BuffSize=307 ReturnValue=WBEM_S_FALSE
    PuReturned: 1 (0x1)
    BuffSize: 307 (0x133)
+ BufferPtrSize: Pointer To 0x00020000, 307 Elements
+ ObjectArray:
+ Pad: 1 Bytes
```

202 / 253

```
[MS-WMI] — v20140502
Windows Management Instrumentation Remote Protocol
```

Copyright © 2014 Microsoft Corporation.

ReturnValue:  $0x00000001 - WBEM\_S\_FALSE - Either no more CIM objects are available, the number of returned CIM objects is less than the number requested, or this is the end of an enumeration.$ 

### 4.4 Asynchronous Delivery of Results

An asynchronous method returns before the requested operation completes. The server continues to execute the request and delivers the results to the client by using a response handler when the results are available. A response handler is used to receive the results as they become available. The <a href="IWbemObjectSink::Indicate">IWbemObjectSink::Indicate</a> method is called by the server when a result is found during the operation.

To make an asynchronous query, the client uses the <u>IWbemServices</u> interface pointer and it passes the <u>IWbemObjectSink</u> interface when calling an asynchronous method of the **IWbemServices** interface.

If the asynchronous call returns SUCCESS, the server keeps a reference to the **IWbemObjectSink** interface pointer. If the server is required to return WMI objects to the client, the server delivers the results through the **IWbemObjectSink::Indicate** method.

After the delivery of all objects, the server makes a single call to <a href="IWbemObjectSink::SetStatus">IWbemObjectSink::SetStatus</a> to indicate that the operation finished, specifying the final status of the operation. After that, the server releases the <a href="IWbemObjectSink">IWbemObjectSink</a> pointer.

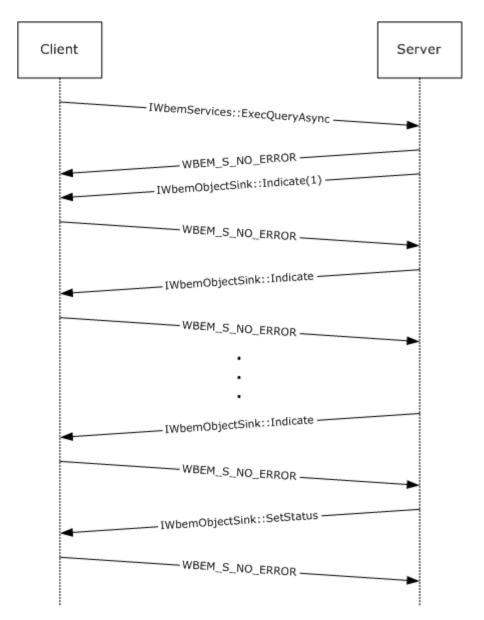

Figure 18: Asynchronous delivery of results

### 4.5 Optimized Asynchronous Delivery of Results

The asynchronous communication is optimized to reduce the network usage by making use of the ObjectArray structure as specified in section 2.2.14.

A client supporting that capability notifies the server by returning 0x400FF (WBEM\_S\_NEW\_STYLE) in the first Indicate operation. A server that does not support the ObjectArray structure interprets this as a success return code, while a server supporting the ObjectArray structure notices the code and sends the rest of the results by using the ObjectArray structure, as specified in section 2.2.14.

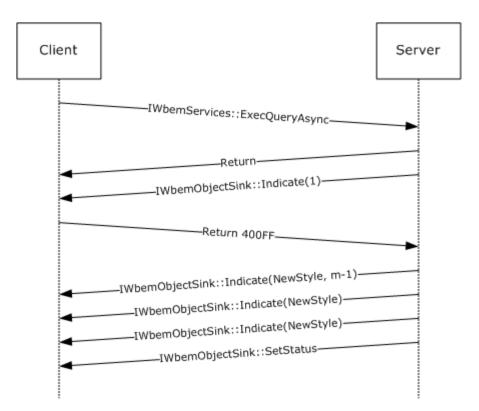

Figure 19: Optimized asynchronous delivery of results

### 4.6 Configuring Refreshing Services

When using the refresher mechanism, a client application that is connected to a remote computer through an <a href="IWbemServices">IWbemServices</a> pointer uses the <a href="IRemUnknown">IRemUnknown</a> and <a href="IRemUnknown">IRemUnknown</a> interfaces, as specified in <a href="IMS-DCOM">IMS-DCOM</a>], to obtain an <a href="IWbemRefreshingServices">IWbemRefreshingServices</a> interface, and it adds CIM objects or enumerators as needed. The following diagram illustrates this behavior.

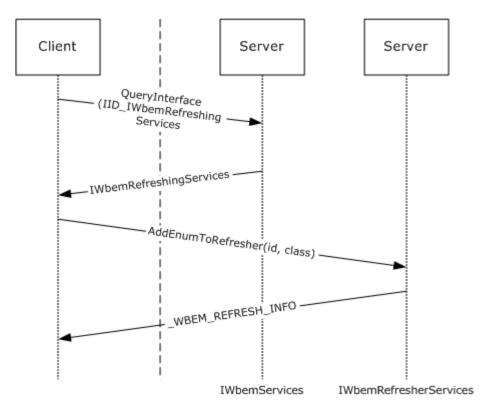

Figure 20: Configuring refreshing services

### 4.7 Using the Refresher Interface

The <u>IWbemRemoteRefresher</u> interface pointer that is returned from <u>IWbemRefreshingServices</u> is used to obtain an updated result set. For the usage of the remote refresher, the client calls the <u>IWbemRemoteRefresher::RemoteRefresh</u> method when the client needs to get an updated set of data.

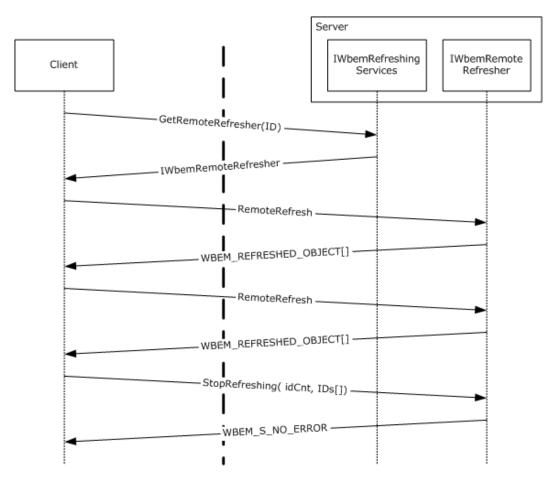

Figure 21: Using the refresher interface

### **5** Security

The following sections specify security considerations for implementers of the Windows Management Instrumentation Remote Protocol.

### 5.1 Security Considerations for Implementers

For all methods, the server MUST enforce that the DCOM security level is at least at the RPC\_C\_AUTHN\_LEVEL\_CONNECT level, and SHOULD be at the RPC\_C\_AUTHN\_LEVEL\_PKT\_INTEGRITY level; the server MUST also evaluate the security principal rights to open a CIM namespace.<a href="mailto:server MUST"><a href="mailto:server MUST">server MUST</a> fail the operation if the security requirements are not met.

### 5.2 Index of Security Parameters

The server MUST secure access to each CIM namespace by using security descriptors <88> as specified in [MS-DTYP].

The server MUST use the DCOM identity of the caller against the security descriptor of the namespace to grant or deny the access.

The access mask that controls the security principal rights contains the following specific rights, which are interpreted as specified in the table.

| Constants              | Value   | Meaning                                                                           |
|------------------------|---------|-----------------------------------------------------------------------------------|
| WBEM_ENABLE            | 0x1     | Grants the security principal read permissions.                                   |
| WBEM_FULL_WRITE        | 0x4     | Grants the security principal to write to classes and instances.                  |
| WBEM_METHOD_EXECUTE    | 0x2     | Grants the security principal to execute methods.                                 |
| WBEM_PARTIAL_WRITE_REP | 0x8     | Grants the security principal to update or delete CIM instances that are static.  |
| WBEM_REMOTE_ENABLE     | 0x20    | Grants the security principal to remotely access the server.                      |
| WBEM_WRITE_PROVIDER    | 0x10    | Grants the security principal to update or delete CIM instances that are dynamic. |
| READ_CONTROL           | 0x20000 | Allows the security principal to read the security descriptor of CIM namespace.   |
| WRITE_DAC              | 0x40000 | Allows the security principal to modify the security descriptor of CIM namespace. |

In order to change the namespace security descriptor, a client MUST use the Windows Management Instrumentation Remote Protocol and the required CIM object encoding, as specified in [MS-WMIO]. To query or change the security descriptor, the \_\_SystemSecurity class methods GetSD and SetSD defined in section 2.2.30 MUST be used. To manage the namespace security, the \_\_SystemSecurity class MUST be implemented at the top level of every namespace. The GetSD and SetSD methods are invoked as specified in sections 3.1.4.3.22 and 3.1.4.3.23.

If the event object that is delivered to the WMI server (as specified in 3.2.4.2.1) contains a non-null SECURITY\_DESCRIPTOR as specified in 2.2.4.2, the server MUST secure access to the event object by using access controls specified in the security descriptor. The access mask that controls the

208 / 253

security principal rights has the following specific rights, which are interpreted as specified in the following table.

| Constants            | Value | Meaning                                                                                                    |
|----------------------|-------|----------------------------------------------------------------------------------------------------|
| WBEM_RIGHTS_PUBLISH  | 0x80  | Grants the security principal permission to send events to the WMI server as specified in $3.2.4.2.1$ .                                                                                                    |
| WBEM_RIGHT_SUBSCRIBE | 0x40  | Grants the security principal permission to receive the event object using the <a href="IWbemServices::ExecNotificationQuery">IWbemServices::ExecNotificationQueryAsync</a> method call. If this permission is not granted, the client can make <a href="IWbemServices::ExecNotificationQuery">IWbemServices::ExecNotificationQuery</a> or <a href="IWbemServices::ExecNotificationQueryAsync">IWbemServices::ExecNotificationQueryAsync</a> calls, but the event is not delivered. |

### 6 Appendix A: Full IDL

For ease of implementation, the full IDL is provided, where "ms-oaut.idl" is the IDL found in <a href="MS-oaut.">[MS-OAUT] Appendix A</a>.

```
import "ms-dtyp.idl";
import "ms-oaut.idl";
typedef GUID *REFGUID;
interface IWbemClassObject;
interface IWbemServices;
interface IWbemObjectSink;
interface IEnumWbemClassObject;
interface IWbemCallResult;
interface IWbemContext;
interface IWbemBackupRestore;
interface IWbemBackupRestoreEx;
interface IWbemLoginClientID;
interface IWbemLevel1Login;
interface IWbemLoginHelper;
    restricted,
    uuid(8BC3F05E-D86B-11d0-A075-00C04FB68820)
coclass WbemLevel1Login {
    interface IWbemLevel1Login;
typedef long HRESULT;
typedef [v1 enum] enum tag WBEM QUERY FLAG TYPE {
    WBEM FLAG DEEP = 0,
    WBEM_FLAG_SHALLOW = 1,
    WBEM FLAG PROTOTYPE = 2
} WBEM QUERY FLAG TYPE;
typedef [v1 enum] enum tag WBEM CHANGE FLAG TYPE {
    WBEM FLAG CREATE OR UPDATE = 0 \times 00,
    WBEM FLAG UPDATE ONLY = 0 \times 01,
    WBEM FLAG CREATE ONLY = 0 \times 02,
    WBEM FLAG UPDATE SAFE MODE = 0x20,
    WBEM FLAG UPDATE FORCE MODE = 0x40
} WBEM CHANGE FLAG TYPE;
typedef [v1_enum] enum tag_WBEM_CONNECT_OPTIONS {
    WBEM FLAG CONNECT REPOSITORY ONLY = 0X40,
    WBEM FLAG CONNECT PROVIDERS
} WBEM_CONNECT OPTIONS;
typedef [v1 enum] enum tag WBEM GENERIC FLAG TYPE {
    WBEM FLAG RETURN IMMEDIATELY = 0 \times 10^7,
    WBEM FLAG FORWARD ONLY = 0x20,
    WBEM_FLAG_SEND_STATUS = 0x80,
    WBEM FLAG ENSURE LOCATABLE = 0 \times 100,
    WBEM FLAG DIRECT READ = 0x200,
```

210 / 253

[MS-WMI] — v20140502 Windows Management Instrumentation Remote Protocol

Copyright © 2014 Microsoft Corporation.

```
WBEM FLAG USE AMENDED QUALIFIERS = 0x20000
} WBEM GENERIC FLAG TYPE;
typedef enum tag WBEM STATUS TYPE {
    WBEM STATUS COMPLETE = 0,
    WBEM STATUS PROGRESS = 2
} WBEM STATUS TYPE;
typedef [v1_enum] enum tag_WBEM_TIMEOUT_TYPE {
    WBEM NO WAIT = 0,
    WBEM INFINITE = 0 \times FFFFFFFF
} WBEM TIMEOUT TYPE;
typedef [v1_enum] enum tag_WBEM_BACKUP RESTORE FLAGS {
    WBEM FLAG BACKUP RESTORE FORCE SHUTDOWN = 1
} WBEM BACKUP RESTORE FLAGS;
typedef [v1_enum] enum tag_WBEMSTATUS {
    WBEM S NO ERROR = 0 \times 00,
    WBEM S FALSE = 0 \times 01,
    WBEM S TIMEDOUT = 0 \times 40004,
    WBEM E FAILED = 0 \times 80041001,
    WBEM E NOT FOUND = 0x80041002,
    WBEM_E_ACCESS_DENIED = 0x80041003,
    WBEM_E_INVALID_PARAMETER = 0x80041008,
    WBEM E NOT AVAILABLE = 0x80041009,
    WBEM E NOT SUPPORTED = 0x8004100C,
    WBEM E INVALID OPERATION = 0x80041016,
    WBEM_E_ALREADY_EXISTS = 0x80041019,
    E NOTIMPL = 0 \times 80004001,
    WBEM E INVALID SUPERCLASS = 0x8004100D,
    WBEM E INVALID NAMESPACE = 0 \times 8004100E,
    WBEM E INVALID CLASS = 0x80041010,
    WBEM E INVALID QUERY = 0x80041017,
    WBEM E INVALID QUERY TYPE = 0x80041018,
    WBEM_E_CLASS_HAS_CHILDREN = 0x80041025,
    WBEM E CLASS HAS INSTANCES = 0x80041026,
    WBEM E INVALID CIM TYPE = 0x8004102D,
    WBEM E INVALID METHOD = 0x8004102E,
    WBEM E INVALID METHOD PARAMETERS = 0x8004102F,
    WBEM_E_CALL_CANCELLED = 0x80041032,
    WBEM E INVALID OBJECT PATH = 0x8004103A
   WBEMSTATUS;
Γ
    restricted.
    uuid(674B6698-EE92-11d0-AD71-00C04FD8FDFF)
coclass WbemContext
    interface IWbemContext;
};
[
    uuid (9A653086-174F-11d2-B5F9-00104B703EFD)
coclass WbemClassObject
```

[MS-WMI] — v20140502 Windows Management Instrumentation Remote Protocol

Copyright © 2014 Microsoft Corporation.

```
interface IWbemClassObject;
};
[
    uuid(C49E32C6-BC8B-11d2-85D4-00105A1F8304)
coclass WbemBackupRestore
    interface IWbemBackupRestoreEx;
};
#define OPTIONAL in, unique
interface IWbemQualifierSet;
   local,
   restricted,
   object,
   uuid(dc12a681-737f-11cf-884d-00aa004b2e24)
interface IWbemClassObject : IUnknown
};
interface IWbemServices;
[
    object,
    restricted,
   uuid(7c857801-7381-11cf-884d-00aa004b2e24)
interface IWbemObjectSink : IUnknown
{
    HRESULT Indicate(
       [in] long lObjectCount,
        [in, size is(lObjectCount)]
           HRESULT SetStatus(
       [in] long lFlags,
       [in] HRESULT hResult,
       [in] BSTR strParam,
        [in] IWbemClassObject* pObjParam
   );
};
[
    object,
    restricted,
   uuid(027947e1-d731-11ce-a357-000000000001)
1
interface IEnumWbemClassObject : IUnknown
{
    HRESULT Reset();
```

[MS-WMI] — v20140502 Windows Management Instrumentation Remote Protocol

Copyright © 2014 Microsoft Corporation.

```
HRESULT Next(
       [in] long lTimeout,
        [in] ULONG uCount,
        [out, size_is(uCount), length_is(*puReturned)]
              IWbemClassObject** apObjects,
        [out] ULONG* puReturned
   );
   HRESULT NextAsync(
        [in] ULONG uCount,
        [in] IWbemObjectSink* pSink
   );
   HRESULT Clone (
        [out] IEnumWbemClassObject** ppEnum
   HRESULT Skip(
       [in] long lTimeout,
        [in] ULONG nCount
   );
};
[
   object,
   restricted,
   local,
   uuid(44aca674-e8fc-11d0-a07c-00c04fb68820)
]
interface IWbemContext : IUnknown
};
[
   object,
   restricted,
   uuid(44aca675-e8fc-11d0-a07c-00c04fb68820)
interface IWbemCallResult : IUnknown
   HRESULT GetResultObject(
       [in] long lTimeout,
        [out] IWbemClassObject** ppResultObject
   );
   HRESULT GetResultString(
       [in] long lTimeout,
        [out] BSTR* pstrResultString
   );
   HRESULT GetResultServices(
       [in] long lTimeout,
        [out] IWbemServices** ppServices
   );
   HRESULT GetCallStatus(
```

[MS-WMI] — v20140502 Windows Management Instrumentation Remote Protocol

Copyright © 2014 Microsoft Corporation.

```
[in] long lTimeout,
        [out] long* plStatus
   );
};
[
   object,
   restricted,
   uuid(9556dc99-828c-11cf-a37e-00aa003240c7),
   pointer default(unique)
interface IWbemServices : IUnknown
   HRESULT OpenNamespace(
        [in] const BSTR strNamespace,
        [in] long lFlags,
        [in] IWbemContext* pCtx,
        [out, in, unique] IWbemServices** ppWorkingNamespace,
        [out, in, unique] IWbemCallResult** ppResult
   );
   HRESULT CancelAsyncCall(
        [in] IWbemObjectSink* pSink
   );
   HRESULT QueryObjectSink(
        [in] long lFlags,
        [out] IWbemObjectSink** ppResponseHandler
   );
   HRESULT GetObject(
        [in] const BSTR strObjectPath,
        [in] long lFlags,
        [in] IWbemContext* pCtx,
        [out, in, unique] IWbemClassObject** ppObject,
        [out, in, unique] IWbemCallResult** ppCallResult
   );
   HRESULT GetObjectAsync(
       [in] const BSTR strObjectPath,
        [in] long lFlags,
        [in] IWbemContext* pCtx,
        [in] IWbemObjectSink* pResponseHandler
   );
   HRESULT PutClass(
        [in] IWbemClassObject* pObject,
        [in] long lFlags,
        [in] IWbemContext* pCtx,
        [out, in, unique] IWbemCallResult** ppCallResult
   );
   HRESULT PutClassAsync(
        [in] IWbemClassObject* pObject,
        [in] long lFlags,
        [in] IWbemContext* pCtx,
        [in] IWbemObjectSink* pResponseHandler
   );
```

[MS-WMI] — v20140502 Windows Management Instrumentation Remote Protocol

Copyright © 2014 Microsoft Corporation.

```
HRESULT DeleteClass(
   [in] const BSTR strClass,
    [in] long lFlags,
    [in] IWbemContext* pCtx,
    [out, in, unique] IWbemCallResult** ppCallResult
);
HRESULT DeleteClassAsync(
    [in] const BSTR strClass,
    [in] long lFlags,
    [in] IWbemContext* pCtx,
    [in] IWbemObjectSink* pResponseHandler
);
HRESULT CreateClassEnum(
    [in] const BSTR strSuperclass,
    [in] long lFlags,
    [in] IWbemContext* pCtx,
    [out] IEnumWbemClassObject** ppEnum
HRESULT CreateClassEnumAsync(
    [in] const BSTR strSuperclass,
    [in] long lFlags,
    [in] IWbemContext* pCtx,
    [in] IWbemObjectSink* pResponseHandler
);
HRESULT PutInstance(
    [in] IWbemClassObject* pInst,
    [in] long lFlags,
    [in] IWbemContext* pCtx,
    [out, in, unique] IWbemCallResult** ppCallResult
);
HRESULT PutInstanceAsync(
    [in] IWbemClassObject* pInst,
    [in] long lFlags,
    [in] IWbemContext* pCtx,
    [in] IWbemObjectSink* pResponseHandler
HRESULT DeleteInstance(
   [in] const BSTR strObjectPath,
    [in] long lFlags,
    [in] IWbemContext* pCtx,
    [out, in, unique] IWbemCallResult** ppCallResult
);
{\tt HRESULT\ DeleteInstanceAsync} \ (
    [in] const BSTR strObjectPath,
    [in] long lFlags,
    [in] IWbemContext* pCtx,
    [in] IWbemObjectSink* pResponseHandler
);
HRESULT CreateInstanceEnum(
    [in] const BSTR strSuperClass,
```

[MS-WMI] — v20140502 Windows Management Instrumentation Remote Protocol

Copyright © 2014 Microsoft Corporation.

```
[in] long lFlags,
    [in] IWbemContext* pCtx,
    [out] IEnumWbemClassObject** ppEnum
);
HRESULT CreateInstanceEnumAsync(
    [in] const BSTR strSuperClass,
    [in] long lFlags,
    [in] IWbemContext* pCtx,
    [in] IWbemObjectSink* pResponseHandler
HRESULT ExecQuery(
    [in] const BSTR strQueryLanguage,
    [in] const BSTR strQuery,
    [in] long lFlags,
[in] IWbemContext* pCtx,
    [out] IEnumWbemClassObject** ppEnum
);
HRESULT ExecQueryAsync(
    [in] const BSTR strQueryLanguage,
    [in] const BSTR strQuery,
    [in] long lFlags,
    [in] IWbemContext* pCtx,
    [in] IWbemObjectSink* pResponseHandler
);
HRESULT ExecNotificationQuery(
    [in] const BSTR strQueryLanguage,
    [in] const BSTR strQuery,
    [in] long lFlags,
    [in] IWbemContext* pCtx,
    [out] IEnumWbemClassObject** ppEnum
);
HRESULT ExecNotificationQueryAsync(
    [in] const BSTR strQueryLanguage,
    [in] const BSTR strQuery,
    [in] long lFlags,
    [in] IWbemContext* pCtx,
    [in] IWbemObjectSink* pResponseHandler
);
HRESULT ExecMethod(
    [in] const BSTR strObjectPath,
    [in] const BSTR strMethodName,
    [in] long lFlags,
    [in] IWbemContext* pCtx,
    [in] IWbemClassObject* pInParams,
    [out, in, unique] IWbemClassObject** ppOutParams,
    [out, in, unique] IWbemCallResult** ppCallResult
);
HRESULT ExecMethodAsync(
    [in] const BSTR strObjectPath,
    [in] const BSTR strMethodName,
    [in] long lFlags,
    [in] IWbemContext* pCtx,
```

```
[in] IWbemClassObject* pInParams,
        [in] IWbemObjectSink* pResponseHandler
    );
};
[
    object,
    restricted,
    uuid(C49E32C7-BC8B-11d2-85D4-00105A1F8304)
interface IWbemBackupRestore : IUnknown
    HRESULT Backup (
       [in, string] LPCWSTR strBackupToFile,
        [in] long lFlags
    HRESULT Restore(
        [in, string] LPCWSTR strRestoreFromFile,
        [in] long lFlags
    );
};
[
    object,
    restricted,
    uuid (A359DEC5-E813-4834-8A2A-BA7F1D777D76)
interface IWbemBackupRestoreEx : IWbemBackupRestore
    HRESULT Pause();
   HRESULT Resume();
};
typedef enum _WBEM_REFR_VERSION_NUMBER {
    WBEM REFRESHER VERSION = 2
} WBEM REFR VERSION NUMBER;
typedef [v1 enum] enum WBEM INSTANCE BLOB TYPE {
    WBEM BLOB TYPE ALL = 2,
    WBEM BLOB TYPE ERROR = 3,
    WBEM BLOB TYPE ENUM = 4
} WBEM INSTANCE BLOB TYPE;
typedef struct _WBEM_REFRESHED_OBJECT {
    long m lRequestId;
    WBEM INSTANCE BLOB TYPE m lBlobType;
    long m_lBlobLength;
    [size is(m lBlobLength)] byte* m pbBlob;
} WBEM REFRESHED OBJECT;
[
    restricted,
   uuid(F1E9C5B2-F59B-11d2-B362-00105A1F8177)
interface IWbemRemoteRefresher : IUnknown {
    HRESULT RemoteRefresh(
```

[MS-WMI] — v20140502 Windows Management Instrumentation Remote Protocol

Copyright © 2014 Microsoft Corporation.

```
[in] long lFlags,
        [out] long* plNumObjects,
        [out, size is(,*plNumObjects)]
           WBEM REFRESHED_OBJECT** paObjects
   );
   {\tt HRESULT~StopRefreshing(}
        [in] long lNumIds,
        [in, size_is(lNumIds)] long* aplIds,
        [in] long lFlags
   HRESULT Opnum5NotUsedOnWire(
       [in] long lFlags,
        [out] GUID* pGuid
};
typedef struct {
   IWbemRemoteRefresher* m_pRefresher;
   IWbemClassObject* m pTemplate;
                        m Guid;
} _WBEM_REFRESH_INFO_REMOTE;
typedef struct {
    [string] wchar_t* m_wszNamespace;
   IWbemClassObject* m pTemplate;
} _WBEM_REFRESH_INFO_NON_HIPERF;
typedef enum
   WBEM REFRESH TYPE INVALID = 0,
   WBEM REFRESH TYPE REMOTE = 3,
   WBEM_REFRESH_TYPE_NON_HIPERF = 6
}WBEM REFRESH TYPE;
typedef [switch type(long)] union {
    [case (WBEM_REFRESH_TYPE_REMOTE)]
        WBEM REFRESH INFO REMOTE m Remote;
    [case (WBEM REFRESH TYPE NON HIPERF)]
        WBEM REFRESH INFO NON HIPERF m NonHiPerf;
    [case (WBEM REFRESH TYPE INVALID)]
       HRESULT m_hres;
} WBEM REFRESH INFO UNION;
typedef struct {
   long m lType;
    [switch_is(m_lType)] WBEM_REFRESH_INFO_UNION m_Info;
   long m lCancelId;
} WBEM REFRESH INFO;
typedef struct {
   [string] LPSTR m szMachineName;
   DWORD m_dwProcessId;
   GUID
                  m guidRefresherId;
```

[MS-WMI] — v20140502 Windows Management Instrumentation Remote Protocol

Copyright © 2014 Microsoft Corporation.

```
} WBEM REFRESHER ID;
typedef enum {
   WBEM RECONNECT TYPE OBJECT = 0,
  WBEM_RECONNECT_TYPE_ENUM = 1,
WBEM_RECONNECT_TYPE_LAST = 2
}WBEM_RECONNECT_TYPE;
typedef struct {
   long m lType;
    [string] LPCWSTR m pwcsPath;
} _WBEM_RECONNECT_INFO;
typedef struct {
   long m lId;
   HRESULT m hr;
} _WBEM_RECONNECT_RESULTS;
    restricted.
    uuid(2C9273E0-1DC3-11d3-B364-00105A1F8177)
interface IWbemRefreshingServices : IUnknown
{
    HRESULT AddObjectToRefresher(
        [in] _WBEM_REFRESHER_ID* pRefresherId,
        [in, string] LPCWSTR wszPath,
        [in] long lFlags,
        [in] IWbemContext* pContext,
        [in] DWORD dwClientRefrVersion,
        [out] WBEM REFRESH INFO* pInfo,
        [out] DWORD* pdwSvrRefrVersion
    );
    HRESULT AddObjectToRefresherByTemplate(
        [in] _WBEM_REFRESHER_ID* pRefresherId,
        [in] IWbemClassObject* pTemplate,
        [in] long lFlags,
        [in] IWbemContext* pContext,
        [in] DWORD dwClientRefrVersion,
        [out] WBEM REFRESH INFO* pInfo,
        [out] DWORD* pdwSvrRefrVersion
    );
    HRESULT AddEnumToRefresher(
        [in] _WBEM_REFRESHER_ID* pRefresherId,
        [in, string] LPCWSTR wszClass,
        [in] long lFlags,
        [in] IWbemContext* pContext,
        [in] DWORD dwClientRefrVersion,
        [out] WBEM REFRESH INFO* pInfo,
        [out] DWORD* pdwSvrRefrVersion
    );
    HRESULT RemoveObjectFromRefresher(
        [in] _WBEM_REFRESHER_ID* pRefresherId,
        [in] long lId,
        [in] long lFlags,
        [in] DWORD dwClientRefrVersion,
```

[MS-WMI] — v20140502 Windows Management Instrumentation Remote Protocol

Copyright © 2014 Microsoft Corporation.

```
[out] DWORD* pdwSvrRefrVersion
   );
    HRESULT GetRemoteRefresher(
        [in] _WBEM_REFRESHER_ID* pRefresherId,
        [in] long lFlags,
        [in] DWORD dwClientRefrVersion,
        [out] IWbemRemoteRefresher** ppRemRefresher,
        [out] GUID* pGuid,
        [out] DWORD* pdwSvrRefrVersion
    {\tt HRESULT\ ReconnectRemoteRefresher} \ (
        [in] _WBEM_REFRESHER_ID* pRefresherId,
        [in] long lFlags,
        [in] long lNumObjects,
        [in] DWORD dwClientRefrVersion,
        [in, size_is(lNumObjects)]
           _WBEM_RECONNECT_INFO* apReconnectInfo,
        [in, out, size is(lNumObjects)]
            WBEM RECONNECT RESULTS* apReconnectResults,
        [out] DWORD* pdwSvrRefrVersion
   );
};
[
    restricted,
    object,
    uuid(423EC01E-2E35-11d2-B604-00104B703EFD)
interface IWbemWCOSmartEnum : IUnknown
    HRESULT Next (
       [in] REFGUID proxyGUID,
        [in] long lTimeout,
        [in] ULONG uCount,
        [out] ULONG* puReturned,
        [out] ULONG* pdwBuffSize,
        [out, size is(,*pdwBuffSize)] byte** pBuffer
        );
};
[
   restricted,
    object,
    uuid(1C1C45EE-4395-11d2-B60B-00104B703EFD)
interface IWbemFetchSmartEnum : IUnknown
    HRESULT GetSmartEnum(
       [out] IWbemWCOSmartEnum** ppSmartEnum
   );
};
[
    restricted,
    object,
    uuid(d4781cd6-e5d3-44df-ad94-930efe48a887)
```

[MS-WMI] — v20140502 Windows Management Instrumentation Remote Protocol

Copyright © 2014 Microsoft Corporation.

```
interface IWbemLoginClientID : IUnknown
{
   HRESULT SetClientInfo(
        [in, unique, string ] LPWSTR wszClientMachine,
        [in] long lClientProcId,
        [in] long lReserved
   );
};
[
   object,
   restricted,
   uuid(F309AD18-D86A-11d0-A075-00C04FB68820),
   pointer default(unique)
interface IWbemLevel1Login : IUnknown
   HRESULT EstablishPosition(
        [in, unique, string] wchar t* reserved1,
        [in] DWORD reserved2,
        [out] DWORD* reserved3
   );
   HRESULT RequestChallenge(
        [in, unique, string] wchar t* reserved1,
        [in, unique, string] wchar t* reserved2,
        [out, size_is(16), length_is(16)] unsigned char* reserved3
   );
   HRESULT WBEMLogin (
        [in, unique, string] wchar t* reserved1,
        [in, size is(16), length is(16), unique]
               unsigned char* reserved2,
        [in] long reserved3,
        [in] IWbemContext* reserved4,
        [out] IWbemServices** reserved5
   );
   HRESULT NTLMLogin(
        [in, unique, string] LPWSTR wszNetworkResource,
        [in, unique, string] LPWSTR wszPreferredLocale,
        [in] long lFlags,
        [in] IWbemContext* pCtx,
        [out] IWbemServices** ppNamespace
   );
};
[
   restricted,
   uuid(541679AB-2E5F-11d3-B34E-00104BCC4B4A)
interface IWbemLoginHelper : IUnknown
   HRESULT SetEvent(
        [in] LPCSTR sEventToSet
```

[MS-WMI] — v20140502 Windows Management Instrumentation Remote Protocol

Copyright © 2014 Microsoft Corporation.

);

## 7 Appendix B: Product Behavior

The information in this specification is applicable to the following Microsoft products or supplemental software. References to product versions include released service packs:

- Windows NT Server operating system
- Windows NT 4.0 operating system
- Windows 2000 operating system
- Windows 2000 Server operating system
- Windows XP operating system
- Windows XP 64-Bit Edition operating system
- Windows Server 2003 operating system
- Windows Server 2003 operating system with Service Pack 2 (SP2)
- Windows Vista operating system
- Windows Server 2008 operating system
- Windows 7 operating system
- Windows Server 2008 R2 operating system
- Windows 8 operating system
- Windows Server 2012 operating system
- Windows 8.1 operating system
- Windows Server 2012 R2 operating system

Exceptions, if any, are noted below. If a service pack or Quick Fix Engineering (QFE) number appears with the product version, behavior changed in that service pack or QFE. The new behavior also applies to subsequent service packs of the product unless otherwise specified. If a product edition appears with the product version, behavior is different in that product edition.

Unless otherwise specified, any statement of optional behavior in this specification that is prescribed using the terms SHOULD or SHOULD NOT implies product behavior in accordance with the SHOULD or SHOULD NOT prescription. Unless otherwise specified, the term MAY implies that the product does not follow the prescription.

<1> Section 2.2.6: The prefix "\_\_" is specific to Windows and is not a CIM standard.

<2> Section 2.2.12: Windows interprets the flags as follows:

**WBEM\_FLAG\_CONNECT\_REPOSITORY\_ONLY:** The connection is established to operate only on the static data (classes and instances) stored in the CIM database. Operations requiring a provider will not be supported on this connection.

**WBEM\_FLAG\_CONNECT\_PROVIDERS:** The connection is established to operate only on the provider.

223 / 253

<3> Section 2.2.13: A Windows client builds the <u>IWbemContext</u> object by using a set of specific <u>IWbemContext</u> methods to add, delete, and enumerate properties with their respective values. The <u>IWbemContext</u> methods are not used by the protocol at any time. They are used internally by the client and the server to manage the content of the object.

The following Windows versions support the context properties in the table: Windows XP SP1, Windows Server 2003 with SP1, Windows Vista, Windows Server 2008, Windows 7, and Windows Server 2008 R2. Prior versions of Windows ignore these values.

<4> Section 2.2.13.4: 32-bit versions of Windows set the value to 4; however, 64-bit versions of Windows set the value to 8.

<5> Section 2.2.13.4: 32-bit versions of Windows set the value to 4; however, 64-bit versions of Windows set the value to 8.

<6> Section 2.2.14: This optimization technique is being used by Windows starting with Windows XP and Windows Server 2003.

<7> Section 2.2.21: Windows uses the **m\_dwProcessId** as the process identifier.

<8> Section 2.2.30.1: Windows 2000, Windows XP, Windows Server 2003, Windows Vista, Windows Server 2008, Windows 7, Windows 8, Windows Server 2012, Windows 8.1, and Windows Server 2012 R2 do not return errors using the return value of the **GetSD** CIM method. Errors are returned as an error in the **IWbemServices interface** method call.

<9> Section 2.2.30.2: Windows 2000, Windows XP, Windows Server 2003, Windows Vista, Windows Server 2008, Windows 7, Windows 8, Windows Server 2012, Windows 8.1, Windows Server 2012 R2 do not return errors using the return value of the **GetSD** CIM method. Errors are returned as an error in the **IWbemServices interface** method call.

<10> Section 2.2.30.3: On Windows NT 4.0, Windows 2000, Windows Server 2003, Windows XP, and Windows XP SP1, the **RequiresEncryption** gualifier is ignored.

<11> Section 2.2.32: In Windows, the security descriptor of a namespace can be specified explicitly in an MOF file, using the NamespaceSecuritySDDL qualifier. The qualifier is a string in the security descriptor definition language (SDDL) format. If no NamespaceSecuritySDDL qualifier is present, the server initializes the security descriptor for the namespace to the default value.

<12> Section 3.1.1: In Windows, the limit is 5000.

<13> Section 3.1.1: In Windows, the security descriptor of a namespace can be specified explicitly in an MOF file, using the NamespaceSecuritySDDL qualifier. The qualifier is a string in the security descriptor definition language (SDDL) format. If no NamespaceSecuritySDDL qualifier is present, the server initializes the security descriptor for the namespace to the default value.

The security groups refer to the values defined in [MS-DTYP] section 2.4.2.4.

Starting with Windows Vista, the default security groups are:

- AUTHENTICATED\_USERS
- LOCAL SERVICE
- NETWORK\_SERVICE
- BUILTIN ADMINISTRATORS

In Windows Server 2003, Windows XP, Windows 2000, and Windows NT 4.0, the default security groups are:

- BUILTIN ADMINISTRATORS
- LOCAL SERVICE
- NETWORK\_SERVICE
- EVERYONE

The default access permissions for the AUTHENTICATED\_USERS, LOCAL\_SERVICE, and NETWORK\_SERVICE are:

- WBEM METHOD EXECUTE
- WBEM FULL WRITE
- WBEM ENABLE

<14> Section 3.1.1: The following Windows versions honor only "WQL:UnarySelect","WQL:V1ProviderDefined".

- Windows 2000
- Windows XP
- Windows Server 2003
- Windows Vista
- Windows Server 2008
- Windows 7
- Windows Server 2008 R2
- Windows 8
- Windows Server 2012
- Windows 8.1
- Windows Server 2012 R2

<15> Section 3.1.1.1.3: Windows does not send progress information.

<16> Section 3.1.1.1.3: Windows tries to make the call at the highest authentication level, RPC\_C\_AUTHN\_PKT\_PRIVACY. If UnsecAppAccessControlDefault is set to false, Windows gradually downgrades (decreasing the authentication level by one level at every call) to RPC\_C\_AUTHN\_NONE if the DCOM Remote Protocol (as specified in [MS-DCOM]) is unable to use the current authentication level. The minimum authentication level for Windows 2000 is RPC\_C\_AUTHN\_LEVEL\_CONNECT. In Windows 2000, Windows XP, and Windows Server 2003, the server does not check for the AllowAnonymousCallback flag prior to making anonymous callbacks to the client.

In Windows Vista, Windows Server 2008, Windows 7, Windows Server 2008 R2, Windows 8, Windows Server 2012, Windows 8.1, and Windows Server 2012 R2 the AllowAnonymousCallback value will be retrieved from registry location

225 / 253

HKLM\SOFTWARE\Microsoft\WBEM\CIMOM\AllowAnonymousCallback. In Windows 2000 and Windows XP, the server does not check for the **UnsecAppAccessControlDefault** flag prior to downgrading the authentication level. In Windows Server 2003, Windows Vista, Windows Server 2008, Windows 7, Windows Server 2008 R2, Windows 8, Windows Server 2012, Windows 8.1, and Windows Server 2012 R2, the UnsecAppAccessControlDefault value will be retrieved from registry location HKLM\Software\Microsoft\WBEM\CIMOM\UnsecAppAccessControlDefault.

 $\leq$ 17> Section 3.1.3: In Windows 2000, Windows XP, and Windows Server 2003, this value is set to True.

<18> Section 3.1.4: The following Windows versions support ordered array types:

- Windows NT
- Windows NT 4.0
- Windows XP 64-Bit Edition

<19> Section 3.1.4: Windows secures the access to each namespace and accepts only authenticated calls made at least at the RPC\_C\_AUTHN\_LEVEL\_CONNECT level. Windows behavior across different operating systems is specified in the following table.

| Operating system version      | Minimum authentication level |
|-------------------------------|------------------------------|
| Windows NT                    | RPC_C_AUTHN_LEVEL_CONNECT    |
| Windows 2000                  | RPC_C_AUTHN_LEVEL_CONNECT    |
| Windows 2000 Professional SP3 | RPC_C_AUTHN_LEVEL_PKT        |
| Windows XP                    | RPC_C_AUTHN_LEVEL_PKT        |
| Windows Server 2003           | RPC_C_AUTHN_LEVEL_PKT        |
| Windows Vista                 | RPC_C_AUTHN_LEVEL_PKT        |

<20> Section 3.1.4: The following Windows versions allow the static properties to be modified:

- Windows 2000
- Windows XP
- Windows Server 2003
- Windows Vista
- Windows Server 2008
- Windows 7
- Windows Server 2008 R2
- Windows 8
- Windows Server 2012
- Windows 8.1

- Windows Server 2012 R2
- <21> Section 3.1.4: Windows allows providers to do the impersonation or do additional authentication and authorization checks based on the security principal of the caller.
- <22> Section 3.1.4: On Windows NT 4.0, Windows 2000, Windows Server 2003, Windows XP, and Windows XP SP1, the **RequiresEncryption** qualifier is ignored.
- <23> Section 3.1.4: In Windows Server 2008 and Windows Server 2008 R2, if the number of active IWbemService objects for root\virtualization namespace is more than 4096, the server returns WBEM E QUOTA VIOLATION.
- <24> Section 3.1.4: This is used in Windows 8, Windows Server 2012, Windows 8.1, and Windows Server 2012 R2 for WMI v2 providers. Windows 2000, Windows XP, Windows Server 2003, Windows Vista, Windows Server 2008, and Windows 7 do not use this.
- <25> Section 3.1.4: This is used in Windows 8, Windows Server 2012, Windows 8.1, and Windows Server 2012 R2 for WMI v2 providers. Windows 2000, Windows XP, Windows Server 2003, Windows Vista, Windows Server 2008, and Windows 7 do not use this.
- <26> Section 3.1.4: Windows 2000, Windows XP, Windows Server 2003, Windows Vista, Windows Server 2008, and Windows 7 do not set this option. Windows 8, Windows Server 2012, Windows 8.1, and Windows Server 2012 R2 set this option when WMI C-Client APIs are used but not when the **IWbemServices** COM interface is used.
- <27> Section 3.1.4.1.1: If the server accepts as a locale parameter for the IWbemLevel1Login::NTLMLogin
  method all locales valid for Windows Vista as defined in Appendix A of [MS-LCID], the server MUST return WBEM\_S\_NO\_ERROR for IWbemLevel1Login::EstablishPosition.
- <28> Section 3.1.4.1.1: If the server returns WBEM\_E\_INVALID\_PARAMETER for any valid Windows Vista locales as specified in <a href="Appendix A">Appendix A</a> of <a href="MS-LCID">[MS-LCID</a>] that has been passed as a locale parameter to the <a href="IWbemLevel1Login::NTLMLogin">IWbemLevel1Login::NTLMLogin</a> method while all other parameters are valid, the server MUST return E\_NOTIMPL for <a href="IWbemLevel1Login::EstablishPosition">IWbemLevel1Login::EstablishPosition</a>.
- <29> Section 3.1.4.1.4: In Windows, it is the Windows system locale of the server.
- <30> Section 3.1.4.1.4: Windows 2000, Windows XP, Windows Server 2003, Windows Vista, Windows Server 2008, Windows 8, Windows Server 2012, Windows 8.1, and Windows Server 2012 R2 fail the call if the locale name does not match one of the <a href="https://www.wmindows.nc.nih.gov/windows/windows/windows/berver/2012">wmindows/windows/window

If the locale name does not match one of the WMI locale formats, Windows 2000, Windows XP, Windows Server 2003, Windows Vista, Windows Server 2008, Windows 8, Windows Server 2012, Windows 8.1, and Windows Server 2012 R2 return 0x80041008 (WBEM\_E\_INVALID\_PARAMETER). If the locale name is in the "MS\_xxx" format but refers to an LCID, Windows Vista, Windows Server 2008, Windows 8, Windows Server 2012, Windows 8.1, and Windows Server 2012 R2 fail the call and return 0x80070057 (E\_INVALIDARG).

If the locale is in "MS\_xxx" format as defined in section 2.2.29 and the LCID is not valid for Windows 7, Windows Server 2008 R2, Windows 8, or Windows Server 2012, Windows fails the call and returns E\_INVALIDARG. If the locale string is not in "MS\_xxx" format and it is not a valid locale for Windows 7, Windows Server 2008 R2, Windows 8, Windows Server 2012, Windows 8.1, or Windows Server 2012 R2, the locale is ignored.

<31> Section 3.1.4.1.4: Windows clients always set IFlags to 0. The server role of Windows 2000 returns WBEM E INVALID PARAMETER for a nonzero value of IFlags. The server roles of

Windows XP, Windows Server 2003, Windows Vista, Windows Server 2008, Windows 7, Windows Server 2008 R2, Windows 8, Windows Server 2012, Windows 8.1, and Windows Server 2012 R2 allow **IFlags** to be 0 or any combination of the flags WBEM\_FLAG\_CONNECT\_PROVIDERS and WBEM FLAG CONNECT\_REPOSITORY ONLY.

<32> Section 3.1.4.1.4: The following Windows client versions do not enforce a limit:

- Windows NT 4.0
- Windows NT Server 4.0
- Windows 2000 Professional
- Windows 2000 Server
- Windows XP
- Windows XP SP1
- Windows XP SP2
- windows server 2003
- Windows Server 2003 with SP1

The following versions of Windows client and server enforce a query string limit of 8173 characters (WBEM\_MAX\_PATH -19, where WBEM\_MAX\_PATH = 0x2000 and the 19 characters represent the length of the string \_\_namespace.name=""):

- Windows Server 2003 SP2
- Windows Vista
- Windows Server 2008
- Windows 7
- Windows Server 2008 R2
- Windows 8
- Windows Server 2012
- Windows 8.1
- Windows Server 2012 R2

<33> Section 3.1.4.1.4: Windows uses the system's locale as described in [MSDN-GetSystemDefaultLangID].

<34> Section 3.1.4.3.6: Windows does not ignore the amended qualifiers while it creates a CIM class; however, it does ignore all the amended qualifiers while it updates a class. Because the amended qualifiers are not ignored while Windows creates a CIM class, when this CIM class is retrieved by using <a href="IWbemServices::GetObject">IWbemServices::GetObjectAsync</a> (retrieved even without using the WBEM\_FLAG\_USE\_AMENDED\_QUALIFIERS flag), the returned class contains amended qualifiers.

<35> Section 3.1.4.3.6: Windows client versions Windows NT 4.0, Windows 2000 Professional, Windows XP, Windows XP SP1, and Windows XP SP1, and server versions Windows NT Server 4.0,

228 / 253

[MS-WMI] — v20140502 Windows Management Instrumentation Remote Protocol

Copyright © 2014 Microsoft Corporation.

Windows 2000 Server, Windows Server 2003, and Windows Server 2003 with SP1 do not enforce a limit.

The following versions of both client and server enforce a query string limit of 4096 characters (WBEM MAX IDENTIFIER =  $0 \times 1000$ ):

- Windows Server 2003 SP2
- Windows Vista
- Windows Server 2008
- Windows 7
- Windows Server 2008 R2
- Windows 8
- Windows Server 2012
- Windows 8.1
- Windows Server 2012 R2

<36> Section 3.1.4.3.7: Windows does not ignore the amended qualifiers while it creates a CIM class; however, it does ignore all the amended qualifiers while it updates a class. Because the amended qualifiers are not ignored while Windows creates a CIM class, when this CIM class is retrieved by using <a href="IWbemServices::GetObject">IWbemServices::GetObject</a> (retrieved even without using the WBEM\_FLAG\_USE\_AMENDED\_QUALIFIERS flag), the returned class contains amended qualifiers.

<37> Section 3.1.4.3.7: Windows client versions Windows NT 4.0, Windows 2000 Professional, Windows XP, Windows XP SP1, and Windows XP SP1, and server versions Windows NT Server 4.0, Windows 2000 Server, Windows Server 2003, and Windows Server 2003 with SP1 do not enforce a limit.

The following versions of both client and server enforce a query string limit of 4096 characters (WBEM\_MAX\_IDENTIFIER = 0x1000):

- Windows Server 2003 SP2
- Windows Vista
- Windows Server 2008
- Windows 7
- Windows Server 2008 R2
- Windows 8
- Windows Server 2012
- Windows 8.1
- Windows Server 2012 R2

<38> Section 3.1.4.3.8: The following Windows versions do not enforce a limit:

- Windows NT 4.0
- Windows 2000
- Windows XP
- Windows XP 64-Bit Edition
- Windows XP SP1
- Windows Server 2003
- Windows Server 2003 with SP1

The following Windows versions enforce a query string limit of 4096 characters (WBEM\_MAX\_IDENTIFIER = 0x1000):

- Windows Server 2003 SP2
- Windows Vista
- Windows Server 2008
- Windows 7
- Windows Server 2008 R2
- Windows 8
- Windows Server 2012
- Windows 8.1
- Windows Server 2012 R2

<39> Section 3.1.4.3.9: The following Windows versions do not enforce a limit:

- Windows NT 4.0
- Windows 2000
- Windows XP
- Windows XP 64-Bit Edition
- Windows XP SP1
- Windows Server 2003
- Windows Server 2003 with SP1

The following Windows versions enforce a query string limit of 4,096 characters (WBEM\_MAX\_IDENTIFIER =  $0 \times 1000$ ):

- Windows Server 2003 SP2
- Windows Vista
- Windows Server 2008

230 / 253

- Windows 7
- Windows Server 2008 R2
- Windows 8
- Windows Server 2012
- Windows 8.1
- Windows Server 2012 R2

<40> Section 3.1.4.3.10: The following Windows versions do not enforce a limit:

- Windows NT 4.0
- Windows 2000
- Windows XP
- Windows XP 64-Bit Edition
- Windows XP SP1
- Windows Server 2003
- Windows Server 2003 with SP1

These Windows versions enforce a query string limit of 4096 characters (WBEM\_MAX\_IDENTIFIER = 0x1000):

- Windows Server 2003 SP2
- Windows Vista
- Windows Server 2008
- Windows 7
- Windows Server 2008 R2
- Windows 8
- Windows Server 2012
- Windows 8.1
- Windows Server 2012 R2

<41> Section 3.1.4.3.11: The following Windows versions do not enforce a limit:

- Windows NT 4.0
- Windows 2000
- Windows XP
- Windows XP 64-Bit Edition
- Windows XP SP1

231 / 253

- Windows Server 2003
- Windows Server 2003 with SP1

These Windows versions enforce a query string limit of 4096 characters (WBEM\_MAX\_IDENTIFIER = 0x1000):

- Windows Server 2003 SP2
- Windows Vista
- Windows Server 2008
- Windows 7
- Windows Server 2008 R2
- Windows 8
- Windows Server 2012
- Windows 8.1
- Windows Server 2012 R2

<42> Section 3.1.4.3.12: Windows client versions Windows NT 4.0, Windows 2000 Professional, Windows XP, Windows XP SP1 and Windows XP SP1, and server versions Windows NT Server 4.0, Windows 2000 Server, Windows Server 2003 and Windows Server 2003 with SP1 do not enforce a limit.

The following versions of both client and server enforce a query string limit of 8192 characters (WBEM\_MAX\_PATH = 0x2000):

- Windows Server 2003 SP2
- Windows Vista
- Windows Server 2008
- Windows Server 2008 R2
- Windows 8
- Windows Server 2012
- Windows 8.1
- Windows Server 2012 R2

<a href="<><43> Section 3.1.4.3.13:</a> Windows client versions Windows NT 4.0, Windows 2000 Professional, Windows XP, Windows XP SP1, Windows XP SP1, and server versions Windows NT Server 4.0, Windows 2000 Server, Windows Server 2003, and Windows Server 2003 with SP1 do not enforce a limit.

The following versions of both client and server enforce a query string limit of 8,192 characters (WBEM\_MAX\_PATH = 0x2000):

Windows Server 2003 SP2

- Windows Vista
- Windows Server 2008
- Windows 7
- Windows Server 2008 R2
- Windows 8
- Windows Server 2012
- Windows 8.1
- Windows Server 2012 R2

<44> Section 3.1.4.3.14: The following Windows versions do not enforce a limit:

- Windows NT 4.0
- Windows 2000
- Windows XP
- Windows XP 64-Bit Edition
- Windows XP SP1
- Windows Server 2003
- Windows Server 2003 with SP1

These Windows versions enforce a query string limit of 8192 characters (WBEM\_MAX\_PATH = 0x2000):

- Windows Server 2003 SP2
- Windows Vista
- Windows Server 2008
- Windows 7
- Windows Server 2008 R2
- Windows 8
- Windows Server 2012
- Windows 8.1
- Windows Server 2012 R2

<45> Section 3.1.4.3.15: The following Windows versions do not enforce a limit:

- Windows NT 4.0
- Windows 2000
- Windows XP

233 / 253

- Windows XP 64-Bit Edition
- Windows XP SP1
- Windows Server 2003
- Windows Server 2003 with SP1

These Windows versions enforce a query string limit of 8,192 characters (WBEM\_MAX\_PATH = 0x2000):

- Windows Server 2003 SP2
- Windows Vista
- Windows Server 2008
- Windows 7
- Windows Server 2008 R2
- Windows 8
- Windows Server 2012
- Windows 8.1
- Windows Server 2012 R2

<46> Section 3.1.4.3.16: The following Windows versions do not enforce a limit:

- Windows NT 4.0
- Windows 2000
- Windows XP
- Windows XP 64-Bit Edition
- Windows XP SP1
- Windows Server 2003
- Windows Server 2003 with SP1

These Windows versions enforce a query string limit of 4096 characters (WBEM\_MAX\_IDENTIFIER = 0x1000):

- Windows Server 2003 SP2
- Windows Vista
- Windows Server 2008
- Windows 7
- Windows Server 2008 R2
- Windows 8

- Windows Server 2012
- Windows 8.1
- Windows Server 2012 R2

<47> Section 3.1.4.3.17: The following Windows versions do not enforce a limit:

- Windows NT 4.0
- Windows 2000
- Windows XP
- Windows XP 64-Bit Edition
- Windows XP SP1
- Windows Server 2003
- Windows Server 2003 with SP1

These Windows versions enforce a query string limit of 4,096 characters (WBEM\_MAX\_IDENTIFIER = 0x1000):

- Windows Server 2003 SP2
- Windows Vista
- Windows Server 2008
- Windows 7
- Windows Server 2008 R2
- Windows 8
- Windows Server 2012
- Windows 8.1
- Windows Server 2012 R2

<48> Section 3.1.4.3.18: The following Windows versions do not enforce a limit:

- Windows NT 4.0
- Windows 2000
- Windows XP
- Windows XP 64-Bit Edition
- Windows XP SP1
- Windows Server 2003
- Windows Server 2003 with SP1

These Windows versions enforce a query string limit of 16384 characters (WBEM\_MAX\_QUERY = 0x4000):

- Windows Server 2003 SP2
- Windows Vista
- Windows Server 2008
- Windows 7
- Windows Server 2008 R2
- Windows 8
- Windows Server 2012
- Windows 8.1
- Windows Server 2012 R2

<49> Section 3.1.4.3.18: **Keysonly** is not available in the following products: Windows 95, Windows NT 4.0, Windows 98, Windows Millennium Edition, and Windows 2000.

<50> Section 3.1.4.3.18: **Keysonly** is not available in the following products: Windows 95, Windows NT 4.0, Windows 98, Windows Millennium Edition, and Windows 2000.

<51> Section 3.1.4.3.19: The following Windows versions do not enforce a limit:

- Windows NT 4.0
- Windows 2000
- Windows XP
- Windows XP 64-Bit Edition
- Windows XP SP1
- Windows Server 2003
- Windows Server 2003 with SP1

These Windows versions enforce a query string limit of 16,384 characters (WBEM\_MAX\_QUERY = 0x4000):

- Windows Server 2003 SP2
- Windows Vista
- Windows Server 2008
- Windows 7
- Windows Server 2008 R2
- Windows 8
- Windows Server 2012

- Windows 8.1
- Windows Server 2012 R2

<52> Section 3.1.4.3.20: In the following versions of Windows, the interval is first converted to a double, then multiplied by 1000, and then converted to a 32-bit unsigned integer. This has the effect of truncating out-of-range values without generating an error.

- Windows 2000
- Windows 2000 Server
- Windows XP
- Windows 7
- Windows Server 2008
- Windows Server 2008 R2
- Windows 8
- Windows Server 2012

<53> Section 3.1.4.3.20: The following Windows versions do not enforce a limit:

- Windows NT 4.0
- Windows 2000
- Windows XP
- Windows XP 64-Bit Edition
- Windows XP SP1
- Windows Server 2003
- Windows Server 2003 with SP1

These Windows versions enforce a query string limit of 16384 characters (WBEM\_MAX\_QUERY = 0x4000):

- Windows Server 2003 SP2
- Windows Vista
- Windows Server 2008
- Windows 7
- Windows Server 2008 R2
- Windows 8
- Windows Server 2012
- Windows 8.1
- Windows Server 2012 R2

<54> Section 3.1.4.3.21: The following Windows versions do not enforce a limit:

- Windows NT 4.0
- Windows 2000
- Windows XP
- Windows XP 64-Bit Edition
- Windows XP SP1
- Windows Server 2003
- Windows Server 2003 with SP1

These Windows versions enforce a query string limit of 16,384 characters (WBEM\_MAX\_QUERY = 0x4000):

- Windows Server 2003 SP2
- Windows Vista
- Windows Server 2008
- Windows 7
- Windows Server 2008 R2
- Windows 8
- Windows Server 2012
- Windows 8.1
- Windows Server 2012 R2

<55> Section 3.1.4.3.21: In the following versions of Windows, the interval is first converted to a double, then multiplied by 1000, and then converted to a 32-bit unsigned integer. This has the effect of truncating out-of-range values without generating an error.

- Windows 2000
- Windows 2000 Server
- Windows XP
- Windows 7
- Windows Server 2008
- Windows Server 2008 R2
- Windows 8
- Windows Server 2012

<56> Section 3.1.4.8.1: Windows servers record IClientProcId for debugging purposes.

- <57> Section 3.1.4.9.1: A WMI server in Windows 2000 and Windows XP signals a Windows kernel event with the specified name. The valid values for the sEventToSet parameter of <a href="IWbemLoginHelper::SetEvent">IWbemLoginHelper::SetEvent</a> are all the valid values for the IpName parameter to the OpenEvent function, as defined in [MSDN-OpenEvent]. If the client can detect that the event is set at the end of the IWbemLoginHelper::SetEvent method call, the client identifies that the server is running in the same server. If the client and server are running on different machines, the Windows event by the specified name will not be set on the client machine, and the client can then identify that the server is running on another machine.
- <58> Section 3.1.4.10.1: Windows Server requires an absolute file path that starts with a drive letter.
- <59> Section 3.1.4.10.1: Windows allows users that have the SE\_BACKUP\_PRIVILEGE privilege to perform the backup operation.
- <60> Section 3.1.4.10.2: Windows Server requires an absolute file path that starts with a drive letter.
- <61> Section 3.1.4.10.2: Windows allows users that have the SE\_RESTORE\_PRIVILEGE privilege to perform the restore operation.
- <62> Section 3.1.4.11: This interface is not supported in Windows NT 4.0 and Windows 2000.
- <64> Section 3.1.4.12.1: Windows 2000 sets the version number to 1.
- <65> Section 3.1.4.12.2: Windows 2000 sets the version number to 1.
- <66> Section 3.1.4.12.3: Windows 2000 sets the version number to 1.
- <67> Section 3.1.4.12.4: Windows 2000 sets the version number to 1.
- <68> Section 3.1.4.12.4: Windows does not implement this method and returns a WBEM E NOT AVAILABLE error code.
- <69> Section 3.1.4.12.5; Windows 2000 sets the version number to 1.
- <70> Section 3.1.4.12.6: Windows 2000 sets the version number to 1.
- <71> Section 3.1.4.13: The <u>IWbemRemoteRefresher</u> interface is not available in Windows NT 4.0, Windows 2000, or Windows 2000 Server.
- <72> Section 3.1.4.13.3: The Opnum5NotUsedOnWire method is not used by Windows and therefore is not required for an implementation.
- <73> Section 3.1.4.17: This is used in Windows 8, Windows Server 2012, Windows 8.1, and Windows Server 2012 R2 for WMI v2 providers. Windows 2000, Windows XP, Windows Server 2003, Windows Vista, Windows Server 2008, and Windows 7 do not use this.
- <74> Section 3.1.4.17: This is used in Windows 8, Windows Server 2012, Windows 8.1, and Windows Server 2012 R2 for WMI v2 providers. Windows 2000, Windows XP, Windows Server 2003, Windows Vista, Windows Server 2008, and Windows 7 do not use this.
- <75> Section 3.1.4.17.11: In Windows XP, Windows Server 2003, Windows Vista, and Windows Server 2008, the default is IN when IN/IN,OUT/OUT is not specified for a method parameter.

<76> Section 3.1.4.18.1: Windows initializes the security descriptor for the namespace to the following values.

Starting with Windows Vista, the default security groups are:

- Authenticated Users
- LOCAL SERVICE
- NETWORK SERVICE
- Administrators (on the local computer)

In Windows Server 2003, Windows XP, Windows 2000 and Windows NT 4.0, the default security groups are:

- Administrators
- LOCAL SERVICE
- NETWORK SERVICE
- Everyone

The default access permissions for the Authenticated Users, LOCAL SERVICE, and NETWORK SERVICE are:

- Execute Methods
- Full Write
- Enable Account

<77> Section 3.2.3: Windows clients pass the client process ID in the IClientProcId parameter.

<a href="mailto:</a> <a href="mailto:Section"><a href="mailto:Section 3.2.3"><a href="mailto:Windows 2000"><a href="mailto:Section 3.2.3"><a href="mailto:Windows 2000</a> and Windows XP clients obtain the <a href="mailto:IWbemLoginHelper">IWbemLoginHelper</a> interfaces, as specified in <a href="mailto:IMS-DCOM">IMS-DCOM</a>] sections <a href="mailto:3.1.1.5.6">3.1.1.5.6</a> and <a href="mailto:3.1.1.5.7">3.1.1.5.6</a> and <a href="mailto:3.1.1.5.7">3.1.1.5.7</a>, on the <a href="mailto:IWbemLevel1Login">IWbemLevel1Login</a> interface.

If the server returns an error during the attempt to use <a href="IREMUnknown">IREMUnknown</a> and <a href="IREMUnknown">IREMUNKnown</a> and <a href="IREMUnknown">IREMUNKnown</a> and <a href="IREMUNKnown">IREMUNKnown</a> and <a href="IREMUNKnown">IREMUNKnown</a> and <a href="IREMUN

The valid values for the <code>sEventToSet</code> parameter of <code>IWbemLoginHelper::SetEvent</code> are all the valid values for the <code>lpName</code> parameter to the OpenEvent function as defined in <code>[MSDN-OpenEvent]</code>. If the client can detect that the event is set at the end of the <code>IWbemLoginHelper::SetEvent</code> method call, the client can identify that both the client and server are running on the same machine. If the client and server are running on different machines, the Windows event by the specified name is not set on the client machine, and the client can then identify that the server is running on another machine.

<79> Section 3.2.3: If the return value from <a href="IWbemLevel1Login::EstablishPosition">IWbemLevel1Login::EstablishPosition</a> is WBEM\_S\_NO\_ERROR and <a href="LocaleVersion">LocaleVersion</a> is set to 0, the client MUST filter out locale lists that are not supported in Windows Vista, as specified in <a href="[MS-LCID]">[MS-LCID]</a>.

<80> Section 3.2.4: Windows 2000, Windows XP, Windows Server 2003, Windows Vista, Windows Server 2008, and Windows 7 do not set the option. Windows 8 does set the option when WMI C-Client APIs are used but not when the IWbemServices COM interface is used.

<81> Section 3.2.4.1.1: Windows attempts to batch object delivery. The algorithm is complex; however, the maximum batch size, in bytes, can be set by editing the registry value for FinalizerBatchSize under the HKEY\_LOCAL\_MACHINE\SOFTWARE\Microsoft\Wbem\CIMOM registry subkey. If FinalizerBatchSize is not specified, the default value, 262144 (0x40000), is used.

<82> Section 3.2.4.1.2: Windows does not send progress information.

<83> Section 4.2.2: In this context, unoptimized client behavior is client behavior in Windows 2000 and Windows 2000 Server.

<84> Section 4.2.2: In this context, optimized client behavior is client behavior in the following Windows versions:

- Windows XP 64-Bit Edition
- Windows XP SP1
- Windows XP SP3
- Windows Server 2003
- Windows Server 2003 SP2
- Windows Vista
- Windows Server 2008
- Windows 7
- Windows Server 2008 R2
- Windows 8
- Windows Server 2012
- Windows 8.1
- Windows Server 2012 R2

<85> Section 4.2.2: In this context, unoptimized server behavior is server behavior in Windows 2000 and Windows 2000 Server.

<86> Section 4.2.2: Optimized server behavior in this context is server behavior in the following Windows versions:

- Windows XP 64-Bit Edition
- Windows XP SP1
- Windows XP SP3
- Windows Server 2003
- Windows Server 2003 SP2

- Windows Vista
- Windows Server 2008
- Windows 7
- Windows Server 2008 R2
- Windows 8
- Windows Server 2012
- Windows 8.1
- Windows Server 2012 R2

<87> Section 5.1: Windows secures the access to each namespace and accepts only authenticated calls made at least at the RPC\_C\_AUTHN\_LEVEL\_CONNECT level. Windows behavior across different operating systems is specified in the following table.

| Operating system version      | Minimum authentication level |
|-------------------------------|------------------------------|
| Windows NT                    | RPC_C_AUTHN_LEVEL_CONNECT    |
| Windows 2000                  | RPC_C_AUTHN_LEVEL_CONNECT    |
| Windows 2000 Professional SP3 | RPC_C_AUTHN_LEVEL_PKT        |
| Windows XP                    | RPC_C_AUTHN_LEVEL_PKT        |
| Windows Server 2003           | RPC_C_AUTHN_LEVEL_PKT        |
| Windows Vista                 | RPC_C_AUTHN_LEVEL_PKT        |

 $\leq$ 88> Section 5.2: In Windows, local administrators are implicitly granted all rights that are specified in the table in section 5.2.

# 8 Appendix C: Additional Error Codes

The following status codes are defined by WMI, but are either unused or used only in local client scenarios:

| Status Code                         | Value      | Used?      |
|-------------------------------------|------------|------------|
| WBEM_E_INVALID_STREAM               | 0x8004100B | Local only |
| WBEM_E_OVERRIDE_NOT_ALLOWED         | 0x8004101A | Local only |
| WBEM_E_PROPAGATED_QUALIFIER         | 0x8004101B | Local only |
| WBEM_E_PROPAGATED_PROPERTY          | 0x8004101C | Local only |
| WBEM_E_ILLEGAL_OPERATION            | 0x8004101E | Local only |
| WBEM_E_CANNOT_BE_KEY                | 0x8004101F | Local only |
| WBEM_E_INCOMPLETE_CLASS             | 0x80041020 | Local only |
| WBEM_E_INVALID_SYNTAX               | 0x80041021 | Local only |
| WBEM_E_NONDECORATED_OBJECT          | 0x80041022 | Unused     |
| WBEM_E_READ_ONLY                    | 0x80041023 | Local only |
| WBEM_E_QUERY_NOT_IMPLEMENTED        | 0x80041027 | Unused     |
| WBEM_E_INVALID_PROPERTY_TYPE        | 0x8004102A | Local only |
| WBEM_E_CANNOT_BE_SINGLETON          | 0x8004102C | Local only |
| WBEM_E_INVALID_CIM_TYPE             | 0x8004102D | Local only |
| WBEM_E_SYSTEM_PROPERTY              | 0x80041030 | Local only |
| WBEM_E_PROPAGATED_METHOD            | 0x80041034 | Local only |
| WBEM_E_UNSUPPORTED_PARAMETER        | 0x80041035 | Unused     |
| WBEM_E_MISSING_PARAMETER_ID         | 0x80041036 | Local only |
| WBEM_E_INVALID_PARAMETER_ID         | 0x80041037 | Local only |
| WBEM_E_NONCONSECUTIVE_PARAMETER_IDS | 0x80041038 | Local only |
| WBEM_E_PARAMETER_ID_ON_RETVAL       | 0x80041039 | Local only |
| WBEM_E_BUFFER_TOO_SMALL             | 0x8004103C | Local only |
| WBEM_E_UNKNOWN_OBJECT_TYPE          | 0x8004103E | Local only |
| WBEM_E_UNKNOWN_PACKET_TYPE          | 0x8004103F | Local only |
| WBEM_E_MARSHAL_VERSION_MISMATCH     | 0x80041040 | Local only |
| WBEM_E_MARSHAL_INVALID_SIGNATURE    | 0x80041041 | Local only |
| WBEM_E_INVALID_QUALIFIER            | 0x80041042 | Local only |

| Status Code                            | Value      | Used?      |
|----------------------------------------|------------|------------|
| WBEM_E_INVALID_DUPLICATE_PARAMETER     | 0x80041043 | Local only |
| WBEM_E_TOO_MUCH_DATA                   | 0x80041044 | Unused     |
| WBEM_E_INVALID_FLAVOR                  | 0x80041046 | Local only |
| WBEM_E_CIRCULAR_REFERENCE              | 0x80041047 | Local only |
| WBEM_E_UNSUPPORTED_CLASS_UPDATE        | 0x80041048 | Unused     |
| WBEM_E_CANNOT_CHANGE_KEY_INHERITANCE   | 0x80041049 | Unused     |
| WBEM_E_CANNOT_CHANGE_INDEX_INHERITANCE | 0x80041050 | Unused     |
| WBEM_E_TOO_MANY_PROPERTIES             | 0x80041051 | Local only |
| WBEM_E_UPDATE_TYPE_MISMATCH            | 0x80041052 | Local only |
| WBEM_E_UPDATE_OVERRIDE_NOT_ALLOWED     | 0x80041053 | Local only |
| WBEM_E_UPDATE_PROPAGATED_METHOD        | 0x80041054 | Local only |
| WBEM_E_REFRESHER_BUSY                  | 0x80041057 | Local only |
| WBEM_E_LOCAL ONLY_CREDENTIALS          | 0x80041064 | Local only |
| WBEM_E_CLIENT_TOO_SLOW                 | 0x80041067 | Unused     |
| WBEM_E_NULL_SECURITY_DESCRIPTOR        | 0x80041068 | Unused     |
| WBEM_E_INVALID_ASSOCIATION             | 0x8004106A | Unused     |
| WBEM_E_AMBIGUOUS_OPERATION             | 0x8004106B | Unused     |
| WBEM_E_RESERVED_001                    | 0x8004106D | Unused     |
| WBEM_E_RESERVED_002                    | 0x8004106E | Unused     |
| WBEM_E_UNSUPPORTED_LOCAL ONLY          | 0x8004106F | Unused     |
| WBEM_E_HANDLE_OUT_OF_DATE              | 0x80041070 | Unused     |
| WBEM_E_CONNECTION_FAILED               | 0x80041071 | Unused     |
| WBEM_E_INVALID_HANDLE_REQUEST          | 0x80041072 | Unused     |
| WBEM_E_PROPERTY_NAME_TOO_WIDE          | 0x80041073 | Unused     |
| WBEM_E_CLASS_NAME_TOO_WIDE             | 0x80041074 | Unused     |
| WBEM_E_METHOD_NAME_TOO_WIDE            | 0x80041075 | Unused     |
| WBEM_E_QUALIFIER_NAME_TOO_WIDE         | 0x80041076 | Unused     |
| WBEM_E_RERUN_COMMAND                   | 0x80041077 | Unused     |
| WBEM_E_DATABASE_VER_MISMATCH           | 0x80041078 | Unused     |
| WBEM_E_VETO_DELETE                     | 0x80041079 | Unused     |

| Status Code                            | Value      | Used?      |
|----------------------------------------|------------|------------|
| WBEM_E_INVALID_LOCAL ONLY              | 0x80041080 | Unused     |
| WBEM_E_SYNCHRONIZATION_REQUIRED        | 0x80041082 | Unused     |
| WBEM_E_NO_SCHEMA                       | 0x80041083 | Unused     |
| WBEM_E_PROVIDER_ALREADY_REGISTERED     | 0x80041084 | Local only |
| WBEM_E_PROVIDER_NOT_REGISTERED         | 0x80041085 | Local only |
| WBEM_E_FATAL_TRANSPORT_ERROR           | 0x80041086 | Unused     |
| WBEMMOF_E_EXPECTED_QUALIFIER_NAME      | 0x80044001 | Local only |
| WBEMMOF_E_EXPECTED_SEMI                | 0x80044002 | Local only |
| WBEMMOF_E_EXPECTED_OPEN_BRACE          | 0x80044003 | Local only |
| WBEMMOF_E_EXPECTED_CLOSE_BRACE         | 0x80044004 | Local only |
| WBEMMOF_E_EXPECTED_CLOSE_BRACKET       | 0x80044005 | Local only |
| WBEMMOF_E_EXPECTED_CLOSE_PAREN         | 0x80044006 | Local only |
| WBEMMOF_E_ILLEGAL_CONSTANT_VALUE       | 0x80044007 | Local only |
| WBEMMOF_E_EXPECTED_TYPE_IDENTIFIER     | 0x80044008 | Local only |
| WBEMMOF_E_EXPECTED_OPEN_PAREN          | 0x80044009 | Local only |
| WBEMMOF_E_UNRECOGNIZED_TOKEN           | 0x8004400A | Local only |
| WBEMMOF_E_UNRECOGNIZED_TYPE            | 0x8004400B | Local only |
| WBEMMOF_E_EXPECTED_PROPERTY_NAME       | 0x8004400C | Local only |
| WBEMMOF_E_TYPEDEF_NOT_SUPPORTED        | 0x8004400D | Local only |
| WBEMMOF_E_UNEXPECTED_ALIAS             | 0x8004400E | Local only |
| WBEMMOF_E_UNEXPECTED_ARRAY_INIT        | 0x8004400F | Local only |
| WBEMMOF_E_INVALID_AMENDMENT_SYNTAX     | 0x80044010 | Local only |
| WBEMMOF_E_INVALID_DUPLICATE_AMENDMENT  | 0x80044011 | Local only |
| WBEMMOF_E_INVALID_PRAGMA               | 0x80044012 | Local only |
| WBEMMOF_E_INVALID_NAMESPACE_SYNTAX     | 0x80044013 | Local only |
| WBEMMOF_E_EXPECTED_CLASS_NAME          | 0x80044014 | Local only |
| WBEMMOF_E_TYPE_MISMATCH                | 0x80044015 | Local only |
| WBEMMOF_E_EXPECTED_ALIAS_NAME          | 0x80044016 | Local only |
| WBEMMOF_E_INVALID_CLASS_DECLARATION    | 0x80044017 | Local only |
| WBEMMOF_E_INVALID_INSTANCE_DECLARATION | 0x80044018 | Local only |

| Status Code                               | Value      | Used?      |
|-------------------------------------------|------------|------------|
| WBEMMOF_E_EXPECTED_DOLLAR                 | 0x80044019 | Local only |
| WBEMMOF_E_CIMTYPE_QUALIFIER               | 0x8004401A | Local only |
| WBEMMOF_E_DUPLICATE_PROPERTY              | 0x8004401B | Local only |
| WBEMMOF_E_INVALID_NAMESPACE_SPECIFICATION | 0x8004401C | Unused     |
| WBEMMOF_E_OUT_OF_RANGE                    | 0x8004401D | Unused     |
| WBEMMOF_E_INVALID_FILE                    | 0x8004401E | Local only |
| WBEMMOF_E_ALIASES_IN_EMBEDDED             | 0x8004401F | Local only |
| WBEMMOF_E_NULL_ARRAY_ELEM                 | 0x80044020 | Local only |
| WBEMMOF_E_DUPLICATE_QUALIFIER             | 0x80044021 | Local only |
| WBEMMOF_E_EXPECTED_FLAVOR_TYPE            | 0x80044022 | Local only |
| WBEMMOF_E_INCOMPATIBLE_FLAVOR_TYPES       | 0x80044023 | Unused     |
| WBEMMOF_E_MULTIPLE_ALIASES                | 0x80044024 | Local only |
| WBEMMOF_E_INCOMPATIBLE_FLAVOR_TYPES2      | 0x80044025 | Local only |
| WBEMMOF_E_NO_ARRAYS_RETURNED              | 0x80044026 | Local only |
| WBEMMOF_E_MUST_BE_IN_OR_OUT               | 0x80044027 | Local only |
| WBEMMOF_E_INVALID_FLAGS_SYNTAX            | 0x80044028 | Local only |
| WBEMMOF_E_EXPECTED_BRACE_OR_BAD_TYPE      | 0x80044029 | Local only |
| WBEMMOF_E_UNSUPPORTED_CIMV22_QUAL_VALUE   | 0x8004402A | Local only |
| WBEMMOF_E_UNSUPPORTED_CIMV22_DATA_TYPE    | 0x8004402B | Local only |
| WBEMMOF_E_INVALID_DELETEINSTANCE_SYNTAX   | 0x8004402C | Local only |
| WBEMMOF_E_INVALID_QUALIFIER_SYNTAX        | 0x8004402D | Local only |
| WBEMMOF_E_QUALIFIER_USED_OUTSIDE_SCOPE    | 0x8004402E | Local only |
| WBEMMOF_E_ERROR_CREATING_TEMP_FILE        | 0x8004402F | Local only |
| WBEMMOF_E_ERROR_INVALID_INCLUDE_FILE      | 0x80044030 | Local only |
| WBEMMOF_E_INVALID_DELETECLASS_SYNTAX      | 0x80044031 | Local only |
| WBEM_S_ALREADY_EXISTS                     | 0x40001    | Unused     |
| WBEM_S_RESET_TO_DEFAULT                   | 0x40002    | Local only |
| WBEM_S_DIFFERENT                          | 0x40003    | Local only |
| WBEM_S_NO_MORE_DATA                       | 0x40005    | Local only |
| WBEM_S_OPERATION_CANCELLED                | 0x40006    | Local only |

| Status Code                 | Value   | Used?      |
|-----------------------------|---------|------------|
| WBEM_S_PENDING              | 0x40007 | Unused     |
| WBEM_S_DUPLICATE_OBJECTS    | 0x40008 | Unused     |
| WBEM_S_ACCESS_DENIED        | 0x40009 | Local only |
| WBEM_S_PARTIAL_RESULTS      | 0x40010 | Local only |
| WBEM_S_SOURCE_NOT_AVAILABLE | 0x40017 | Local only |
| WBEM_S_SAME                 | 0       | Local only |

## 9 Appendix D: Enumerating Class Schema

The following script shows how to enumerate the current class schemas on a Windows machine:

```
EnumerateSchema "root"
sub EnumerateSchema(ns)
    if instr(ns,"LDAP") = 0 then
                            wscript.echo "#pragma namespace(""\\\.\\" & escapeit(ns) &
""")"
    set wmi = getobject("winmgmts:\\.\" & ns)
     for each cls in wmi.subclassesof("")
            wscript.echo cls.getobjecttext (0)
     next
     for each subns in wmi.instancesof(" namespace")
            EnumerateSchema ns & "\" & subns.name
     next
     end if
end sub
function escapeit(ns)
    escapeit = replace(ns, "\", "\\")
end function
```

To use the script:

- 1. Save the script as "getmofs.vbs" on the target machine.
- 2. From a cmd.exe window, type "cscript getmofs.vbs > schema.mof". On Windows versions that support the Windows Integrity Mechanism, including the Windows Vista operating system and later versions, the CMD window must be "elevated", that is, run with administrative privileges.

The resulting output (in schema.mof) represents all of the class schemas on the particular system.

# 10 Change Tracking

No table of changes is available. The document is either new or has had no changes since its last release.

# 11 Index

| SystemSecurity class 54                   | WBEM INSTANCE BLOB TYPE enumeration 49      |
|-------------------------------------------|---------------------------------------------|
| WBEM RECONNECT INFO structure 51          | WBEM QUERY FLAG TYPE enumeration 33         |
| WBEM RECONNECT RESULTS structure 51       | WBEM RECONNECT INFO structure 51            |
| WBEM REFRESH INFO structure 50            | WBEM RECONNECT RESULTS structure 51         |
| WBEM REFRESH INFO NON HIPERF structure 52 | WBEM RECONNECT TYPE enumeration 52          |
| WBEM REFRESH INFO REMOTE structure 53     | WBEM REFRESH INFO structure 50              |
| WBEM REFRESH TYPE enumeration 52          | WBEM REFRESH INFO NON HIPERF structure      |
| WBEM REFRESHER ID structure 51            | 52                                          |
|                                           | WBEM REFRESH INFO REMOTE structure 53       |
| A                                         | WBEM REFRESH INFO UNION union 53            |
| n                                         | WBEM REFRESH TYPE enumeration 52            |
| Abstract data model                       | WBEM REFRESHED OBJECT structure 48          |
| client 163                                | WBEM REFRESHER ID structure 51              |
| server 59                                 | WBEM STATUS TYPE enumeration 32             |
| AddEnumToRefresher method 148             | WBEM TIMEOUT TYPE enumeration 32            |
| Additional error codes 243                |                                             |
|                                           | WBEMSTATUS enumeration 34                   |
| AddObjectToRefresher method 145           | WQL query 18                                |
| AddObjectToRefresherByTemplate method 146 | Configuring refreshing services example 205 |
| Applicability 16                          | CreateClassEnum method 95                   |
| Asynchronous delivery example 203         | CreateClassEnumAsync method 97              |
| _                                         | CreateInstanceEnum method 108               |
| В                                         | <u>CreateInstanceEnumAsync method</u> 109   |
|                                           | <u>CreateObjectStub method</u> 156          |
| Backup method 141                         | CreateSinkStub method 157                   |
|                                           |                                             |
| C                                         | D                                           |
|                                           |                                             |
| CancelAsyncCall method 81                 | Data model - abstract                       |
| Capability negotiation 16                 | client 163                                  |
| <u>Change tracking</u> 249                | server 59                                   |
| CIM path and namespace 26                 | Data types                                  |
| Client                                    | CIM path and namespace 26                   |
| abstract data model 163                   | default system classes 55                   |
| initialization 163                        | IWbemClassObject interface 28               |
| local events 172                          | IWbemContext interface 39                   |
| message processing 164                    | locale formats 53                           |
| overview 58                               | ObjectArray structure 44                    |
| sequencing rules 164                      | RefreshedInstances packet 49                |
| timer events 172                          | RefreshedSingleInstance packet 50           |
| timers 163                                | return codes 28                             |
| Clone method 130                          | supported qualifiers 56                     |
| Common data types                         | SystemSecurity class 54                     |
| CIM path and namespace 26                 | WBEM BACKUP RESTORE FLAGS enumeration       |
| default system classes 55                 | 33                                          |
| IWbemClassObject interface 28             | WBEM CHANGE FLAG TYPE enumeration 30        |
| IWbemContext interface 39                 | WBEM CONNECT OPTIONS enumeration 38         |
| locale formats 53                         |                                             |
|                                           | WBEM GENERIC FLAG TYPE enumeration 31       |
| ObjectArray structure 44                  | WBEM_INSTANCE_BLOB_enumeration_49           |
| RefreshedInstances packet 49              | WBEM INSTANCE BLOB TYPE enumeration 49      |
| RefreshedSingleInstance packet 50         | WBEM QUERY FLAG TYPE enumeration 33         |
| return codes 28                           | WBEM RECONNECT INFO structure 51            |
| supported qualifiers 56                   | WBEM RECONNECT RESULTS structure 51         |
| SystemSecurity class 54                   | WBEM RECONNECT TYPE enumeration 52          |
| WBEM BACKUP RESTORE FLAGS enumeration     | WBEM REFRESH INFO structure 50              |
| 33                                        | WBEM REFRESH INFO NON HIPERF structure      |
| WBEM CHANGE FLAG TYPE enumeration 30      | 52                                          |
| WBEM CONNECT OPTIONS enumeration 38       | WBEM REFRESH INFO REMOTE structure 53       |
| WBEM GENERIC FLAG TYPE enumeration 31     | WBEM REFRESH INFO UNION union 53            |
|                                           |                                             |
| WBEM INSTANCE BLOB enumeration 49         | WBEM REFRESH TYPE enumeration 52            |
| WBEM INSTANCE BLOB enumeration 49         |                                             |

| WBEM REFRESHED OBJECT structure 48        | Indicate method 75                                  |
|-------------------------------------------|-----------------------------------------------------|
| WBEM REFRESHER ID structure 51            |                                                     |
|                                           | <u>Informative references</u> 11                    |
| WBEM STATUS TYPE enumeration 32           | Initialization                                      |
| WBEM_TIMEOUT_TYPE enumeration 32          | <u>client</u> 163                                   |
| WBEMSTATUS enumeration 34                 | server 67                                           |
| WQL query 18                              | Initialization examples                             |
| Default system classes 55                 | captures 177                                        |
| DeleteClass method 92                     | overview 174                                        |
|                                           |                                                     |
| DeleteClassAsync method 94                | trace 175                                           |
| DeleteInstance method 104                 | Introduction 9                                      |
| DeleteInstanceAsync method 106            | IWbemClassObject interface 28                       |
|                                           | IWbemContext interface 39                           |
| E                                         | IWbemLevel1Login::EstablishPosition (Opnum 3) 71    |
|                                           | IWbemLevel1Login::RequestChallenge (Opnum 4)        |
| Error codes - additional 243              | 72                                                  |
|                                           | · <del>-</del>                                      |
| EstablishPosition method 71               | <pre>IWbemLevel1Login::WBEMLogin (Opnum 5) 73</pre> |
| Events                                    |                                                     |
| local                                     | L                                                   |
| client 172                                |                                                     |
| server 162                                | Local events                                        |
| timer                                     | client 172                                          |
|                                           |                                                     |
| client 172                                | server 162                                          |
| server 161                                | <u>Locale formats</u> 53                            |
| Examples                                  |                                                     |
| asynchronous delivery 203                 | M                                                   |
| configuring refresher services 205        |                                                     |
| initialization 174                        | Message processing                                  |
| optimized asynchronous delivery 204       | client 164                                          |
|                                           |                                                     |
| overview 174                              | server 68                                           |
| refresher interface 206                   | Messages                                            |
| semisynchronous operations 191            | common data types                                   |
| synchronous operations 178                | CIM path and namespace 26                           |
| ExecMethod method 121                     | default system classes 55                           |
| ExecMethodAsync method 124                | IWbemClassObject interface 28                       |
|                                           | IWbemContext interface 39                           |
| ExecNotificationQuery method 117          |                                                     |
| ExecNotificationQueryAsync method 119     | <u>locale formats</u> 53                            |
| ExecQuery method 111                      | ObjectArray structure 44                            |
| ExecQueryAsync method 115                 | RefreshedInstances packet 49                        |
|                                           | RefreshedSingleInstance packet 50                   |
| F                                         | return codes 28                                     |
|                                           | supported qualifiers 56                             |
| Fields - vandau sytansible 10             |                                                     |
| Fields - vendor-extensible 16             | SystemSecurity class 54                             |
| Full IDL 210                              | WBEM BACKUP RESTORE FLAGS enumeration               |
|                                           | 33                                                  |
| G                                         | WBEM CHANGE FLAG TYPE enumeration 30                |
|                                           | WBEM CONNECT OPTIONS enumeration 38                 |
| GetCallStatus method 135                  | WBEM GENERIC FLAG TYPE enumeration 31               |
| GetObject method 82                       | WBEM INSTANCE BLOB enumeration 49                   |
|                                           |                                                     |
| GetObjectAsync method 85                  | WBEM INSTANCE BLOB TYPE enumeration 49              |
| GetRemoteRefresher method 150             | WBEM QUERY FLAG TYPE enumeration 33                 |
| GetResultObject method 132                | WBEM RECONNECT INFO structure 51                    |
| GetResultServices method 134              | WBEM RECONNECT RESULTS structure 51                 |
| GetResultString method 133                | WBEM RECONNECT TYPE enumeration 52                  |
| GetSD method 54                           | WBEM REFRESH INFO structure 50                      |
|                                           |                                                     |
| GetSmartEnum method 137                   | WBEM REFRESH INFO NON HIPERF structure              |
| Glossary 9                                | 52                                                  |
|                                           | WBEM REFRESH INFO REMOTE structure 53               |
| I                                         | WBEM REFRESH INFO UNION union 53                    |
|                                           | WBEM REFRESH TYPE enumeration 52                    |
| IDL 210                                   | WBEM REFRESHED OBJECT structure 48                  |
|                                           |                                                     |
| Implementer - security considerations 208 | WBEM REFRESHER ID structure 51                      |
| Index of security parameters 208          | WBEM STATUS TYPE enumeration 32                     |
|                                           |                                                     |
|                                           |                                                     |

| WBEM TIMEOUT TYPE enumeration 32                                                                                                    | Semisynchronous operations examples                                     |
|----------------------------------------------------------------------------------------------------|-------------------------------------------------------------------------|
| WBEMSTATUS enumeration 34                                                                                                    | delivery of result sets 192                                             |
| WQL query 18                                                                                                    | delivery of single result 192                                           |
| overview 18                                                                                                    | delivery traces                                                         |
| transport 18                                                                                                    | delivery of IWbemServices ExecQuery and                                 |
| NI .                                                                                                    | ExecMethod operations 193                                               |
| N                                                                                                    | delivery of IwbemServices                                               |
| Next method (section 2.1.4.4.2.127, section                                                                                                    | <u>PutInstance/DeleteInstance/CreateInstanceE</u><br>num operations 197 |
| Next method ( <u>section 3.1.4.4.2</u> 127, <u>section</u> 3.1.4.7.1 137)                                                                                                    | overview 191                                                            |
| NextAsync method 128                                                                                                    | Sequencing rules                                                        |
| Normative references 11                                                                                                    | client 164                                                              |
| NTLMLogin method 73                                                                                                    | server 68                                                               |
| . · ·                                                                                                    | Server                                                                  |
| 0                                                                                                    | abstract data model 59                                                  |
|                                                                                                    | initialization 67                                                       |
| ObjectArray packet 44                                                                                                    | local events 162                                                        |
| OpenNamespace method 79                                                                                                    | message processing 68                                                   |
| Opnum5NotUsedOnWire method 154                                                                                                    | overview ( <u>section 3</u> 58, <u>section 3.1</u> 58)                  |
| Optimized asynchronous delivery example 204                                                                                                    | sequencing rules 68                                                     |
| Overview (synopsis) 12                                                                                                    | timer events 161                                                        |
| _                                                                                                    | timers 67                                                               |
| P                                                                                                    | SetClientInfo method 139                                                |
| Development of the control of the control of the co | SetEvent method 140                                                     |
| Parameter index - security 208 Pause method 143                                                                                                    | SetSD method 54                                                         |
| Preconditions 15                                                                                                    | SetStatus method 76                                                     |
| Prerequisites 15                                                                                                    | Shutdown method 155                                                     |
| Product behavior 223                                                                                                    | Skip method 131 Standards assignments 16                                |
| PutClass method 86                                                                                                    | Status codes - additional 243                                           |
| PutClassAsync method 89                                                                                                    | StopRefreshing method 153                                               |
| PutInstance method 99                                                                                                    | Supported qualifiers 56                                                 |
| PutInstanceAsync method 102                                                                                                    | Synchronous operations examples                                         |
|                                                                                                    | delivery of result sets                                                 |
| Q                                                                                                    | optimized client and optimized server 180                               |
| •                                                                                                    | optimized client and unoptimized server 182                             |
| Qualifiers 56                                                                                                    | overview 178                                                            |
| QueryObjectSink method 82                                                                                                    | unoptimized client and optimized server 179                             |
|                                                                                                    | unoptimized client and unoptimized server 179                           |
| R                                                                                                    | delivery of single result 178                                           |
|                                                                                                    | delivery traces                                                         |
| ReconnectRemoteRefresher method 151                                                                                                    | delivery of IWbemServices ExecQuery and                                 |
| References                                                                                                    | ExecMethod operations 183                                               |
| informative 11 normative 11                                                                                                    | delivery of IwbemServices                                               |
| RefreshedInstances packet 49                                                                                                    | <u>PutInstance/DeleteInstance/CreateInstanceE</u><br>num operations 187 |
| RefreshedSingleInstance packet 50                                                                                                    | overview 178                                                            |
| Refresher interface example 206                                                                                                    | System classes 55                                                       |
| Relationship to other protocols 15                                                                                                    | SystemSecurity class 54                                                 |
| RemoteRefresh method 153                                                                                                    | <u>Systems-cearity-class</u> 5 i                                        |
| RemoveObjectFromRefresher method 149                                                                                                    | Т                                                                       |
| RequestChallenge method 72                                                                                                    |                                                                         |
| Reset method 126                                                                                                    | Timer events                                                            |
| Restore method 142                                                                                                    | client 172                                                              |
| Resume method 144                                                                                                    | server 161                                                              |
|                                                                                                    | Timers                                                                  |
| S                                                                                                    | client 163                                                              |
| C                                                                                                    | server 67                                                               |
| Security                                                                                                    | Tracking changes 249                                                    |
| implementer considerations 208                                                                                                    | <u>Transport - message</u> 18                                           |
| overview 208                                                                                                    |                                                                         |
| parameter index 208                                                                                                    |                                                                         |

### V

<u>Vendor-extensible fields</u> 16 <u>Versioning</u> 16

#### W

WBEM BACKUP RESTORE FLAGS enumeration 33 WBEM CHANGE FLAG TYPE enumeration 30 WBEM CONNECT OPTIONS enumeration 38 WBEM DATAPACKET OBJECT packet 45 WBEM GENERIC FLAG TYPE enumeration 31 WBEM INSTANCE BLOB packet 49 WBEM INSTANCE BLOB TYPE enumeration 49 WBEM QUERY FLAG TYPE enumeration 33
WBEM RECONNECT TYPE enumeration 52
WBEM REFRESHED OBJECT structure 48 WBEM S FALSE 28 WBEM S NEW STYLE 28 WBEM S NO ERROR 28 WBEM S TIMEDOUT 28 WBEM STATUS TYPE enumeration 32
WBEM TIMEOUT TYPE enumeration 32 WBEMLogin method 73 WBEMOBJECT CLASS packet 46 WBEMOBJECT INSTANCE packet 47 WBEMOBJECT INSTANCE NOCLASS packet 47
WBEMSTATUS enumeration 34 WQL event query 24 WQL query 18 WQL schema and data query 18